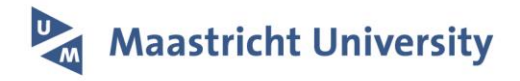

# **Creating flexibility indicators for the Dutch education system**

Citation for published version (APA):

Bles, P. (2024). Creating flexibility indicators for the Dutch education system. ROA. ROA Technical Reports No. 002 <https://doi.org/10.26481/umarot.2024002>

**Document status and date:** Published: 29/01/2024

**DOI:** [10.26481/umarot.2024002](https://doi.org/10.26481/umarot.2024002)

**Document Version:** Publisher's PDF, also known as Version of record

#### **Please check the document version of this publication:**

• A submitted manuscript is the version of the article upon submission and before peer-review. There can be important differences between the submitted version and the official published version of record. People interested in the research are advised to contact the author for the final version of the publication, or visit the DOI to the publisher's website.

• The final author version and the galley proof are versions of the publication after peer review.

• The final published version features the final layout of the paper including the volume, issue and page numbers.

[Link to publication](https://cris.maastrichtuniversity.nl/en/publications/679cb58f-4624-48f0-b802-467efdd1d487)

#### **General rights**

Copyright and moral rights for the publications made accessible in the public portal are retained by the authors and/or other copyright owners and it is a condition of accessing publications that users recognise and abide by the legal requirements associated with these rights.

• Users may download and print one copy of any publication from the public portal for the purpose of private study or research.

• You may not further distribute the material or use it for any profit-making activity or commercial gain

• You may freely distribute the URL identifying the publication in the public portal.

If the publication is distributed under the terms of Article 25fa of the Dutch Copyright Act, indicated by the "Taverne" license above, please follow below link for the End User Agreement:

www.umlib.nl/taverne-license

#### **Take down policy**

If you believe that this document breaches copyright please contact us at: repository@maastrichtuniversity.nl

providing details and we will investigate your claim.

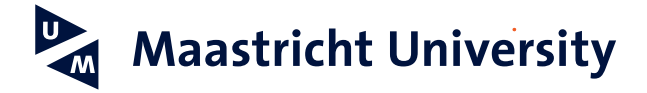

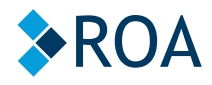

# **Creating flexibility indicators for the Dutch education system**

Per Bles

# **ROA Technical Report**

ROA-TR-2024/2

**Researchcentrum voor Onderwijs en Arbeidsmarkt | ROA** *Research Centre for Education and the Labour Market | ROA*

# **Creating flexibility indicators for the Dutch education system**

Per Bles

ROA-TR-2024/2 January 2024

**Research Centre for Education and the Labour Market** Maastricht University P.O. Box 616, 6200 MD Maastricht, The Netherlands T +31 43 3883647

secretary-roa-sbe@maastrichtuniversity.nl www.roa.nl

ISSN: 2666-884X

This report is part of the project 'How the flexibility of the Dutch educational system affects (social inequality in) educational outcomes'. This research project has been financed by The Netherlands Initiative for Education Research (NRO, project 405-17- 305).

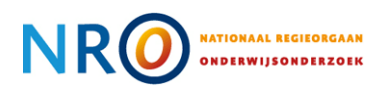

## **Introduction**

This technical report comprises a description of the data and the code to create flexibility indicators for the Dutch Education system. The data that is used to make the indicators with is the Netherlands Cohort Study of Education (Nationaal Cohortonderzoek Onderwijs, NCO) (Haelermans et al., 2020), which is available at Statistics Netherlands' (CBS) secured Remote Access environment (RA), which access is granted under certain conditions for statistical and scientific research (see Statistics Netherlands, 2023).

NCO consists of education registers (Basis Register Onderwijs, or BRON) and social statistical datasets (SSD) (Bakker, van Rooijen, & van Toor, 2014), accompanied by information on schools. It contains the complete population of students in governmental funded primary (from 2007/2008 onwards) and secondary education (from 2010/2011 onwards) in the Netherlands.

The flexibility indicators are made as a part of the NRO project "How the flexibility of the Dutch educational system affects (social inequality in) educational outcomes" (henceforth 'Flexibility'), (NRO, grant 405-17-305) whose aim is to develop and analyse in concert all those possibilities within an education system to cater for the educational needs of its students. As discussed in their conceptual paper, Wessling and van der Velden (2021, p. 8) define the concept as follows:

*leeway for changes in standard learning pathways for individuals throughout their educational career that are explicitly facilitated by the education system (i.e. macro level) and organisation of learning in schools and classrooms (i.e. meso-level) (Wessling & van der Velden, 2021, p. 8).*

The development of the indicators and discussion of them can be found in Bles, van der Velden, and Weßling (2023) and Bles and van der Velden (2023).

The remainder of this technical report consists of a description of the data, the way to get access to the data, a short description of the Dutch Education System and the data preparations. We finish with a global description of the STATA code, of which the full do-files accompany this report. The data preparations and code are split between primary and secondary education.

## **Data access**

The dataset with flexibility indicators is available in the highly secure environment of Statistics Netherlands. The schools in question are not identifiable as the data is pseudonymised. Access is granted after:

- 1) the institution has authorisation from Statistics Netherlands. In case the institution has not yet been authorised to access CBS microdata.
- 2) the institution has been authorised, and have submitted a project application by sending a description of the intended research to [NCO](https://www.nationaalcohortonderzoek.nl/toegang-aanvragen-voor-onderzoek-met-de-nco-data) and [CBS Microdata Services.](https://www.cbs.nl/en-gb/our-services/customised-services-microdata/microdata-conducting-your-own-research/contact) It is assessed on a number of criteria, primarily the admissibility and feasibility of your research.
- 3) a meeting with experts in which the project is discussed, and in which a cost overview by Statistics Netherlands is shared.
- 4) a project agreement (contract) and confidentiality statements will be signed.

For more information about the procedure at Statistics Netherlands, please visit the [CBS Microdata Services](https://www.cbs.nl/en-gb/our-services/customised-services-microdata/microdata-conducting-your-own-research/contact) website or send an email to: [microdata@cbs.nl.](mailto:microdata@cbs.nl) For other questions, please visit the NCO-page on the NCO [website](https://www.nationaalcohortonderzoek.nl/toegang-aanvragen-voor-onderzoek-met-de-nco-data) or send an email to: [info@nationaalcohortonderzoek.nl.](mailto:info@nationaalcohortonderzoek.nl)

# **Dutch Education System**

The primary education system is mainly differentiating by age-grade. It comprises two kindergarten grades and six regular grades. The compulsory schooling age for primary school is five, though the vast majority start when they turn four.

During the last year of primary education, in grade 6, a report about which track suits the student's abilities best is compiled. That track recommendation determines the eligibility for secondary education tracks. This eventual recommendation is based on the results of a standardised national exit test in primary education and discretion of the primary school teacher, which bases their opinion on the student's overall performance as well as behavioural characteristics and motivation (Oomens, Scholten, & Luyten, 2017; Timmermans, de Boer, Amsing, & van der Werf, 2018). After the school year 2014/2015, the recommendation from the primary school teacher was issued before the national end-test was conducted. The recommendation had to be reconsidered if the student scored higher on the exit test than the recommendation equivalent. If changed, it only could be changed to a higher track. A further alteration concerned the mandatory nature of the exit test, which became obligatory for every student. Moreover, multitude of national exit tests were introduced, from which the school had to pick one (Oomens et al., 2017).

The transition from primary to secondary school takes place between grade 6 and 7, when the majority of the students are around 12 years old (see Figure 1). Secondary education is divided into five different tracks. Schools have the autonomy to decide which tracks they offer in a school, given certain preconditions. Moreover, schools can offer mixed tracks, in which students of different tracks are combined in the same classroom (Korpershoek, Naayer, & Bosker, 2017).

In general, the system can be divided in pre-vocational and pre-academic part. The pre-vocational part consists of three 4-year pre-vocational education tracks (in Figure: level 1, 2 & 3; in Dutch: VMBO-b, VMBO-k and VMBOgt), which prepare for upper secondary vocational education tracks (in Figure: VET; in Dutch: MBO). The preacademic part comprises of a 5 or 6 year pre-academic track. The 5-year preparatory academic track (in Figure: higher general; in Dutch: HAVO) gives access to bachelor-level studies at the universities of applied sciences (in Figure: universities of applied science; in Dutch: HBO); the 6-year preparatory academic track (in Figure: pre-university; in Dutch: VWO) prepares for bachelor level studies at a research university (in Figure: research universities; in Dutch: WO). All tracks in secondary education are concluded with central exams.

The VET system is build-up out of four different levels. VET 1 is a one-year study. VET 2 studies usually take two years, giving a 'starting qualification' for the labour market. VET 3 usually taking three years, which educates students to be a so-called independent craftsperson. The last VET track, which takes four years, the VET 4 is meant to specialise in a craft or to prepare for universities of applied science. There is the possibility of stacking certificates, meaning that having a VET certificate makes you eligible to enter the next VET level.

Higher education falls apart in universities of applied science and research universities. A Bachelor's at a university of applied science, opens up for a Master's at a university of applied science However, those are not offered for every field of study. Next to that, a research university Master is in reach if one follows an extra year of education. After a Bachelor study at a research university students can continue by entering a research universities Master. Lastly, a doctorate is a possibility once a Master's is obtained.

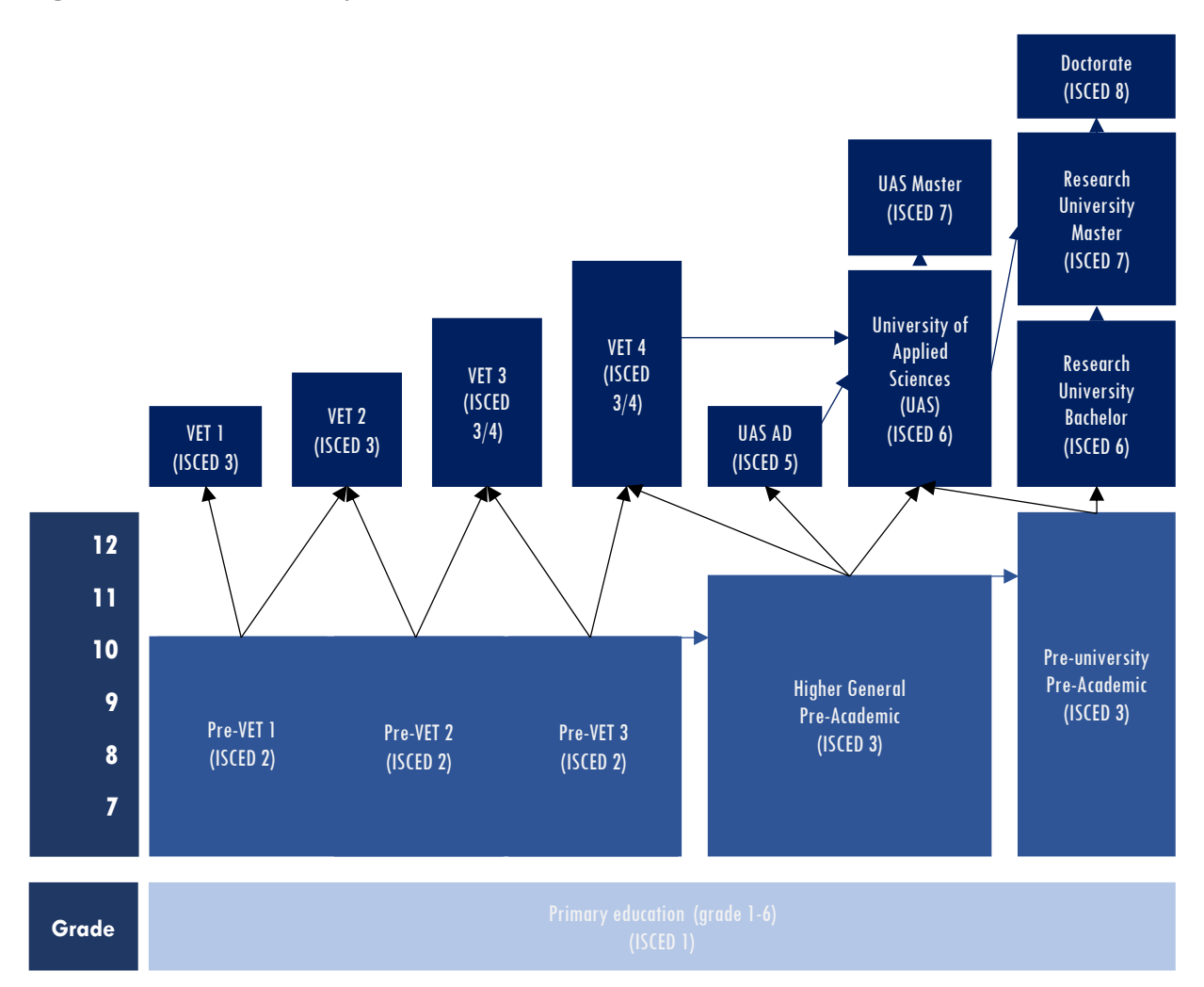

#### **Figure 1. Dutch Education System**

## **Data**

The Netherlands Cohort Study of Education (Nationaal Cohortonderzoek Onderwijs, NCO) (Haelermans et al., 2020) allows us to develop and create empirical indicators for both the primary and secondary education sectors of the Dutch education system.

The do-files contain code that use entry cohorts and follow those students further into either primary or secondary education. As time progresses, there will be more data available and more entry cohorts might be constructed. This is, of course, up to the discretion of the researcher. In this part we will explain which data we use for our entry cohorts and why.

## Primary Education

Constructing entry cohorts in primary education can result in lopsided cohorts. That is, the vast majority enters at 4, but the compulsory age is 5. Therefore, we use the exit cohorts of the NCO dataset, and with the birth year and birth month, we construct pseudo-entry cohorts.

In Table 1 below, the rows show the entry and exit school years in the case of a standard 8-year primary education period. The columns show school years. The cells are filled with the primary school grade for each cohort. We show with a solid line the register data we have used (2010/2011 to 2020/2021) and with a dashdotted line which pseudo-entry cohorts we have constructed (2004/2005 to 2010/2011). Due to the COVID-19 pandemic tests were not administered in 2019/2020, and recommendations are not comparable for the years 2019/2020 and 2020/2021 with the years prior (indicated by the light blue colour in Table 1).

Therefore, we only use data until 2018/2019. Effectively, this means that using all students in the exit cohorts available, while using their birth year and birth month, our first pseudo-entry cohort is 2003/2004. By using the fact that the primary education takes 8 years  $2010/2011 - 7 = 2003/2004$ . In turn 2003/2004 - 4 = 1999/2000.

#### **Table 1. Using exit cohort data to construct pseudo-entry cohorts.**

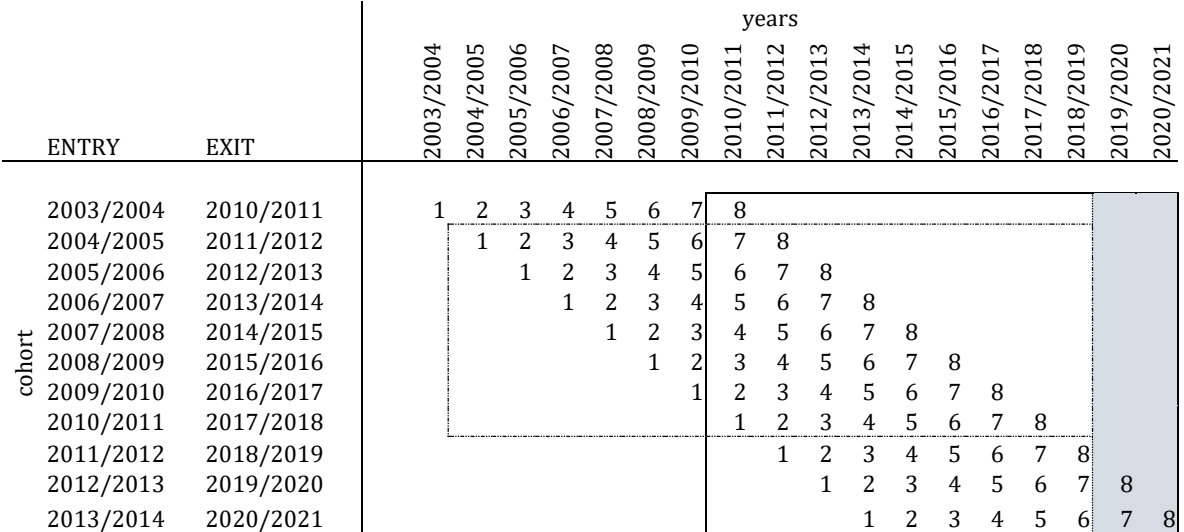

### Secondary Education

In secondary education, we do not encounter such construction constraints and use a 'first-time-observed' approach. In Table 2, we show which cohorts to which we tailored our do-files. Some variables use the test and recommendation that are used for secondary education placement purposes. As such, our earliest opportunity is to use the secondary education entry cohort of 2011/2012 as 2010/2011 is the earliest opportunity to observe test and recommendation. The track duration is maximally six years for the pre-university track and, ideally, a year extra for retaining students, which makes our last opportunity to use an entry cohort is the school year 2013/2014, before the COVID-19 pandemic might influence outcomes of the cohorts.

#### **Table 2. Cohort structure of secondary education**

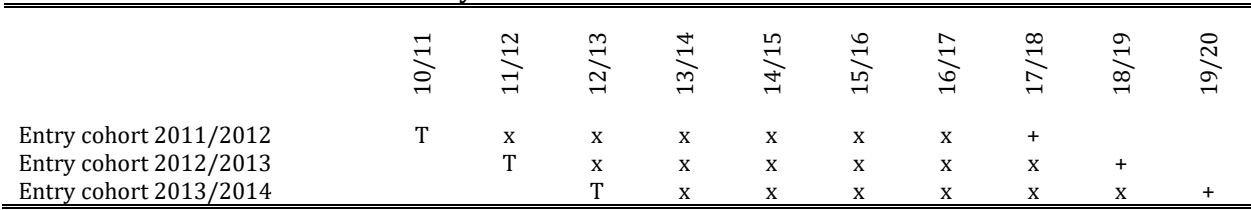

Note:  $T =$  test obtained;  $x =$  regular school year;  $+ =$  extra school year

# **Flexibility indicators**

Table 3 provides an overview of the flexibility indicators operationalised for primary and secondary education.

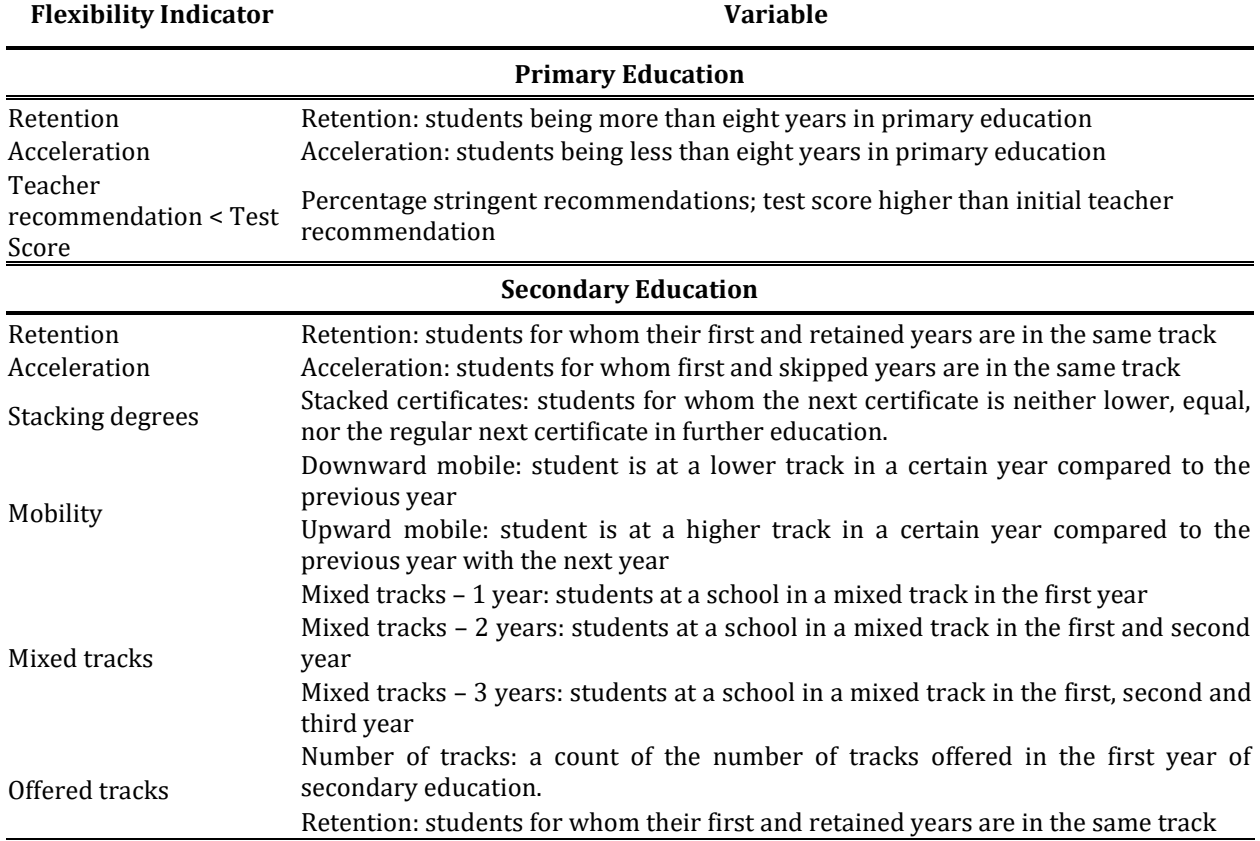

## **Table 3. Flexibility indicators across analysis level by primary and secondary education**

# **Code**

In this section a brief description is made to illustrate was has been done in the Flexibility project. The do-files can be found in the appendix of this technical report. It is of course to de discretion of the research using these files to make other decisions and deviate from the process as described below. The paths of the file locations that are made by the project have been replaced with a placeholder (@LOCATION) in the do-files, which is to be changed to a location of the researcher's choosing. There might be subfolders in this @LOCATION folder, which are shown in the code.

## Primary Education

## *Do-file 1: Merging data.*

In this do-file, the original yearly NCO-datafiles are called up from the so-called MAATWERK folder (Maatwerk/NCOV5/) and are provided with a merge key (variable: *sleutel*). These files are the NCO backbone file (NCOPOUITRUG), the primary school information (NCOBRINPO), primary education students information

(NCOPO), special education (NCOSO), and student background information (NCOACHTERGRONDSTABIEL). Subsequently, to each exit cohort, all the year files are merged by using both variables *sleutel* and *rinpersoons*. Lastly, all the exit cohorts are stacked together. The year files, which are not used further, are erased.

## *Do-file 2: Variable preparation*

In this do-file both auxillary variables and flexibility variables are made. Different options to construct the school-level percentage are considered. All the variables that belong to those choices are kept, so that the researcher can make other decisions. The variables that are made are listed in Table 4.

| <b>Variable</b>           | <b>Description</b>                                                              |
|---------------------------|---------------------------------------------------------------------------------|
| system_year_first         | First year observed in the data that is not only grade 6                        |
| system_year_last1         | First time observed in grade 6                                                  |
| system_year_last2         | Last time observed in grade 6                                                   |
| yearsinsystem1            | Difference between first year observed and first time observed in grade 6       |
| yearsinsystem2            | Difference between first year observed and last time observed in grade 6        |
| pseudo_entrance_cohort    | For each yearly period between October year t and September year t+1, those     |
|                           | born four years earlier are given a numeric year as value.                      |
| pseudo_entrance_cohort1   | For each yearly period between October year t and September year t+1, those     |
|                           | born four years earlier are given a string two-year combination as value.       |
| compare_pseudo_real_entry | A variable with three values on whether the first time observed in              |
|                           | kindergarten grade 1 is the same as it would be based on the date of birth:     |
|                           | 1 if the value of system_year_first is smaller than the value of                |
|                           | pseuo_entrance_cohort                                                           |
|                           | 2 if the value of system_year_first equals the value of pseuo_entrance_cohort   |
|                           | 3 if the value of system_year_first is larger than the value of                 |
|                           | pseuo_entrance_cohort                                                           |
| compare_pseudo_real_exit  | A variable with three values on whether the last time observed in grade 6 is    |
|                           | 8 years apart from the year the student was in kindergarten grade 1:            |
|                           | 1 if the value of sytem_year_last1 is smaller than the value of                 |
|                           | pseuo_entrance_cohort                                                           |
|                           | 2 if the value of sytem_year_last1 equals the value of pseuo_entrance_cohort    |
|                           | 3 if the value of sytem_year_last1 is larger than the value of                  |
|                           | pseuo_entrance_cohort                                                           |
| years_1, years_2, years_3 | Dummies of the compare_pseudo_real_exit variable                                |
| compare_pseudo_real_exit2 | A variable with three values on whether the last time observed in grade 6 is    |
|                           | 8 years apart from the first time observed in kindergarten grade 1::            |
|                           | 1 if the value of sytem_year_last2 is smaller than the value of                 |
|                           | pseuo_entrance_cohort                                                           |
|                           | 2 if the value of sytem_year_last2 equals the value of pseuo_entrance_cohort    |
|                           | 3 if the value of sytem_year_last2 is larger than the value of                  |
|                           | pseuo_entrance_cohort                                                           |
| years2_1, years2_2,       | Dummies of the compare_pseudo_real_exit2 variable                               |
| years2_3                  |                                                                                 |
| testscore                 | Test score of primary school exit test, taken the last test observation if      |
|                           | multiple exist.                                                                 |
| testtype                  | Indicates which test is taken, taken the last test type observation if multiple |
|                           | exist.                                                                          |
| testscore_std             | Within test year standardized test score of primary school exit test, taken     |
|                           | the last test observation if multiple exist.                                    |

**Table 4. Variables that are made in do-file 2.**

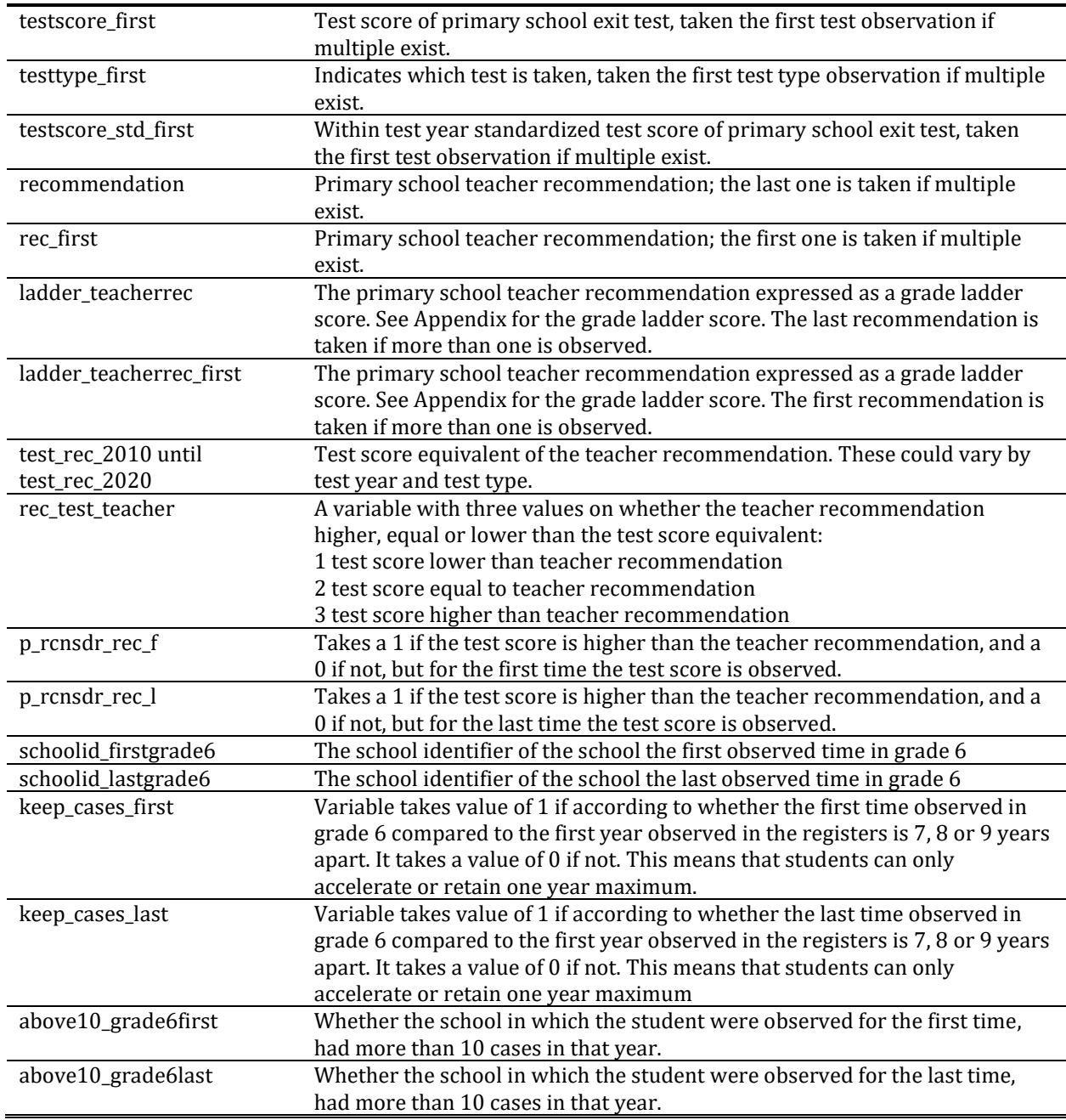

## *Do-file 3: Aggregate to schools*

In this do-file takes the data file made in do-file 2, selects one entry cohort (keep if pseudo\_entrance\_cohort == `i') and aggregates in three statistics separately (mean, count, sum) on two different school identifiers (schoolid\_firstgrade6 and schoolid\_lastgrade6) and does so for entry cohorts 2004/2005 to 2010/2011. Furthermore, not only statistics for each school are calculated, but also for each cohort.

First, only the variables that were derived from the students that were for the first time observed in grade 6 are aggegated: p\_rcnsdr\_rec\_f, years\_1, years\_2, years\_3, testscore\_std\_first, ladder\_teacherrec\_first. The variable by which is aggregated to the school is the schoolid\_firstgrade6 variable. Three different statistics – mean, count and sum – are calculated in three separate aggregates. In other words, the average, the number of students that have a valid value on the aggregated variables and the number of students that have a 1 on the variable aggregated are temporarily aggregated to three different files.

The second part aggregates variables that are derived from students that were last observed in grade 6: p\_rcnsdr\_rec\_l, years2\_1, years2\_2, years2\_3, testscore\_std\_last, ladder\_teacherrec\_last. The variable by which is aggegrated is schoolid\_lastgrade6 and again the mean, count and sum are the statistics that are aggregated separately.

So, after the two parts using either the students observed for the first time in grade 6 or for the last time in grade 6, there are three separate files for the three statistics, for seven entry cohorts and both at the school level and the cohort level. This makes  $2*3*6*2 = 72$  files. At the end of the do-file, these are merged together, albeit still separate for first time grade 6 and last time grade 6 students. In the end, those files are thus a school\*cohort\*statistic file.

## *Do-file 4: School level data*

The first step in this do file is to reshape, so that each statistic is a different variable and that there is one row for a school in a particular entry cohort (school\*cohort). The second step is to rename the variables to more easy understandable names, also indicating the different statistics they represent. The third step is to make a new set of variable which are a standardization of the school level values. Furthermore, another set of variables is made in which all values below and above three standard deviations are deleted. In the last step, the unnecessary variables are deleted, and the remaining ones have gotten a variable label. Furthermore, schools with values that are based on less than 10 cases are set to missing.

## Secondary Education

## *Do-file 1: Creating cohort structure.*

In this do-file, the original yearly NCO-datafiles are called up from the so-called MAATWERK folder (Maatwerk/NCOV5/) and are provided with a merge key (variable: *sleutel*). With the NCO backbone file (NCOVORUG), the other files are merged. Those files are the secondary school information (NCOBRINVO), secondary education students information (NCOVO), VET education (NCOMBO), university of applied sciences (NCOHBO), research universities (NCOWO), special education (NCOSO), adult education (NCOVAVO), primary school test and recommendation (NCOPO), and student background information (NCOACHTERGRONDSTABIEL). Subsequently, to each exit cohort, all the year files are merged by using both variables *sleutel* and *rinpersoons*. Lastly, all the exit cohorts are stacked together.

## *Do-file 2: Making indicators*

In this do-file both auxillary variables and flexibility variables are made. Different options to construct the school-level percentage are considered. All the variables that belong to those choices are kept, so that the researcher can make other decisions. The data on which the variables are made, are the entry-cohorts. Which are looped over all variable-making code. Within the entry-cohort, variables that concern one school year are suffixed with the first year of the school year (so 2011 for 2011/2012) to the variable name. The auxiliary variables that are made, either one or a group of variables, listed in Table 5.

| Variable                  | <b>Description</b>                                                                 |
|---------------------------|------------------------------------------------------------------------------------|
| educ_level                | Out of the register variables (wectypeto, onderwijssoortvo, iltcode,               |
|                           | onderwijssoortvavo, typeonderwijshbo, typeonderwijswo) a general variable          |
|                           | is made indicating the level of education in each year of the entry cohort.        |
| educ_level_insp           | The same variable as educ_level, apart from some levels that are taken             |
|                           | together. This makes it adhere to rules the Inspectorate of Education follows.     |
| cert_level                | Out of the register variables (onderwijssoortvodipl, niveaumbodipl,                |
|                           | onderwijssoortvavo, soortdiplsoorthohbo, soortdiplsoorthowo) a general             |
|                           | variables is made indicating the level of the certificate for each year.           |
| recommendation            | The register variable is recoded to indicate a nominal scale on which al           |
|                           | recommendation levels are expressed for each year.                                 |
| rec_revised               | The register variable is recoded to indicate a nominal scale on which al           |
|                           | recommendation that are revised, compared to the initial recommendation,           |
|                           | are expressed for each year.                                                       |
| test_rec                  | The test scores of all the test types are converted into recommendations that      |
|                           | are equivalent in meaning to the teacher recommendation for each year              |
|                           | separate.                                                                          |
| ladder_seclevel           | The variable educ_level is transformed into a grade ladder score, which places     |
|                           | it on a scale that indicates the distance in years to obtain another certificate   |
|                           | by comparing to it grade ladder score recommendation for each year                 |
|                           | separate.                                                                          |
| ladder_cert               | The variable cert_level is transformed into a grade ladder score for each year     |
|                           | separate.                                                                          |
| ladder_teacherrec         | The variable recommendation _level is transformed into a grade ladder              |
|                           | score for each year separate.                                                      |
| ladder_revised_teacherrec | The variable cert_revised is transformed into a grade ladder score for each        |
|                           | year separate.                                                                     |
| ladder_testrec            | The variable test_level is transformed into a grade ladder score for each          |
|                           | vear separate.                                                                     |
| group_                    | This group of variables indicate whether a student for a minimum of one            |
|                           | year has had education at that level. There are five groups, of the five main      |
|                           | tracks in the system: pre-VET 1, 2 & 3, higher general, and pre-university.        |
|                           | Due to mixed tracks and mobility, these groups have considerable overlap.          |
| cert_number               | Number of certificates obtained by student.                                        |
| cert_firstinsec           | Using the variables of the group cert_level, the level of the first certificate in |
|                           | secondary education obtained is taken.                                             |
| cert_firstinsec_year      | Using the suffix of variables of the group cert_level, the year of the first       |
|                           | certificate in secondary education obtained is taken.                              |
| cert_firstinsec_ladder    | Grade Ladder Score equivalent of cert_firstinsec                                   |
| cert_secondinsec          | Using the variables of the group cert_level, and the variable                      |
|                           | cert_firstinsec_year, the level of the second certificate in secondary             |

**Table 5. Auxiliary variables**

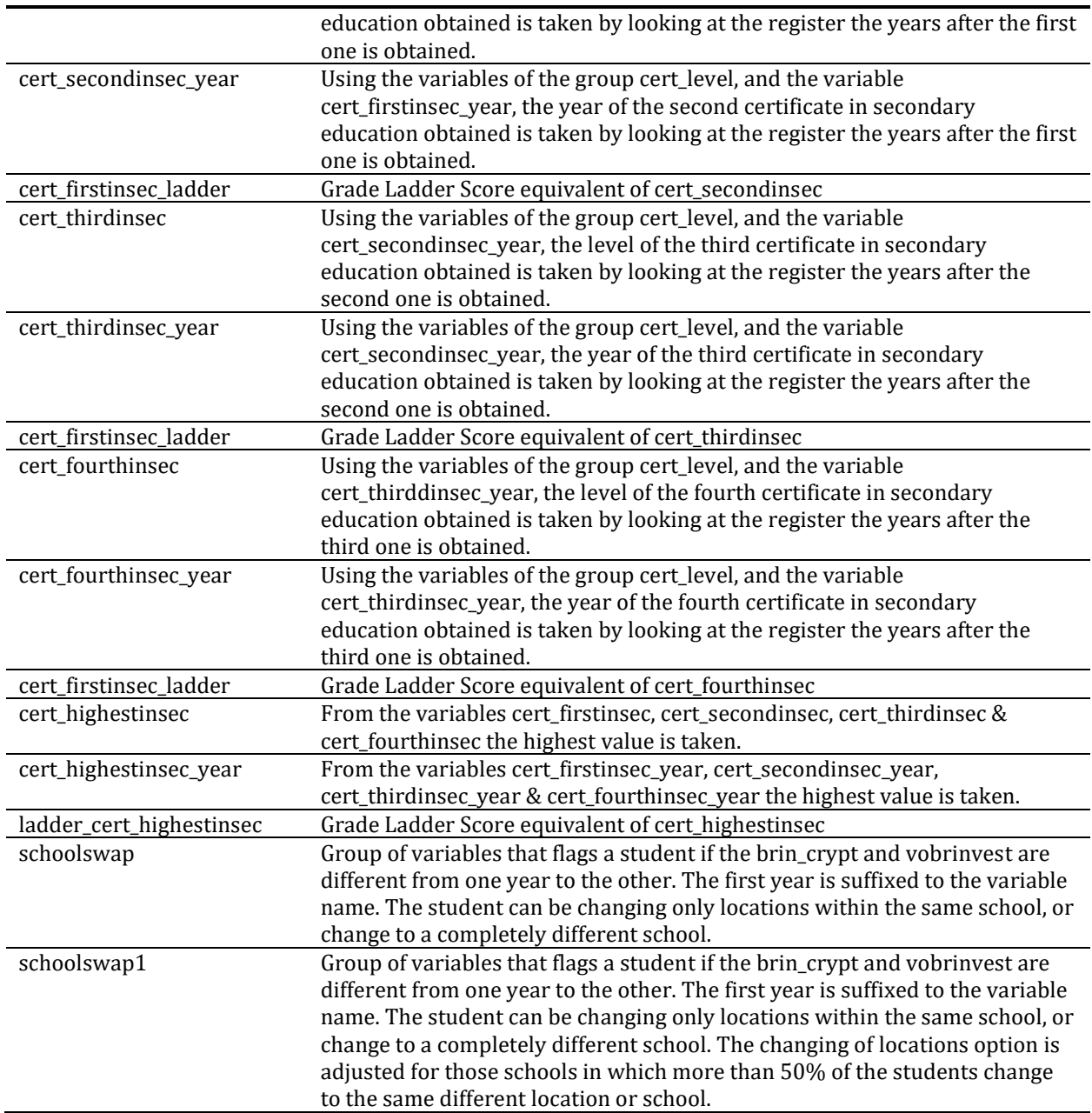

| <b>Variable</b>        | <b>Description</b>                                                                  |
|------------------------|-------------------------------------------------------------------------------------|
| retention              | Based on the grade in which the student is (voleerjaar), if the student is          |
|                        | observed in the same grade it is flagged as retention. This is a yearly             |
|                        | variable if suffixed by a year indication, if not it covers the whole cohort.       |
| retention_samelevel    | Based on the grade in which the student is (voleerjaar), if the student is          |
|                        | observed in the same grade and it is at the same track level, it is flagged as      |
|                        | retention. This is a yearly variable if suffixed by a year indication, if not it    |
|                        | covers the whole cohort.                                                            |
| acceleration           | Based on the grade in which the student is (voleerjaar), if the student is          |
|                        | observed in a grade with more than one grade difference it is flagged as            |
|                        | retention. This is a yearly variable if suffixed by a year indication, if not it    |
|                        | covers the whole cohort.                                                            |
| acceleration_samelevel | Based on the grade in which the student is (voleerjaar), if the student is          |
|                        | observed in a grade with more than one grade difference and it is at the            |
|                        | same track level, it is flagged as retention. This is a yearly variable if suffixed |
|                        | by a year indication, if not it covers the whole cohort.                            |
| hetero_year            | This group of variables indicates if the student is in a mixed track or not.        |
|                        | Suffixed 1 means that it is the first year of the entry cohort; a 2 the second      |
|                        | year and a 3 the third year.                                                        |
| hetero_level_year      | This group of variables indicates what the combination of tracks is in if the       |
|                        | the student is in a mixed track. Suffixed 1 means that it is the first year of the  |
|                        | entry cohort; a 2 the second year and a 3 the third year.                           |
| next_year_level        | With the group of variables from educ_level two adjacent years are                  |
|                        | compared to look whether there has been downward or upward mobility.                |
|                        | This is done for the pre-VET tracks for five years, for the higher general for      |
|                        | six years and for the pre-university for seven years. These variables are           |
|                        | made on a yearly basis if they have a year suffix, that year being the first        |
|                        | year in the comparison.                                                             |
| downward_free          | Indicates whether downward mobility occurs in the entry cohort. With the            |
|                        | yearly next_year_level variables, only the downward mobility cases are              |
|                        | flagged if occurring in one of the years of the entry cohort.                       |
| donward_nr_free        | Indicates the number of times downward mobility occurs in the entry                 |
|                        | cohort. With the yearly next_year_level variables, only the downward                |
|                        | mobility cases are counted if occurring in one of the years of the entry<br>cohort. |
| upward_free            | Indicates whether upward mobility occurs in the entry cohort. With the              |
|                        | yearly next_year_level variables, only the upward mobility cases are flagged        |
|                        | if occurring in one of the years of the entry cohort.                               |
| upward_nr_free         | Indicates the number of times upward mobility occurs in the entry cohort.           |
|                        | With the yearly next_year_level variables, only the upward mobility cases           |
|                        | are counted if occurring in one of the years of the entry cohort.                   |
| rec_high_free_hl_      | This group of variables indicates for each recommendation type, whether             |
|                        | the students certificate is higher, equal or lower than the recommendation.         |
|                        | This is done by comparing a derivative of the cert_level and the                    |
|                        | recommendation variables. The recommendation type is suffixed to the                |
|                        | variable name.                                                                      |
| rec_cert_free_highest  | This is a variable in which all the separate values of the recommendation-          |
|                        | suffixed variables are taken together. As there is only on value in the             |
|                        | recommendation variable, this should be not overwriting earlier made                |
|                        | comparisons.                                                                        |
| stack_year_            | A group of variables indicating when a certificate has been stacked. It uses        |
|                        | the group of variables cert_level and cert_firstinsec, etc etc. If there are two    |
|                        | yearly cert_level variables and the second one is higher than the first one,        |

**Table 6. Flexibility indicator variables**

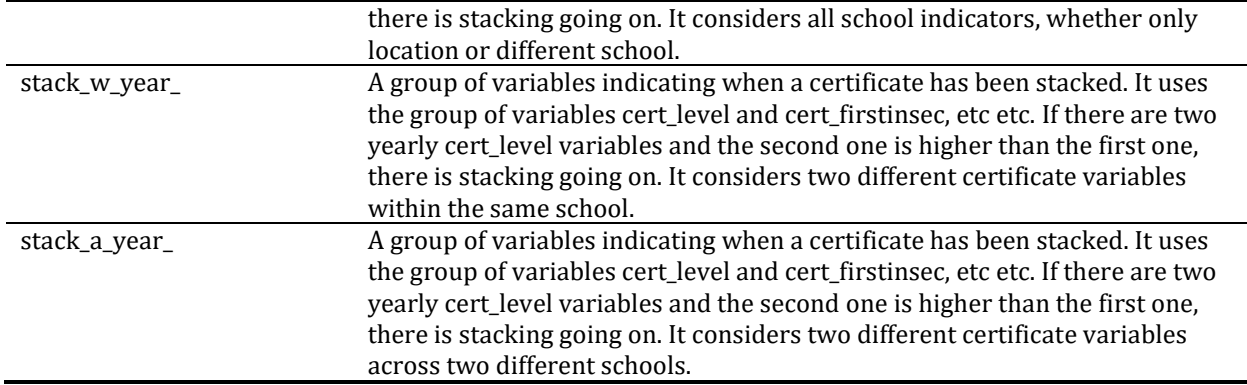

## *Do-files 3. Collapse by Flexibility Indicator*

This section is accompanied by multiple do-files. As the aggregation of the individual data to school or cohort level takes much computing time, partitioning them is for timesaving purposes.

| Do-file                                 | <b>Description</b>                                                |
|-----------------------------------------|-------------------------------------------------------------------|
| 3. Collapse - Acceleration              | Contains acceleration variable                                    |
| 3. Collapse - Certificate & Exam Result | Contains grade ladder score of highest obtained certificate and   |
|                                         | the within-track standardised central exam result                 |
| 3. Collapse - Mixed Tracks              | Contains whether and the combination of the mixed tracks          |
|                                         | offered in the first, second and third year.                      |
| 3. Collapse - Mobility                  | Contains the upward and downward variables.                       |
| 3. Collapse - Recommendations           | Contains the variables indicating whether the highest certificate |
|                                         | is lower, equal or higher than the teacher recommendation.        |
| 3. Collapse - Retention                 | Contains the retention variable.                                  |
| 3. Collapse - Stacking certificates     | Contains the variable indicting whether students stacked          |
|                                         | certificates.                                                     |
| 3. Collapse - Track Composition         | Contains dummies of the tracks the school offer.                  |

**Table 7. List of do-files for collapsing**

In these do-files, not only aggregation takes place, but we also do data preparation to account for the fact that multiple flexibility indicators might be employed at different schools if the student changes schools. All do-files, however, have the same build-up. First, we construct variables that indicate the last year a student should be in the system, according to the nominal duration of the track the student is in (*lastyear*). Based on the variable schoolswap, made in do-file number 2, we construct the year in which the student swapped schools (*swap\_year*).

We decided to look at three different schools within a student's education career. To this end, we construct variables for the first, second and third spell at a school. We construct a school identifier of the first spell school (*brin\_crypt\_first* and *vobrinvest\_first*), a variable indicating the year in which the first spell ends (*first\_end\_year*) and the second year started (*second\_start\_year*). Then the pattern repeats in the construction of variables: the second spell school (*brin\_crypt\_second* and *vobrinvest\_second*), the year in which that ended (*second\_end\_year*), and the third started (*third\_start\_year*), the third spell school identifier (*brin\_crypt\_third* and *vobrinvest\_third*).

Hereafter, the coding becomes more variable specific. Three separate variables are made for each spell that is only filled if the student has a valid second or third school identifier and for which the year in which the flexibility indicators are employed match with the correct year in which the student is at the school.

Subsequently, these three variables are reshaped so that there is a student\*spell data format. After some data cleaning missing data, the variables are aggregated separately for three statistics (mean, count, sum) and does so for entry cohorts 2011/2012 to 2013/2014. Furthermore, not only statistics for each school are calculated, but also for each cohort. This method means that the N of the schools on which is aggregated is the largest possible N in the whole cohort period and students are counted for each separate school, meaning that they can be part of multiple schools statistics.

#### *Do-file 4: Merge collapsed files*

After the eight separate do-files in which various flexibility indicators are aggregated to the school and cohort level, there are numerous smaller .dta files as a result. There are three separate files for the three statistics, for three entry cohorts and both at the school level and the cohort level. This makes  $8*3*3*2 = 144$  files. First the files are called-up separately to adjust the merging key and to give some basic variable labels, if need be. Subsequently, these are merged together, resulting in a school\*cohort\*statistic data file.

### *Do-file 5: School level data*

In this do-file some last preparations are made on the school level numbers. Cohort level numbers are not part of this do-file.

The first step in this do file is to rename and keep key variables, so that reshaping is possible and does not result in unnecessary variables. Thereafter, there is a reshape, so that each statistic is a different variable and that there is one row for a school in a particular entry cohort (school\*cohort). The second step is to rename the variables to more easy understandable names, also indicating the different statistics they represent. Furthermore, some variables statistics are meaningless and deleted. However, they might useful for other research purposes, which is at the discretion of the researcher.

The third step is to make a new set of variable which are a standardization of the school level values. Furthermore, another set of variables is made in which all values below and above three standard deviations are deleted.

In the last step, the some unnecessary variables (e.g. z-scores of dummies) are deleted, and the remaining ones get a variable label. Furthermore, schools with values that are based on less than 10 cases are set to missing.

## **References**

- Bakker, B. F. M., van Rooijen, J., & van Toor, L. (2014). The System of social statistical datasets of Statistics Netherlands: An integral approach to the production of register-based social statistics. *Statistical Journal of the IAOS, 30*. doi:10.3233/SJI-140803
- Bles, P. H., & van der Velden, R. (2023). *Effects of Flexibility on Educational Success in the Dutch Secondary Education System* (Draft Thesis Chapter). Maastricht.
- Bles, P. H., van der Velden, R., & Weßling, K. (2023). *Measuring flexibility in the Dutch primary and secondary education system*. (Draft Thesis Chapter). Maastricht.
- Haelermans, C., Huijgen, T., Jacobs, M., Levels, M., van der Velden, R., van Vugt, L., & van Wetten, S. (2020). Using Data to Advance Educational Research, Policy, and Practice: Design, Content, and Research Potential of the Netherlands Cohort Study on Education. *European Sociological Review*. doi:10.1093/esr/jcaa027
- Korpershoek, H., Naayer, H. M., & Bosker, R. J. (2017). *De inrichting van de onderbouw [The set-up of lower secondary education]*. Groniningen: GION Onderwijs/Onderzoek.
- Oomens, M., Scholten, F., & Luyten, H. (2017). *Evaluatie Wet Eindtoetsing PO. Tussenrapportage [Evaluation Primary School End Test Act. Interim Report]*. Utrecht: Oberon.
- Statistics Netherlands. (2023). Microdata: Conducting your own research. Retrieved from https://www.cbs.nl/en-gb/our-services/customised-services-microdata/microdata-conductingyour-own-research
- Timmermans, A. C., de Boer, H., Amsing, H. T. A., & van der Werf, M. P. C. (2018). Track recommendation bias: Gender, migration background and SES bias over a 20-year period in the Dutch context. *British Educational Research Journal, 44*(5), 847-874. doi:10.1002/berj.3470
- Wessling, K., & van der Velden, R. (2021). Flexibility in educational systems Concept, indicators, and directions for future research. *ROA Research Memoranda*(ROA-RM-2021/2). doi:https://doi.org/10.26481/umagsb.2021006

## **Appendix**

## Primary Education

*Do-file 1: Merging data* \*\*\*\*\*\*\*\*\*\*\*\*\*\*\*\*\*\*\*\*\*\*\*\*\*\*\*\*\*\*\*\*\*\*\*\*\*\*\*\*\* \* DATA SET: FLEXIBILITY INDICATORS \* 1. Merging data \* Purpose: making a data file that contains all the cohort information from the National Cohort Study of Education (NCO) \*\*\*\*\*\*\*\*\*\*\*\*\*\*\*\*\*\*\*\*\*\*\*\*\*\*\*\*\*\*\*\*\*\*\*\*\*\*\*\*\* // Each exit-cohort is opened to make a backbone file, which includes a key to merge them later on (sleutel). clear foreach year in 2010 2011 2012 2013 2014 2015 2016 2017 2018 2019 2020 { usespss "G:\Maatwerk\NCOV5\NCOPOUITRUG\NCOPOUITRUG`year'.SAV" renvars \_all, lower keep rinpersoons rinpersoon onderwijsnr\_crypt generate sleutel = rinpersoon replace sleutel = onderwijsnr\_crypt if rinpersoons == "O" sort sleutel rinpersoons save "@LOCATION\NCOPOUITRUG `year'.dta", replace } // All information on the schools is saved as .dta and a key is made (sleutel) clear foreach year in DEF2010 DEF2011 DEF2012 DEF2013 DEF2014 DEF2015 DEF2016 DEF2017 DEF2018 DEF2019 VRL2020 { usespss "G:\Maatwerk\NCOV5\NCOBRINPO\NCOBRINPO`year'.SAV" renvars \_all, lower renvars wpobrin crypt wpobrinvest poaantalbrinbestuur pogembrinvest postedgembrinvest podenominatie poschoolgrootte percgewicht, map(" $@" + " " +$  substr("`year'", 4, 4)) local addyear = substr("`year'", 4, 4) keep rinpersoons rinpersoon onderwijsnr\_crypt wpobrin\_crypt\_`addyear' wpobrinvest\_`addyear' poaantalbrinbestuur\_`addyear' pogembrinvest\_`addyear' /// postedgembrinvest\_`addyear' podenominatie\_`addyear' poschoolgrootte\_`addyear' percgewicht\_`addyear' generate sleutel = rinpersoon replace sleutel = onderwijsnr\_crypt if rinpersoons == "O" sort sleutel rinpersoons save "@LOCATION\NCOBRINPO `addyear'.dta", replace } clear // All information on the students is saved as .dta and a key is made (sleutel) \* From 2010 to 2014 foreach year in DEF2010 DEF2011 DEF2012 DEF2013 DEF2014 { import spss using "G:\Maatwerk\NCOV5\NCOPO\NCOPO`year'.SAV", clear renvars all, lower renvars wpoadviesvo wpocodeeindtoets wpoleerjaar wpouitslageindtoets, map("@" + " " + substr("`year'", 4, 4)) local addyear = substr("`year'", 4, 4) keep rinpersoons rinpersoon onderwijsnr\_crypt wpoadviesvo\_`addyear' wpocodeeindtoets\_`addyear' wpoleerjaar\_`addyear' wpouitslageindtoets\_`addyear'

```
generate sleutel = rinpersoon
replace sleutel = onderwijsnr_crypt if rinpersoons == "O"
sort sleutel rinpersoons
save "@LOCATION\NCOPO `addyear'.dta", replace
}
* From 2015 onwards
clear
foreach year in DEF2015 DEF2016 DEF2017 DEF2018 DEF2019 VRL2020 { 
import spss using "G:\Maatwerk\NCOV5\NCOPO\NCOPO`year'.SAV", clear
renvars all, lower
renvars wpoadviesvo wpoadviesherz wpocodeeindtoets wpoleerjaar wpouitslageindtoets, map("@" + "_" + 
substr("'year'", 4, 4))
local addyear = substr("'year'", 4, 4)
keep rinpersoons rinpersoon onderwijsnr_crypt wpoadviesvo_`addyear' wpoadviesherz_`addyear' 
wpocodeeindtoets_`addyear' wpoleerjaar_`addyear' wpouitslageindtoets_`addyear'
generate sleutel = rinpersoon
replace sleutel = onderwijsnr_crypt if rinpersoons == "O"
sort sleutel rinpersoons
save "@LOCATION\NCOPO `addyear'.dta", replace
}
// All information special education is saved as .dta and a key is made (sleutel)
clear
foreach year in DEF2008 DEF2009 DEF2010 DEF2011 DEF2012 DEF2013 DEF2014 DEF2015 DEF2016 DEF2017 DEF2018 DEF2019 
VRL2020 { 
import spss using "G:\Maatwerk\NCOV5\NCOSO\NCOSO`year'.SAV", clear
renvars _all, lower
renvars wectypepo, map("@" + " " + subset("" year", 4, 4))
local addyear = substr("'year'", 4, 4)
keep rinpersoons rinpersoon onderwijsnr_crypt wectypepo_`addyear' 
generate sleutel = rinpersoon
replace sleutel = onderwijsnr_crypt if rinpersoons == "O"
sort sleutel rinpersoons
save "@LOCATION\NCOSO `addyear'.dta", replace
}
// All information stable background information is saved as .dta and a key is made (sleutel)
clear
import spss using "G:\Maatwerk\NCOV5\NCOACHTERGRONDSTABIEL\NCOACHTERGRONDSTABIELDEF2020.SAV"
renvars all, lower
generate sleutel = rinpersoon
replace sleutel = onderwijsnr_crypt if rinpersoons == "O"
sort sleutel rinpersoons
save "@LOCATION\NCO_BACKGROUND.dta", replace
/// For each exit cohort (indicated with local `year') the information of all available years (indicated with 
local `i') is merged to yearly exit cohort files.
```
clear

forvalues year = 2010(1)2020 { use "@LOCATION\NCOPOUITRUG `year'.dta", clear forvalues i = 2010(1)2020 { merge 1:1 sleutel rinpersoons using "@LOCATION\NCOPO\_`i'.dta", keep(master match) drop merge } forvalues i = 2010(1)2020 { merge 1:1 sleutel rinpersoons using "@LOCATION\NCOBRINPO `i'.dta", keep(master match) drop merge } forvalues i = 2010(1)2020 { merge 1:1 sleutel rinpersoons using "@LOCATION\NCOSO\_`i'.dta", keep(master match) drop \_merge } merge 1:1 sleutel rinpersoons using "@LOCATION\NCO\_BACKGROUND.dta", keep(master match) drop merge save "@LOCATION\Primary Education\NCO\_POUIT\_`year'.dta", replace } /// The yearly exit cohort files are merged, for which a variable is made indicting which exit cohort that is. use "@LOCATION\Primary Education\NCO\_POUIT\_2010.dta", clear generate exitcohort = 2010 merge 1:1 sleutel rinpersoons using "@LOCATION\Primary Education\NCO\_POUIT\_2011.dta", gen(\_merge) replace exitcohort =  $2011$  if \_merge ==  $2$  | \_merge ==  $3$ drop merge merge 1:1 sleutel rinpersoons using "@LOCATION\Primary Education\NCO\_POUIT\_2012.dta", gen( merge) replace exitcohort = 2012 if  $\text{merge} == 2$  |  $\text{merge} == 3$ drop \_merge merge 1:1 sleutel rinpersoons using "@LOCATION\Primary Education\NCO\_POUIT\_2013.dta", gen( merge) replace exitcohort = 2013 if merge == 2 | merge == 3 drop \_merge merge 1:1 sleutel rinpersoons using "@LOCATION\Primary Education\NCO POUIT 2014.dta", gen( merge) replace exitcohort = 2014 if  $merge == 2$  |  $merge == 3$ drop merge merge 1:1 sleutel rinpersoons using "@LOCATION\Primary Education\NCO\_POUIT\_2015.dta", gen(\_merge) replace exitcohort = 2015 if  $merge == 2$  |  $merge == 3$ drop merge merge 1:1 sleutel rinpersoons using "@LOCATION\Primary Education\NCO\_POUIT\_2016.dta", gen( merge) replace exitcohort = 2016 if merge == 2 | merge == 3 drop \_merge merge 1:1 sleutel rinpersoons using "@LOCATION\Primary Education\NCO POUIT 2017.dta", gen( merge) replace exitcohort =  $2017$  if merge == 2 | merge == 3 drop merge merge 1:1 sleutel rinpersoons using "@LOCATION\Primary Education\NCO\_POUIT\_2018.dta", gen( merge) replace exitcohort =  $2018$  if \_merge ==  $2$  | \_merge == 3 drop merge merge 1:1 sleutel rinpersoons using "@LOCATION\Primary Education\NCO\_POUIT\_2019.dta", gen( merge) replace exitcohort = 2019 if  $merge == 2$  |  $merge == 3$ drop \_merge merge 1:1 sleutel rinpersoons using "@LOCATION\Primary Education\NCO\_POUIT\_2020.dta", gen(\_merge) replace exitcohort = 2020 if merge == 2 | merge == 3 drop merge // Some variables are saved in the right format. \* Auxillary variable: birth year gen birthyear = substr(gebdatum,  $5, 4$ ) destring birthyear, replace ignore("----") \* Auxillary variable: birth month gen birthmonth = substr(gebdatum, 3, 2) destring birthmonth, replace ignore("----")

\* Destring destring wpoleerjaar\_2010 wpoleerjaar\_2011 wpoleerjaar\_2012 wpoleerjaar\_2013 wpoleerjaar\_2014 wpoleerjaar\_2015 wpoleerjaar\_2016 wpoleerjaar\_2017 wpoleerjaar\_2018 wpoleerjaar\_2019 wpoleerjaar\_2020, replace

destring wpouitslageindtoets\_\* wpocodeeindtoets\_\*, replace

forvalues i = 2010(1)2020 { destring wpoadviesvo `i', replace label variable wpoadviesvo `i' "Teacher's recommendation in year `i'" }

```
// Data is saved. 
save "@LOCATION\Primary Education\NCO_POUIT.dta", replace
```

```
// Erase year-files which we do not use further. 
forvalues i = 2010(1)2020 {
erase "@LOCATION\Primary Education\NCO_POUIT_`i'.dta"
}
```
#### *Do-file 2: Variable preparation*

```
*****************************************
* DATA SET: FLEXIBILITY INDICATORS
* 2. Variable preparation
* Purpose: preparing for aggregate to school level 
// variables made in this file will not be all needed. At the end only the aggregated are kept. 
// various choices have been made in this file, other options are also shown.
*****************************************
use "@LOCATION\Primary Education\NCO POUIT.dta", clear
       set scheme plotplainblind
**************************
*** YEARS IN EDUCATION
**************************
       generate system year first = .
       forvalues i = 2020(-1)2010 {
       replace system_year_first = `i' if wpoleerjaar_`i' != . & wpoleerjaar_`i' != 8 // because originally it 
where exitcohorts, we have to exclude the first time in registers in grade 6
       }
       generate system year last1 = .
       forvalues i = 2010(1)2020 {
       replace system year last1 = `i' if wpoleerjaar `i' == 8 & system year last1 == .
        }
       generate system_year_last2 = .
       forvalues i = 2010(1)2020 {
       replace system year last2 = `i' if wpoleerjaar `i' != .
        }
       generate yearsinsystem1 = (system_year_last1 - system_year_first) + 1
       generate \text{ } years \text{ } in \text{ } system = (system_year_last2 - system_year_first) + 1
       fre yearsinsystem1 yearsinsystem2
**************************
*** PSEUDO ENTREE COHORTS
**************************
       set trace on // The gap is for years as children allowed at school at age 4, but compolsory at age 5. 
               generate pseudo entrance cohort = .
               generate str pseudo entrance cohort1 = "forvalues i = 1997(1)2010 {
                      local z = i' + 1local start = \iotai' + 5
                       local end = \dot{i}' + 6replace pseudo entrance cohort1 = "`start'-`end'" if ((birthyear == `i' & birthmonth > 9)
| (birthyear == z' & birthmonth \leq 9)
                      replace pseudo entrance cohort = `start' if ((birthyear == `i' & birthmonth > 9) |
(birthyear == z' & birthmonth <= 9))
                       }
       set trace off
       tab pseudo_entrance_cohort birthyear
       tab system year first birthyear
* does it match the data?
       * Is year started the same as the pseudo-entrance?
       fre pseudo entrance cohort1 system year first
       tab pseudo_entrance_cohort1 system_year_first
       tab pseudo entrance cohort1 system year first if wpoleerjaar 2010 == 1
       egen sameyear = diff(pseudo_entrance_cohort system_year_first)
       fre sameyear
       generate compare pseudo real entry = .
       replace compare pseudo real entry = 1 if pseudo entrance cohort > system year first
       replace compare pseudo real entry = 2 if pseudo entrance cohort == system year first
       replace compare_pseudo_real_entry = 3 if pseudo_entrance_cohort < system_year_first
       fre compare pseudo real entry
       tab compare pseudo real entry system year first
**************************
```

```
**********************
       * First time in groep 8
       fre pseudo entrance cohort1 system year last1
       tab pseudo_entrance_cohort1 system_year_last1
       tab pseudo entrance cohort1 system year last1 if wpoleerjaar 2010 == 1
       generate temp = pseudo entrance cohort - system year last1
       fre temp
       label define pseudo pace 1 "Assumed less than 8 years" 2 "Assumed 8 years" 3 "Assumed more than 8 years"
       generate compare pseudo real exit =
       replace compare pseudo real exit = 1 if temp > -7
       replace compare pseudo real exit = 2 if temp == -7replace compare_pseudo_real_exit = 3 if temp \langle -7
       label values compare pseudo real exit pseudo pace
       drop temp
       tab pseudo entrance cohort1 system year last1
       tab compare_pseudo_real_exit system_year_last1
       tab compare pseudo real exit system year last1 if wpoleerjaar 2010 == 1
       list wpoleerjaar_2010 wpoleerjaar_2011 wpoleerjaar_2012 wpoleerjaar_2013 wpoleerjaar_2014 
wpoleerjaar_2015 wpoleerjaar_2016 wpoleerjaar_2017 wpoleerjaar_2018 wpoleerjaar_2019 wpoleerjaar_2020 ///
       compare pseudo real exit system year last1 birthyear birthmonth pseudo entrance cohort if
(compare pseudo real exit == 1 | compare pseudo real exit == 2) & pseudo entrance cohort == 2011 in 1/1000
       * Second time in grade 8
       generate temp = pseudo_entrance_cohort - system_year_last2
       fre temp
       generate compare pseudo real exit2 = .
       replace compare pseudo real exit2 = 1 if temp > -7
       replace compare_pseudo_real_exit2 = 2 if temp == -7replace compare_pseudo_real_exit2 = 3 if temp \langle -7
       label values compare pseudo real exit2 pseudo pace
       drop temp
       tab pseudo entrance cohort1 system year last2
       tab compare pseudo real exit2 system year last2
       tab compare pseudo real exit pseudo entrance cohort
       tab compare pseudo real exit, gen(years)
       fre years 1 years 2 years 3
       tab compare pseudo real exit2, gen(years2)
       fre years2 \overline{1} years2 2 years2 3
**************************
*** TEST SCORES
**************************
       * test
       label define testtype_lab ///<br>01 "Cito Eindtoets (tm 2014)"
                                          02 "Drempelonderzoek 678 (tm 2010)" 03 "Eduforce Drempeltest (tm
2014)" 04 "GPC Schooleindonderzoek, Intelligentie (tm 2014)" ///
       05 "GPC Schooleindonderzoek, Schoolvorderingen (tm 2014)" 06 "Intelligentie Schoolvorderingen 
Interesse (ISI) (tm 2014)" 07 "Intelligentie Schoolvorderingen Interesse (ISI) (tm 2014)" 08 "Overige toetsen" 
///
          09 "Drempeltest (tm 2014)" 10 "Drempelonderzoek" 11 "Centrale eindtoets (CET)" 12 "ROUTE 8" 13 
"ICE Eindevaluatie Primair Onderwijs (IEP)" 14 "Dia (vanaf 2016)" 15 "Cesan (vanaf 2016)" 16 "AMN (vanaf 
2016)"forvalues i = 2010(1)2020 {
        generate testscore_`i' = wpouitslageindtoets_`i' 
        generate testtype_`i' = wpocodeeindtoets_`i' 
        replace testtype `i' = 999 if wpocodeeindtoets `i' == .
       levelsof testtype `i', local(toetsen)
               foreach type of local toetsen {
               egen testscore `i' std `type' = std(testscore `i') if testtype `i' == `type' // 2019 does not
work as there are not test types
```

```
replace testscore_`i'_std_`type' = . if testtype_`i' == 999
```
\*\*\* PACE THROUGH SYSTEM

```
}
        egen testscore `i' std = rowmax(testscore `i' std *)
        drop testscore `i' std *
       replace testtype_\overline{i'} = . if wpocodeeindtoets \overline{i'} == .
        }
* Last test score
       generate testscore = . 
       generate testtype = . 
       generate testscore std =
       generate test_year = .
       forvalues i = 2020(-1)2010 {
       replace testscore = testscore `i' if testscore == .
       replace testtype = testtype \frac{1}{i} if testtype == .
       replace testscore std = testscore_'i'_std if testscore_std == .
       replace test_year = `i' if testscore_\bar{i}'' != . & test_year == .
        }
       label values testtype testtype_lab
       sum testscore testtype testscore_std test_year
       tabstat testscore std, by(testtype) stat(mean sd N min max)
* First test score
       generate testscore first = .
       generate testtype\overline{f}irst = .
       generate testscore_std_first = . 
       generate test year first = .forvalues i = 2010(1)2020 {
        replace testscore first = testscore `i' if testscore `i' != . & testscore first == .
        replace testtype first = testtype `i' if testtype `i' != . & testtype first == .
        replace testscore std first = testscore `i' std if testscore `i' std != . & testscore std first == .
        replace test year first = `i' if testscore `i' != . & test year first == .
        }
       tabstat testscore std first, by(testtype) stat(mean sd N min max)
**************************
*** RECOMMENDATIONS
**************************
       forvalues i = 2010(1)2020 {
       recode wpoadviesvo_`i' 
(0=.)(1=1)(10=1)(20=2)(21=2)(22=3)(23=3)(24=4)(25=4)(26=4)(27=4)(28=14)(29=15)(30=5)(31=5)(32=6)(33=6)(34=6)(35=
6)(36=7)(37=16) ///
       (40=8)(41=8)(42=8)(43=8)(44=9)(45=10)(50=8)(51=8)(52=9)(53=10)(60=11)(61=12)(70=13)(80=17), 
generate(recommendation_`i') 
       label variable wpoadviesvo `i' "Teacher's recommendation in year `i'"
       }
       label define rec_lab 1 "vso/pro" 2 "vmbo bb" 3 "vmbo bb/kb" 4 "vmbo bb/kb/(g)t" 5 "vmbo kb" 6 "vmbo 
kb/(g)t" 7 "vmbo kb/(g)t/havo" 8 "vmbo (g)t" 9 "vmbo (g)t/havo" ///
       10 "vmbo (g)t/havo/vwo" 11 "havo" 12 "havo/vwo" 13 "vwo" 14 "vmbo bb/kb/gt/havo" 15 "vmbo 
bb/kb/gt/havo/vwo" 16 "vmbo kb/gt/havo/vwo" 17 "overig", replace
       label values recommendation * rec lab
       fre recommendation *
       egen recommendation = rowlast(recommendation 20<sup>*</sup>)
       label values recommendation recommendation 20* rec lab
       fre recommendation 
       tabm recommendation_20*
        egen rec first = rowfirst(recommendation 20<sup>*</sup>)
       label values rec first recommendation 20^* rec lab
       fre rec_first 
       list recommendation rec first recommendation 20* in 1/100
* Teacher recommendation
       forvalues i = 2010(1)2020 {
       recode wpoadviesvo_`i' 
(0=.)(1=0.5)(10=0.5)(20=2)(21=2)(22=2.5)(23=2.5)(24=3)(25=3)(26=3)(27=3)(28=3.5)(29=4)(30=3)(31=3)(32=3.5)(33=3.
5)(34=3.5)(35=3.5)(36=4)(37=4.5) ///(40=4)(41=4)(42=4)(43=4)(44=4.5)(45=5)(50=4)(51=4)(52=4.5)(53=5)(60=5)(61=5.5)(70=6)(80=.), 
generate(ladder_teacherrec_`i')
```
label variable ladder teacherrec `i' "Grade Ladder Score for teacher's recommendation in year `i'" } fre ladder teacherrec \* egen ladder teacherrec = rowlast(ladder teacherrec  $20*$ ) egen ladder teacherrec first = rowfirst(ladder teacherrec 20\*) \* Test recommendation forvalues i = 2010(1)2013 { generate test rec `i' = . replace test rec `i' = 2 if wpocodeeindtoets `i' == 1 & wpouitslageindtoets `i' >=500 & wpouitslageindtoets\_`i' <=518 replace test\_rec\_`i' = 3 if wpocodeeindtoets `i' == 1 & wpouitslageindtoets `i' >518 & wpouitslageindtoets\_`i' <=525 replace test rec `i' = 4 if wpocodeeindtoets `i' == 1 & wpouitslageindtoets `i' >525 & wpouitslageindtoets\_`i' <=528 replace test rec `i' = 6 if wpocodeeindtoets `i' == 1 & wpouitslageindtoets `i' >528 & wpouitslageindtoets\_`i' <=532 replace test rec `i' = 7 if wpocodeeindtoets `i' == 1 & wpouitslageindtoets `i' >532 & wpouitslageindtoets\_`i' <=536 replace test rec `i' = 10 if wpocodeeindtoets `i' == 1 & wpouitslageindtoets `i' >536 & wpouitslageindtoets\_`i' <=539 replace test rec `i' = 11 if wpocodeeindtoets `i' == 1 & wpouitslageindtoets `i' >539 & wpouitslageindtoets\_`i' <=544 replace test rec `i' = 12 if wpocodeeindtoets `i' == 1 & wpouitslageindtoets `i' >544 & wpouitslageindtoets\_`i' <=550 } \*\*\*\*\* 2014 (change of tests available, including cito (11), route8 (12) and iep (13). generate test\_rec\_2014 = . replace test rec  $2014 = 2$  if wpocodeeindtoets 2014 == 11 & wpouitslageindtoets 2014 <= 518 replace test<sup>-</sup>rec<sup>2014</sup> = 3 if wpocodeeindtoets<sup>-2014</sup> == 11 & wpouitslageindtoets<sup>-2014</sup> >518 & wpouitslageindtoets\_2014 <=525 replace test rec 2014 = 4 if wpocodeeindtoets 2014 == 11 & wpouitslageindtoets 2014 >525 & wpouitslageindtoets\_2014 <=528 replace test rec 2014 = 6 if wpocodeeindtoets 2014 == 11 & wpouitslageindtoets 2014 >528 & wpouitslageindtoets\_2014 <=532 replace test rec 2014 = 7 if wpocodeeindtoets 2014 == 11 & wpouitslageindtoets 2014 >532 & wpouitslageindtoets\_2014 <=536 replace test rec 2014 = 10 if wpocodeeindtoets 2014 == 11 & wpouitslageindtoets 2014 >536 & wpouitslageindtoets\_2014 <=539 replace test rec 2014 = 11 if wpocodeeindtoets 2014 == 11 & wpouitslageindtoets 2014 >539 & wpouitslageindtoets\_2014 <=544 replace test\_rec\_2014 = 12 if wpocodeeindtoets 2014 == 11 & wpouitslageindtoets 2014 >544 & wpouitslageindtoets\_2014 <=550 replace test rec 2014 = 0 if wpocodeeindtoets 2014 == 12 & wpouitslageindtoets 2014 <141 replace test<sup>-</sup>rec<sup>-</sup>2014 = 2 if wpocodeeindtoets<sup>-2014</sup> == 12 & wpouitslageindtoets<sup>-2014</sup> >=141 & wpouitslageindtoets\_2014 <=168 replace test rec 2014 = 4 if wpocodeeindtoets 2014 == 12 & wpouitslageindtoets 2014 >168 & wpouitslageindtoets\_2014 <=190 replace test rec 2014 = 8 if wpocodeeindtoets 2014 == 12 & wpouitslageindtoets 2014 >190 & wpouitslageindtoets\_2014 <=210 replace test rec 2014 = 10 if wpocodeeindtoets 2014 == 12 & wpouitslageindtoets 2014 >210 & wpouitslageindtoets\_2014 <=234 replace test rec 2014 = 12 if wpocodeeindtoets 2014 == 12 & wpouitslageindtoets 2014 >234 replace test<sup>-</sup>rec<sup>2014</sup> = 3 if wpocodeeindtoets  $\overline{2014}$  == 13 & wpouitslageindtoets  $\overline{2014}$  >=50 & wpouitslageindtoets  $2014$  <=61 replace test\_rec\_2014 = 5 if wpocodeeindtoets 2014 == 13 & wpouitslageindtoets 2014 >61 & wpouitslageindtoets\_2014 <=70 replace test rec 2014 = 8 if wpocodeeindtoets 2014 == 13 & wpouitslageindtoets 2014 >70 & wpouitslageindtoets\_2014 <=76 replace test\_rec\_2014 = 9 if wpocodeeindtoets\_2014 == 13 & wpouitslageindtoets 2014 >76 & wpouitslageindtoets\_2014 <=81 replace test rec 2014 = 10 if wpocodeeindtoets 2014 == 13 & wpouitslageindtoets 2014 >81 & wpouitslageindtoets\_2014 <=86 replace test rec 2014 = 11 if wpocodeeindtoets 2014 == 13 & wpouitslageindtoets 2014 >86 &  $% \begin{equation} \left\lbrack \mathbf{w} \right\rbrack = 0 \quad \text{where} \quad \left\lbrack \mathbf{w} \right\rbrack = 0 \quad \text{where} \quad \left\lbrack \mathbf{w} \right\rbrack = 0 \quad \text{where} \quad \left\lbrack \mathbf{w} \right\rbrack = 0 \quad \text{where} \quad \left\lbrack \mathbf{w} \right\rbrack = 0 \quad \text{where} \quad \left\lbrack \mathbf{w} \right\rbrack = 0 \quad \text{where} \quad \left\lbrack \mathbf{w} \right\rbrack = 0 \quad \text{where} \quad \left\lbrack \mathbf{$ replace test rec 2014 = 12 if wpocodeeindtoets 2014 == 13 & wpouitslageindtoets 2014 >92 & wpouitslageindtoets\_2014 <=100 \*\*\*\*\* 2015. generate test rec 2015 = . replace test rec  $\overline{2015} = 2$  if wpocodeeindtoets 2015 == 11 & wpouitslageindtoets 2015 <= 518 replace test<sup>-rec-2015</sup> = 3 if wpocodeeindtoets<sup>-2015</sup> == 11 & wpouitslageindtoets<sup>-2015</sup> >518 & wpouitslageindtoets\_2015 <=525

replace test rec 2015 = 4 if wpocodeeindtoets 2015 == 11 & wpouitslageindtoets 2015 >525 & wpouitslageindtoets\_2015 <=528 replace test rec 2015 = 6 if wpocodeeindtoets 2015 == 11 & wpouitslageindtoets 2015 >528 & wpouitslageindtoets\_2015 <=532 replace test rec 2015 = 7 if wpocodeeindtoets 2015 == 11 & wpouitslageindtoets 2015 >532 & wpouitslageindtoets\_2015 <=536 replace test rec 2015 = 10 if wpocodeeindtoets 2015 == 11 & wpouitslageindtoets 2015 >536 & wpouitslageindtoets\_2015 <=539 replace test rec 2015 = 11 if wpocodeeindtoets 2015 == 11 & wpouitslageindtoets 2015 >539 & wpouitslageindtoets\_2015 <=544 replace test rec 2015 = 12 if wpocodeeindtoets 2015 == 11 & wpouitslageindtoets 2015 >544 & wpouitslageindtoets\_2015 <=550 replace test\_rec\_2015 = 0 if wpocodeeindtoets 2015 == 12 & wpouitslageindtoets 2015 <141 replace test<sup>-rec-2015 = 2</sup> if wpocodeeindtoets<sup>-2015</sup> == 12 & wpouitslageindtoets<sup>-2015</sup> >=141 & wpouitslageindtoets\_2015 <=169 replace test rec 2015 = 3 if wpocodeeindtoets 2015 == 12 & wpouitslageindtoets 2015 >=170 & wpouitslageindtoets\_2015 <=180 replace test rec 2015 = 4 if wpocodeeindtoets 2015 == 12 & wpouitslageindtoets 2015 >=181 & wpouitslageindtoets\_2015 <=186 replace test\_rec\_2015 = 5 if wpocodeeindtoets\_2015 == 12 & wpouitslageindtoets\_2015 >=187 & wpouitslageindtoets\_2015 <=194 replace test rec 2015 = 6 if wpocodeeindtoets 2015 == 12 & wpouitslageindtoets 2015 >=195 & wpouitslageindtoets\_2015 <=202 replace test\_rec\_2015 = 7 if wpocodeeindtoets 2015 == 12 & wpouitslageindtoets 2015 >=203 & wpouitslageindtoets\_2015 <=211 replace test rec 2015 = 10 if wpocodeeindtoets 2015 == 12 & wpouitslageindtoets 2015 >=212 & wpouitslageindtoets\_2015 <=218 replace test rec 2015 = 11 if wpocodeeindtoets 2015 == 12 & wpouitslageindtoets 2015 >=219 & wpouitslageindtoets\_2015 <=228 replace test rec 2015 = 12 if wpocodeeindtoets 2015 == 12 & wpouitslageindtoets 2015 >228 replace test\_rec\_2015 = 3 if wpocodeeindtoets\_2015 == 13 & wpouitslageindtoets\_2015 >=50 & wpouitslageindtoets\_2015 <=61 replace test rec 2015 = 5 if wpocodeeindtoets 2015 == 13 & wpouitslageindtoets 2015 >61 & wpouitslageindtoets\_2015 <=70 replace test rec 2015 = 8 if wpocodeeindtoets 2015 == 13 & wpouitslageindtoets 2015 >70 & wpouitslageindtoets\_2015 <=76 replace test rec 2015 = 9 if wpocodeeindtoets 2015 == 13 & wpouitslageindtoets 2015 >76 & wpouitslageindtoets\_2015 <=81 replace test rec 2015 = 10 if wpocodeeindtoets 2015 == 13 & wpouitslageindtoets 2015 >81 & wpouitslageindtoets\_2015 <=86 replace test rec 2015 = 11 if wpocodeeindtoets 2015 == 13 & wpouitslageindtoets 2015 >86 & wpouitslageindtoets\_2015 <=92 replace test rec 2015 = 12 if wpocodeeindtoets 2015 == 13 & wpouitslageindtoets 2015 >92 & wpouitslageindtoets\_2015 <=100 \*\*\*\*\* 2016. generate test rec  $2016 = .$ replace test rec  $\overline{2016} = 2$  if wpocodeeindtoets 2016 == 11 & wpouitslageindtoets 2016 <= 518 replace test<sup>-</sup>rec<sup>2016</sup> = 3 if wpocodeeindtoets<sup>2016</sup> == 11 & wpouitslageindtoets<sup>2016</sup> >518 & wpouitslageindtoets  $2016$  <=525 replace test rec 2016 = 4 if wpocodeeindtoets 2016 == 11 & wpouitslageindtoets 2016 >525 & wpouitslageindtoets\_2016 <=528 replace test rec 2016 = 6 if wpocodeeindtoets 2016 == 11 & wpouitslageindtoets 2016 >528 & wpouitslageindtoets\_2016 <=532 replace test rec 2016 = 7 if wpocodeeindtoets 2016 == 11 & wpouitslageindtoets 2016 >532 & wpouitslageindtoets\_2016 <=536 replace test rec 2016 = 10 if wpocodeeindtoets 2016 == 11 & wpouitslageindtoets 2016 >536 & wpouitslageindtoets\_2016 <=539 replace test\_rec\_2016 = 11 if wpocodeeindtoets 2016 == 11 & wpouitslageindtoets 2016 >539 & wpouitslageindtoets\_2016 <=544 replace test rec 2016 = 12 if wpocodeeindtoets 2016 == 11 & wpouitslageindtoets 2016 >544 & wpouitslageindtoets\_2016 <=550 replace test\_rec\_2016 = 0 if wpocodeeindtoets\_2016 == 12 & wpouitslageindtoets 2016 <141 replace test<sup>rec</sup> 2016 = 2 if wpocodeeindtoets<sup>-2016</sup> == 12 & wpouitslageindtoets<sup>-2016</sup> >=141 & wpouitslageindtoets\_2016 <=169 replace test\_rec\_2016 = 3 if wpocodeeindtoets\_2016 == 12 & wpouitslageindtoets\_2016 >=170 & wpouitslageindtoets\_2016 <=180 replace test rec 2016 = 4 if wpocodeeindtoets 2016 == 12 & wpouitslageindtoets 2016 >=181 & wpouitslageindtoets\_2016 <=186 replace test\_rec\_2016 = 5 if wpocodeeindtoets\_2016 == 12 & wpouitslageindtoets 2016 >=187 & wpouitslageindtoets\_2016 <=194 replace test rec 2016 = 6 if wpocodeeindtoets 2016 == 12 & wpouitslageindtoets 2016 >=195 & wpouitslageindtoets\_2016 <=202 replace test rec 2016 = 7 if wpocodeeindtoets 2016 == 12 & wpouitslageindtoets 2016 >=203 & wpouitslageindtoets\_2016 <=211 replace test rec 2016 = 10 if wpocodeeindtoets 2016 == 12 & wpouitslageindtoets 2016 >=212 & wpouitslageindtoets\_2016 <=218

replace test rec 2016 = 11 if wpocodeeindtoets 2016 == 12 & wpouitslageindtoets 2016 >=219 & wpouitslageindtoets\_2016 <=228 replace test rec 2016 = 12 if wpocodeeindtoets 2016 == 12 & wpouitslageindtoets 2016 >228 replace test<sup>-</sup>rec<sup>2016</sup> = 2 if wpocodeeindtoets  $\overline{2016}$  == 13 & wpouitslageindtoets  $\overline{2016}$  >=50 & wpouitslageindtoets  $2016$  <=53 replace test rec 2016 = 3 if wpocodeeindtoets 2016 == 13 & wpouitslageindtoets 2016 >=54 & wpouitslageindtoets\_2016 <=58 replace test rec 2016 = 4 if wpocodeeindtoets 2016 == 13 & wpouitslageindtoets 2016 >=59 & wpouitslageindtoets\_2016 <=64 replace test\_rec\_2016 = 5 if wpocodeeindtoets 2016 == 13 & wpouitslageindtoets 2016 >=65 & wpouitslageindtoets\_2016 <=70 replace test rec 2016 = 6 if wpocodeeindtoets 2016 == 13 & wpouitslageindtoets 2016 >=71 & wpouitslageindtoets\_2016 <=76 replace test rec 2016 = 7 if wpocodeeindtoets 2016 == 13 & wpouitslageindtoets 2016 >=77 & wpouitslageindtoets\_2016 <=81 replace test rec 2016 = 10 if wpocodeeindtoets 2016 == 13 & wpouitslageindtoets 2016 >=82 & wpouitslageindtoets\_2016 <=86 replace test rec 2016 = 11 if wpocodeeindtoets 2016 == 13 & wpouitslageindtoets 2016 >=87 & wpouitslageindtoets $2016$  <=92 replace test rec 2016 = 12 if wpocodeeindtoets 2016 == 13 & wpouitslageindtoets 2016 >=93 & wpouitslageindtoets\_2016 <=100 \*\*\*\*\* 2017. generate test rec 2017 = . replace test rec  $\overline{2017} = 2$  if wpocodeeindtoets 2017 == 11 & wpouitslageindtoets 2017 <= 518 replace test\_rec\_2017 = 3 if wpocodeeindtoets\_2017 == 11 & wpouitslageindtoets\_2017 >518 & wpouitslageindtoets\_2017 <=525 replace test\_rec\_2017 = 4 if wpocodeeindtoets\_2017 == 11 & wpouitslageindtoets\_2017 >525 & wpouitslageindtoets\_2017 <=528 replace test rec 2017 = 6 if wpocodeeindtoets 2017 == 11 & wpouitslageindtoets 2017 >528 & wpouitslageindtoets\_2017 <=532 replace test rec 2017 = 7 if wpocodeeindtoets\_2017 == 11 & wpouitslageindtoets\_2017 >532 & wpouitslageindtoets\_2017 <=536 replace test\_rec\_2017 = 10 if wpocodeeindtoets\_2017 == 11 & wpouitslageindtoets 2017 >536 & wpouitslageindtoets\_2017 <=539 replace test\_rec\_2017 = 11 if wpocodeeindtoets\_2017 == 11 & wpouitslageindtoets 2017 >539 & wpouitslageindtoets\_2017 <=544 replace test\_rec\_2017 = 12 if wpocodeeindtoets 2017 == 11 & wpouitslageindtoets 2017 >544 & wpouitslageindtoets\_2017 <=550 replace test rec 2017 = 0 if wpocodeeindtoets 2017 == 12 & wpouitslageindtoets 2017 <141 replace test rec 2017 = 2 if wpocodeeindtoets 2017 == 12 & wpouitslageindtoets<sup>2017</sup> >=141 & wpouitslageindtoets\_2017 <=169 replace test rec 2017 = 3 if wpocodeeindtoets 2017 == 12 & wpouitslageindtoets 2017 >=170 & wpouitslageindtoets\_2017 <=180 replace test\_rec\_2017 = 4 if wpocodeeindtoets\_2017 == 12 & wpouitslageindtoets 2017 >=181 & wpouitslageindtoets\_2017 <=186 replace test rec 2017 = 5 if wpocodeeindtoets 2017 == 12 & wpouitslageindtoets\_2017 >=187 & wpouitslageindtoets\_2017 <=194 replace test rec 2017 = 6 if wpocodeeindtoets 2017 == 12 & wpouitslageindtoets 2017 >=195 & wpouitslageindtoets\_2017 <=202 replace test rec 2017 = 7 if wpocodeeindtoets 2017 == 12 & wpouitslageindtoets 2017 >=203 & wpouitslageindtoets\_2017 <=211 replace test rec 2017 = 10 if wpocodeeindtoets 2017 == 12 & wpouitslageindtoets 2017 >=212 & wpouitslageindtoets\_2017 <=218 replace test rec 2017 = 11 if wpocodeeindtoets 2017 == 12 & wpouitslageindtoets 2017 >=219 & wpouitslageindtoets\_2017 <=228 replace test rec 2017 = 12 if wpocodeeindtoets 2017 == 12 & wpouitslageindtoets 2017 >228 replace test<sup>-</sup>rec<sup>2017</sup> = 1 if wpocodeeindtoets  $\overline{2017}$  == 13 & wpouitslageindtoets  $\overline{2017}$  >=50 & wpouitslageindtoets\_2017 <=53 replace test rec 2017 = 2 if wpocodeeindtoets 2017 == 13 & wpouitslageindtoets 2017 >=54 & wpouitslageindtoets\_2017 <=65 replace test rec 2017 = 3 if wpocodeeindtoets 2017 == 13 & wpouitslageindtoets 2017 >=66 & wpouitslageindtoets\_2017 <=67 replace test rec 2017 = 4 if wpocodeeindtoets 2017 == 13 & wpouitslageindtoets 2017 >=68 & wpouitslageindtoets\_2017 <=71 replace test\_rec\_2017 = 5 if wpocodeeindtoets\_2017 == 13 & wpouitslageindtoets\_2017 >=72 & wpouitslageindtoets\_2017 <=73 replace test rec 2017 = 6 if wpocodeeindtoets 2017 == 13 & wpouitslageindtoets 2017 >=74 & wpouitslageindtoets\_2017 <=77 replace test\_rec\_2017 = 7 if wpocodeeindtoets\_2017 == 13 & wpouitslageindtoets 2017 >=78 & wpouitslageindtoets\_2017 <=81 replace test rec 2017 = 10 if wpocodeeindtoets 2017 == 13 & wpouitslageindtoets 2017 >=82 & wpouitslageindtoets\_2017 <=87 replace test rec 2017 = 11 if wpocodeeindtoets 2017 == 13 & wpouitslageindtoets 2017 >=88 & wpouitslageindtoets\_2017 <=91 replace test rec 2017 = 12 if wpocodeeindtoets 2017 == 13 & wpouitslageindtoets 2017 >=92 & wpouitslageindtoets\_2017 <=100

replace test rec 2017 = 2 if wpocodeeindtoets 2017 == 14 & wpouitslageindtoets 2017 >=333 & wpouitslageindtoets\_2017 <=349 replace test rec 2017 = 3 if wpocodeeindtoets 2017 == 14 & wpouitslageindtoets 2017 >=350 & wpouitslageindtoets\_2017 <=354 replace test rec 2017 = 8 if wpocodeeindtoets 2017 == 14 & wpouitslageindtoets 2017 >=355 & wpouitslageindtoets\_2017 <=361 replace test rec 2017 = 10 if wpocodeeindtoets 2017 == 14 & wpouitslageindtoets 2017 >=362 & wpouitslageindtoets\_2017 <=370 replace test rec 2017 = 12 if wpocodeeindtoets 2017 == 14 & wpouitslageindtoets 2017 >=371 & wpouitslageindtoets\_2017 <=391 replace test rec 2017 = 2 if wpocodeeindtoets 2017 == 16 & wpouitslageindtoets 2017 >=14 & wpouitslageindtoets\_2017 <=107 replace test\_rec\_2017 = 3 if wpocodeeindtoets 2017 == 16 & wpouitslageindtoets 2017 >=108 & wpouitslageindtoets\_2017 <=181 replace test rec 2017 = 4 if wpocodeeindtoets 2017 == 16 & wpouitslageindtoets 2017 >=182 & wpouitslageindtoets\_2017 <=254 replace test\_rec\_2017 = 5 if wpocodeeindtoets\_2017 == 16 & wpouitslageindtoets 2017 >=255 & wpouitslageindtoets\_2017 <=313 replace test rec 2017 = 8 if wpocodeeindtoets 2017 == 16 & wpouitslageindtoets 2017 >=314 & wpouitslageindtoets\_2017 <=413 replace test rec 2017 = 9 if wpocodeeindtoets 2017 == 16 & wpouitslageindtoets 2017 >=414 & wpouitslageindtoets\_2017 <=517 replace test rec 2017 = 10 if wpocodeeindtoets 2017 == 16 & wpouitslageindtoets 2017 >=518 & wpouitslageindtoets\_2017 <=658 replace test rec 2017 = 11 if wpocodeeindtoets 2017 == 16 & wpouitslageindtoets 2017 >=659 & wpouitslageindtoets\_2017 <=811 replace test<sup>r</sup>ec 2017 = 12 if wpocodeeindtoets 2017 == 16 & wpouitslageindtoets 2017 >=812 & wpouitslageindtoets\_2017 <=1000 \*\*\*\*\* 2018. generate test\_rec\_2018 = . replace test rec 2018 = 2 if wpocodeeindtoets 2018 == 11 & wpouitslageindtoets 2018 <= 518 replace test<sup>-</sup>rec<sup>2018</sup> = 3 if wpocodeeindtoets<sup>-2018</sup> == 11 & wpouitslageindtoets<sup>-2018</sup> >518 & wpouitslageindtoets\_2018 <=525 replace test rec 2018 = 4 if wpocodeeindtoets 2018 == 11 & wpouitslageindtoets 2018 >525 & wpouitslageindtoets\_2018 <=528 replace test rec 2018 = 6 if wpocodeeindtoets 2018 == 11 & wpouitslageindtoets 2018 >528 & wpouitslageindtoets\_2018 <=532 replace test rec 2018 = 7 if wpocodeeindtoets 2018 == 11 & wpouitslageindtoets 2018 >532 & wpouitslageindtoets\_2018 <=536 replace test rec 2018 = 10 if wpocodeeindtoets 2018 == 11 & wpouitslageindtoets 2018 >536 & wpouitslageindtoets\_2018 <=539 replace test rec 2018 = 11 if wpocodeeindtoets 2018 == 11 & wpouitslageindtoets 2018 >539 & wpouitslageindtoets\_2018 <=544 replace test\_rec\_2018 = 12 if wpocodeeindtoets 2018 == 11 & wpouitslageindtoets 2018 >544 & wpouitslageindtoets\_2018 <=550 replace test rec 2018 = 0 if wpocodeeindtoets 2018 == 12 & wpouitslageindtoets 2018 <141 replace test\_rec\_2018 = 2 if wpocodeeindtoets\_2018 == 12 & wpouitslageindtoets\_2018 >=141 & wpouitslageindtoets\_2018 <=169 replace test rec 2018 = 3 if wpocodeeindtoets 2018 == 12 & wpouitslageindtoets 2018 >=170 & wpouitslageindtoets\_2018 <=180 replace test rec 2018 = 4 if wpocodeeindtoets 2018 == 12 & wpouitslageindtoets 2018 >=181 & wpouitslageindtoets\_2018 <=186 replace test rec 2018 = 5 if wpocodeeindtoets\_2018 == 12 & wpouitslageindtoets\_2018 >=187 & wpouitslageindtoets\_2018 <=194 replace test\_rec\_2018 = 6 if wpocodeeindtoets 2018 == 12 & wpouitslageindtoets 2018 >=195 & wpouitslageindtoets\_2018 <=202 replace test rec 2018 = 7 if wpocodeeindtoets 2018 == 12 & wpouitslageindtoets 2018 >=203 & wpouitslageindtoets\_2018 <=211 replace test rec 2018 = 10 if wpocodeeindtoets 2018 == 12 & wpouitslageindtoets 2018 >=212 & wpouitslageindtoets\_2018 <=218 replace test rec 2018 = 11 if wpocodeeindtoets 2018 == 12 & wpouitslageindtoets 2018 >=219 & wpouitslageindtoets\_2018 <=228 replace test rec 2018 = 12 if wpocodeeindtoets 2018 == 12 & wpouitslageindtoets 2018 >228 replace test<sup>-</sup>rec<sup>-</sup>2018 = 1 if wpocodeeindtoets  $\overline{2018}$  == 13 & wpouitslageindtoets  $\overline{2018}$  >=50 & wpouitslageindtoets\_2018 <=53 replace test rec 2018 = 2 if wpocodeeindtoets 2018 == 13 & wpouitslageindtoets 2018 >=54 & wpouitslageindtoets\_2018 <=65 replace test rec 2018 = 3 if wpocodeeindtoets 2018 == 13 & wpouitslageindtoets 2018 >=66 & wpouitslageindtoets\_2018 <=67 replace test rec 2018 = 4 if wpocodeeindtoets 2018 == 13 & wpouitslageindtoets 2018 >=68 & wpouitslageindtoets\_2018 <=71 replace test rec 2018 = 5 if wpocodeeindtoets 2018 == 13 & wpouitslageindtoets 2018 >=72 & wpouitslageindtoets\_2018 <=73 replace test rec 2018 = 6 if wpocodeeindtoets 2018 == 13 & wpouitslageindtoets 2018 >=74 & wpouitslageindtoets\_2018 <=77

replace test rec 2018 = 7 if wpocodeeindtoets 2018 == 13 & wpouitslageindtoets 2018 >=78 & wpouitslageindtoets\_2018 <=81 replace test rec 2018 = 10 if wpocodeeindtoets 2018 == 13 & wpouitslageindtoets 2018 >=82 & wpouitslageindtoets\_2018 <=87 replace test rec 2018 = 11 if wpocodeeindtoets 2018 == 13 & wpouitslageindtoets 2018 >=88 & wpouitslageindtoets\_2018 <=91 replace test rec 2018 = 12 if wpocodeeindtoets 2018 == 13 & wpouitslageindtoets 2018 >=92 & wpouitslageindtoets\_2018 <=100 replace test rec 2018 = 2 if wpocodeeindtoets 2018 == 14 & wpouitslageindtoets 2018 >=333 & wpouitslageindtoets\_2018 <=346 replace test rec 2018 = 3 if wpocodeeindtoets 2018 == 14 & wpouitslageindtoets 2018 >=347 & wpouitslageindtoets\_2018 <=353 replace test rec 2018 = 8 if wpocodeeindtoets 2018 == 14 & wpouitslageindtoets 2018 >=354 & wpouitslageindtoets\_2018 <=361 replace test rec 2018 = 10 if wpocodeeindtoets 2018 == 14 & wpouitslageindtoets 2018 >=362 & wpouitslageindtoets\_2018 <=370 replace test\_rec\_2018 = 12 if wpocodeeindtoets\_2018 == 14 & wpouitslageindtoets 2018 >=371 & wpouitslageindtoets\_2018 <=391 replace test rec 2018 = 1 if wpocodeeindtoets 2018 == 16 & wpouitslageindtoets 2018 >=300 & wpouitslageindtoets\_2018 <=306 replace test rec 2018 = 3 if wpocodeeindtoets 2018 == 16 & wpouitslageindtoets 2018 >=307 & wpouitslageindtoets\_2018 <=331 replace test rec 2018 = 5 if wpocodeeindtoets 2018 == 16 & wpouitslageindtoets 2018 >=332 & wpouitslageindtoets\_2018 <=367 replace test rec 2018 = 7 if wpocodeeindtoets 2018 == 16 & wpouitslageindtoets 2018 >=368 & wpouitslageindtoets\_2018 <=412 replace test rec 2018 = 11 if wpocodeeindtoets 2018 == 16 & wpouitslageindtoets 2018 >=413 & wpouitslageindtoets\_2018 <=460 replace test rec 2018 = 12 if wpocodeeindtoets 2018 == 16 & wpouitslageindtoets 2018 >=461 & wpouitslageindtoets\_2018 <=500 \* 2019. \* Geen eindtoets. generate test rec  $2019 = .$ \* 2020. generate test rec 2020 = . replace test rec  $2020 = 1$  if wpocodeeindtoets 2020 == 11 & wpouitslageindtoets 2020 <= 504 replace test<sup>-</sup>rec<sup>2020</sup> = 3 if wpocodeeindtoets<sup>-2020</sup> == 11 & wpouitslageindtoets<sup>-2020</sup> >=505 & wpouitslageindtoets\_2020 <=524 replace test rec 2020 = 5 if wpocodeeindtoets 2020 == 11 & wpouitslageindtoets 2020 >=525 & wpouitslageindtoets\_2020 <=532 replace test rec 2020 = 7 if wpocodeeindtoets 2020 == 11 & wpouitslageindtoets 2020 >=533 & wpouitslageindtoets\_2020 <=539 replace test\_rec\_2020 = 11 if wpocodeeindtoets 2020 == 11 & wpouitslageindtoets 2020 >=540 & wpouitslageindtoets\_2020 <=544 replace test rec 2020 = 12 if wpocodeeindtoets 2020 == 11 & wpouitslageindtoets 2020 >=545 replace test\_rec\_2020 = 1 if wpocodeeindtoets\_2020 == 12 & wpouitslageindtoets\_2020 <= 158 replace test<sup>-rec-2020</sup> = 3 if wpocodeeindtoets<sup>-2020</sup> == 12 & wpouitslageindtoets<sup>-2020</sup> >=159 & wpouitslageindtoets\_2020 <=182 replace test rec 2020 = 5 if wpocodeeindtoets 2020 == 12 & wpouitslageindtoets 2020 >=183 & wpouitslageindtoets\_2020 <=202 replace test rec 2020 = 7 if wpocodeeindtoets 2020 == 12 & wpouitslageindtoets 2020 >=203 & wpouitslageindtoets\_2020 <=219 replace test rec 2020 = 11 if wpocodeeindtoets 2020 == 12 & wpouitslageindtoets 2020 >=220 & wpouitslageindtoets\_2020 <=232 replace test rec 2020 = 12 if wpocodeeindtoets 2020 == 12 & wpouitslageindtoets 2020 >=233 replace test<sup>rec</sup><sup>2020</sup> = 1 if wpocodeeindtoets</sub>  $\overline{2020}$  == 13 & wpouitslageindtoets  $\overline{2020}$  <= 51 replace test\_rec\_2020 = 3 if wpocodeeindtoets\_2020 == 13 & wpouitslageindtoets\_2020 >=52 & wpouitslageindtoets\_2020 <=68 replace test rec 2020 = 5 if wpocodeeindtoets 2020 == 13 & wpouitslageindtoets 2020 >=69 & wpouitslageindtoets\_2020 <=76 replace test\_rec\_2020 = 7 if wpocodeeindtoets\_2020 == 13 & wpouitslageindtoets 2020 >=77 & wpouitslageindtoets\_2020 <=84 replace test rec 2020 = 11 if wpocodeeindtoets 2020 == 13 & wpouitslageindtoets 2020 >=85 & wpouitslageindtoets\_2020 <=91 replace test rec 2020 = 12 if wpocodeeindtoets 2020 == 13 & wpouitslageindtoets 2020 >=92 replace test<sup>-</sup>rec<sup>-</sup>2020 = 1 if wpocodeeindtoets  $\overline{2020}$  == 14 & wpouitslageindtoets  $\overline{2020}$  <=337 replace test<sup>-</sup>rec<sup>-</sup>2020 = 3 if wpocodeeindtoets<sup>-2020</sup> == 14 & wpouitslageindtoets<sup>-2020</sup> >=338 & wpouitslageindtoets\_2020 <=350 replace test rec 2020 = 5 if wpocodeeindtoets 2020 == 14 & wpouitslageindtoets 2020 >=351 & wpouitslageindtoets\_2020 <=356 replace test rec 2020 = 7 if wpocodeeindtoets 2020 == 14 & wpouitslageindtoets 2020 >=357 & wpouitslageindtoets\_2020 <=363 replace test rec 2020 = 11 if wpocodeeindtoets 2020 == 14 & wpouitslageindtoets 2020 >=364 & wpouitslageindtoets\_2020 <=369 replace test rec 2020 = 12 if wpocodeeindtoets 2020 == 14 & wpouitslageindtoets 2020 >=370

replace test rec 2020 = 1 if wpocodeeindtoets 2020 == 16 & wpouitslageindtoets 2020 <= 305 replace test<sup>-</sup>rec<sup>2020</sup> = 3 if wpocodeeindtoets<sup>-2020</sup> == 16 & wpouitslageindtoets<sup>-2020</sup> >=306 & wpouitslageindtoets\_2020 <=326 replace test rec 2020 = 5 if wpocodeeindtoets 2020 == 16 & wpouitslageindtoets 2020 >=327 & wpouitslageindtoets\_2020 <=370 replace test rec 2020 = 7 if wpocodeeindtoets 2020 == 16 & wpouitslageindtoets 2020 >=371 & wpouitslageindtoets\_2020 <=427 replace test rec 2020 = 11 if wpocodeeindtoets 2020 == 16 & wpouitslageindtoets 2020 >=428 & wpouitslageindtoets\_2020 <=463 replace test rec 2020 = 12 if wpocodeeindtoets 2020 == 16 & wpouitslageindtoets 2020 >=464 label define test\_rec\_lab 0 "pro" 1 "pro/vmbo bb" 2 "vmbo bb" 3 "vmbo bb/kb" 4 "vmbo kb" 5 "vmbo kb/tl" 6 "vmbo gl/tl" 7 "vmbo gltl/havo" 8 "vmbo tl" 9 "vmbo tl/havo" 10 "havo" 11 "havo/vwo" 12 "vwo" label values test rec \* test rec lab fre test rec \* \*\*\*\* Test recommendation and teacher recommendation \*\* Comparing test recommendation with teacher recommendation forvalues i = 2010(1)2020 { generate rec test teacher `i' = . replace rec test teacher `i' = 2 if test rec `i' == 0 & (recommendation `i' == 1) replace rec test teacher `i' = 1 if test rec `i' == 0 & (recommendation `i' >= 2 & recommendation `i' <= 13) replace rec test teacher `i' = 3 if test rec `i' == 1 & (recommendation `i' == 1) replace rec test teacher `i' = 1 if test rec `i' == 1 & (recommendation `i' >= 2 & recommendation `i' <= 13) replace rec test teacher `i' = 3 if test rec `i' == 2 & (recommendation `i' == 1) replace rec test teacher `i' = 2 if test rec `i' == 2 & (recommendation `i' == 2) replace rec test teacher `i' = 1 if test rec `i' == 2 & (recommendation `i' >= 3 & recommendation `i' <= 13) replace rec test teacher `i' = 3 if test rec `i' == 3 & (recommendation `i' == 1 | recommendation `i' == 2) replace rec test teacher `i' = 2 if test rec `i' == 3 & (recommendation `i' == 3) replace rec test teacher `i' = 1 if test rec `i' == 3 & (recommendation `i' >= 4 & recommendation `i' <= 13) replace rec test teacher `i' = 3 if test rec `i' == 4 & (recommendation `i' >= 1 & recommendation `i' <= 3) replace rec test teacher `i' = 2 if test rec `i' == 4 & (recommendation `i' >= 4 & recommendation `i' <= 5) replace rec test teacher `i' = 1 if test rec `i' == 4 & (recommendation `i' >= 6 & recommendation `i' <= 13) replace rec test teacher `i' = 3 if test rec `i' == 5 & (recommendation `i' >= 1 & recommendation `i' <= 5) replace rec test teacher `i' = 2 if test rec `i' == 5 & (recommendation `i' == 6) replace rec test teacher `i' = 1 if test rec `i' == 5 & (recommendation `i' >= 7 & recommendation `i' <= 13) replace rec test teacher `i' = 3 if (test rec `i' == 6 | test rec `i' == 8) & (recommendation `i' >= 1 & recommendation\_'i'  $\leq$  7) replace rec test teacher `i' = 2 if (test rec `i' == 6 | test rec `i' == 8) & (recommendation `i' == 8) replace rec test teacher `i' = 1 if (test rec `i' == 6 | test rec `i' == 8) & (recommendation `i' >= 9 & recommendation `i'  $\leq 13$ ) replace rec test teacher `i' = 3 if (test rec `i' == 7 | test rec `i' == 9) & (recommendation `i' >= 1 & recommendation\_'i'  $\overline{\leq}$  8) replace rec test teacher `i' = 2 if (test rec `i' == 7 | test rec `i' == 9) & (recommendation `i' == 9) replace rec test teacher `i' = 1 if (test rec `i' == 7 | test rec `i' == 9) & (recommendation `i' >= 10 & recommendation\_ $\hat{i}'$  <= 13) replace rec test teacher `i' = 3 if test rec `i' == 10 & (recommendation `i' >= 1 & recommendation `i'  $\leq -9$ ) replace rec test teacher `i' = 2 if test rec `i' == 10 & (recommendation `i' >= 10 & recommendation `i'  $\leq 11$ replace rec test teacher `i' = 1 if test rec `i' == 10 & (recommendation `i' == 12 | recommendation `i'  $= 13$ replace rec test teacher `i' = 3 if test rec `i' == 11 & (recommendation `i' >= 1 & recommendation `i'  $\leq 11$ replace rec test teacher `i' = 2 if test rec `i' == 11 & (recommendation `i' == 12) replace rec test teacher `i' = 1 if test rec `i' == 11 & (recommendation `i' == 13)

```
replace rec test teacher `i' = 3 if test rec `i' == 12 & (recommendation `i' >= 1 & recommendation `i'
\leq 12replace rec test teacher `i' = 2 if test rec `i' == 12 & (recommendation `i' == 13)
        }
       egen rec_test_teacher = rowlast(rec_test_teacher_*)
       label define rec test teacher lab 1 "eindtoets onder schooladvies" 2 "eindtoets gelijk aan schooladvies"
3 "eindtoets boven schooladvies"
       label values rec_test_teacher * rec_test_teacher rec_test_teacher_lab
       fre rec test teacher * rec test teacher
****** Percentage reconsider & Percentage revised
       fre rec test teacher 2015 rec test teacher 2016 rec test teacher 2017 rec test teacher 2018
rec_test_teacher_2019 rec_test_teacher_2020
       forvalues i = 2010(1)2020 {
            capture {
        generate p_reconsider_rec_`i' = 1 if rec_test_teacher_`i' == 3
        replace p_reconsider_rec_`i' = 0 if rec_test_teacher_`i' == 1 | rec_test_teacher_`i' == 2
       fre p_reconsider rec `i'
               }
       }
       generate p_rcnsdr_rec_f = .
       forvalues i = 2010(1)2020 {
           capture {
       replace p_rcnsdr_rec_f = p_reconsider_rec_`i' if test_year_first == `i'
               }
       }
       generate p_rcnsdr_rec_l = .forvalues \bar{i} = 2010(1)\overline{2020} {
            capture {
       replace p_rcnsdr_rec_l = p_reconsider_rec_`i' if test year == `i'
               }
       }
**************************
*** SCHOOL IDENTIFIER
**************************
* schoolid
       forvalues i = 2010(1)2020 {
       egen schoolid `i' = concat(wpobrin crypt `i' wpobrinvest `i')
        }
* on the basis of observation in grade 6
       generate str schoolid_firstgrade6 = ""
       generate str schoolid_lastgrade6 = ""
       forvalues i = 2010(1)\overline{2}020 {
        replace schoolid firstgrade6 = schoolid `i' if system year last1 == `i'
        replace schoolid lastgrade6 = schoolid `i' if system year last2 == `i'
        }
////////////////////////////////////////////////////////////////////////////////////////////////////////////////
///////////
//////////////////////////////////////////////////////// Selection 
////////////////////////////////////////////////////////
////////////////////////////////////////////////////////////////////////////////////////////////////////////////
///////////
       // SELECTIONS ARE BASED ON THREE CRITERIA:
       // 1. Students belonging to the pseudo-entry cohorts are all present given the underlying exit cohort
```

```
data.
```
- // 2. Students in the pseudo-entry cohort having a test score
- // 3. Students do maximally retain or accelerate one year.
- // 4. On the school unit, schools should have more than 10 students.

// All the above criteria can be calculated based in being for the first time in grade 6 or being for the second time in grade 6.

tab pseudo entrance cohort1 // given this table, we would select pseudo-entry cohorts from 2004/2005 to 2012-2013

```
1/Ad2.
       tab pseudo entrance cohort1, summarize(testscore std first) // based on this table, we would select
pseudo-entry cohorts from 2004/2005 to 2010/2011
       // Ad 3. 
       tab pseudo entrance cohort1 system year last1
       tab pseudo_entrance_cohort1 system_year_last2
               // The selection happens on the basis of the first OBSERVED year in grade 6 (system_year_last1)
               generate temp = system_year_last1 - pseudo_entrance_cohort
               tab pseudo entrance cohort1 system year last1, summarize(temp) means
               generate keep cases first = .
               replace keep_cases_first = 1 if temp == 8 | temp == 7 | temp == 6
               fre keep cases first
               tab pseudo_entrance_cohort1 system_year_last1, summarize(keep_cases_first) means
               tab pseudo_entrance_cohort1 system_year_last1
               tab pseudo_entrance_cohort1 system_year_last1 if keep cases first == 1
               // The selection happens on the basis of the last OBSERVED year in grade 6 (system year last2)
               generate temp2 = system_year_last2 - pseudo_entrance_cohort
               tab pseudo entrance cohort1 system year last2, summarize(temp2) means
               generate keep cases last =
               replace keep cases last = 1 if temp2 == 8 | temp2 == 7 | temp2 == 6
               fre keep cases last
               tab pseudo entrance cohort1 system year_last2, summarize(keep_cases_last) means
               tab pseudo_entrance_cohort1 system_year_last2
               tab pseudo entrance cohort1 system year last2 if keep cases last == 1
       // Ad 4.generate n_temp = 1
       ** On the basis of the registy of grade
       generate above10 grade6first = .
       generate above10 grade6last = .
       forvalues i = 2002(1)2015 {
              bys schoolid firstgrade6: egen n sch_grade6first `i' = total(n temp) if pseudo entrance cohort ==
`i' & keep cases first == 1bys schoolid lastgrade6: egen n sch_grade6last `i' = total(n temp) if pseudo entrance cohort ==
`i' & keep cases last == 1generate above10_grade6first_`i' = 1 if n_sch_grade6first_`i' > 10 & pseudo_entrance_cohort == 
`i' & keep_cases_first == 1 
               qenerate above10 grade6last `i' = 1 if n sch grade6last `i' > 10 & pseudo entrance cohort == `i'
& keep cases last == 1replace above10 grade6first = above10 grade6first `i' if above10 grade6first `i' == 1
               replace above10_grade6last = above10_grade6last \overline{i}' if above10_grade6last \overline{i}' == 1
               }
       // SELECTIONS
       keep if pseudo entrance cohort >= 2004 & pseudo entrance cohort <= 2010// The other selections need to be done when analysing, as it depends on the year of the test. A counter 
on the basis of the aggregate will be made in the next do-file. 
       tab keep cases first keep cases last, m
       tab above10 testfirst above10 testlast, m
```
// variable selections keep pseudo\_entrance\_cohort /// schoolid firstgrade6 schoolid testfirst schoolid recfirst p\_rcnsdr\_rec\_f years 1 years 2 years 3 testscore std\_first ladder\_teacherrec\_first above10\_testfirst keep\_cases\_first /// schoolid\_lastgrade6 schoolid\_testlast schoolid\_reclast p\_rcnsdr\_rec\_l years2\_1 years2\_2 years2\_3 testscore std ladder\_teacherrec above10\_testlast keep\_cases\_last

save "@LOCATION\Primary Education\PO Pseudo-cohort stacked.dta", replace

## *Do-file 3: Aggregate to schools*

```
*****************************************
* DATA SET: FLEXIBILITY INDICATORS
* 2. Aggregate to schools
* Purpose: aggregate to school level and cohort level
*****************************************
******************************************************************************
* AGGREGATE 
*******************************************************************************
use "@LOCATION\Primary Education\PO Pseudo-cohort stacked.dta", clear
***************
* Collapse for first time in grade 6
***************
* School
forvalues i = 2004(1)2010 {
preserve
       keep if pseudo_entrance cohort == i'collapse \overline{p}_r (mean) p_rcnsdr rec f years 1 years 2 years 3 testscore std first ladder teacherrec first,
by(schoolid_firstgrade6)
       generate type stat = "mean"save "@LOCATION\Primary Education\school mean first `i'.dta", replace
restore 
preserve
       keep if pseudo_entrance_cohort == `i'
       collapse (count) p_rcnsdr_rec_f years_1 years_2 years_3 testscore_std_first ladder_teacherrec_first, 
by(schoolid_firstgrade6)
       generate type_stat = "count"
       save "@LOCATION\Primary Education\school_count_first_`i'.dta", replace
restore 
preserve
       keep if pseudo_entrance cohort == i'collapse (sum) p_rcnsdr_rec_f years_1 years_2 years_3 testscore_std_first ladder_teacherrec_first,
by(schoolid_firstgrade6)
       generate type stat = "sum"save "@LOCATION\Primary Education\school_sum_first_`i'.dta", replace
restore 
}
* Cohort 
forvalues i = 2004(1)2010 {
preserve
       keep if pseudo_entrance_cohort == `i'
        collapse (mean) p_rcnsdr_rec_f years_1 years_2 years_3 testscore_std_first ladder_teacherrec_first
        generate wpobrin_crypt_`i' = "cohort `i'"
       generate type_stat = "mean"
       save "@LOCATION\Primary Education\cohort_mean_first_`i'.dta", replace
restore 
preserve
       keep if pseudo_entrance_cohort == `i'
       collapse \overline{\phantom{a}} (count) \overline{p} rcnsdr_rec_f years_1 years_2 years_3 testscore_std_first ladder_teacherrec_first
        generate wpobrin crypt `i' = "cohort `i'"
        generate type stat = "count"
       save "@LOCATION\Primary Education\cohort count first `i'.dta", replace
restore 
preserve
       keep if pseudo_entrance_cohort == `i'
       collapse (sum) p_rcnsdr_rec_f years_1 years_2 years_3 testscore_std_first ladder_teacherrec_first
       generate wpobrin_crypt_`i' = "cohort `i'"
       generate type_stat = \frac{1}{s} = \frac{1}{s} = \frac{1}{s}save "@LOCATION\Primary Education\cohort sum first `i'.dta", replace
restore 
}
***************
* Collapse for last time in grade 6
***************
* School
```

```
forvalues i = 2004(1)2010 {
preserve
       rename testscore_std testscore_std_last
       rename ladder teacherrec ladder teacherrec last
       keep if pseudo_entrance_cohort = -i'collapse (mean) p_rcnsdr_rec_l years2_1 years2_2 years2_3 testscore_std_last ladder_teacherrec_last,
by(schoolid_lastgrade6)
       generate type_stat = "mean"
       save "@LOCATION\Primary Education\school mean last `i'.dta", replace
restore 
preserve
       rename testscore_std testscore_std_last
       rename ladder teacherrec ladder teacherrec last
        keep if pseudo_entrance_cohort == `i'<br>collapse (count) p rcnsdr rec l
       collapse \overline{\hspace{1cm}} (count) \overline{\hspace{1cm}} p_rcnsdr_rec_l years2_1 years2_2 years2_3 testscore_std_last
ladder teacherrec last, by(schoolid lastgrade6)
       generate type_stat = "count"
       save "@LOCATION\Primary Education\school_count last `i'.dta", replace
restore 
preserve
       rename testscore_std testscore_std_last
       rename ladder_teacherrec ladder_teacherrec_last
       keep if pseudo_entrance_cohort = 'i'collapse (sum) p_rcnsdr_rec_l years2_1 years2_2 years2_3 testscore_std_last ladder_teacherrec_last,
by(schoolid_lastgrade6)
       generate type stat = "sum"save "@LOCATION\Primary Education\school sum last `i'.dta", replace
restore 
}
* Cohort 
forvalues i = 2004(1)2010 {
preserve
       rename testscore_std testscore_std_last
       rename ladder teacherrec ladder teacherrec last
       keep if pseudo_entrance_cohort == `i'
       collapse (mean) p_rcnsdr_rec_l years2_1 years2_2 years2_3 testscore_std_last ladder_teacherrec_last
       generate wpobrin crypt \bar{i}' = "cohort \bar{i}'"
       generate type stat = \overline{m} mean"
       save "@LOCATION\Primary Education\cohort mean last `i'.dta", replace
restore 
preserve
       rename testscore_std testscore_std_last
       rename ladder teacherrec ladder teacherrec last
       keep if pseudo_entrance_cohort = \div i'collapse (count) p_rcnsdr_rec_l years2_1 years2_2 years2_3 testscore_std_last ladder_teacherrec_last
       generate wpobrin_crypt_\overline{i}' = "cohort \overline{i}'"
       generate type_stat = "count"
       save "@LOCATION\Primary Education\cohort count last `i'.dta", replace
restore 
preserve
       rename testscore_std testscore_std_last
       rename ladder_teacherrec ladder_teacherrec_last
       keep if pseudo entrance cohort == i'collapse (sum) p_rcnsdr_rec_l years2_1 years2_2 years2_3 testscore_std_last ladder_teacherrec_last
        generate wpobrin_crypt_`i' = "cohort `i'"
       generate type \bar{stat} = "sum"save "@LOCATION\Primary Education\cohort_sum_last_`i'.dta", replace
restore 
}
**************************
*** PSEUDO-ENTRY COHORTS
*** First time in grade 6
**************************
***** Merge school indicators
******************************
* mean
use "@LOCATION\Primary Education\school mean first 2004.dta", clear
       generate cohort = 2004
forvalues i = 2005(1)2010 {
       preserve
```
```
use "@LOCATION\Primary Education\school mean first `i'.dta", clear
               generate cohort = `i'
               save "@LOCATION\Primary Education\school mean first v2 `i'.dta", replace
       restore 
       append using "@LOCATION\Primary Education\school_mean_first_v2_`i'.dta"
       erase "@LOCATION\Primary Education\school mean first v2 `i'.dta"
}
drop if schoolid firstgrade6 == " "order schoolid firstgrade6 cohort type stat
save "@LOCATION\Primary Education\Pseudo-entry school mean first 2004-2010.dta", replace
* count
use "@LOCATION\Primary Education\school count first 2004.dta", clear
       generate cohort = 2004
forvalues i = 2005(1)2010 {
       preserve 
               use "@LOCATION\Primary Education\school count first `i'.dta", clear
               generate cohort = `i'
               save "@LOCATION\Primary Education\school count first v2 `i'.dta", replace
       restore 
       append using "@LOCATION\Primary Education\school_count_first_v2_`i'.dta"
       erase "@LOCATION\Primary Education\school count first v2 `i'.dta"
}
drop if schoolid firstgrade6 == ""
order schoolid firstgrade6 cohort type stat
save "@LOCATION\Primary Education\Pseudo-entry school count first 2004-2010.dta", replace
* sum
use "@LOCATION\Primary Education\school sum first 2004.dta", clear
       generate cohort = 2004
forvalues i = 2005(1)2010 {
       preserve 
               use "@LOCATION\Primary Education\school_sum_first_`i'.dta", clear
               generate cohort = `i'
               save "@LOCATION\Primary Education\school sum first v2 `i'.dta", replace
       restore 
       append using "@LOCATION\Primary Education\school sum first v2 `i'.dta"
       erase "@LOCATION\Primary Education\school sum first v2 `i'.dta"
}
drop if schoolid firstgrade6 == ""
order schoolid firstgrade6 cohort type stat
save "@LOCATION\Primary Education\Pseudo-entry school sum first 2004-2010.dta", replace
*** All stats 
use "@LOCATION\Primary Education\Pseudo-entry school mean first 2004-2010.dta", clear
append using "@LOCATION\Primary Education\Pseudo-entry school count first 2004-2010.dta"
append using "@LOCATION\Primary Education\Pseudo-entry school sum first 2004-2010.dta"
save "@LOCATION\Primary Education\Pseudo-entry school first 2004-2010.dta", replace
***** Merge cohort indicators
******************************
* mean
use "@LOCATION\Primary Education\cohort mean first 2004.dta", clear
       rename wpobrin_crypt_2004 schoolid_firstgrade6
       generate cohort = 2004forvalues i = 2005(1)2010 {
       preserve 
               use "@LOCATION\Primary Education\cohort mean first `i'.dta", clear
```

```
rename wpobrin crypt `i' schoolid firstgrade6
               generate cohort = i'save "@LOCATION\Primary Education\cohort mean first v2 `i'.dta", replace
       restore 
       append using "@LOCATION\Primary Education\cohort mean first v2 `i'.dta"
       erase "@LOCATION\Primary Education\cohort mean first v2 `i'.dta"
}
drop if schoolid firstgrade6 == " "order schoolid firstgrade6 cohort type stat
save "@LOCATION\Primary Education\Pseudo-entry cohort mean first 2004-2010.dta", replace
* count
use "@LOCATION\Primary Education\cohort count first 2004.dta", clear
       rename wpobrin_crypt_2004 schoolid_firstgrade6
       generate cohort = 2004forvalues i = 2005(1)2010 {
       preserve 
               use "@LOCATION\Primary Education\cohort count first `i'.dta", clear
               rename wpobrin crypt `i' schoolid firstgrade6
               generate cohort = i'save "@LOCATION\Primary Education\cohort_count_first_v2_`i'.dta", replace
       restore 
       append using "@LOCATION\Primary Education\cohort count first v2 `i'.dta"
       erase "@LOCATION\Primary Education\cohort count first v2 `i'.dta"
}
drop if schoolid firstgrade6 == ""
order schoolid_firstgrade6 cohort type_stat
save "@LOCATION\Primary Education\Pseudo-entry cohort count first 2004-2010.dta", replace
* sum
use "@LOCATION\Primary Education\cohort sum first 2004.dta", clear
       rename wpobrin_crypt_2004 schoolid_firstgrade6
       generate cohort = 2004forvalues i = 2005(1)2010 {
       preserve 
               use "@LOCATION\Primary Education\cohort sum first `i'.dta", clear
               rename wpobrin crypt i' schoolid firstgrade6
               generate cohort = i^{\dagger}save "@LOCATION\Primary Education\cohort_sum_first_v2_`i'.dta", replace
       restore 
       append using "@LOCATION\Primary Education\cohort sum first v2 `i'.dta"
       erase "@LOCATION\Primary Education\cohort_sum_first_v2_`i'.dta"
}
drop if schoolid firstgrade6 == ""
order schoolid firstgrade6 cohort type stat
save "@LOCATION\Primary Education\Pseudo-entry cohort sum first 2004-2010.dta", replace
*** All stats 
use "@LOCATION\Primary Education\Pseudo-entry cohort mean first 2004-2010.dta", clear
append using "@LOCATION\Primary Education\Pseudo-entry cohort count first 2004-2010.dta"
append using "@LOCATION\Primary Education\Pseudo-entry cohort sum first 2004-2010.dta"
save "@LOCATION\Primary Education\Pseudo-entry cohort first 2004-2010.dta", replace
**** School level and cohort level merge
********************************************
use "@LOCATION\Primary Education\Pseudo-entry school first 2004-2010.dta", clear
append using "@LOCATION\Primary Education\Pseudo-entry cohort first 2004-2010.dta"
save "@LOCATION\Primary Education\Pseudo-entry first 2004-2010.dta", replace
```

```
*************************
*** PSEUDO-ENTRY COHORTS
*** Last time in grade 6
**************************
***** Merge school indicators
******************************
* mean
use "@LOCATION\Primary Education\school mean last 2004.dta", clear
       generate cohort = 2004
forvalues i = 2005(1)2010 {
       preserve 
               use "@LOCATION\Primary Education\school mean last `i'.dta", clear
               generate cohort = `i'
               save "@LOCATION\Primary Education\school mean v2 last `i'.dta", replace
       restore 
       append using "@LOCATION\Primary Education\school_mean_v2_last_`i'.dta"
       erase "@LOCATION\Primary Education\school mean v2 last `i'.dta"
}
drop if schoolid lastgrade6 == ""
order schoolid lastgrade6 cohort type stat
save "@LOCATION\Primary Education\Pseudo-entry school mean last 2004-2010.dta", replace
* count
use "@LOCATION\Primary Education\school count last 2004.dta", clear
       generate cohort = 2004
forvalues i = 2005(1)2010 {
       preserve 
               use "@LOCATION\Primary Education\school count last `i'.dta", clear
               generate cohort = `i'
               save "@LOCATION\Primary Education\school count v2 last `i'.dta", replace
       restore 
       append using "@LOCATION\Primary Education\school_count_v2_last_`i'.dta"
       erase "@LOCATION\Primary Education\school count v2 last `i'.dta"
}
drop if schoolid lastgrade6 == ""order schoolid lastgrade6 cohort type stat
save "@LOCATION\Primary Education\Pseudo-entry school count last 2004-2010.dta", replace
* sum
use "@LOCATION\Primary Education\school sum last 2004.dta", clear
       generate cohort = 2004
forvalues i = 2005(1)2010 {
       preserve 
               use "@LOCATION\Primary Education\school sum last `i'.dta", clear
               generate cohort = `i'
               save "@LOCATION\Primary Education\school sum v2 last `i'.dta", replace
       restore 
       append using "@LOCATION\Primary Education\school_sum_v2_last_`i'.dta"
       erase "@LOCATION\Primary Education\school sum v2 last `i'.dta"
}
drop if schoolid lastgrade6 == ""
order schoolid_lastgrade6 cohort type_stat
save "@LOCATION\Primary Education\Pseudo-entry school sum last 2004-2010.dta", replace
*** All stats 
use "@LOCATION\Primary Education\Pseudo-entry school mean last 2004-2010.dta", clear
append using "@LOCATION\Primary Education\Pseudo-entry school count last 2004-2010.dta"
```
append using "@LOCATION\Primary Education\Pseudo-entry school sum last 2004-2010.dta" save "@LOCATION\Primary Education\Pseudo-entry school last 2004-2010.dta", replace

```
***** Merge cohort indicators
            ******************************
* mean
use "@LOCATION\Primary Education\cohort mean last 2004.dta", clear
       rename wpobrin_crypt_2004 schoolid_lastgrade6
       generate cohort = 2004
forvalues i = 2005(1)2010 {
       preserve 
               use "@LOCATION\Primary Education\cohort mean last `i'.dta", clear
               rename wpobrin crypt `i' schoolid lastgrade6
               generate cohort = `i'
               save "@LOCATION\Primary Education\cohort_mean_v2_last_`i'.dta", replace
       restore 
       append using "@LOCATION\Primary Education\cohort mean v2 last `i'.dta"
       erase "@LOCATION\Primary Education\cohort mean v2 last `i'.dta"
}
drop if schoolid lastgrade6 == ""
order schoolid lastgrade6 cohort type stat
save "@LOCATION\Primary Education\Pseudo-entry cohort mean last 2004-2010.dta", replace
* count
use "@LOCATION\Primary Education\cohort_count last 2004.dta", clear
       rename wpobrin crypt 2004 schoolid lastgrade6
       generate cohort = 2004
forvalues i = 2005(1)2010 {
       preserve 
               use "@LOCATION\Primary Education\cohort count last `i'.dta", clear
               rename wpobrin_crypt_`i' schoolid_lastgrade6
               generate cohort = `i'
               save "@LOCATION\Primary Education\cohort count v2 last `i'.dta", replace
       restore 
       append using "@LOCATION\Primary Education\cohort_count_v2_last_`i'.dta"
       erase "@LOCATION\Primary Education\cohort count v2 last `i'.dta"
}
drop if schoolid lastgrade6 == ""
order schoolid lastgrade6 cohort type stat
save "@LOCATION\Primary Education\Pseudo-entry cohort count last 2004-2010.dta", replace
* sum
use "@LOCATION\Primary Education\cohort sum last 2004.dta", clear
       rename wpobrin crypt 2004 schoolid lastgrade6
       generate cohort = 2004forvalues i = 2005(1)2010 {
       preserve 
               use "@LOCATION\Primary Education\cohort sum last `i'.dta", clear
               rename wpobrin crypt `i' schoolid lastgrade6
               generate cohort = `i'
               save "@LOCATION\Primary Education\cohort sum v2 last `i'.dta", replace
       restore 
       append using "@LOCATION\Primary Education\cohort_sum_v2_last_`i'.dta"
       erase "@LOCATION\Primary Education\cohort sum v2 last `i'.dta"
}
drop if schoolid_lastgrade6 == ""
order schoolid lastgrade6 cohort type stat
save "@LOCATION\Primary Education\Pseudo-entry cohort sum last 2004-2010.dta", replace
```
use "@LOCATION\Primary Education\Pseudo-entry cohort mean last 2004-2010.dta", clear append using "@LOCATION\Primary Education\Pseudo-entry cohort count last 2004-2010.dta" append using "@LOCATION\Primary Education\Pseudo-entry cohort sum last 2004-2010.dta" save "@LOCATION\Primary Education\Pseudo-entry cohort last 2004-2010.dta", replace

#### \*\*\*\* School level and cohort level merge \*\*\*\*\*\*\*\*\*\*\*\*\*\*\*\*\*\*\*\*\*\*\*\*\*\*\*\*\*\*\*\*\*\*\*\*\*\*\*\*\*\*

use "@LOCATION\Primary Education\Pseudo-entry school last 2004-2010.dta", clear append using "@LOCATION\Primary Education\Pseudo-entry cohort last 2004-2010.dta" save "@LOCATION\Primary Education\Pseudo-entry last 2004-2010.dta", replace

## *Do-file 4: School level data*

```
*****************************************
* DATA SET: FLEXIBILITY INDICATORS
* 4. School level data
* Purpose: To create school level tables
*****************************************
use "@LOCATION\Primary Education\Pseudo-entry school first 2004-2010.dta", clear
reshape wide p_rcnsdr_rec_f years_1 years_2 years_3 testscore_std_first ladder_teacherrec_first,
i(schoolid firstgrade6 cohort) j(type stat) string
drop *sum
drop years_2count years_3count
* rename
rename p_rcnsdr_rec_fcount test_rec_n
rename p_rcnsdr_rec_fmean test_rec_m
rename years_1count accnomret_n
rename years 1mean acc_m
rename years_2mean nom_m
rename years_3mean ret_m
rename testscore std firstcount testscore std n
rename testscore std firstmean testscore std m
rename ladder teacherrec firstcount rec_ladder_n
rename ladder_teacherrec_firstmean rec_ladder_m
////// Outliers 
*** Standardising (z-transformed)
foreach var of varlist test rec m acc m nom m ret m testscore std m rec ladder m {
       generate z_i var' = .
       forvalues i = 2004(1)2010 {
        capture noisily {
        generate `var' `i' = `var' if cohort == `i'
       egen z_'var'_'i' = std('var' 'i')
       replace z_i \overline{ar'} = z_i \overline{ar'} \overline{i'}</math> if cohort == 'i'}
       }
} 
*** Trimmed and deleted
foreach var of varlist test_rec_m acc_m nom_m ret_m testscore_std_m rec_ladder_m {
       generate `var'_del = .s
       forvalues i = 2004(1)2010 {
       capture noisily {
       // normal score and trimmed values set missing
        replace `var' del = `var' `i' if cohort == `i' & (z `var' `i' >= -4 & z `var' `i' <= 4)
        replace `var' del = .s if cohort == `i' & (z `var' `i' > -100 & z `var' `i' <= -4)
        replace `var' del = .s if cohort == `i' & (z `var' `i' < 100 & z `var' `i' >= 4)
       drop `var'_`i' z_`var'_`i'
        }
        }
} 
*** ordening & cleaning variables
drop test rec m acc m nom m ret m testscore std m rec ladder m
foreach var in test_rec acc nom ret testscore_std rec_ladder {
rename `var' m del <sup>v</sup>var' m
rename z_`var'_m `var'_z
}
order schoolid firstgrade6 cohort test rec * accnomret * acc * nom * ret * testscore std * rec ladder *
* variable labels
label variable test rec n "N test higher than recommendation"
label variable test_rec_m "% test higher than recommendation"
label variable test_rec_z "Std % test higher than recommendation"
```

```
label variable accnomret n "N acceleration, nominal duration and retention"
label variable acc m "% acceleration"
label variable acc<sup>z</sup> "Std % acceleration"
label variable nom m "% nominal duration"
label variable nom_z "Std % nominal duration"
label variable ret_m "% retention"
label variable ret z "Std % retention"
label variable testscore_std_n "N test score"
label variable testscore std m "Average test score"
label variable testscore_std_z "Std average test score"
label variable rec_ladder_n "N grade ladder score teacher recommendation"
label variable rec<sup>ladder_m</sup> "Average grade ladder score teacher recommendation"
label variable rec_ladder_z "Std average grade ladder score teacher recommendation"
* select on N
foreach var in test rec testscore std rec ladder {
replace `var' m = \text{.n if } `var' n > = 0 & `var' n < 10replace `var' z = \text{.n if } 'var' n >= 0 & `var' n < 10
replace `var' n = \text{in if } `var' n > = 0 & `var' n < 10}
foreach var in acc nom ret {
replace `var' m = 1 if accnomret n > 0 & accnomret n < 10replace `var' z = .n if accnomret n > 0 & accnomret n < 10}
replace accnomret n = .n if accnomret n > 0 & accnomret n < 10* formatting numbers
format * m * z %9.3fformat *_n %9.0f
```
save "@LOCATION\Primary Education\Primary Ecuducation Indicators Data (First).dta", replace

# Secondary Education

## *Do-file 1. Creating cohort structure*

\*\*\*\*\*\*\*\*\*\*\*\*\*\*\*\*\*\*\*\*\*\*\*\*\*\*\*\*\*\*\*\*\*\*\*\*\*\*\*\*\* \* DATA SET: FLEXIBILITY INDICATORS \* Purpose: save .sav files as .dta and merge them into cohort files. \*\*\*\*\*\*\*\*\*\*\*\*\*\*\*\*\*\*\*\*\*\*\*\*\*\*\*\*\*\*\*\*\*\*\*\*\*\*\*\*\* // Because multiple cohorts of students are analysed, it would be quite laborous to first make those all in SPSS via the tool. So now it happens in this syntax. \*\*\* Primary school exit cohort // Up to 2014 a different the revised recommendation was not included. So two seperate syntaxes. \* Up and including 2014 clear foreach year in DEF2010 DEF2011 DEF2012 DEF2013 DEF2014 { import spss using "G:\Maatwerk\NCOV4\NCOPO\NCOPO`year'.SAV", clear renvars \_all, lower renvars wpoadviesvo wpocodeeindtoets wpoleerjaar wpouitslageindtoets, map("@" + "\_" + substr("`year'", 4, 4)) local addyear = substr("'year'", 4, 4)<br>keep rinpersoons rinpersoon onderwijsnr crypt wpoadviesvo `addyear' wpocodeeindtoets `addyear' wpoleerjaar `addyear' wpouitslageindtoets `addyear' generate sleutel = rinpersoon replace sleutel = onderwijsnr\_crypt if rinpersoons == "O" sort sleutel rinpersoons save "@LOCATION\NCOPO `addyear'.dta", replace } \* From 2015 onwards clear foreach year in DEF2015 DEF2016 DEF2017 DEF2018 DEF2019 VRL2020 { import spss using "G:\Maatwerk\NCOV4\NCOPO\NCOPO`year'.SAV", clear renvars \_all, lower renvars wpoadviesvo wpoadviesherz wpocodeeindtoets wpoleerjaar wpouitslageindtoets, map("@" + "" + substr("`year'", 4, 4)) local addyear = substr("'year'",  $4$ ,  $4$ ) keep rinpersoons rinpersoon onderwijsnr\_crypt wpoadviesvo\_`addyear' wpoadviesherz\_`addyear' wpocodeeindtoets\_`addyear' wpoleerjaar\_`addyear' wpouitslageindtoets\_`addyear' generate sleutel = rinpersoon replace sleutel = onderwijsnr\_crypt if rinpersoons == "O" sort sleutel rinpersoons save "@LOCATION\NCOPO `addyear'.dta", replace } \*\*\* Secondary education cohort data clear foreach year in DEF2007 DEF2008 DEF2009 DEF2010 DEF2011 DEF2012 DEF2013 DEF2014 DEF2015 DEF2016 DEF2017 DEF2018 DEF2019 VRL2020 { import spss using "G:\Maatwerk\NCOv4\NCOVO\NCOVO`year'.SAV", clear renvars all, lower renvars brin crypt vobrinvest onderwijssoortvo voleerjaar iltcode examuitslagvo brinexamvo\_crypt brinvestexamvo onderwijssoortvodipl cegem segem cyflystgem, map("@" + " " + substr("`year'", 4, 4)) local addyear = substr("'year'",  $4$ ,  $4$ ) onderwijsnr\_crypt brin\_crypt\_`addyear' vobrinvest\_`addyear'<br>htcode `addyear' examuitslagvo `addyear' onderwijssoortvo\_`addyear' voleerjaar\_`addyear' iltcode\_`addyear' examuitslagvo\_`addyear' brinexamvo\_crypt\_`addyear' brinvestexamvo\_`addyear' onderwijssoortvodipl\_`addyear' cegem\_`addyear' segem\_segem\_segem\_segem\_segem\_segem\_segem\_segem\_segem\_segem\_segem\_segem\_segem\_segem\_segem\_segem\_segem\_segem\_segem\_segem\_segem\_segem\_segem\_segem\_segem\_segem\_segem\_segem\_segem\_segem\_segem\_segem\_segem\_segem\_segem\_segem\_segem\_ generate sleutel = rinpersoon replace sleutel = onderwijsnr\_crypt if rinpersoons == "O"

sort sleutel rinpersoons save "@LOCATION\NCOVO `addyear'.dta", replace } \*\*\* Secondary education school data clear foreach year in DEF2007 DEF2008 DEF2009 DEF2010 DEF2011 DEF2012 DEF2013 DEF2014 DEF2015 DEF2016 DEF2017 DEF2018 DEF2019 VRL2020 { import spss using "G:\Maatwerk\NCOv4\NCOBRINVO\NCOBRINVO`year'.SAV", clear renvars all, lower renvars brin\_crypt vobrinvest voaantalbrinbestuur vogembrinvest vostedgembrinvest vodenominatie voschoolgrootte percapc /// afdgroottevmbobk afdgroottevmbogt afdgroottehavo afdgroottevwo afdgrootteoverig brinstructuur brinveststructuur,  $map("@" + " " + substr("year" , 4, 4))$ local addyear = substr("'year'",  $4$ ,  $4$ ) keep rinpersoons rinpersoon onderwijsnr\_crypt brin\_crypt\_`addyear' vobrinvest\_`addyear' voaantalbrinbestuur vogembrinvest vostedgembrinvest vodenominatie voschoolgrootte percapc /// afdgroottevmbobk afdgroottevmbogt afdgroottehavo afdgroottevwo afdgrootteoverig brinstructuur brinveststructuur generate sleutel = rinpersoon replace sleutel = onderwijsnr\_crypt if rinpersoons == "O" sort sleutel rinpersoons save "@LOCATION\NCOBRINVO `addyear'.dta", replace } \*\*\* VET cohort data clear foreach year in DEF2010 DEF2011 DEF2012 DEF2013 DEF2014 DEF2015 DEF2016 DEF2017 DEF2018 DEF2019 VRL2020 { import spss using "G:\Maatwerk\NCOv4\NCOMBO\NCOMBO`year'.SAV", clear renvars all, lower renvars brinmbo crypt typeonderwijsmbo niveaumbo niveaumbodipl brindipl crypt crebocode crebocodedipl, map("@" + " " + substr(" $\overline{year}$ ", 4, 4)) local addyear = substr("'year'",  $4$ ,  $4$ ) keep rinpersoons rinpersoon onderwijsnr\_crypt brinmbo\_crypt addyear' typeonderwijsmbo\_`addyear' niveaumbo\_`addyear' niveaumbodipl\_`addyear' brindipl\_crypt\_`addyear' crebocode\_`addyear' crebocodedipl\_`addyear' generate sleutel = rinpersoon replace sleutel = onderwijsnr\_crypt if rinpersoons == "O" sort sleutel rinpersoons save "@LOCATION\NCOMBO `addyear'.dta", replace } \*\*\* HBO cohort data clear foreach year in DEF2010 DEF2011 DEF2012 DEF2013 DEF2014 DEF2015 DEF2016 DEF2017 DEF2018 DEF2019 VRL2020 { import spss using "G:\Maatwerk\NCOv4\NCOHBO\NCOHBO`year'.SAV", clear renvars \_all, lower renvars brinhbo\_crypt typeonderwijshbo soortdiplsoorthohbo crohocodehbo crohocodehbodipl, map("@" + " " + substr("'year'",  $4$ ,  $4$ )) local addyear = substr("'year'",  $4, 4$ ) keep rinpersoons rinpersoon onderwijsnr\_crypt brinhbo\_crypt\_`addyear' typeonderwijshbo\_`addyear' soortdiplsoorthohbo `addyear' crohocodehbo `addyear' crohocodehbodipl `addyear' generate sleutel = rinpersoon replace sleutel = onderwijsnr\_crypt if rinpersoons == "O" sort sleutel rinpersoons save "@LOCATION\NCOHBO\_`addyear'.dta", replace } \*\*\* WO clear foreach year in DEF2010 DEF2011 DEF2012 DEF2013 DEF2014 DEF2015 DEF2016 DEF2017 DEF2018 DEF2019 VRL2020 {

```
import spss using "G:\Maatwerk\NCOv4\NCOWO\NCOWO`year'.SAV", clear 
renvars _all, lower
renvars brinwo_crypt typeonderwijswo soortdiplsoorthowo crohocodewo crohocodewodipl, map("@" + "" +
substr("`year'", 4, 4)) 
local addyear = substr("'year'", 4, 4)
keep rinpersoons rinpersoon onderwijsnr_crypt brinwo_crypt_`addyear' typeonderwijswo_`addyear' 
soortdiplsoorthowo_`addyear' crohocodewo_`addyear' crohocodewodipl_`addyear'
generate sleutel = rinpersoon
replace sleutel = onderwijsnr_crypt if rinpersoons == "O"
sort sleutel rinpersoons
save "@LOCATION\NCOWO `addyear'.dta", replace
}
*** Special education
clear
foreach year in DEF2008 DEF2009 DEF2010 DEF2011 DEF2012 DEF2013 DEF2014 DEF2015 DEF2016 DEF2017 DEF2018 DEF2019 
VRL2020 { 
import spss using "G:\Maatwerk\NCOV4\NCOSO\NCOSO`year'.SAV", clear
renvars _all, lower
renvars wectypepo, map("@" + " " + substr("year", 4, 4))
local addyear = substr("`year'", 4, 4)
keep rinpersoons rinpersoon onderwijsnr_crypt wectypepo_`addyear' 
generate sleutel = rinpersoon
replace sleutel = onderwijsnr_crypt if rinpersoons == "O"
sort sleutel rinpersoons
save "@LOCATION\NCOSO `addyear'.dta", replace
}
*** Adult education 
foreach year in DEF2010 DEF2011 DEF2012 DEF2013 DEF2014 DEF2015 DEF2016 DEF2017 DEF2018 DEF2019 VRL2020 { 
import spss using "G:\Maatwerk\NCOV4\NCOVAVO\NCOVAVO`year'.SAV", clear
renvars all, lower
renvars onderwijssoortvavo onderwijssoortvavodipl, map("@" + " " + substr("`year'", 4, 4))
local addyear = substr("`year'", 4, 4)
keep rinpersoons rinpersoon onderwijsnr_crypt onderwijssoortvavo_`addyear' onderwijssoortvavodipl_`addyear' 
generate sleutel = rinpersoon
replace sleutel = onderwijsnr crypt if rinpersoons == "0"sort sleutel rinpersoons
save "@LOCATION\NCOVAVO `addyear'.dta", replace
}
*** Background information 
clear
import spss using "G:\Maatwerk\NCOv4\NCOACHTERGRONDSTABIEL\NCOACHTERGRONDSTABIELDEF2020.SAV"
renvars all, lower
generate sleutel = rinpersoon
replace sleutel = onderwijsnr_crypt if rinpersoons == "O"
sort sleutel rinpersoons
save "@LOCATION\NCO_BACKGROUND.dta", replace
*** Cohort backbone files
clear 
forvalues year = 2010(1)2015 {
import spss using "G:\Maatwerk\NCOV4\NCOVORUG\NCOVORUG`year'.SAV", clear
renvars all, lower
generate sleutel = rinpersoon
replace sleutel = onderwijsnr_crypt if rinpersoons == "O"
sort sleutel rinpersoons
```
forvalues i = 2007(1)2020 { merge 1:1 sleutel rinpersoons using "@LOCATION\NCOVO\_`i'.dta", keep(master match) drop merge } forvalues i = 2007(1)2020 { merge 1:1 sleutel rinpersoons using "@LOCATION\NCOBRINVO `i'.dta", keep(master match) drop merge } forvalues i = 2010(1)2020 { merge 1:1 sleutel rinpersoons using "@LOCATION\NCOMBO\_`i'.dta", keep(master match) drop merge } forvalues i = 2010(1)2020 { merge 1:1 sleutel rinpersoons using "@LOCATION\NCOHBO `i'.dta", keep(master match) drop merge } forvalues i = 2010(1)2020 { merge 1:1 sleutel rinpersoons using "@LOCATION\NCOWO\_`i'.dta", keep(master match) drop merge } forvalues i = 2010(1)2020 { merge 1:1 sleutel rinpersoons using "@LOCATION\NCOVAVO\_`i'.dta", keep(master match) drop \_merge } forvalues i = 2010(1)2020 { merge 1:1 sleutel rinpersoons using "@LOCATION\NCOSO\_`i'.dta", keep(master match) drop \_merge } forvalues i = 2010(1)2020 { merge 1:1 sleutel rinpersoons using "@LOCATION\NCOPO\_`i'.dta", keep(master match) drop merge } merge 1:1 sleutel rinpersoons using "@LOCATION\NCO\_BACKGROUND.dta", keep(master match) drop \_merge keep if startjaar == `year' save "@LOCATION\Secondary Education\NCO `year'.dta", replace

}

## *Do-file 2: Making indicators*

```
*****************************************
* FLEXIBILITY INDICATORS DATA SET
* Purpose: Making variables that eventually will be aggregated to the school level in the next set of do-files. 
*****************************************
forvalues cy = 2011(1)2013 {
use "@LOCATION\Secondary Education\NCO `cy'.dta", clear
local ci = \text{c}y' - 1* destring
forvalues i = 2007(1)2009 {
       gen wectypepo `i' = ""
       gen wpoleerjaar_`i' = .<br>
\alphaen wpoadviesvo `i' = .
       gen wpoadviesvo
       gen niveaumbo \overline{i}' =.
       gen onderwijssoortvavo `i' = .
        gen typeonderwijshbo `i' = .
        gen typeonderwijswo `i' = .
       gen typeonderwijswo\frac{1}{i} = \frac{1}{i} = .
       gen onderwijssoortvavodipl_'i' = .<br>
gen soortdiplsoorthohbo 'i' = .
        gen soortdiplsoorthohbo `i' = .
        gen soortdiplsoorthowo i' = .gen wpocodeeindtoets \overline{i'} =.
       gen wpouitslageindtoets `i' = .
}
forvalues i = 2007(1)2020 {
destring onderwijssoortvo_`i' onderwijssoortvodipl_`i' iltcode_`i' voleerjaar_`i' niveaumbo_`i' wpoleerjaar_`i' 
wpoadviesvo_`i' onderwijssoortvavo_`i' typeonderwijshbo_`i' typeonderwijswo_`i' niveaumbodipl_`i' 
onderwijssoortvavodipl_`i' soortdiplsoorthohbo_`i' soortdiplsoorthowo_`i', replace
}
forvalues i = 2010(1)2020 {
destring wpocodeeindtoets `i' wpouitslageindtoets `i', replace
} 
/// GENERAL AUXILLARY VARIABLES
* level of education each year
label define level 1 "PO" 2 "SO" 3 "praktijkonderwijs" 4 "vmbo bb" 5 "vmbo bb/kb" 6 "vmbo kb" 7 "vmbo gl" 8 
"vmbo gl/tl" 9 "vmbo gl/tl/havo" 10 "vmbo gl/tl/havo/vwo" 11 "vmbo tl" 12 "vmbo" 13 "vmbo/havo" ///
14 "vmbo/havo/vwo" 15 "havo" 16 "havo/vwo" 17 "vwo" 18 "mbo 1" 19 "mbo 2" 20 "mbo 3" 21 "mbo 4" 22 "hbo 
associate degree" 23 "hbo bachelor" 24 "hbo master" 25 "wo bachelor" 26 "wo master" 27 "wo post master" 
* Empty variables up to 2006 to get the loop going. 
forvalues k = 2002(1)2006 {
       generate educ level k' = 1.
        }
forvalues i = 2007(1)2020 {
generate educ level `i' = .
replace educ level `i' = 2 if wectypepo `i' == "VSO"
replace educ level `i' = 3 if onderwijssoortvo `i' == 12
replace educ level `i' = 4 if onderwijssoortvo `i' == 5
replace educ level `i' = 5 if onderwijssoortvo `i' == 3
replace educ level `i' = 6 if onderwijssoortvo `i' == 6
replace educ level `i' = 7 if onderwijssoortvo `i' == 7
replace educ level `i' = 8 if onderwijssoortvo `i' == 4
replace educ level `i' = 9 if iltcode `i' == 11
replace educ level `i' = 10 if iltcode `i' == 16
replace educ level `i' = 11 if onderwijssoortvo `i' == 8
replace educ level `i' = 12 if iltcode `i' == 23 | iltcode `i' == 46
replace educ level `i' = 13 if iltcode `i' == 22
replace educ level `i' = 14 if iltcode `i' == 24
replace educ level `i' = 15 if onderwijssoortvo `i' == 9
replace educ level `i' = 16 if iltcode `i' == 15
replace educ level `i' = 17 if onderwijssoortvo `i' == 10
replace educ level `i' = 18 if niveaumbo `i' == 1
replace educ level `i' = 19 if niveaumbo `i' == 2
replace educ level `i' = 20 if niveaumbo `i' == 3
replace educ level `i' = 21 if niveaumbo `i' == 4
```

```
replace educ level `i' = 17 if onderwijssoortvavo `i' == 1
replace educ level `i' = 15 if onderwijssoortvavo `i' == 2
replace educ level `i' = 11 if onderwijssoortvavo `i' == 3
replace educ level `i' = 22 if typeonderwijshbo `i' == 36
replace educ level `i' = 23 if typeonderwijshbo `i' == 30
replace educ level `i' = 24 if typeonderwijshbo `i' == 31
replace educ level `i' = 25 if typeonderwijswo `i' == 30
replace educ level `i' = 26 if typeonderwijswo `i' == 31
replace educ level `i' = 27 if typeonderwijswo `i' == 33
replace educ_level_`i' = 1 if startjaar == `i' & wpoleerjaar_`i' == 3 | wpoleerjaar_`i' == 4 | wpoleerjaar_`i' 
== 5 | wpoleerjaar_`i' == 6 | wpoleerjaar_`i' == 7 | wpoleerjaar_`i' == 8
label variable educ level `i' "Track in year `i'"
label values educ level \overline{i}' level
fre educ_level_`i'
}
* Empty variables from 2021 onwards to get the loop going. 
generate educ_level_2021 = . 
generate educ level 2022 = .
generate educ level 2023 = .
generate educ level 2024 = .
generate educ\_level\_2025 = .generate educ level 2026 = .
generate educ level 2027 = .
generate educ_level_2028 = . 
* level of education according to inspectorate
forvalues i = \gamma y' (1) 2020 {
recode educ_level_`i' (1=1)(2=2)(3=3)(4 5=4)(6=5)(7 8 
9=7)(10=8)(11=7)(12=5)(13=6)(14=7)(15=8)(16=8)(17=9)(18=10)(19=11)(20=12)(21=13) ///
(22=14)(23=15)(24=16)(25=17)(26=18)(27=19), generate(educ_level_insp_`i') 
label variable educ level insp `i' "Track in year `i' according to Inspectorate rules"
}
label define level_insp 1 "Po" 2 "So" 3 "Praktijkonderwijs" 4 "Vmbo bb" 5 "Vmbo kb" 6 "Vmbo kb/Vmbo gl/tl" 7 
"Vmbo gl/tl" 8 "Havo" 9 "Vwo" 10 "Mbo 1" ///
11 "Mbo 2" 12 "Mbo 3" 13 "Mbo 4" 14 "hbo associate degree" 15 "hbo bachelor" 16 "hbo master" 17 "wo bachelor" 18 
"wo master" 19 "wo post master" 
label values educ level insp * level insp
fre educ_level_insp_*
* level of certification
label define dipl_level 1 "vmbo bb" 2 "vmbo kb" 3 "vmbo gltl" 4 "havo" 5 "vwo" 6 "mbo 1" 7 "mbo 2" 8 "mbo 3" 9 
"mbo 4" 10 "hbo associate degree" 11 "hbo bachelor" 12 "hbo master" 13 "wo bachelor" 14 "wo master" 15 "wo 
postmaster"
forvalues i = 2007(1)2020 {
generate cert level `i' = .
replace cert level `i' = 1 if onderwijssoortvodipl `i' == 5
replace cert level `i' = 2 if onderwijssoortvodipl `i' == 6
replace cert level `i' = 3 if onderwijssoortvodipl `i' == 7
replace cert level `i' = 3 if onderwijssoortvodipl `i' == 8
replace cert level `i' = 3 if onderwijssoortvavodipl `i' == 3
replace cert level `i' = 6 if niveaumbodipl `i' == 1
replace cert level `i' = 7 if niveaumbodipl `i' == 2
replace cert level `i' = 8 if niveaumbodipl `i' == 3
replace cert level `i' = 9 if niveaumbodipl `i' == 4
replace cert level `i' = 4 if onderwijssoortvodipl `i' == 9
replace cert level `i' = 4 if onderwijssoortvavodipl `i' == 2
replace cert level `i' = 5 if onderwijssoortvodipl `i' == 10
replace cert level `i' = 5 if onderwijssoortvavodipl `i' == 1
replace cert level `i' = 10 if soortdiplsoorthohbo `i' == 13
replace cert level `i' = 11 if soortdiplsoorthohbo `i' == 3
replace cert level `i' = 12 if soortdiplsoorthohbo `i' == 5
replace cert level `i' = 13 if soortdiplsoorthowo `i' == 3
replace cert level `i' = 14 if soortdiplsoorthowo `i' == 5
replace cert level `i' = 15 if soortdiplsoorthowo `i' == 9
```

```
label values cert level `i' dipl level
label variable cert level `i' "Certificate obtained in year `i'"
fre cert_level_`i'
}
* Empty variables from 2021 onwards to get the loop going. 
generate cert level 2021 = .
generate cert level 2022 = .
generate cert level 2023 = .
generate cert level 2024 = .
qenerate cert level 2025 = .generate cert level 2026 = .
generate cert level 2027 = .
generate cert level 2028 = .
* Recommendation
// ADVICE ONLY FOR THOSE STARTING IN 2011
forvalues i = 2010(1)2020 {
recode wpoadviesvo_`i' 
(0=.)(1=1)(10=1)(20=2)(21=2)(22=3)(23=3)(24=4)(25=4)(26=4)(27=4)(28=14)(29=15)(30=5)(31=5)(32=6)(33=6)(34=6)(35=
6)(36=7)(37=16) ///
(40=8)(41=8)(42=8)(43=8)(44=9)(45=10)(50=8)(51=8)(52=9)(53=10)(60=11)(61=12)(70=13)(80=17)generate(recommendation_`i') 
label variable wpoadviesvo `i' "Teacher's recommendation in year `i'"
}
label define rec_lab 1 "vso/pro" 2 "vmbo bb" 3 "vmbo bb/kb" 4 "vmbo bb/kb/(g)t" 5 "vmbo kb" 6 "vmbo kb/(g)t" 7 
"vmbo kb/(g)t/havo" 8 "vmbo (g)t" 9 "vmbo (g)t/havo" ///
10 "vmbo (g)t/havo/vwo" 11 "havo" 12 "havo/vwo" 13 "vwo" 14 "vmbo bb/kb/gt/havo" 15 "vmbo bb/kb/gt/havo/vwo" 16 
"vmbo kb/gt/havo/vwo" 17 "overig", replace
label values recommendation * rec lab
fre recommendation *
egen recommendation = rowlast(recommendation 20<sup>*</sup>)
label values recommendation recommendation 20* rec_lab
fre recommendation 
tabm recommendation_20*
* Adjusted recommendation 
// ONLY FOR THOSE STARTING IN 2015
forvalues i = 2015(1)2020 {
destring wpoadviesherz_`i', replace
recode wpoadviesherz\sqrt{\frac{1}{i}}'
(0=.)(1=1)(10=1)(20=2)(21=2)(22=3)(23=3)(24=4)(25=4)(26=4)(27=4)(28=14)(29=15)(30=5)(31=5)(32=6)(33=6)(34=6)(35=
6)(36=7)(37=16) ///
(40=8)(41=8)(42=8)(43=8)(44=9)(45=10)(50=8)(51=8)(52=9)(53=10)(60=11)(61=12)(70=13)(80=17)generate(rec_revised `i')
label variable wpoadviesherz_'i' "Revised teacher's recommendation in year 'i'"
}
label values recommendation * rec revised * rec lab
fre recommendation_2015 rec_revised_2015
tab recommendation_2015 rec_revised_2015
* Test recommendation
forvalues i = 2010(1)2013 { 
generate test rec `i' = .
replace test rec `i' = 2 if wpocodeeindtoets `i' == 1 & wpouitslageindtoets `i' >=500 & wpouitslageindtoets `i'
<=518replace test rec `i' = 3 if wpocodeeindtoets `i' == 1 & wpouitslageindtoets `i' >518 & wpouitslageindtoets `i'
<=525replace test rec `i' = 4 if wpocodeeindtoets `i' == 1 & wpouitslageindtoets `i' >525 & wpouitslageindtoets `i'
<=528replace test rec `i' = 6 if wpocodeeindtoets `i' == 1 & wpouitslageindtoets `i' >528 & wpouitslageindtoets `i'
<=532replace test rec `i' = 7 if wpocodeeindtoets `i' == 1 & wpouitslageindtoets `i' >532 & wpouitslageindtoets `i'
<=5.36replace test rec `i' = 10 if wpocodeeindtoets `i' == 1 & wpouitslageindtoets `i' >536 & wpouitslageindtoets `i'
<=539replace test rec `i' = 11 if wpocodeeindtoets `i' == 1 & wpouitslageindtoets `i' >539 & wpouitslageindtoets `i'
<=544
```
replace test rec `i' = 12 if wpocodeeindtoets `i' == 1 & wpouitslageindtoets `i' >544 & wpouitslageindtoets `i'  $550$ 

#### }

\*\*\*\*\* 2014 (omslag van toetsen, nu is er cito (11), route8 (12) en iep (13). generate test rec  $2014 = .$ replace test\_rec\_2014 = 2 if wpocodeeindtoets 2014 == 11 & wpouitslageindtoets 2014 <= 518 replace test<sup>-</sup>rec<sup>-</sup>2014 = 3 if wpocodeeindtoets<sup>-2014</sup> == 11 & wpouitslageindtoets<sup>-2014</sup> >518 & wpouitslageindtoets\_2014 <=525 replace test rec 2014 = 4 if wpocodeeindtoets 2014 == 11 & wpouitslageindtoets 2014 >525 & wpouitslageindtoets\_2014 <=528 replace test rec 2014 = 6 if wpocodeeindtoets 2014 == 11 & wpouitslageindtoets 2014 >528 & wpouitslageindtoets 2014 <= 532 replace test rec  $20\overline{1}4 = 7$  if wpocodeeindtoets  $2014 == 11$  & wpouitslageindtoets  $2014 > 532$  & wpouitslageindtoets\_2014 <=536 replace test rec 2014 = 10 if wpocodeeindtoets 2014 == 11 & wpouitslageindtoets 2014 >536 & wpouitslageindtoets\_2014 <=539 replace test rec 2014 = 11 if wpocodeeindtoets 2014 == 11 & wpouitslageindtoets 2014 >539 & wpouitslageindtoets\_2014 <=544 replace test rec 2014 = 12 if wpocodeeindtoets 2014 == 11 & wpouitslageindtoets 2014 >544 & wpouitslageindtoets\_2014 <=550 replace test rec 2014 = 0 if wpocodeeindtoets 2014 == 12 & wpouitslageindtoets 2014 <141 replace test<sup>-</sup>rec<sup>-</sup>2014 = 2 if wpocodeeindtoets<sup>-2014</sup> == 12 & wpouitslageindtoets<sup>-2014</sup> >=141 & wpouitslageindtoets\_2014 <=168 replace test rec  $20\overline{1}4 = 4$  if wpocodeeindtoets  $2014 == 12$  & wpouitslageindtoets  $2014 >168$  & wpouitslageindtoets\_2014 <=190 replace test rec 2014 = 8 if wpocodeeindtoets 2014 == 12 & wpouitslageindtoets 2014 >190 & wpouitslageindtoets\_2014 <=210 replace test rec 2014 = 10 if wpocodeeindtoets 2014 == 12 & wpouitslageindtoets 2014 >210 & wpouitslageindtoets\_2014 <=234 replace test rec 2014 = 12 if wpocodeeindtoets  $2014 = 12$  & wpouitslageindtoets  $2014 > 234$ replace test<sup>-</sup>rec<sup>-</sup>2014 = 3 if wpocodeeindtoets  $\overline{2014}$  == 13 & wpouitslageindtoets\_2014 >=50 & wpouitslageindtoets\_2014 <=61 replace test rec  $20\overline{1}4 = 5$  if wpocodeeindtoets  $2014 == 13$  & wpouitslageindtoets  $2014 >61$  & wpouitslageindtoets\_2014 <=70 replace test rec 2014 = 8 if wpocodeeindtoets 2014 == 13 & wpouitslageindtoets 2014 >70 & wpouitslageindtoets\_2014 <=76 replace test rec 2014 = 9 if wpocodeeindtoets 2014 == 13 & wpouitslageindtoets 2014 >76 & wpouitslageindtoets\_2014 <=81 replace test rec 2014 = 10 if wpocodeeindtoets 2014 == 13 & wpouitslageindtoets 2014 >81 & wpouitslageindtoets\_2014 <=86 replace test rec 2014 = 11 if wpocodeeindtoets 2014 == 13 & wpouitslageindtoets 2014 >86 & wpouitslageindtoets\_2014 <=92 replace test rec 2014 = 12 if wpocodeeindtoets 2014 == 13 & wpouitslageindtoets 2014 >92 & wpouitslageindtoets\_2014 <=100 \*\*\*\*\* 2015. generate test rec  $2015 = .$ replace test rec  $2015 = 2$  if wpocodeeindtoets 2015 == 11 & wpouitslageindtoets 2015 <= 518 replace test<sup>-</sup>rec<sup>2015</sup> = 3 if wpocodeeindtoets<sup>2015</sup> == 11 & wpouitslageindtoets<sup>2015</sup> >518 & wpouitslageindtoets\_2015 <=525 replace test rec 2015 = 4 if wpocodeeindtoets 2015 == 11 & wpouitslageindtoets 2015 >525 & wpouitslageindtoets\_2015 <=528 replace test rec 2015 = 6 if wpocodeeindtoets 2015 == 11 & wpouitslageindtoets 2015 >528 & wpouitslageindtoets\_2015 <=532 replace test rec 2015 = 7 if wpocodeeindtoets 2015 == 11 & wpouitslageindtoets 2015 >532 & wpouitslageindtoets\_2015 <=536 replace test\_rec\_2015 = 10 if wpocodeeindtoets 2015 == 11 & wpouitslageindtoets 2015 >536 & wpouitslageindtoets\_2015 <=539 replace test rec 2015 = 11 if wpocodeeindtoets 2015 == 11 & wpouitslageindtoets 2015 >539 & wpouitslageindtoets\_2015 <=544 replace test rec 2015 = 12 if wpocodeeindtoets 2015 == 11 & wpouitslageindtoets 2015 >544 & wpouitslageindtoets\_2015 <=550 replace test rec 2015 = 0 if wpocodeeindtoets 2015 == 12 & wpouitslageindtoets 2015 <141 replace test rec 2015 = 2 if wpocodeeindtoets 2015 == 12 & wpouitslageindtoets 2015 >=141 & wpouitslageindtoets\_2015 <=169 replace test rec 2015 = 3 if wpocodeeindtoets 2015 == 12 & wpouitslageindtoets 2015 >=170 & wpouitslageindtoets\_2015 <=180 replace test rec  $20\overline{15} = 4$  if wpocodeeindtoets  $2015 == 12$  & wpouitslageindtoets  $2015$  >=181 & wpouitslageindtoets\_2015 <=186 replace test rec 2015 = 5 if wpocodeeindtoets 2015 == 12 & wpouitslageindtoets 2015 >=187 & wpouitslageindtoets\_2015 <=194 replace test rec 2015 = 6 if wpocodeeindtoets 2015 == 12 & wpouitslageindtoets 2015 >=195 & wpouitslageindtoets 2015 <=202 replace test rec 2015 = 7 if wpocodeeindtoets 2015 == 12 & wpouitslageindtoets 2015 >=203 & wpouitslageindtoets\_2015 <=211

replace test rec 2015 = 10 if wpocodeeindtoets 2015 == 12 & wpouitslageindtoets 2015 >=212 & wpouitslageindtoets\_2015 <=218 replace test rec 2015 = 11 if wpocodeeindtoets 2015 == 12 & wpouitslageindtoets 2015 >=219 & wpouitslageindtoets\_2015 <=228 replace test rec 2015 = 12 if wpocodeeindtoets 2015 == 12 & wpouitslageindtoets 2015 >228 replace test rec 2015 = 3 if wpocodeeindtoets 2015 == 13 & wpouitslageindtoets 2015 >=50 & wpouitslageindtoets\_2015 <=61 replace test\_rec\_2015 = 5 if wpocodeeindtoets\_2015 == 13 & wpouitslageindtoets\_2015 >61 & wpouitslageindtoets\_2015 <=70 replace test rec 2015 = 8 if wpocodeeindtoets 2015 == 13 & wpouitslageindtoets 2015 >70 & wpouitslageindtoets\_2015 <=76 replace test rec 2015 = 9 if wpocodeeindtoets 2015 == 13 & wpouitslageindtoets 2015 >76 & wpouitslageindtoets\_2015 <=81 replace test rec 2015 = 10 if wpocodeeindtoets 2015 == 13 & wpouitslageindtoets 2015 >81 & wpouitslageindtoets 2015 <= 86 replace test rec 2015 = 11 if wpocodeeindtoets 2015 == 13 & wpouitslageindtoets 2015 >86 & wpouitslageindtoets\_2015 <=92 replace test rec 2015 = 12 if wpocodeeindtoets 2015 == 13 & wpouitslageindtoets 2015 >92 & wpouitslageindtoets\_2015 <=100 \*\*\*\*\* 2016. generate test rec  $2016 = .$ replace test rec 2016 = 2 if wpocodeeindtoets 2016 == 11 & wpouitslageindtoets 2016 <= 518 replace test<sup>-</sup>rec<sup>2016</sup> = 3 if wpocodeeindtoets<sup>-2016</sup> == 11 & wpouitslageindtoets<sup>-2016</sup> >518 & wpouitslageindtoets\_2016 <=525 replace test rec  $20\overline{16} = 4$  if wpocodeeindtoets  $2016 == 11$  & wpouitslageindtoets  $2016$  >525 & wpouitslageindtoets\_2016 <=528 replace test rec 2016 = 6 if wpocodeeindtoets 2016 == 11 & wpouitslageindtoets 2016 >528 & wpouitslageindtoets\_2016 <=532 replace test rec 2016 = 7 if wpocodeeindtoets 2016 == 11 & wpouitslageindtoets 2016 >532 & wpouitslageindtoets\_2016 <=536 replace test rec 2016 = 10 if wpocodeeindtoets 2016 == 11 & wpouitslageindtoets 2016 >536 & wpouitslageindtoets\_2016 <=539 replace test rec 2016 = 11 if wpocodeeindtoets 2016 == 11 & wpouitslageindtoets 2016 >539 & wpouitslageindtoets\_2016 <=544 replace test\_rec\_2016 = 12 if wpocodeeindtoets 2016 == 11 & wpouitslageindtoets 2016 >544 & wpouitslageindtoets\_2016 <=550 replace test rec 2016 = 0 if wpocodeeindtoets 2016 == 12 & wpouitslageindtoets 2016 <141 replace test<sup>-</sup>rec<sup>2016</sup> = 2 if wpocodeeindtoets<sup>-2016</sup> == 12 & wpouitslageindtoets<sup>-2016</sup> >=141 & wpouitslageindtoets\_2016 <=169 replace test rec 2016 = 3 if wpocodeeindtoets 2016 == 12 & wpouitslageindtoets 2016 >=170 & wpouitslageindtoets\_2016 <=180 replace test rec 2016 = 4 if wpocodeeindtoets 2016 == 12 & wpouitslageindtoets 2016 >=181 & wpouitslageindtoets\_2016 <=186 replace test\_rec\_2016 = 5 if wpocodeeindtoets 2016 == 12 & wpouitslageindtoets 2016 >=187 & wpouitslageindtoets\_2016 <=194 replace test rec 2016 = 6 if wpocodeeindtoets 2016 == 12 & wpouitslageindtoets 2016 >=195 & wpouitslageindtoets\_2016 <=202 replace test rec 2016 = 7 if wpocodeeindtoets 2016 == 12 & wpouitslageindtoets 2016 >=203 & wpouitslageindtoets\_2016 <=211 replace test rec 2016 = 10 if wpocodeeindtoets 2016 == 12 & wpouitslageindtoets 2016 >=212 & wpouitslageindtoets\_2016 <=218 replace test rec 2016 = 11 if wpocodeeindtoets 2016 == 12 & wpouitslageindtoets 2016 >=219 & wpouitslageindtoets\_2016 <=228 replace test rec 2016 = 12 if wpocodeeindtoets 2016 == 12 & wpouitslageindtoets 2016 >228 replace test\_rec\_2016 = 2 if wpocodeeindtoets  $\overline{2016}$  == 13 & wpouitslageindtoets  $\overline{2016}$  >=50 & wpouitslageindtoets\_2016 <=53 replace test rec 2016 = 3 if wpocodeeindtoets 2016 == 13 & wpouitslageindtoets 2016 >=54 & wpouitslageindtoets\_2016 <=58 replace test rec 2016 = 4 if wpocodeeindtoets 2016 == 13 & wpouitslageindtoets 2016 >=59 & wpouitslageindtoets\_2016 <=64 replace test rec 2016 = 5 if wpocodeeindtoets 2016 == 13 & wpouitslageindtoets 2016 >=65 & wpouitslageindtoets\_2016 <=70 replace test rec 2016 = 6 if wpocodeeindtoets 2016 == 13 & wpouitslageindtoets 2016 >=71 & wpouitslageindtoets\_2016 <=76 replace test rec 2016 = 7 if wpocodeeindtoets 2016 == 13 & wpouitslageindtoets 2016 >=77 & wpouitslageindtoets\_2016 <=81 replace test rec 2016 = 10 if wpocodeeindtoets 2016 == 13 & wpouitslageindtoets 2016 >=82 & wpouitslageindtoets\_2016 <=86 replace test rec 2016 = 11 if wpocodeeindtoets 2016 == 13 & wpouitslageindtoets 2016 >=87 & wpouitslageindtoets\_2016 <=92 replace test rec 2016 = 12 if wpocodeeindtoets 2016 == 13 & wpouitslageindtoets 2016 >=93 & wpouitslageindtoets\_2016 <=100 \*\*\*\*\* 2017.

generate test rec 2017 = . replace test\_rec\_2017 = 2 if wpocodeeindtoets\_2017 == 11 & wpouitslageindtoets 2017 <= 518

replace test rec 2017 = 3 if wpocodeeindtoets 2017 == 11 & wpouitslageindtoets 2017 >518 & wpouitslageindtoets\_2017 <=525 replace test rec 2017 = 4 if wpocodeeindtoets 2017 == 11 & wpouitslageindtoets 2017 >525 & wpouitslageindtoets\_2017 <=528 replace test rec 2017 = 6 if wpocodeeindtoets\_2017 == 11 & wpouitslageindtoets\_2017 >528 & wpouitslageindtoets\_2017 <=532 replace test rec 2017 = 7 if wpocodeeindtoets 2017 == 11 & wpouitslageindtoets 2017 >532 & wpouitslageindtoets\_2017 <=536 replace test rec 2017 = 10 if wpocodeeindtoets 2017 == 11 & wpouitslageindtoets 2017 >536 & wpouitslageindtoets\_2017 <=539 replace test rec 2017 = 11 if wpocodeeindtoets 2017 == 11 & wpouitslageindtoets 2017 >539 & wpouitslageindtoets\_2017 <=544 replace test rec 2017 = 12 if wpocodeeindtoets 2017 == 11 & wpouitslageindtoets 2017 >544 & wpouitslageindtoets\_2017 <=550 replace test rec 2017 = 0 if wpocodeeindtoets 2017 == 12 & wpouitslageindtoets 2017 <141 replace test<sup>-rec-2017</sup> = 2 if wpocodeeindtoets<sup>-2017</sup> == 12 & wpouitslageindtoets<sup>-2017</sup> >=141 & wpouitslageindtoets\_2017 <=169 replace test rec 2017 = 3 if wpocodeeindtoets 2017 == 12 & wpouitslageindtoets 2017 >=170 & wpouitslageindtoets\_2017 <=180 replace test rec 2017 = 4 if wpocodeeindtoets 2017 == 12 & wpouitslageindtoets 2017 >=181 & wpouitslageindtoets\_2017 <=186 replace test\_rec\_2017 = 5 if wpocodeeindtoets\_2017 == 12 & wpouitslageindtoets\_2017 >=187 & wpouitslageindtoets\_2017 <=194 replace test rec 2017 = 6 if wpocodeeindtoets 2017 == 12 & wpouitslageindtoets 2017 >=195 & wpouitslageindtoets\_2017 <=202 replace test rec 2017 = 7 if wpocodeeindtoets 2017 == 12 & wpouitslageindtoets 2017 >=203 & wpouitslageindtoets\_2017 <=211 replace test rec 2017 = 10 if wpocodeeindtoets 2017 == 12 & wpouitslageindtoets 2017 >=212 & wpouitslageindtoets\_2017 <=218 replace test rec 2017 = 11 if wpocodeeindtoets 2017 == 12 & wpouitslageindtoets 2017 >=219 & wpouitslageindtoets\_2017 <=228 replace test rec 2017 = 12 if wpocodeeindtoets  $2017 = 12$  & wpouitslageindtoets  $2017 > 228$ replace test<sup>-</sup>rec<sup>-</sup>2017 = 1 if wpocodeeindtoets  $\overline{2017}$  == 13 & wpouitslageindtoets\_2017 >=50 & wpouitslageindtoets\_2017 <=53 replace test rec 2017 = 2 if wpocodeeindtoets 2017 == 13 & wpouitslageindtoets 2017 >=54 & wpouitslageindtoets\_2017 <=65 replace test rec 2017 = 3 if wpocodeeindtoets 2017 == 13 & wpouitslageindtoets 2017 >=66 & wpouitslageindtoets\_2017 <=67 replace test rec 2017 = 4 if wpocodeeindtoets 2017 == 13 & wpouitslageindtoets 2017 >=68 & wpouitslageindtoets\_2017 <=71 replace test rec 2017 = 5 if wpocodeeindtoets 2017 == 13 & wpouitslageindtoets 2017 >=72 & wpouitslageindtoets\_2017 <=73 replace test rec 2017 = 6 if wpocodeeindtoets 2017 == 13 & wpouitslageindtoets 2017 >=74 & wpouitslageindtoets\_2017 <=77 replace test\_rec\_2017 = 7 if wpocodeeindtoets 2017 == 13 & wpouitslageindtoets 2017 >=78 & wpouitslageindtoets\_2017 <=81 replace test rec 2017 = 10 if wpocodeeindtoets 2017 == 13 & wpouitslageindtoets 2017 >=82 & wpouitslageindtoets\_2017 <=87 replace test rec 2017 = 11 if wpocodeeindtoets 2017 == 13 & wpouitslageindtoets 2017 >=88 & wpouitslageindtoets\_2017 <=91 replace test rec 2017 = 12 if wpocodeeindtoets\_2017 == 13 & wpouitslageindtoets\_2017 >=92 & wpouitslageindtoets\_2017 <=100 replace test rec 2017 = 2 if wpocodeeindtoets 2017 == 14 & wpouitslageindtoets 2017 >=333 & wpouitslageindtoets\_2017 <=349 replace test rec 2017 = 3 if wpocodeeindtoets 2017 == 14 & wpouitslageindtoets 2017 >=350 & wpouitslageindtoets\_2017 <=354 replace test rec 2017 = 8 if wpocodeeindtoets 2017 == 14 & wpouitslageindtoets 2017 >=355 & wpouitslageindtoets\_2017 <=361 replace test\_rec\_2017 = 10 if wpocodeeindtoets 2017 == 14 & wpouitslageindtoets 2017 >=362 & wpouitslageindtoets\_2017 <=370 replace test rec 2017 = 12 if wpocodeeindtoets 2017 == 14 & wpouitslageindtoets 2017 >=371 & wpouitslageindtoets\_2017 <=391 replace test rec 2017 = 2 if wpocodeeindtoets 2017 == 16 & wpouitslageindtoets 2017 >=14 & wpouitslageindtoets\_2017 <=107 replace test rec 2017 = 3 if wpocodeeindtoets 2017 == 16 & wpouitslageindtoets 2017 >=108 & wpouitslageindtoets\_2017 <=181 replace test rec 2017 = 4 if wpocodeeindtoets 2017 == 16 & wpouitslageindtoets 2017 >=182 & wpouitslageindtoets\_2017 <=254 replace test rec 2017 = 5 if wpocodeeindtoets 2017 == 16 & wpouitslageindtoets 2017 >=255 & wpouitslageindtoets\_2017 <=313 replace test rec 2017 = 8 if wpocodeeindtoets 2017 == 16 & wpouitslageindtoets 2017 >=314 & wpouitslageindtoets\_2017 <=413 replace test rec 2017 = 9 if wpocodeeindtoets 2017 == 16 & wpouitslageindtoets 2017 >=414 & wpouitslageindtoets\_2017 <=517 replace test rec 2017 = 10 if wpocodeeindtoets 2017 == 16 & wpouitslageindtoets 2017 >=518 & wpouitslageindtoets\_2017 <=658

replace test rec 2017 = 11 if wpocodeeindtoets 2017 == 16 & wpouitslageindtoets 2017 >=659 & wpouitslageindtoets\_2017 <=811 replace test rec 2017 = 12 if wpocodeeindtoets 2017 == 16 & wpouitslageindtoets 2017 >=812 & wpouitslageindtoets\_2017 <=1000 \*\*\*\*\* 2018. generate test rec 2018 = . replace test\_rec\_2018 = 2 if wpocodeeindtoets 2018 == 11 & wpouitslageindtoets 2018 <= 518 replace test<sup>-</sup>rec<sup>-</sup>2018 = 3 if wpocodeeindtoets<sup>-2018</sup> == 11 & wpouitslageindtoets<sup>-2018</sup> >518 & wpouitslageindtoets\_2018 <=525 replace test rec 2018 = 4 if wpocodeeindtoets 2018 == 11 & wpouitslageindtoets 2018 >525 & wpouitslageindtoets\_2018 <=528 replace test rec 2018 = 6 if wpocodeeindtoets 2018 == 11 & wpouitslageindtoets 2018 >528 & wpouitslageindtoets 2018 <= 532 replace test rec 2018 = 7 if wpocodeeindtoets 2018 == 11 & wpouitslageindtoets 2018 >532 & wpouitslageindtoets\_2018 <=536 replace test rec 2018 = 10 if wpocodeeindtoets 2018 == 11 & wpouitslageindtoets 2018 >536 & wpouitslageindtoets\_2018 <=539 replace test rec 2018 = 11 if wpocodeeindtoets 2018 == 11 & wpouitslageindtoets 2018 >539 & wpouitslageindtoets\_2018 <=544 replace test rec 2018 = 12 if wpocodeeindtoets 2018 == 11 & wpouitslageindtoets 2018 >544 & wpouitslageindtoets\_2018 <=550 replace test rec 2018 = 0 if wpocodeeindtoets 2018 == 12 & wpouitslageindtoets 2018 <141 replace test<sup>-</sup>rec<sup>-</sup>2018 = 2 if wpocodeeindtoets<sup>-2018</sup> == 12 & wpouitslageindtoets<sup>-2018</sup> >=141 & wpouitslageindtoets\_2018 <=169 replace test rec  $20\overline{18} = 3$  if wpocodeeindtoets  $2018 == 12$  & wpouitslageindtoets  $2018$  >=170 & wpouitslageindtoets\_2018 <=180 replace test rec  $20\overline{18} = 4$  if wpocodeeindtoets  $2018 == 12$  & wpouitslageindtoets  $2018$  >=181 & wpouitslageindtoets\_2018 <=186 replace test rec 2018 = 5 if wpocodeeindtoets 2018 == 12 & wpouitslageindtoets 2018 >=187 & wpouitslageindtoets\_2018 <=194 replace test rec 2018 = 6 if wpocodeeindtoets 2018 == 12 & wpouitslageindtoets 2018 >=195 & wpouitslageindtoets\_2018 <=202 replace test rec 2018 = 7 if wpocodeeindtoets 2018 == 12 & wpouitslageindtoets 2018 >=203 & wpouitslageindtoets\_2018 <=211 replace test\_rec\_2018 = 10 if wpocodeeindtoets\_2018 == 12 & wpouitslageindtoets\_2018 >=212 & wpouitslageindtoets\_2018 <=218 replace test rec 2018 = 11 if wpocodeeindtoets 2018 == 12 & wpouitslageindtoets 2018 >=219 & wpouitslageindtoets\_2018 <=228 replace test rec 2018 = 12 if wpocodeeindtoets 2018 == 12 & wpouitslageindtoets 2018 >228 replace test rec 2018 = 1 if wpocodeeindtoets 2018 == 13 & wpouitslageindtoets 2018 >=50 & wpouitslageindtoets\_2018 <=53 replace test rec 2018 = 2 if wpocodeeindtoets 2018 == 13 & wpouitslageindtoets 2018 >=54 & wpouitslageindtoets\_2018 <=65 replace test\_rec\_2018 = 3 if wpocodeeindtoets 2018 == 13 & wpouitslageindtoets 2018 >=66 & wpouitslageindtoets\_2018 <=67 replace test rec 2018 = 4 if wpocodeeindtoets 2018 == 13 & wpouitslageindtoets 2018 >=68 & wpouitslageindtoets\_2018 <=71 replace test rec 2018 = 5 if wpocodeeindtoets 2018 == 13 & wpouitslageindtoets 2018 >=72 & wpouitslageindtoets\_2018 <=73 replace test rec 2018 = 6 if wpocodeeindtoets 2018 == 13 & wpouitslageindtoets 2018 >=74 & wpouitslageindtoets\_2018 <=77 replace test rec 2018 = 7 if wpocodeeindtoets 2018 == 13 & wpouitslageindtoets 2018 >=78 & wpouitslageindtoets\_2018 <=81 replace test rec 2018 = 10 if wpocodeeindtoets 2018 == 13 & wpouitslageindtoets 2018 >=82 & wpouitslageindtoets\_2018 <=87 replace test rec 2018 = 11 if wpocodeeindtoets 2018 == 13 & wpouitslageindtoets 2018 >=88 & wpouitslageindtoets\_2018 <=91 replace test\_rec\_2018 = 12 if wpocodeeindtoets 2018 == 13 & wpouitslageindtoets 2018 >=92 & wpouitslageindtoets\_2018 <=100 replace test rec 2018 = 2 if wpocodeeindtoets 2018 == 14 & wpouitslageindtoets 2018 >=333 & wpouitslageindtoets\_2018 <=346 replace test rec 2018 = 3 if wpocodeeindtoets 2018 == 14 & wpouitslageindtoets 2018 >=347 & wpouitslageindtoets\_2018 <=353 replace test rec 2018 = 8 if wpocodeeindtoets 2018 == 14 & wpouitslageindtoets 2018 >=354 & wpouitslageindtoets\_2018 <=361 replace test rec 2018 = 10 if wpocodeeindtoets 2018 == 14 & wpouitslageindtoets 2018 >=362 & wpouitslageindtoets\_2018 <=370 replace test rec 2018 = 12 if wpocodeeindtoets 2018 == 14 & wpouitslageindtoets 2018 >=371 & wpouitslageindtoets\_2018 <=391 replace test rec 2018 = 1 if wpocodeeindtoets 2018 == 16 & wpouitslageindtoets 2018 >=300 & wpouitslageindtoets\_2018 <=306 replace test rec 2018 = 3 if wpocodeeindtoets 2018 == 16 & wpouitslageindtoets 2018 >=307 & wpouitslageindtoets\_2018 <=331 replace test rec 2018 = 5 if wpocodeeindtoets 2018 == 16 & wpouitslageindtoets 2018 >=332 & wpouitslageindtoets\_2018 <=367

```
replace test rec 2018 = 7 if wpocodeeindtoets 2018 == 16 & wpouitslageindtoets 2018 >=368 &
wpouitslageindtoets_2018 <=412
replace test rec 2018 = 11 if wpocodeeindtoets 2018 == 16 & wpouitslageindtoets 2018 >=413 &
wpouitslageindtoets_2018 <=460
replace test rec 2018 = 12 if wpocodeeindtoets_2018 == 16 & wpouitslageindtoets_2018 >=461 &
wpouitslageindtoets_2018 <=500
* 2019. No test because of COVID19
generate test rec 2019 = .
* 2020.
generate test_rec_2020 = .
replace test \frac{r}{2020} = 1 if wpocodeeindtoets 2020 == 11 & wpouitslageindtoets 2020 <= 504
replace test<sup>-rec-2020</sup> = 3 if wpocodeeindtoets<sup>-2020</sup> == 11 & wpouitslageindtoets<sup>-2020</sup> >=505 &
wpouitslageindtoets_2020 <=524
replace test rec 2020 = 5 if wpocodeeindtoets 2020 == 11 & wpouitslageindtoets 2020 >=525 &
wpouitslageindtoets_2020 <=532
replace test rec 2020 = 7 if wpocodeeindtoets 2020 == 11 & wpouitslageindtoets 2020 >=533 &
wpouitslageindtoets_2020 <=539
replace test rec 2020 = 11 if wpocodeeindtoets 2020 == 11 & wpouitslageindtoets 2020 >=540 &
wpouitslageindtoets_2020 <=544
replace test_rec_2020 = 12 if wpocodeeindtoets 2020 == 11 & wpouitslageindtoets 2020 >=545
replace test rec 2020 = 1 if wpocodeeindtoets 2020 == 12 & wpouitslageindtoets 2020 <= 158
replace test<sup>-</sup>rec<sup>2020</sup> = 3 if wpocodeeindtoets<sup>-2020</sup> == 12 & wpouitslageindtoets<sup>-2020</sup> >=159 &
wpouitslageindtoets_2020 <=182
replace test rec 20\overline{20} = 5 if wpocodeeindtoets 2020 = 12 & wpouitslageindtoets 2020 >=183 &
wpouitslageindtoets_2020 <=202
replace test rec 2020 = 7 if wpocodeeindtoets 2020 == 12 & wpouitslageindtoets 2020 >=203 &
wpouitslageindtoets_2020 <=219
replace test rec 2020 = 11 if wpocodeeindtoets 2020 == 12 & wpouitslageindtoets 2020 >=220 &
wpouitslageindtoets_2020 <=232
replace test rec 2020 = 12 if wpocodeeindtoets 2020 == 12 & wpouitslageindtoets 2020 >=233
replace test_rec_2020 = 1 if wpocodeeindtoets 2020 == 13 & wpouitslageindtoets 2020 <= 51
replace test<sup>-</sup>rec<sup>2020</sup> = 3 if wpocodeeindtoets<sup>2020</sup> == 13 & wpouitslageindtoets<sup>2020</sup> >=52 &
wpouitslageindtoets_2020 <=68
replace test_rec_2020 = 5 if wpocodeeindtoets_2020 == 13 & wpouitslageindtoets_2020 >=69 &
wpouitslageindtoets_2020 <=76
replace test rec 2020 = 7 if wpocodeeindtoets 2020 == 13 & wpouitslageindtoets 2020 >=77 &
wpouitslageindtoets_2020 <=84
replace test rec 2020 = 11 if wpocodeeindtoets 2020 == 13 & wpouitslageindtoets 2020 >=85 &
wpouitslageindtoets_2020 <=91
replace test rec 20\overline{20} = 12 if wpocodeeindtoets 2020 = 13 & wpouitslageindtoets 2020 >=92
replace test<sup>rec</sup> 2020 = 1 if wpocodeeindtoets \overline{2020} == 14 & wpouitslageindtoets \overline{2020} <=337
replace test<sup>-</sup>rec<sup>2020</sup> = 3 if wpocodeeindtoets<sup>-2020</sup> == 14 & wpouitslageindtoets<sup>-2020</sup> >=338 &
wpouitslageindtoets_2020 <=350
replace test rec 2020 = 5 if wpocodeeindtoets 2020 == 14 & wpouitslageindtoets 2020 >=351 &
wpouitslageindtoets_2020 <=356
replace test rec 2020 = 7 if wpocodeeindtoets 2020 == 14 & wpouitslageindtoets 2020 >=357 &
wpouitslageindtoets_2020 <=363
replace test rec 2020 = 11 if wpocodeeindtoets 2020 == 14 & wpouitslageindtoets 2020 >=364 &
wpouitslageindtoets_2020 <=369
replace test_rec_2020 = 12 if wpocodeeindtoets_2020 == 14 & wpouitslageindtoets 2020 >=370
replace test<sup>-</sup>rec<sup>2020</sup> = 1 if wpocodeeindtoets \overline{2020} == 16 & wpouitslageindtoets \overline{2020} <=305
replace test<sup>-</sup>rec<sup>2020</sup> = 3 if wpocodeeindtoets<sup>-2020</sup> == 16 & wpouitslageindtoets<sup>-2020</sup> >=306 &
wpouitslageindtoets_2020 <=326
replace test rec 2020 = 5 if wpocodeeindtoets 2020 == 16 & wpouitslageindtoets 2020 >=327 &
wpouitslageindtoets_2020 <=370
replace test rec 2020 = 7 if wpocodeeindtoets 2020 == 16 & wpouitslageindtoets 2020 >=371 &
wpouitslageindtoets_2020 <=427
replace test rec 2020 = 11 if wpocodeeindtoets 2020 == 16 & wpouitslageindtoets 2020 >=428 &
wpouitslageindtoets_2020 <=463
replace test rec 2020 = 12 if wpocodeeindtoets 2020 == 16 & wpouitslageindtoets 2020 >=464
label define test_rec_lab 0 "pro" 1 "pro/vmbo bb" 2 "vmbo bb" 3 "vmbo bb/kb" 4 "vmbo kb" 5 "vmbo kb/tl" 6 "vmbo 
gl/tl" 7 "vmbo gltl/havo" 8 "vmbo tl" 9 "vmbo tl/havo" 10 "havo" 11 "havo/vwo" 12 "vwo"
label values test rec * test rec lab
fre test rec *
/////// GENERAL AUXILLAIRY VARIABLES IN FORMAT OF THE GRADE-YEAR LADDER
/// Level
forvalues i = 2007(1)2020 {
        local z1 = i' - 1local z2 = i' - 2\begin{array}{rcl} \text{local} & \text{if} & \text{if} \\ \text{local} & \text{if} & \text{if} \\ \end{array}\begin{array}{rcl}\n\text{local} & \text{z3} & = & 1 \\
\text{local} & \text{z4} & = & 1 \\
\end{array}generate ladder seclevel `i' = .
```

```
* Primary education
```

```
* Special education
replace ladder seclevel `i' = 1 if educ level `i' == 2 & voleerjaar `i' == 1
replace ladder seclevel `i' = 2 if educ level `i' == 2 & voleerjaar `i' == 2
replace ladder seclevel `i' = 3 if educ level `i' == 2 & voleerjaar `i' == 3
replace ladder seclevel `i' = 4 if educ level `i' == 2 & voleerjaar `i' == 4
* Practice education
replace ladder seclevel `i' = 2 if educ level `i' == 3 & voleerjaar `i' == 1
replace ladder seclevel `i' = 3 if educ level `i' == 3 & voleerjaar `i' == 2
replace ladder seclevel `i' = 4 if educ level `i' == 3 & voleerjaar `i' == 3
replace ladder seclevel `i' = 5 if educ level `i' == 3 & voleerjaar `i' == 4
* Pre-VET level 1
replace ladder seclevel `i' = 3 if educ level `i' == 4 & voleerjaar `i' == 1
replace ladder seclevel `i' = 4 if educ level `i' == 4 & voleerjaar `i' == 2
replace ladder seclevel `i' = 5 if educ level `i' == 4 & voleerjaar `i' == 3
replace ladder seclevel `i' = 6 if educ level `i' == 4 & voleerjaar `i' == 4
* Pre-VET combination level 1 and 2
replace ladder seclevel `i' = 3.5 if educ level `i' == 5 & voleerjaar `i' == 1
replace ladder seclevel `i' = 4.5 if educ level `i' == 5 & voleerjaar `i' == 2
* Pre-VET level 2
replace ladder_seclevel_'i' = 4 if educ_level_'i' == 6 & voleerjaar_'i' == 1
replace ladder seclevel `i' = 5 if educ level `i' == 6 & voleerjaar `i' == 2
replace ladder seclevel `i' = 6 if educ level `i' == 6 & voleerjaar `i' == 3
replace ladder seclevel `i' = 7 if educ level `i' == 6 & voleerjaar `i' == 4
* Pre-VET level 3/4
replace ladder seclevel `i' = 4 if (educ level `i' == 7 | educ level `i' == 8 | educ level `i' == 11) &
voleerjaari' = 1replace ladder seclevel `i' = 5 if (educ level `i' == 7 | educ level `i' == 8 | educ level `i' == 11) &
voleerjaar_`i' == 2
replace ladder_seclevel_`i' = 6 if (educ_level_`i' == 7 | educ_level_`i' == 8 | educ_level_`i' == 11) & 
voleerjaar_`i' == 3
replace ladder seclevel `i' = 7 if (educ level `i' == 7 | educ level `i' == 8 | educ level `i' == 11) &
voleerjaar_'i' == 4* Pre-VET level 3/4 and higher general
replace ladder seclevel `i' = 5.5 if educ level `i' == 9 & voleerjaar `i' == 1
replace ladder seclevel `i' = 6.5 if educ level `i' == 9 & voleerjaar `i' == 2
* Pre-VET level 3/4 and higher general and pre-university
replace ladder seclevel `i' = 6 if educ level `i' == 10 & voleerjaar `i' == 1
replace ladder seclevel `i' = 7 if educ level `i' == 10 & voleerjaar `i' == 2
* Pre-VET level 1 and pre-VET level 2 and pre-VET level 3/4 
replace ladder seclevel `i' = 4 if educ level `i' == 12 & voleerjaar `i' == 1
replace ladder seclevel `i' = 5 if educ level `i' == 12 & voleerjaar `i' == 2
* Pre-VET level 1 and pre-VET level 2 and pre-VET level 3/4 and higher general
replace ladder seclevel `i' = 4.5 if educ level `i' == 13 & voleerjaar `i' == 1
replace ladder seclevel `i' = 5.5 if educ level `i' == 13 & voleerjaar `i' == 2
* Pre-VET level 1 and pre-VET level 2 and pre-VET level 3/4 and higher general and pre-university
replace ladder seclevel `i' = 5 if educ level `i' == 14 & voleerjaar `i' == 1
replace ladder seclevel `i' = 6 if educ level `i' == 14 & voleerjaar `i' == 2
* Higher general 
replace ladder seclevel `i' = 6 if educ level `i' == 15 & voleerjaar `i' == 1
replace ladder seclevel `i' = 7 if educ level `i' == 15 & voleerjaar `i' == 2
replace ladder seclevel `i' = 8 if educ level `i' == 15 & voleerjaar `i' == 3
replace ladder seclevel `i' = 9 if educ level `i' == 15 & voleerjaar `i' == 4
replace ladder seclevel `i' = 9 if educ level `i' == 15 & voleerjaar `i' == 5
* Higher general and pre-university
replace ladder seclevel `i' = 6.5 if educ level `i' == 16 & voleerjaar `i' == 1
replace ladder seclevel `i' = 7.5 if educ level `i' == 16 & voleerjaar `i' == 2
replace ladder seclevel `i' = 8.5 if educ level `i' == 16 & voleerjaar `i' == 3
* Pre-university
replace ladder seclevel `i' = 7 if educ level `i' == 17 & voleerjaar `i' == 1
replace ladder seclevel `i' = 8 if educ level `i' == 17 & voleerjaar `i' == 2
replace ladder seclevel `i' = 9 if educ level `i' == 17 & voleerjaar `i' == 3
replace ladder seclevel `i' = 10 if educ level `i' == 17 & voleerjaar `i' == 4
replace ladder seclevel `i' = 11 if educ level `i' == 17 & voleerjaar `i' == 5
replace ladder seclevel `i' = 12 if educ level `i' == 17 & voleerjaar `i' == 6
* VET 1
replace ladder seclevel `i' = 6 if educ level `i' == 18 & (educ level `z1' < 18 | educ level `z1' == .)
* VET 2
replace ladder seclevel `i' = 7 if educ level `i' == 19 & (educ level `z1' < 19 | educ level `z1' == .)
replace ladder seclevel `i' = 8 if educ level `i' == 19 & educ level `z1' == 19
* VET 3
replace ladder seclevel `i' = 8 if educ level `i' == 20 & (educ level `z1' < 20 | educ level `z1' == .)
replace ladder seclevel `i' = 9 if educ level `i' == 20 & educ level `z1' == 20
replace ladder seclevel `i' = 10 if educ level `i' == 20 & (educ level `z1' == 20 & educ level `z2' == 20)
* VET 4
replace ladder_seclevel_'i' = 9 if educ_level_'i' == 21 & (educ_level_'z1' < 21 | educ_level_'z1' == .)
```

```
replace ladder seclevel `i' = 10 if educ level `i' == 21 & educ level `z1' == 21
replace ladder seclevel `i' = 11 if educ level `i' == 21 & (educ level `z1' == 21 & educ level `z2' == 21)
replace ladder seclevel `i' = 12 if educ level `i' == 21 & (educ level `z1' == 21 & educ level `z2' == 21 &
replace ladder_seclevel_'i' = 12 if educ_leve<br>educ level 'z3' == 21 & educ level 'z4' < 21)
* HBO associate degree
replace ladder seclevel `i' = 11 if educ level `i' == 22 & (educ level `z1' < 22 | educ level `z1' == .)
replace ladder seclevel `i' = 12 if educ level `i' == 22 & educ level `z1' == 22
* HBO bachelor
replace ladder seclevel `i' = 11 if educ level `i' == 23 & (educ level `z1' < 23 | educ level `z1' == .)
replace ladder seclevel `i' = 12 if educ level `i' == 23 & educ level `z1' == 23
replace ladder seclevel `i' = 13 if educ level `i' == 23 & (educ level `z1' == 23 & educ level `z2' == 23)
replace ladder seclevel `i' = 14 if educ level `i' == 23 & (educ level `z1' == 23 & educ level `z2' == 23 &
educ level z3' == 23 & educ level z4' < 23)
* HBO master
replace ladder seclevel `i' = 15 if educ level `i' == 24 & (educ level `z1' < 24 | educ level `z1' == .)
* WO bachelor
replace ladder seclevel `i' = 13 if educ level `i' == 25 & (educ level `z1' < 25 | educ level `z1' == .)
replace ladder seclevel `i' = 14 if educ level `i' == 25 & educ level `z1' == 25
replace ladder seclevel `i' = 15 if educ level `i' == 25 & (educ level `z1' == 25 & educ level `z2' == 25)
* WO master
replace ladder seclevel `i' = 16 if educ level `i' == 26 & (educ level `z1' < 26 | educ level `z1' == .)
replace ladder seclevel `i' = 16 if educ level `i' == 26 & educ level `z1' == 26
* WO post master
replace ladder seclevel `i' = 17 if educ level `i' == 27 & (educ level `z1' < 27 | educ level `z1' == .)
replace ladder seclevel `i' = 18 if educ level `i' == 27 & educ level `z1' == 27
label variable ladder seclevel `i' "Grade Ladder Score for position in education system in year `i'"
}
fre ladder seclevel *
list educ\_level_20* ladder_seclevel_20* in 1/100 if educ\_level_2011 ==.
tab educ level `cy' ladder seclevel `cy', miss
tab educ_level_`cy'
* Certificate
forvalues i = 2007(1)2020 {
recode cert_level_`i' 
(1=6)(2=7)(3=8)(4=10)(5=12)(6=6)(7=8)(8=10)(9=12)(10=12)(11=14)(12=15)(13=15)(14=16)(15=18)generate(ladder_cert_`i') 
label variable ladder cert `i' "Grade Ladder Score for obtained certificate in year `i'"
}
fre ladder cert *
* Teacher recommendation
gen wpoadviesvo_2006 = . 
local ct = \sqrt{cy' - 1}forvalues i = \text{`ct'}(1)2020 {
recode wpoadviesvo_`i' 
(0=.)(1=0.5)(10=0.5)(20=2)(21=2)(22=2.5)(23=2.5)(24=3)(25=3)(26=3)(27=3)(28=3.5)(29=4)(30=3)(31=3)(32=3.5)(33=3.
5)(34=3.5)(35=3.5)(36=4)(37=4.5) ///
(40=4)(41=4)(42=4)(43=4)(44=4.5)(45=5)(50=4)(51=4)(52=4.5)(53=5)(60=5)(61=5.5)(70=6)(80=.)generate(ladder_teacherrec_`i') 
label variable ladder teacherrec `i' "Grade Ladder Score for teacher's recommendation in year `i'"
}
fre ladder teacherrec *
egen ladder teacherrec = rowlast(ladder teacherrec 20*)
fre ladder teacherrec
* Revised teacher recommendation
forvalues i = 2015(1)2020 {
recode wpoadviesherz_`i' 
(0=.)(1=0.5)(10=0.5)(20=2)(21=2)(22=2.5)(23=2.5)(24=3)(25=3)(26=3)(27=3)(28=3.5)(29=4)(30=3)(31=3)(32=3.5)(33=3.
5)(34=3.5)(35=3.5)(36=4)(37=4.5) ///
(40=4)(41=4)(42=4)(43=4)(44=4.5)(45=5)(50=4)(51=4)(52=4.5)(53=5)(60=5)(61=5.5)(70=6)(80=.)generate(ladder_revised_teacherrec_'i')
label variable ladder revised teacherrec `i' "Grade Ladder Score for revised teacher's recommendation in year
^{\circ} i'"
}
fre ladder revised teacherrec *
* Test recommendation
forvalues i = 2010(1)2018 {
recode test rec `i' (0=1)(1=1.5)(2=2)(3=2.5)(4=3)(5=3.5)(6=4)(7=4.5)(8=4)(9=4.5)(10=5)(11=5.5)(12=6),
generate(ladder_testrec_i')
label variable ladder testrec `i' "Grade Ladder Score for test equivalent recommendation in year `i'"
}
```

```
fre ladder testrec *
* Track groups (they overlap)
forvalues i = \gamma y'(1)2020 {
recode educ_level_`i' (1 2 3 = 0)(4 5 = 1)(6 7 8 9 10 11 = 0)(12 13 14 = 1)(15 16 17 18 19 20 21 22 23 24 25 26 
27 = 0), generate(group_vmbobb_`i') 
recode educ level `i' (1 2 3 4 = 0)(5 6 = 1)(7 8 9 10 11 = 0)(12 13 14 = 1)(15 16 17 18 19 20 21 22 23 24 25 26
27 = 0), generate(group_vmbokb_'i')
recode educ_level_`i' (1 2 3 4 5 6 = 0)(7 8 9 10 11 12 13 14 = 1)(15 16 17 18 19 20 21 22 23 24 25 26 27 = 0), 
generate(group_vmbogt_`i') 
recode educ_level_`i' (1 2 3 4 5 6 7 8 = 0)(9 10 = 1)(11 12 = 0)(13 14 15 16 = 1)(17 18 19 20 21 22 23 24 25 26 
27 = 0), generate(group havo `i')
recode educ level \overline{1} (1 2 3 4 5 6 7 8 9 = 0)(10 = 1)(11 12 13 15 = 0)(14 16 17 = 1)(18 19 20 21 22 23 24 25 26
27 = 0), generate(group vwo `i')
}
* auxillary variable: having a certificate in a certain year
forvalues i = \gamma y' (1) 2020 {
generate ifcert `i' = 1 if cert level `i' != .
replace ifcert `i' = 0 if cert level `i' == .
}
* auxillary variable: how many certificates
egen cert number = rowtotal(ifcert *)
fre cert_number
* first diploma 
generate cert first level = .
generate cert first year = .
forvalues i = 2020 \left(-1\right) ov' { //The (-1) means that the loop goes down with one year after starting in 2020
replace cert first level = cert level `i' if cert level `i' != .
replace cert first year = `i' if cert level `i' != .
}
label values cert_first_level dipl_level 
fre cert first level
list cert first level cert level * in 1/50
///////
/////// First / Second / Third Diploma within braches of the system
///////
// WITHIN SECONDARY EDUCATION
// First Diploma
generate cert_firstinsec = . 
generate cert_firstinsec_year = . 
forvalues i = 2020(-1) cy' { //The (-1) means that the loop goes down with one year after starting in 2020
replace cert firstinsec = cert level `i' if cert level `i' != . & cert level `i' < 6
replace cert firstinsec year = `i' if cert level `i' != . & cert level `i' < 6
}
forvalues i = 2020(-1) cy' { //The (-1) means that the loop goes down with one year after starting in 2020
gen cert_firstinsec_`i' = cert_level_`i' if cert_level_`i' < 6
replace cert firstinsec `i' = . if `i' != cert firstinsec year
}
label values cert firstinsec cert firstinsec 2* dipl level
fre cert firstinsec
// Second Diploma
forvalues u = \degree cy' (1) 2019 {
generate cert secondinsec `u' = .
generate cert thirdinsec `u' = .
generate cert fourthinsec `u' = .
}
local c = 1generate cert_secondinsec = .
generate cert secondinsec year =
foreach v in bb kb gltl havo vwo {
       local ct = \begin{cases} 0 & \text{if } t \leq 1 \\ 0 & \text{if } t \leq 1 \end{cases}forvalues i = \gamma c_V' (1) 2019 {
                       local t = i' + 1forvalues u = `t'(1)2019 {
```

```
replace cert secondinsec = cert level `u' if cert level `u' == `c' &
cert firstinsec year < `u' & cert level `u' < 6 & cert secondinsec == .
                                       replace cert secondinsec year = `u' if cert level `u' == `c' &
cert firstinsec year < `u' & cert level `u' < 6 & cert secondinsec year == .
                                       replace cert secondinsec `u' = cert level `u' if cert level `u' == `c' &
(cert firstinsec year < `u' & cert firstinsec < 6) & cert secondinsec `u' == .
                                       replace cert secondinsec `u' = . if `u' != cert secondinsec year
                               }
               }
        local c = \text{`c' + 1}}
label values cert secondinsec cert secondinsec 2* dipl level
fre cert secondinsec
list cert level 20* cert firstinsec cert secondinsec cert secondinsec year in 1/250 if cert secondinsec != .
// Third Diploma
local c = 1generate cert_thirdinsec = .
generate cert thirdinsec year = .
foreach v in bb kb gltl havo vwo {
       local ct = 'c' + 1forvalues i = \gamma y' (1) 2019 {
                               local t = \iota i' + 1forvalues u = \dot{t}'(1)2019 {
                                       replace cert thirdinsec = cert level `u' if cert level `u' == `c' &
cert_secondinsec_year < `u' & cert_level_`u' < 6 & cert_thirdinsec == .
                                       replace cert_thirdinsec_year = `u' if cert_level_`u' == `c' & 
cert secondinsec year < `u' & cert level `u' < 6 & cert thirdinsec year == .
                                       replace cert_thirdinsec_`u' = cert_level_`u' if cert_level_`u' == `c' & 
(cert secondinsec year < `u' & cert secondinsec < 6) & cert thirdinsec `u' ==
                                      replace cert_thirdinsec_`u' = . if `u' != cert thirdinsec year
                                       }
               }
       local c = \text{`c' + 1}}
label values cert_thirdinsec dipl_level 
fre cert thirdinsec
list cert level 20* cert firstinsec cert secondinsec cert thirdinsec cert thirdinsec year in 1/100 if
cert thirdinsec != .
// Fourth Diploma
local c = 1generate cert fourthinsec = .
generate cert fourthinsec year =
foreach v in bb kb gltl havo vwo {
       local ct = 'c' + 1forvalues i = \gamma y' (1) 2019 {
                               local t = \tilde{i}' + 1
                               forvalues u = `t'(1)2019 {
                                      replace cert fourthinsec = cert level `u' if cert level `u' == \c{c'} &
cert thirdinsec year < `u' & cert level `u' < 6 & cert fourthinsec ==
                                      replace cert_fourthinsec_year = `u' if cert_level_`u' == `c' & 
cert_thirdinsec_year < `u' & cert_level_`u' < 6 & cert_fourthinsec_year == . 
                                       replace cert fourthinsec `u' = cert level `u' if cert level `u' == `c' &
(cert_thirdinsec_year < `u' & cert_thirdinsec < 6)<sup>'</sup> & cert_fourthinsec_`u' ==
                                       replace cert_fourthinsec `u' = \overline{.} if `u' != cert fourthinsec year
                                       }
               }
       local c = \n\begin{bmatrix} c' + 1 \end{bmatrix}}
label values cert_fourthinsec dipl_level 
fre cert fourthinsec
list cert_level_20* cert_firstinsec cert_secondinsec cert_thirdinsec cert_thirdinsec_year cert_fourthinsec 
cert fourthinsec year in 1/100 if cert thirdinsec != .
* Highest in secondary education 
egen cert highestinsec = rowmax(cert firstinsec cert secondinsec cert thirdinsec cert fourthinsec)
egen cert highestinsec year = rowmax(cert firstinsec year cert secondinsec year cert thirdinsec year
cert fourthinsec year)
label values cert highestinsec dipl level
list cert level 20* cert firstinsec cert secondinsec cert thirdinsec cert fourthinsec cert highestinsec in 1/100
```
55

```
fre cert firstinsec cert secondinsec cert thirdinsec cert fourthinsec cert highestinsec
```

```
tab cert_firstinsec cert_secondinsec
tab cert secondinsec cert thirdinsec
tab cert thirdinsec cert fourthinsec
tab cert_firstinsec cert_highestinsec
list cert level 20* cert firstinsec cert firstinsec year cert secondinsec cert secondinsec year cert thirdinsec
cert_thirdinsec_year cert_highestinsec in 1/250 if cert_firstinsec != . & cert_secondinsec != .
list cert level<sup>-20*</sup> cert firstinsec cert firstinsec year cert secondinsec cert<sup>-</sup>secondinsec year cert thirdinsec
cert thirdinsec year cert highestinsec in 1/250 if cert secondinsec != . & cert thirdinsec != .
* Grade Ladder Equivalent
foreach loop in first second third fourth {
recode cert_`loop'insec 
(1=6) (2=7) (3=8) (4=10) (5=12) (6=6) (7=8) (8=10) (9=12) (10=12) (11=14) (12=15) (13=15) (14=16) (15=18),
generate(cert_`loop'insec_ladder)
}
fre cert_highestinsec
recode cert_highestinsec 
(1=6)(2=7)(3=8)(4=10)(5=12)(6=6)(7=8)(8=10)(9=12)(10=12)(11=14)(12=15)(13=15)(14=16)(15=18)generate(ladder_cert_highestinsec)
fre ladder cert highestinsec
*** School swap
destring vobrinvest *, replace
forvalues i = \gamma y' (1) 2019 {
       generate schoolswap `i' = .
       local t = \iota i' + 1replace schoolswap_`i' = 0 if (brin_crypt_`i' == brin_crypt_`t' & vobrinvest_`i' == vobrinvest_`t')
        replace schoolswap `i' = 1 if (brin crypt `i' == brin crypt `t' & vobrinvest `i' != vobrinvest `t')
        replace schoolswap `i' = 2 if (brin crypt `i' != brin crypt `t' & vobrinvest `i' != vobrinvest `t')
        replace schoolswap `i' = 3 if ((brin crypt `i' != "" & vobrinvest `i' != .) & (brin crypt `t' == "" &
vobrinvest 't' == .))
       replace schoolswap `i' = . if ((brin crypt `i' == "" & vobrinvest `i' == .) & (brin crypt `t' == "" &
vobrinvest_`t' == .))
}
forvalues i = 2020(1)2030 {
       generate schoolswap `i' =.
}
// Correction for splitting/merging schools
forvalues i = \sqrt{cy'(1)}2019 {
generate pc swap dum `i' = 0
replace pc swap dum `i' = 1 if (schoolswap `i' == 1 | schoolswap `i' == 2)
bys brin_crypt `i' vobrinvest `i': egen aux swap perc `i' = pc(pc_swap_dum_`i')
generate schoolswap_adjust_`i' = schoolswap_`i' 
replace schoolswap adjust `i' = 0 if (aux swap perc `i' >=50 & aux swap perc `i' <= 100)
}
forvalues i = 2020(1)2027 {
generate schoolswap_adjust i' = .}
order schoolswap_adjust_*, last
tab schoolswap_`cy' schoolswap_adjust_`cy'
local stop_bbkb = \gamma y' + 4egen schoolswap bbkb = anymatch(schoolswap adjust `cy' - schoolswap adjust `stop bbkb'), values(1 2)
egen schoolswap1 bbkb = anymatch(schoolswap adjust `cy' - schoolswap adjust `stop bbkb'), values(2)
local stop_gltl = \ncy' + 5egen schoolswap gltl = anymatch(schoolswap adjust `cy' - schoolswap adjust `stop gltl'), values(1 2)
egen schoolswap1 gltl = anymatch(schoolswap adjust `cy' - schoolswap adjust `stop gltl'), values(2)
local stop havovwo = \text{c}y' + 6egen schoolswap havovwo = anymatch(schoolswap adjust `cy' - schoolswap adjust `stop havovwo'), values(1 2)
egen schoolswap1 havovwo = anymatch(schoolswap adjust `cy' - schoolswap adjust `stop havovwo'), values(2)
generate schoolswap = .
replace schoolswap = schoolswap bbkb if group vmbobb `cy' == 1 | group vmbokb `cy' == 1
```

```
replace schoolswap = schoolswap qltl if group vmbogt `cy' == 1
replace schoolswap = schoolswap_havovwo if group havo `cy' == 1 | group vwo `cy' == 1
generate schoolswap1 = .
replace schoolswap1 = schoolswap1_bbkb if group_vmbobb_`cy' == 1 | group_vmbokb_`cy' == 1
replace schoolswap1 = schoolswap1_gltl if group\_vm\,ogt] 'cy' == 1
replace schoolswap1 = schoolswap1_havovwo if \text{group\_havo\_`cy'} == 1 | group vwo `cy' == 1
label define schoolwissel lab 0 "No school swap next year" 1 "School swap within BRIN next year" 2 "School swap
across BRIN next year" 3 "Out of system next year" 
label values schoolswap 20* schoolswap adjust 20* schoolwissel lab
fre schoolswap schoolswap1
list brin_crypt_2011 vobrinvest_2011 brin_crypt_2012 vobrinvest_2012 brin_crypt_2013 vobrinvest_2013 
brin crypt_2014 vobrinvest_2014 brin_crypt_2015 vobrinvest_2015 brin_crypt_2016 vobrinvest_2016 ///
brin_crypt_2017 vobrinvest_2017 brin_crypt_2018 vobrinvest_2018 brin_crypt_2019 vobrinvest_2019 schoolswap_20* 
in 25/75
fre schoolswap
****************************************************************************************************************
* Prep. Flex. Indic.
      ****************************************************************************************************************
***************************** retention
* Looking overall - all levels considered
local j = \ncy' + 1forvalues i = \dot{j}'(1)2020 {
       generate retention_'i' = 0 if voleerjaar 'i' != .
       local t = \iota^* i! - 1replace retention `i' = 1 if voleerjaar `i' == voleerjaar_`t' & voleerjaar_`i' != . & voleerjaar_`t' !=
.
}
fre retention_*
list retention * voleerjaar * in 1/100
egen retention = anycount(retention *), values(1)
fre retention
list retention voleerjaar * in 1/1000 if retention == 2
* Looking at same level
generate lastyear = . // to differentiate between nominal duration of level; if heterogeneous the longer takes 
precdenet over the shorter one
replace lastyear = startjaar + 4 if (group vmbobb `cy' == 1 | group vmbokb `cy' == 1 | group vmbogt `cy' == 1)
replace lastyear = startjaar + 5 if group_havo_'cy' == 1
replace lastyear = startjaar + 6 if group vwo `cy' == 1
fre lastyear
local j = \ncy' + 1forvalues i = \dot{j}'(1)2020 {
       generate retention_samelevel_`i' = 0 if voleerjaar_`i' != . 
       local t = \iota i' - 1replace retention_samelevel_`i' = 1 if voleerjaar_`i' == voleerjaar_`t' & ((educ_level_insp_`i' == 
educ level insp `t') | educ level insp `i' == 9) & voleerjaar `i' != .
        replace retention samelevel `i' = . if lastyear < `i' & 2020 >= `i'
        }
fre retention samelevel *
egen retention samelevel = anymatch(retention samelevel *), values(1)
fre retention samelevel
fre retention retention samelevel
list retention retention samelevel voleerjaar * in 1/100
list retention retention samelevel voleerjaar<sup>*</sup> educ level insp * in 1/100, nolabel
tabstat retention_samelevel_2*, by(lastyear)
***************************** acceleration
* Looking overall - all levels considered
local j = \text{c}v' + 1forvalues i = \overrightarrow{j'}(1)2020 {
       generate acceleration `i' = 0 if voleerjaar `i' != .
       local t = \iota \iota - 1generate temp = voleerjaar_`i' - voleerjaar_`t'
       replace acceleration_'i' = 1 if (temp > 1 & temp < 5) & voleerjaar_'i' != . & voleerjaar_'t' != .
```

```
drop temp
}
fre acceleration_*
egen acceleration = anycount (acceleration *), values(1)
fre acceleration
list acceleration voleerjaar * if acceleration == 1
* Looking at same level
local j = \ncy' + 1forvalues i = \overrightarrow{j'}(1)2020 {
       generate acceleration samelevel `i' = 0 if voleerjaar `i' != .
       local t = \iota \iota - 1generate temp = voleerjaar_`i' - voleerjaar_`t'
       replace acceleration samelevel `i' = 1 if (temp > 1 & temp < 5) & ((educ level insp `i' ==
educ\_level\_insp_t') | educ\_level\_insp_t'i' == 9) & voleerjaar_`i' != .
       drop temp
}
fre acceleration samelevel *
egen acceleration_samelevel = anymatch(acceleration samelevel *), values(1)
fre acceleration samelevel
fre acceleration acceleration samelevel
list acceleration acceleration samelevel voleerjaar * if acceleration samelevel == 1
list acceleration acceleration samelevel voleerjaar * educ level insp * if acceleration samelevel == 1
************************** Heteregeneous classes
* Dichotomous variable
egen hetero year1 = anymatch(iltcode `cy') if voleerjaar `cy' == 1, values(11 15 16 22 23 24 33 45 46 1393 1915)
tab educ_level_'cy' hetero year1
fre iltcode `cy' if educ level `cy' == 5 & hetero year1 == 0
local j = \ncy' + 1egen hetero_year2 = anymatch(iltcode_`j') if voleerjaar_`j' == 2, values(11 15 16 22 23 24 33 45 46 1393 1915) 
tab educ level `j' hetero year2
fre iltcode `j' if educ level `j' == 5 & hetero year2 == 0
** To get a full loop, we "need" the 2021 iltcode and voleerjaar
gen iltcode_2021 = . 
gen voleerjaar_2021 = . 
local k = \iint + 1egen hetero year3 = anymatch(iltcode `k') if voleerjaar `k' == 3, values(11 15 16 22 23 24 33 45 46 1393 1915)
tab educ level `k' hetero year3
fre iltcode_'k' if educ_level_'k' == 5 & hetero year3 == 0
fre hetero year1 hetero year2 hetero year3
* Level variables
generate hetero level year1 = 0 if voleerjaar `cy' == 1 & hetero year1 == 0
replace hetero level year1 = 1 if voleerjaar `cy' == 1 & iltcode `cy' == 33
replace hetero level year1 = 1 if voleerjaar `cy' == 1 & iltcode `cy' == 45
replace hetero level year1 = 2 if voleerjaar `cy' == 1 & iltcode `cy' == 11
replace hetero level year1 = 3 if voleerjaar `cy' == 1 & iltcode `cy' == 15
replace hetero_level_year1 = 3 if voleerjaar_`cy' == 1 & iltcode_`cy' == 15<br>replace hetero_level_year1 = 4 if voleerjaar_`cy' == 1 & iltcode_`cy' == 23
replace hetero_level_year1 = 4 if voleerjaar_'cy' == 1 & iltcode_'cy' == 46
replace hetero level year1 = 4 if voleerjaar `cy' == 1 & iltcode `cy' == 1393
replace hetero level year1 = 4 if voleerjaar `cy' == 1 & iltcode `cy' == 1915
replace hetero level year1 = 5 if voleerjaar `cy' == 1 & iltcode `cy' == 16
replace hetero level year1 = 6 if voleerjaar `cy' == 1 & iltcode `cy' == 22
replace hetero level year1 = 7 if voleerjaar `cy' == 1 & iltcode `cy' == 24
generate hetero level year2 = 0 if voleerjaar `j' == 2 & hetero year2 == 0
replace hetero level year2 = 1 if voleerjaar `j' == 2 & iltcode `j' == 33
replace hetero level year2 = 1 if voleerjaar `j' == 2 & iltcode `j' == 45
replace hetero level year2 = 2 if voleerjaar `j' == 2 & iltcode `j' == 11
replace hetero level year2 = 3 if voleerjaar `j' == 2 & iltcode `j' == 15
replace hetero level year2 = 4 if voleerjaar `j' == 2 & iltcode `j' == 23
replace hetero level year2 = 4 if voleerjaar `j' == 2 & iltcode `j' == 46
replace hetero_level_year2 = 4 if voleerjaar_`j' == 2 & iltcode_`j' == 1393
replace hetero_level_year2 = 4 if voleerjaar_'j' == 2 & iltcode_'j' == 1915
```

```
replace hetero_level_year2 = 5 if voleerjaar `j' == 2 & iltcode `j' == 16
replace hetero level year2 = 6 if voleerjaar `j' == 2 & iltcode `j' == 22
replace hetero level year2 = 7 if voleerjaar `j' == 2 & iltcode `j' == 24
generate hetero_level_year3 = 0 if voleerjaar_`k' == 3 & hetero_year3 == 0
replace hetero level year3 = 1 if voleerjaar `k' == 3 & iltcode `k' == 33
replace hetero level year3 = 1 if voleerjaar `k' == 3 & iltcode `k' == 45
replace hetero level year3 = 2 if voleerjaar k' = 3 & iltcode k' = 11replace hetero level year3 = 3 if voleerjaar `k' == 3 & iltcode `k' == 15
replace hetero level year3 = 4 if voleerjaar k' = 3 & iltcode k' = 23replace hetero level year3 = 4 if voleerjaar 'k' == 3 & iltcode 'k' == 46
replace hetero level year3 = 4 if voleerjaar `k' == 3 & iltcode `k' == 1393
replace hetero level year3 = 4 if voleerjaar `k' == 3 & iltcode `k' == 1915
replace hetero level year3 = 5 if voleerjaar `k' == 3 & iltcode `k' == 16
replace hetero level year3 = 6 if voleerjaar k' = 3 & iltcode k' = 22replace hetero level year3 = 7 if voleerjaar<sup>-</sup> k' == 3 & iltcode<sup>-</sup> k' == 24
label define hetero level lab 0 "No heteterogeneous class" 1 "vmbo bb/kb" 2 "vmbo gt/havo" 3 "havo/vwo" ///
4 "vmbo bb/kb/gt" 5 "gt/havo/vwo" 6 "vmbo bb/kb/gt/havo" 7 "vmbo bb/kb/gt/havo/vwo" 
label values hetero_level_year1 hetero_level_lab
label values hetero_level_year2 hetero_level_lab
label values hetero_level_year3 hetero_level_lab
fre hetero level year1 hetero level year2 hetero level year3
tabm hetero level year1 hetero level year2 hetero level year3, trans
***************************** mobility
********* FREE METHOD (IF IN COMPREHENSIVE CLASS ALL SUB-TRACKS ARE GOLDEN ROUTE)
* 1 "PO" 2 "SO" 3 "praktijkonderwijs" 4 "vmbo bb" 5 "vmbo bb/kb" 6 "vmbo kb" 7 "vmbo gl" 8 "vmbo gl/tl" 9 "vmbo 
gl/tl/havo" 10 "vmbo gl/tl/havo/vwo" 11 "vmbo tl" 12 "vmbo" 13 "vmbo/havo" ///
* 14 "vmbo/havo/vwo" 15 "havo" 16 "havo/vwo" 17 "vwo" 18 "mbo 1" 19 "mbo 2" 20 "mbo 3" 21 "mbo 4" 22 "hbo 
associate degree" 23 "hbo bachelor" 24 "hbo master" 25 "wo bachelor" 26 "wo master" 27 "wo post master" 
***************************** normal next level? year on year 
/// Nominal time frame for the mobility. If combination the longest within the combination counts. 
forvalues i = \gamma y' (1) 2027 {
               generate next year level `i' = .
}
       local end = \gammacy' + 3 // 4 years
               forvalues i = \gamma y' (1) \text{ and } (local t = \iota i' + 1replace next year level `i' = 1 if educ level `i' == 1 & (educ level `t'
>= 1 & educ level `t' <= 17)
                                     replace next year level `i' = 0 if educ level `i' == 2 & (educ level `t'
= 1)replace next year level `i' = 1 if educ level `i' == 2 & (educ level `t'
= 2)replace next year level `i' = 2 if educ level `i' == 2 & (educ level `t'
>= 3 & educ level `t' <= 17)
                                     replace next year level `i' = 0 if educ level `i' == 3 & (educ level `t'
>= 0 & educ level `t' <= 2)replace next year level `i' = 1 if educ level `i' == 3 & (educ level `t'
= 3)replace next year level `i' = 2 if educ level `i' == 3 & (educ level `t'
>= 4 & educ level `t' <= 17)
                                     replace next year level `i' = 0 if educ level `i' == 4 & (educ level `t'
>= 0 & educ level `t' <= 3)
                                     replace next year level `i' = 1 if educ level `i' == 4 & (educ level `t'
== 4 | educ level `t' == 5 | educ level `t' == 12 | educ level `t' == 13 | educ level `t' == 14)
                                      replace next year level `i' = 2 if educ level `i' == 4 & ((educ level `t'
>= 6 & educ level `t' <= 11) | (educ level `t' >= 15 & educ level `t' <= 17))
                                     replace next year level `i' = 0 if educ level `i' == 5 & (educ level `t'
>= 0 & educ level `t' <= 3)
                                      replace next year level `i' = 1 if educ level `i' == 5 & (educ level `t'
== 4 | educ level `t' == 5 | educ level `t' == 6 |educ level `t' == 12 | educ level `t' == 13 | educ level `t'
= 14replace next year level `i' = 2 if educ level `i' == 5 & ((educ level `t'
> = 7 & educ level `t' <= 11) | (educ level `t' > = 15 & educ level `t' <= 17))
```

```
replace next year level `i' = 0 if educ level `i' == 6 & (educ level `t'
>= 0 & educ level `t' <= 4)
                                      replace next year level `i' = 1 if educ level `i' == 6 & (educ level `t'
== 5 | educ level `t' == 6 |educ level `t' == 12 | educ level `t' == 13 | educ level `t' == 14)
                                      replace next year level `i' = 2 if educ level `i' == 6 & ((educ level `t'
>= 7 & educ level `t' <= 11) | (educ level `t' >= 15 & educ level `t' <= 17))
                                      replace next_year_level_`i' = 0 if (educ_level_`i' == 7 | educ_level_`i' 
== 8 | educ level `i' == 11) & (educ level `t' >= 0 & educ level `t' <= 6)
                                      replace next year level `i' = 1 if (educ level `i' == 7 | educ level `i'
== 8 | educ level `i' == 11) & (educ level `t' >= 7 & educ level `t' <= 14)
                                      replace next year level `i' = 2 if (educ level `i' == 7 | educ level `i'
== 8 | educ level `i' == 11) & (educ level `t' >= 15 & educ level `t' <= 17)
                                      replace next year level `i' = 0 if educ level `i' == 12 & (educ level `t'
>= 0 & educ level `t' <= 3)
                                      replace next year level `i' = 1 if educ level `i' == 12 & (educ level `t'
>= 4 & educ level `t' <= 14)
                                      replace next year level `i' = 2 if educ level `i' == 12 & (educ level `t'
>= 15 & educ level `t' <= 17)
       }
       local end = \gammacy' + 4 // 5 years
               forvalues i = \gamma y' (1) \text{ and } (local t = \iota i' + 1replace next year level `i' = 0 if educ level `i' == 9 & (educ level `t'
>= 0 & educ level `t' <= 6)
                                      replace next year level `i' = 1 if educ level `i' == 9 & (educ level `t'
>= 7 & educ level `t' <= 16)
                                      replace next year level `i' = 2 if educ level `i' == 9 & (educ level `t'
= 17replace next year level `i' = 0 if educ level `i' == 10 & (educ level `t'
>= 0 & educ level `t' <= 6)
                                      replace next_year_level_`i' = 1 if educ_level_`i' == 10 & (educ_level_`t' 
>= 7 & educ level `t' <= 17)
                                      replace next year level `i' = 0 if educ level `i' == 13 & (educ level `t'
>= 0 & educ level `t' <= 3)
                                      replace next year level `i' = 1 if educ level `i' == 13 & (educ level `t'
>= 4 & educ level `t' <= 16)
                                      replace next year level `i' = 2 if educ level `i' == 13 & (educ level `t'
== 17)replace next year level `i' = 0 if educ level `i' == 14 & (educ level `t'
>= 0 & educ level `t' <= 3)
                                      replace next year level `i' = 1 if educ level `i' == 14 & (educ level `t'
>= 4 & educ level `t' <= 17)
                                      replace next year level `i' = 0 if educ level `i' == 15 & ((educ level `t'
>= 0 & educ level `t' <= 8) | educ level `t' == 11 | educ level `t' == 12)
                                      replace next year level `i' = 1 if educ level `i' == 15 & (educ level `t'
== 9 | educ level `t' == 10 | (educ level `t' >= 13 & educ level `t' <= 16))
                                      replace next year level `i' = 2 if educ level `i' == 15 & (educ level `t'
= 17)}
       local end = \ncy' + 5 // 6 yearsforvalues i = \gamma y' (1) \text{ and } (local t = \iota i' + 1replace next year level `i' = 0 if educ level `i' == 16 & ((educ level `t'
>= 0 & educ level `t' <= 8) | educ level `t' == 11 | educ level `t' == 12)
                                      replace next year level `i' = 1 if educ level `i' == 16 & (educ level `t'
== 9 | educ_level_'t' == 10 | (educ_level_'t' >= \overline{13} & educ_level_'t' <= 17))
                                      replace next year level `i' = 0 if educ level `i' == 17 & ((educ level `t'
>= 0 & educ_level_'t' <= 9) | educ_level_'t' == 11 | educ_level_'t' == 12 | educ_level_'t' == 13 |
educ level t' = 15replace next_year_level_`i' = 1 if educ_level_`i' == 17 & (educ_level_`t' 
== 10 | educ_level_'t' == 14 | educ_level_'t' == 16 | educ_level_'t' == 17)
               }
label define highlow_level_lab 0 "Downward mobility" 1 "Golden Route" 2 "Upward mobility"
label values next year level * highlow level lab
fre next_year_level_*
```

```
list next year level * educ level * in 1/50
* Downward - free method
egen downward free = anymatch(next year level 20*), values(0)
fre downward_free
egen downward nr free = anycount(next year level 20^*), values(0)
fre downward_nr_free
* Upward - free method
egen upward free = anymatch(next year level 20^*), values(2)
fre upward_free
egen upward nr free = anycount(next year level 20^*), values(2)
fre upward nr free
* highest certificate higher or lower than recommendation
// if multiple recommendations are possible or recommendations not from 2010, the last one is taken (hence the i 
loop)
// first certificate over the years up to 2019 (u(1)2019) because of the condition & rec highest hl xx == . in
the if statement
// rules are FREE (eg. if in the name --> equal)
// highest certificate in secondary education
forvalues u = \gamma c y' (1) 2019 {
generate cert level secondary `u' = cert level `u' if cert level `u' \leq 5
}
       local ty = \ncy' - 1*vso/pro
        generate rec high free hl vsopro = .
                forvalues \bar{i} = \bar{t}y'(1)2019 {
                replace rec high free hl vsopro = 3 if recommendation `i' == 1 & rec high free hl vsopro == .
                       local t = i' + 1forvalues u = \dot{t} (1) 2019 {
                                       replace rec high free hl vsopro = 2 if recommendation `i' == 1 &
(\text{cert\_level\_secondary\_u'} >= 1 \& \text{cert\_level\_secondary\_u'} \leq 5)}
                        }
        fre rec high free hl vsopro
        *bb 
        generate rec high free hl bb = .
                forvalues i = \frac{1}{\tau} (1) 2019 {
                replace rec_high_free_hl_bb = 3 if recommendation_ `i' == 2 & rec high free hl bb == .
                       local t = i' + 1forvalues u = \dot{t}'(1)2019 {
                                       replace rec_high_free_hl bb = 1 if recommendation `i' == 2 &
(cert level secondary \iota^* = 1)
                                      replace rec high free hl bb = 2 if recommendation `i' == 2 &
(cert level secondary `u' >= 2 & cert level secondary `u' <= 5)
                                }
                        }
        fre rec high free hl bb
        *bb/kb 
        generate rec high free hl bbkb = .forvalues \overline{i} = \overline{t}y\overline{1}(1)2019 {
                replace rec high free hl_bbkb = 3 if recommendation `i' == 3 & rec high free hl_bbkb == .
                       local t = i' + 1forvalues u = `t'(1)2019 {
                                        replace rec high free hl bbkb = 1 if recommendation `i' == 3 &
(cert level secondary `u' == 1 | cert level secondary `u' == 2 )
                                        replace rec high free hl bbkb = 2 if recommendation `i' == 3 &
(cert level secondary `u' >= 3 & cert level secondary `u' <= 5)
                               }
                        }
        fre rec high free hl bbkb
        *bb/kb/gt 
        generate rec high free hl bbkbgt = .
                forvalues \overline{i} = \overline{t}y'(1)2019 {
                replace rec_high_free_hl_bbkbgt = 3 if recommendation `i' == 4 & rec_high_free_hl_bbkbgt == .
                       local t = i' + 1forvalues u = `t'(1)2019 {
```

```
replace rec high free hl bbkbgt = 1 if recommendation `i' == 4 &
(cert level secondary `u' >= 1 & cert level secondary `u' <= 3)
                                        replace rec high free hl bbkbgt = 2 if recommendation `i' == 4 &
(cert level secondary `u' >= 4 & cert level secondary `u' \leq 5)
                                }
                        }
       fre rec_high_free_hl_bbkbgt
        *kb
               generate rec_high_free_hl_kb = .
                        forvalues \overline{i} = \overline{t}y'(1)2019 {
                       replace rec high free hl kb = 3 if recommendation `i' == 5 & rec high free hl kb == .
                               local t = i' + 1forvalues u = \dot{t}'(1)2019 {
                                               replace rec_high_free_hl_kb = 0 if recommendation `i' == 5 &
(cert level secondary `u' == 1)
                                               replace rec high free hl kb = 1 if recommendation `i' == 5 &
(cert level secondary `u' == 2)
                                               replace rec high free hl kb = 2 if recommendation `i' == 5 &
(cert level secondary `u' >= 3 & cert level secondary `u' <= \overline{5})
                                        }
                        }
       fre rec high free hl kb
       *kbgt 
               generate rec_high_free_hl_kbgt = .
                       forvalues \bar{i} = \bar{t}y'(1)2019 {
                       replace rec_high_free_hl_kbgt = 3 if recommendation_`i' == 6 & 
rec high free hl kbgt == .
                                local t = \iota i' + 1forvalues u = \dot{t}'(1)2019 {
                                               replace rec high free hl kbgt = 0 if recommendation `i' == 6 &
(cert_level_secondary_`u' == 1)
                                               replace rec high free hl kbgt = 1 if recommendation `i' == 6 &
(\text{cert\_level\_secondary\_`u' == 2 } | \text{cert\_level\_secondary\_`u' == 3})replace rec high free hl kbgt = 2 if recommendation `i' == 6 &
(cert level secondary `u' >= 4 & cert level secondary `u' \leftarrow 5)
                                        }
                        }
       fre rec high free hl kbgt
        *kbgthavo 
               generate rec high free hl kbgthavo = .
                        forvalues i = \overline{t}y'(1)2019 {
                        replace rec high free hl kbgthavo = 3 if recommendation `i' == 7 &
rec high free hl kbgthavo ==.
                               local t = i' + 1forvalues u = \dot{t}'(1)2019 {
                                               replace rec high free hl kbgthavo = 0 if recommendation `i' == 7 &
(cert level secondary `u' == 1)
                                               replace rec high free hl kbgthavo = 1 if recommendation `i' == 7 &
(cert_level_secondary_'u' >= 2 & cert_level_secondary_'u' <= \frac{1}{4})
                                               replace rec high free hl kbgthavo = 2 if recommendation `i' == 7 &
(cert level secondary `u' == 5)
                                        }
                        }
        fre rec high free hl kbgthavo
        *gt 
               generate rec high free hl gt = .
                        forvalues i = \overline{t}y'(1)2019 {
                       replace rec_high_free_hl_gt = 3 if recommendation_'i' == 8 & rec high free hl gt == .
                                local t = \iota i' + 1forvalues u = `t'(1)2019 {
                                               replace rec high free hl gt = 0 if recommendation `i' == 8 &
(cert_level_secondary_'u' == 1 | cert_level_secondary_'u' == \overline{2})
                                               replace rec high free hl gt = 1 if recommendation `i' == 8 &
(cert level secondary `u' == 3)
                                               replace rec_high_free_hl_gt = 2 if recommendation `i' == 8 &
(cert level secondary `u' >= 4 & cert level secondary `u' <= \overline{5})
                                        }
                        }
       fre rec high free hl_gt
        *gthavo
```

```
generate rec high free hl gthavo = .
                        forvalues \bar{i} = \bar{t}y'(1)2019 {
                        replace rec high free hl_gthavo = 3 if recommendation `i' == 9 & rec high free hl_gthavo
== .
                                local t = i' + 1forvalues u = `t'(1)2019 {
                                                replace rec high free hl gthavo = 0 if recommendation `i' == 9 &
(cert_level_secondary_`u' == 1 | cert_level_secondary_`u' == \overline{2})
                                                 replace rec high free hl_gthavo = 1 if recommendation `i' == 9 &
(cert_level_secondary_'u' == 3 | cert_level_secondary_'u' == \overline{4})
                                                 replace rec high free hl_gthavo = 2 if recommendation `i' == 9 &
(cert level secondary `u' \leq 5)
                                         }
                        }
        fre rec high free hl gthavo
        *gthavovwo 
                generate rec high free hl gthavovwo = .
                        forvalues \bar{i} = \bar{t}y'(1)2019 {
                        replace rec high free hl_gthavovwo = 3 if recommendation `i' == 10 &
rec high free hl gthavovwo ==
                                local t = \iota i' + 1forvalues u = `t'(1)2019 {
                                                 replace rec_high_free_hl_gthavovwo = 0 if recommendation `i' == 10
& (cert level secondary `u' >= 1 & cert level secondary `u' \leq 2)
                                                 replace rec high free hl_gthavovwo = 1 if recommendation `i' == 10
& (cert level secondary `u' >= 3 & cert level secondary \bar{u}' = \bar{5})
                                        }
                        }
        fre rec high free hl gthavovwo
        *havo 
                generate rec high free hl havo = .
                        forvalues \overline{i} = \overline{t}y'(1)2019 {
                        replace rec high free hl_havo = 3 if recommendation `i' == 11 & rec_high_free_hl_havo ==
. 
                                local t = \iota i' + 1forvalues u = \dot{t}'(1)2019 {
                                                 replace rec high free hl havo = 0 if recommendation `i' == 11 &
(\text{cert\_level\_secondary\_`u' >= 1 & \text{if } \text{cert\_level\_secondary\_`u'} \leq 3)replace rec high free hl havo = 1 if recommendation `i' == 11 &
(cert level secondary `u' == 4)
                                                 replace rec_high_free_hl_havo = 2 if recommendation `i' == 11 &
(cert level secondary `u' == 5)
                                         }
                        }
        fre rec high free hl havo
        *havovwo 
                generate rec high free hl havovwo = .
                        forvalues \overline{i} = \overline{t}y'(1)2019 {
                        replace rec_high_free_hl_havovwo = 3 if recommendation_`i' == 12 & 
rec high free hl havovwo ==
                                local t = \iota i' + 1forvalues u = \dot{t}'(1)2019 {
                                                replace rec high free hl havovwo = 0 if recommendation `i' == 12 &
(cert level secondary `u' >= 1 & cert level secondary `u' <= 3)
                                                 replace rec high free hl havovwo = 1 if recommendation `i' == 12 &
(cert level secondary_`u' == 4 | cert_level_secondary_`u<sup>T</sup> == \overline{5})
                                         }
                        }
        fre rec high free hl havovwo
        *vwo
                generate rec high free hl vwo = .
                        forvalues i = \iota y' (1) 2019 {
                        replace rec_high_free_hl_vwo = 3 if recommendation_'i' == 13 & rec_high_free_hl_vwo == .
                                local t = i' + 1forvalues u = \dot{t}'(1)2019 {
                                                replace rec high free hl vwo = 0 if recommendation `i' == 13 &
(cert level secondary `u' >= 1 & cert level secondary `u' <= \overline{4})
                                                replace rec high free hl vwo = 1 if recommendation `i' == 13 &
(cert level secondary `u' == 5)
                                         }
                        }
        fre rec high free hl vwo
```
\* overall egen rec\_cert\_free\_highest = rowfirst(rec\_high\_free\_hl\_vsopro rec\_high\_free\_hl\_bb rec\_high\_free\_hl\_bbkb rec\_high\_free\_hl\_bbkbgt rec\_high\_free\_hl\_kb rec\_high\_free\_hl\_kbgt rec\_high\_free\_hl\_kbgthavo rec\_high\_free\_hl\_gt /// rec high free hl\_gthavo rec\_high\_free\_hl\_gthavovwo rec\_high\_free\_hl\_havovwo rec\_high\_free\_hl\_havovwo rec\_high\_free\_hl\_vwo) fre rec cert free highest label values rec high free hl vsopro rec high free hl bb rec high free hl bbkb rec high free hl bbkbgt rec high free hl kb rec high free hl kbgt rec high free hl kbgthavo rec high free hl gt /// rec high free hl\_gthavo rec\_high\_free\_hl\_gthavovwo rec\_high\_free\_hl\_havo rec\_high\_free\_hl\_havovwo rec high free hl vwo rec cert free highest highlow rec highest lab \* Total STACK destring brinvestexamvo\_\*, replace generate stack\_year\_first = . generate str32 brin\_crypt\_stack\_first = "" generate vobrinvest stack first = . generate stack year second = . generate str32 brin\_crypt\_stack\_second = "" generate vobrinvest stack second = . generate stack year third = . generate  $str32$  brin<sup>-</sup>crypt stack third = "" generate vobrinvest stack third = . foreach move in first second third { forvalues  $i = \gamma y' (1) 2019$  { local  $t = i' + 1$ local end =  $\ncy' + 5$  //total of 6 years forvalues  $u = 't'(1)$ 'end' { replace stack\_year\_`move' = `u' if (cert level `u' >= 2 & cert level `u' <= 5) & (cert `move'insec `i' == 1) & stack year `move' == . replace stack\_year\_`move' = `u' if (cert\_level\_`u' >= 3 & cert\_level\_`u' <= 5) & (cert `move'insec `i' == 2) & stack year `move' == . replace brin crypt stack `move' = brinexamvo crypt `u' if (cert level `u' >= 2 & cert\_level\_'u' <= 5) & (cert\_'move'insec\_'i' ==  $\overline{1}$ ) & brin\_crypt\_stack\_'move' ==  $\overline{1}$ " replace brin\_crypt\_stack\_`move' = brinexamvo\_crypt\_`u' if (cert\_level\_`u' >= 3 & cert\_level\_'u' <= 5) & (cert\_'move'insec\_'i' ==  $\frac{2}{2}$ ) & brin\_crypt\_stack\_'move' ==  $\frac{2}{\pi}$ " replace vobrinvest stack `move' = brinvestexamvo `u' if (cert level `u' >= 2 & cert\_level\_`u' <= 5) & (cert\_`move'insec\_`i' ==  $\overline{1}$ ) & vobrinvest\_stack\_`move' == replace vobrinvest stack `move' = brinvestexamvo `u' if (cert level `u' >= 3 & cert\_level\_'u' <= 5) & (cert\_'move'insec\_'i' ==  $\overline{2}$ ) & vobrinvest\_stack\_'move' == . } local end =  $\text{`cy' + 6}$  // total of 7 years forvalues  $u = \dot{t}'(1)$  end' { \*gltl replace stack\_year\_`move' = `u' if (cert\_level\_`u' == 4 | cert level `u' == 5) & (cert `move'insec `i' == 3) & stack year `move' == . replace brin\_crypt\_stack\_`move' = brinexamvo\_crypt\_`u' if (cert\_level\_`u' == 4 | cert\_level\_`u' == 5) & (cert\_`move'insec\_` $i'$ ' ==  $\frac{1}{3}$ ) & brin\_crypt\_stack\_`move' ==  $\frac{1}{n}$ " replace vobrinvest\_stack\_`move' = brinvestexamvo\_`u' if (cert\_level\_`u' == 4 | cert level `u' == 5) & (cert `move'insec `i' ==  $\overline{3}$ ) & vobrinvest stack `move' == } local end =  $\ncy' + 7 // total of 8 years$ forvalues  $u = 't'(1)$ 'end' { \*havo replace stack year `move' = `u' if cert level `u' == 5 & cert `move'insec `i' == 4 & stack\_year\_`move' == . replace brin crypt stack `move' = brinexamvo crypt `u' if cert level `u' == 5 &  $cert_$  move'insec\_'i' == 4 & brin\_crypt\_stack\_'move' == "" replace vobrinvest\_stack\_`move' = brinvestexamvo\_`u' if cert\_level\_`u' == 5 & cert\_`move'insec\_`i' == 4 & vobrinvest\_stack\_`move' == . } } } \* Within stack\_w generate stack  $\overline{w}$  year first = . generate str32 brin crypt stack w first = "" generate vobrinvest stack w first =  $.$ generate stack\_w\_year\_second = .

```
generate str32 brin_crypt_stack_w_second = ""
generate vobrinvest stack w second = .generate stack w year third = .
generate str32 brin crypt stack w third = ""
generate vobrinvest stack w third = .
foreach move in first second third {
       forvalues i = \gamma y' (1) 2019 {
                local t = \iota i' + 1local end = 'cy' + 5 //total of 6 yearsforvalues u = \dot{t}'(1) end' {
                                 replace stack w year `move' = `u' if (cert level `u' >= 2 & cert level `u' <= 5) &
(cert `move'insec `i' == 1) & (brinexamvo crypt `i' == brinexamvo crypt `u') \& stack w year `move' == .
                                 replace stack w year `move' = `u' if (cert level `u' >= 3 & cert level `u' <= 5) &
(cert `move'insec `i' == 2) & (brinexamvo_crypt `i' == brinexamvo_crypt `u') \alpha stack w year `move' == .
                                 replace brin_crypt_stack_w_`move' = brinexamvo_crypt_`u' if (cert_level_`u' >= 2 & 
cert_level_`u' <= 5) & (cert_`move'insec_`i' == 1) & (brinexamvo_crypt_`i' == brinexamvo_crypt_`u') &
brin_crypt_stack_w_`move' == ""
                                replace brin_crypt_stack_w_`move' = brinexamvo_crypt_`u' if (cert_level_`u' >= 3 & 
cert_level_'u' <= 5) & (cert_'move'insec_'i' == 2) & (brinexamvo_crypt_'i' == brinexamvo_crypt_'u') &
brincrypt stack w `move' ==replace vobrinvest stack w `move' = brinvestexamvo `u' if (cert level `u' >= 2 &
cert_level_'u' <= 5) & (cert_`move'insec_'i' == \overline{1}) & (brinexamvo_crypt_'i' == brinexamvo_crypt_'u') \overline{\&}v \cdot \text{v} \cdot \text{v} = \frac{1}{2} \frac{1}{2} \frac{1}{2} \frac{1}{2} \frac{1}{2} \frac{1}{2} \frac{1}{2} \frac{1}{2} \frac{1}{2} \frac{1}{2} \frac{1}{2} \frac{1}{2} \frac{1}{2} \frac{1}{2} \frac{1}{2} \frac{1}{2} \frac{1}{2} \frac{1}{2} \frac{1}{2} \frac{1}{2} \replace vobrinvest stack w `move' = brinvestexamvo `u' if (cert level `u' >= 3 &
cert_level_'u' <= 5) & (cert_'move'insec_'i' == \overline{2}) & (brinexamvo_crypt_'i' == brinexamvo_crypt_'u') \overline{6}vobrinvest_stack_w_`move' == . 
                         }
                local end = \ cy' + 6 // total of 7 years
                         forvalues u = \dot{t}'(1) end' {
                                 *gltl
                                 replace stack w year `move' = `u' if (cert level `u' == 4 | cert level `u' == 5) &
(cert `move'insec `i' == 3) & (brinexamvo crypt `i' == brinexamvo crypt `u') \& stack w year `move' == .
                                 replace brin crypt stack w `move' = brinexamvo crypt `u' if (cert level `u' == 4 |
cert_level_'u' == 5) & (cert_`move'insec_'i' == 3) & (brinexamvo_crypt_'i' == brinexamvo_crypt_'u')
bin\_crypt\_stack\_w\_`move' == """replace vobrinvest_stack_w_`move' = brinvestexamvo_`u' if (cert_level_`u' == 4 | 
cert\_level\_`u' == 5) & (cert\_`move'insec\_`i' == 3) & (brinexamvo_crypt\_`i' == brinexamvo_crypt\_`u')vobrinvest_stack_w_`move' == . 
                        }
                local end = \ncy' + 7 // total of 8 yearsforvalues u = 't'(1)'end' {
                                 *havo
                                 replace stack_w_year_`move' = `u' if cert_level_`u' == 5 & cert `move'insec `i' ==
4 & (brinexamvo crypt `i' == brinexamvo crypt `u') & stack w year `move' == .
                                 replace brin crypt stack w `move' = brinexamvo crypt `u' if cert level `u' == 5 &
cert_`move'insec_`i' == 4 & (brinexamvo_crypt_`i<sup>T</sup> == brinexamvo_crypt_`u') & brin_crypt_stack_w_`move' == ""
                                 replace vobrinvest_stack_w_`move' = brinvestexamvo_'u' if cert_level_'u' == 5 &
cert_`move'insec_`i' == 4 & (brinexamvo_crypt_`i<sup>T</sup> == brinexamvo_crypt_`u') & vobrinvest_stack_w_<sup>T</sup>move' == .
                        }
                }
}
* Within stack_a
generate stack a year first = .
qenerate str32 brin crypt stack a first = ""
generate vobrinvest stack a first = .
generate stack a year second = .
generate str32 brin crypt stack a second = ""
generate vobrinvest stack a second = .
generate stack_a_year_third = .
generate str32 brin_crypt_stack_a_third = ""
generate vobrinvest_stack_a_third = .
foreach move in first second third {
        forvalues i = \gamma y' (1) 2019 {
                 local t = \iota i' + 1local end = \gamma y' + 5 // total of 6 yearsforvalues u = 't'(1)'end' {
```

```
replace stack a year `move' = `u' if (cert level `u' >= 2 & cert level `u' <= 5) &
(cert `move'insec `i' == 1) & (brinexamvo crypt `i' != brinexamvo crypt `u') & stack a year `move' == .
                               replace stack a year `move' = `u' if (cert level `u' >= 3 & cert level `u' <= 5) &
(cert `move'insec `i' == 2) & (brinexamvo crypt `i' != brinexamvo crypt `u') & stack a year `move' == .
                               replace brin crypt stack a `move' = brinexamvo crypt `u' if (cert level `u' >= 2 &
cert_level_`u' <= 5) & (cert_`move'insec_`i' == 1) & (brinexamvo_crypt_`i' != brinexamvo_crypt_`u') &
brin crypt stack a `move' == ""
                               replace brin crypt stack a `move' = brinexamvo crypt `u' if (cert level `u' >= 3 &
cert_level_`u' <= 5) & (cert_`move'insec_`i' == 2) & (brinexamvo_crypt_`i' != brinexamvo_crypt_`u') &
brin crypt stack a `move' == ""
                               replace vobrinvest stack a `move' = brinvestexamvo `u' if (cert level `u' >= 2 &
cert_level_'u' <= 5) & (cert_`move'insec_'i' == 1) & (brinexamvo_crypt_'i' != brinexamvo_crypt_'u') \overline{\&}vobrinvest stack a `move' ==.
                              replace vobrinvest_stack_a_`move' = brinvestexamvo_`u' if (cert_level_`u' >= 3 & 
cert_level_`u' <= 5) & (cert_`move'insec_`i' == 2) & (\overline{b}rinexamvo_crypt_`i' != brinexamvo_crypt_`u')
vobrinvest_stack_a_`move' == . 
                       }
               local end = \gammav' + 6 // total of 7 years
                       forvalues u = \dot{t}'(1) end' {
                               *gltl
                               replace stack a year `move' = `u' if (cert level `u' == 4 | cert level `u' == 5) &
(cert `move'insec `i' == 3) & (brinexamvo crypt `i' != brinexamvo crypt `u') & stack a year `move' == .
                              replace brin crypt stack a `move' = brinexamvo crypt `u' if (cert level `u' == 4 |
cert_level_'u' == 5) & (cert_`move'insec_'i' == 3) & (brinexamvo_crypt_'i' != brinexamvo_crypt_v') &
brin_crypt_stack_a_`move' == ""
                              replace vobrinvest stack a `move' = brinvestexamvo `u' if (cert level `u' == 4 |
cert_level_'u' == 5) & (cert_'move'insec_'i' == 3) & (\overline{b}rinexamvo_crypt_'i' != brinexamvo_crypt_'u') \overline{\&}vobrinvest_stack_a_`move' == . 
                       }
               local end = \ cy' + 7 // total of 8 years
                       forvalues u = \dot{t}'(1) end' {
                               *havo
                               replace stack_a_year_`move' = `u' if cert_level_`u' == 5 & cert_`move'insec_`i' ==
4 & (brinexamvo_crypt_'i' != brinexamvo_crypt_'u') \bar{\phantom{a}} stack_a_year_'move<sup>T</sup> == .
                               replace brin crypt stack a `move' = brinexamvo crypt `u' if cert level `u' == 5 &
cert `move'insec `i' == 4 & (brinexamvo crypt `i' != brinexamvo crypt `u') & brin crypt stack a `move' == ""
                               replace vobrinvest_stack_a_`move' = brinvestexamvo_`u' if \overline{cert\_level} 'u' == 5 &
cert `move'insec `i' == 4 & (brinexamvo crypt `i<sup>T</sup> != brinexamvo crypt `u') & vobrinvest stack a `move' == .
                       }
               }
}
*******************************************************
* Save variables for aggregating
*******************************************************
keep ///
rinpersoons rinpersoon onderwijsnr_crypt sleutel startjaar brin_crypt_* vobrinvest_* brinexamvo_crypt_* 
brinvestexamvo_* schoolswap* ///
group_* voleerjaar_* educ_level_* cert_level_* cert_*insec* cert_highestinsec* rec_cert_free_highest stack_* ///
retention samelevel * acceleration samelevel * hetero* cegem * ladder* recommendation* downward free
downward nr free upward free upward nr free
```
save "@LOCATION\Secondary Education\Data set individual level entry cohort `cy'.dta", replace

}

#### *Do-file 3: Collapse – Acceleration*

```
****************************************
* DATA SET: FLEXIBILITY INDICATORS 
* Purpose: Making the acceleration variable
* Making flexibility indicators available at the school level and at the cohort level
*****************************************
/// The do-file is made up as follows
// 1. There is a loop over all the cohort files (from 2011 to 2013)
// 2. This loop is ran for every type of flexibility indicator. Doing it within one file, makes it at the end 
slow as more and more variables are created. 
// 3. Collapse the file at the cohort level and at the school level but three different statistics are 
collapsed: mean, count of all cases, sum of the variable. 
// The latter is only useful when it is a 0/1 variable, as it then counts all the 1's. 
// Because students switch schools, the file is reshaped wide to include up to three schools.
forvalues cy = 2011(1)2013 {
use "@LOCATION\Secondary Education\Data set individual level entry cohort `cy'.dta", clear
local c = "c'cv"capture drop lastyear
generate lastyear = . // to differentiate between nominal duration of level; if heterogeneous the longer takes 
precdenet over the shorter one
replace lastyear = startjaar + 4 if (group vmbobb `cy' == 1 | group vmbokb `cy' == 1 | group vmbogt `cy' == 1)
replace lastyear = startjaar + 5 if group_havo_'cy' == 1
replace lastyear = startjaar + 6 if group vwo \overline{c} cy' == 1
fre lastyear
local start = \gammav' + 1
local end = lastyear
generate swap_year = . 
forvalues i = \text{start}'(1) end' {
local before = i' - 1local excep = `start' - 1
replace swap_year = `i' if (schoolswap_`before' == 1 | schoolswap_`before' == 2)
replace swap_year = `start' if ((brin_crypt_`excep' != brin_crypt_`start') | (vobrinvest_`excep' != 
vobrinvest \sqrt{s}tart')) & swap year == .
}
generate str32 brin_crypt_first = ""
generate vobrinvest first = .
generate first end year = .
generate second start year = .
forvalues i = \gamma y' (1) 2019 {
       local t = i' + 1replace brin_crypt_first = brin_crypt_`cy' if voleerjaar_`cy' == 1
       replace vobrinvest first = vobrinvest `cy' if voleerjaar `cy' == 1
        replace first end year = `i' if (brin crypt `i' != brin crypt `t') & first end year == .
        replace first end year = `i' if (vobrinvest `i' != vobrinvest `t') & first end year == .
       replace second start year = first end year + 1 if (brin crypt `i' != brin crypt `t') & first end year !=
. & swap year != . & brin_crypt_'t' != "" & second_start_year == .
       replace second start year = first end year + 1 if (vobrinvest `i' != vobrinvest `t') & first end year !=
. & swap_year != . & vobrinvest_'t' != . & second_start_year == .
      replace second start year = swap year if brin crypt `i' == "" & brin crypt `t' != "" // for those cases
who have an in-between BRIN missing
       }
list brin crypt first vobrinvest first brin crypt 2* vobrinvest 2* schoolswap swap year first end year
second start year in 1/100 if schoolswap == 1
list brin crypt first vobrinvest first brin crypt 2* vobrinvest 2* schoolswap swap year first end year
second start year in 1/25generate str32 brin crypt second = ""
generate vobrinvest second = .forvalues i = \gamma y' (1) 2019 {
```

```
local t = \iota^* i' + 1replace brin crypt second = brin crypt 't' if (brin crypt 'i' != brin crypt 't') & swap year != . &
second start year >= `t' & brin crypt second == ""
       replace vobrinvest second = vobrinvest `t' if (vobrinvest `i' != vobrinvest `t') & swap year != . &
second start year >= `t' & vobrinvest second == .
}
forvalues i = \gamma y' (1) 2019 {
       local t = \iota i' + 1replace brin crypt second = brin crypt `t' if brin crypt second == "" & (vobrinvest second != .)
        replace vobrinvest second = vobrinvest `t' if vobrinvest second == . & (brin crypt second != "")
        }
generate second end year = .
generate third start year = .
forvalues i = \gamma y' (1) 2019 {
       local t = \iota i' + 1replace second end year = `i' if (brin crypt `i' != brin crypt `t') & second start year < `i' &
second end year == .
       replace second end year = `i' if (vobrinvest `i' != vobrinvest `t') & second start year < `i' &
second end year == .
        replace third start year = second end year + 1 if (brin crypt `i' != brin crypt `t') & second end year
!= . & swap year != . & brin crypt `t' != "" & third start year == .
       replace third start \frac{1}{y} = second end year + 1 if (vobrinvest `i' != vobrinvest `t') & second end year
!= . & swap year != . & vobrinvest `t' != . & third start year == .
        }
generate str32 brin crypt third = ""
generate vobrinvest third = .forvalues i = \gamma y' (1) 2019 {
       local t = \iota i' + 1replace brin crypt third = brin crypt `t' if third start year == `t' & brin crypt third == ""
        replace vobrinvest third = vobrinvest `t' if third start year == `t' & vobrinvest third == .
}
forvalues i = \gamma y' (1) 2019 {
       local t = \begin{cases} 1 & +1 \end{cases}replace brin crypt third = brin crypt 't' if brin crypt third == "" & (vobrinvest third != .)
       replace vobrinvest_third = vobrinvest_'t' if vobrinvest_third == . & (brin crypt third != "")
        }
list brin crypt first vobrinvest first brin crypt second vobrinvest second brin crypt third vobrinvest third
brin_crypt_2* vobrinvest_2* voleerjaar_* schoolswap swap_year ///
first end year second start year second end year third start year in 1/100 if schoolswap == 1
list brin_crypt_first vobrinvest_first brin_crypt_second vobrinvest_second brin_crypt_third vobrinvest_third
brin_crypt_2* vobrinvest_2* voleerjaar_* schoolswap swap_year ///
first end year second start year second end year third start year in 1/25* ACCELERATE
egen nr acc samelevel = anycount(acceleration samelevel *), values(1)
fre nr acc samelevel
generate acc year first = .
generate str\overline{3}2 brin crypt acc first = ""
generate vobrinvest acc first = .
generate acc year second = .
generate str\overline{3}2 brin crypt acc second = ""
generate vobrinvest acc second = .
generate acc_year_third = .
generate str32 brin crypt acc third = ""
generate vobrinvest acc_{third} =.
local j = \ncy' + 1forvalues i = \int (1)2020 {
       local t = i' - 1generate acc samelevel first `t' = 0 if voleerjaar `i' != .
        generate temp = voleerjaar_`i' - voleerjaar_`t'
        replace acc samelevel first `t' = 1 if (temp > 1 & temp < 5) & ((educ level insp `i' ==
educ level insp `t') | educ level insp `i' == 9) & voleerjaar `i' != .
       drop temp
```
```
replace acc year first = `t' if acc samelevel first `t' == 1 & acc year first == .
       replace brin crypt acc first = brin crypt `t' if acc samelevel first `t' == 1
       replace vobrinvest_acc_first = vobrinvest_`t' if acc_samelevel_first_`t' == 1
        }
local j = \ncy' + 1forvalues i = \rightarrow j' (1)2020 {
       local t = \iota' i' - 1generate acc samelevel second `t' = 0 if voleerjaar `i' != .
       generate temp = voleerjaar i^{T} - voleerjaar 't'
       replace acc samelevel second `t' = 1 if (temp > 1 & temp < 5) & ((educ level insp `i' ==
educ_level_insp_it() | educ_level_insp_it() == 9) & voleerjaar_i' != . & acc_year_first < \cdot t''
       drop temp
       replace acc year second = `t' if acc samelevel second `t' == 1 & acc year second == .
       replace brin_crypt_acc_second = brin_crypt_'t' if acc_samelevel second 't' == 1
       replace vobrinvest_acc_second = vobrinvest_ t' if acc_samelevel_second t' == 1
}
local j = \gamma cy' + 1forvalues i = \iota^* j' (1) 2020 {
       local t = \iota \iota - 1generate acc samelevel third `t' = 0 if voleerjaar `i' != .
        generate temp = voleerjaar_`i' - voleerjaar_`t'
        replace acc samelevel third `t' = 1 if (temp > 1 & temp < 5) & ((educ level insp `i' ==
educ level insp `t') | educ level insp `i' == 9) & voleerjaar `i' != . & acc_year_second < `t'
       drop temp
       replace acc year third = `t' if acc samelevel third `t' == 1 & acc year third == .
        replace brin crypt acc third = brin crypt `t' if acc samelevel third `t' == 1
        replace vobrinvest acc third = vobrinvest `t' if acc samelevel third `t' == 1
}
fre acc samelevel_first* acc_samelevel_second*
sum acc samelevel first 2* acc samelevel second 2*
egen acc samelevel first = anymatch(acc samelevel first 2^*), values(1)
egen acc_samelevel_second = anymatch(acc_samelevel_second 2^*), values(1)
egen acc samelevel third = anymatch(acc_samelevel_third_2*), values(1)
fre acc samelevel first acc samelevel second acc samelevel third
list brin crypt first vobrinvest first brin crypt second vobrinvest second brin crypt third vobrinvest third
brin_crypt_2* vobrinvest_2* schoolswap_swap_year first_end_year second_start_year ///
acc_samelevel_f* acc_year_first acc_samelevel_s* acc_year_second voleerjaar_2* brin_crypt_acc_first
vobrinvest acc_first brin_crypt_acc_second vobrinvest_acc_second if nr_acc_samelevel == 1 in 1/10000* Concatenate to one school ID
egen sch pos1 = concat(brin crypt first vobrinvest first)
egen sch_pos2 = concat(brin_crypt_second vobrinvest_second)
egen sch pos3 = concat(brin_crypt_third vobrinvest_third)
egen sch_acc1 = concat(brin_crypt_acc_first vobrinvest_acc_first)
egen sch_acc2 = concat(brin_crypt_acc_second vobrinvest_acc_second)
egen sch_acc3 = concat(brin_crypt_acc_third vobrinvest_acc_third)
keep rinpersoons sleutel startjaar sch_pos1 sch_pos2 sch_pos3 acc_samelevel_first acc_samelevel_second 
acc_samelevel_third nr_acc_samelevel schoolswap sch_acc1 acc_year_first sch_acc2 acc_year_second sch_acc3 
acc_year_third acc_year_third
reshape long sch pos, i(rinpersoons sleutel) j(iteration) // reshape on the school and second school if swapped
* Empty missing ID's
replace sch pos = "" if sch pos == "."
replace sch_acc1 = "" if sch_acc1 == "."
replace sch_acc2 = "" if sch_acc2 == "." 
replace sch_acc3 = "" if sch_acc3 == "."
```
order rinpersoons sleutel iteration nr\_acc\_samelevel sch\_pos sch\_acc1 sch\_acc2 sch\_acc3 acc\_samelevel\_first acc samelevel second acc samelevel third

```
* Making of accaining indicators 
generate nr_acc = . 
replace nr \overline{acc} = 0 if sch acc1 == "" & sch acc2 == "" & sch acc3 == ""
replace n\bar{r} acc = 0 if (sch_acc1 != sch_pos & sch_acc2 != sch_pos & sch_acc3 != sch_pos) & nr_acc != 0
replace nr_acc = 1 if (sch_acc1 == sch_pos \mid sch_acc2 == sch_pos \mid sch_acc3 == sch_pos) \& nr_acc != 0replace nr \overline{acc} = 2 if (sch_acc1 == sch_pos & sch_acc2 == sch_pos) & nr_acc != 0
replace n\bar{r} acc = 3 if (sch_acc1 == sch_pos & sch_acc2 == sch_pos & sch_acc3 == sch_pos) & nr_acc != 0
generate acc = 0 if nr acc == 0replace acc = 1 if n = ac == 1 | nr acc == 2 | nr acc == 3
order rinpersoons sleutel iteration nr_acc_samelevel sch_pos sch_acc1 sch_acc2 sch_acc3 nr_acc acc 
acc_samelevel_first acc_samelevel_second acc_samelevel_third
* Aggregate
drop if sch_pos == "" // delete empty school ID's
fre acc nr_acc
generate brin_crypt_`cy' = substr(sch_pos,1,32)
generate vobrinvest `cy' = substr(sch pos, 33, 2)
destring vobrinvest `cy', replace
* cohorten
preserve
collapse (mean) acc nr_acc
generate brin_crypt_`cy'= "cohort `cy'"
generate type_stat = "mean"
save "@LOCATION\Secondary Education\Acceleration cohort mean `c'.dta", replace
restore
preserve
collapse (count) acc nr_acc
generate brin_crypt_`cy'= "cohort `cy'"
generate type stat = "count"
save "@LOCATION\Secondary Education\Acceleration cohort count `c'.dta", replace
restore
preserve
collapse (sum) acc nr_acc
generate brin_crypt_`cy'= "cohort `cy'"
generate type_stat = "sum"
save "@LOCATION\Secondary Education\Acceleration cohort sum `c'.dta", replace
restore
* scholen
preserve
collapse (mean) acc nr_acc ///
                      , by(brin_crypt_`cy' vobrinvest_`cy')
generate type_stat = "mean"
save "@LOCATION\Secondary Education\Acceleration school mean `c'.dta", replace
restore
preserve
collapse (count) acc nr acc ///
                      , by(brin_crypt_`cy' vobrinvest_`cy')
generate type stat = "count"
save "@LOCATION\Secondary Education\Acceleration school count `c'.dta", replace
restore
preserve
collapse (sum) acc nr_acc ///
                      , by(brin_crypt_`cy' vobrinvest_`cy')
generate type_stat = "sum"
save "@LOCATION\Secondary Education\Acceleration school sum `c'.dta", replace
restore
```

```
}
```
# *Do-file 3: Collapse – Certificate & Exam Result*

```
*****************************************
* DATA SET: FLEXIBILITY INDICATORS 
* Purpose: Making the acceleration variable
* Making flexibility indicators available at the school level and at the cohort level
*****************************************
/// The do-file is made up as follows
// 1. There is a loop over all the cohort files (from 2011 to 2013)
// 2. This loop is ran for every type of flexibility indicator. Doing it within one file, makes it at the end 
slow as more and more variables are created.
// 3. Collapse the file at the cohort level and at the school level but three different statistics are 
collapsed: mean, count of all cases, sum of the variable. 
// The latter is only useful when it is a 0/1 variable, as it then counts all the 1's. 
// Because students switch schools, the file is reshaped wide to include up to three schools.
forvalues cy = 2011(1)2013 {
use "@LOCATION\Secondary Education\Data set individual level entry cohort `cy'.dta", clear
local c = "c'cy"forvalues i = 2021(1)2027 {
generate vobrinvest `i' = .
}
forvalues i = 2021(1)2026 {
       generate ladder seclevel `i' = .
}
generate str32 brin_crypt_first = ""
generate vobrinvest first =.
generate str32 brin_crypt_second = ""
generate vobrinvest second = .
generate str32 brincrypt third = ""
generate vobrinvest third = .
generate str32 brin\overline{c}crypt fourth = ""
generate vobrinvest_fourth = .
generate str32 brin_crypt_fifth = ""
generate vobrinvest_fifth = .
generate str32 brin crypt sixth = "generate vobrinvest_sixth = .
generate str32 brin_crypt_seventh = ""
generate vobrinvest seventh = .local t1 = \ncy'local t2 = \ncy' + 1local t3 = \sqrt{cy'} + 2local t4 = \sqrt{cy'} + 3local t5 = \overrightarrow{cy} + 4\frac{1}{\cosh t} to = \frac{1}{c} + 5
       local t7 = \sqrt{cy'} + 6
       replace brin crypt first = brin crypt 't1' if brin crypt first == ""
        replace brin crypt second = brin_crypt `t2' if brin_crypt_first != "" & brin_crypt_second == ""
        replace brin crypt third = brin_crypt `t3' if brin_crypt_first != "" & brin_crypt_second != "" &
brin_crypt_third == \frac{1}{\cdot}"
        replace brin crypt fourth = brin crypt `t4' if brin crypt first != "" & brin crypt second != "" &
brin crypt third != "" & brin crypt fourth == ""
        replace brin crypt fifth = brin crypt `t5' if brin crypt first != "" & brin crypt second != "" &
brin crypt third != "" & brin crypt fourth != "" & brin crypt fifth == ""
        replace brin crypt sixth = brin crypt `t6' if brin crypt first != "" & brin crypt second != "" &
brin crypt third != "" & brin crypt fourth != "" & brin crypt fifth != "" & brin crypt sixth == ""
        replace brin crypt seventh = brin crypt `t7' if brin crypt first != "" & brin crypt second != "" &
brin crypt third != "" & brin crypt fourth != "" & brin crypt fifth != "" & brin crypt sixth != "" &
brin_crypt_seventh == ""
        replace vobrinvest_first = vobrinvest_`t1' if vobrinvest_first == .
        replace vobrinvest second = vobrinvest `t2' if vobrinvest first != . & vobrinvest second == .
        replace vobrinvest third = vobrinvest `t3' if vobrinvest first != . & vobrinvest second != . &
vobrinvest third == .
```

```
replace vobrinvest fourth = vobrinvest `t4' if vobrinvest first != . & vobrinvest second != . &
vobrinvest third != . & vobrinvest fourth == .
```

```
replace vobrinvest fifth = vobrinvest 't5' if vobrinvest first != . & vobrinvest second != . &
vobrinvest third != . & vobrinvest fourth != . & vobrinvest fifth == .
        replace vobrinvest sixth = vobrinvest `t6' if vobrinvest first != . & vobrinvest second != . &
vobrinvest third != . & vobrinvest fourth != . & vobrinvest fifth != . & vobrinvest sixth == .
       replace vobrinvest_seventh = vobrinvest_`t7' if vobrinvest_first != . & vobrinvest_second != . & 
vobrinvest third != . & vobrinvest fourth != . \alpha vobrinvest fifth != . \alpha vobrinvest sixth != . &
vobrinvest seventh == .
list brin crypt first vobrinvest first brin crypt second vobrinvest second brin crypt third vobrinvest third
brin crypt fourth vobrinvest fourth brin crypt 2<sup>*</sup> vobrinvest 2* voleerjaar * schoolswap in 1/100 if schoolswap
== 1list brin_crypt_first vobrinvest_first brin_crypt_second vobrinvest_second brin_crypt_third vobrinvest_third 
brin crypt_fourth vobrinvest_fourth brin_crypt_2* vobrinvest_2* voleerjaar_* schoolswap in 1/25
* Variables 
generate central exam highest = .
forvalues i = \gamma y' (1) 2020 {
replace central_exam_highest = cegem_`i' if cert_highestinsec_year == `i'
}
forvalues i = \gamma y' (1) 2019 {
       bys cert level secondary `i': egen cegem std `i' = std(cegem `i')
}
generate central exam highest std = .
forvalues i = \overline{c_y}'(1)2019 {
replace central exam highest std = cegem std `i' if cert highestinsec year == `i'
}
tab cert highestinsec cert highestinsec year, summarize(central exam highest std)
fre ladder cert highestinsec cert highestinsec
rename ladder cert highestinsec ladder cert highestinsec `c'
rename central_exam_highest central_exam_highest_`c'
rename central_exam_highest std central_exam_highest std `c'
local cz = \ncy' + 6 // Taking first 7 years for aggregate
forvalues i = \sqrt{cy'(1)} cz' {
       generate cert_`i' = cert_level_`i' 
       generate ladder_`i'_`c' = ladder_seclevel_`i'
        }
local leaddigit = 1
foreach type in vsopro bb bbkb bbkbgt kb kbgt kbgthavo gt gthavo gthavovwo havo havovwo vwo bbkbgthavo 
bbkbgthavovwo vmbo kbgthavovwo overig {
               generate reccom_`type'_`c' = 0 if recommendation != `leaddigit' 
               replace reccom `type' `c' = 1 if recommendation == `leaddigit'
local leaddigit = `leaddigit' + 1 
}
local leaddigit = 1 
foreach type in bb kb gltl havo vwo {
generate cert first `type' `c' = 0 if cert firstinsec != `leaddigit'
replace cert first `type' `c' = 1 if cert firstinsec == `leaddigit'
generate cert second `type' `c' = 0 if cert secondinsec != `leaddigit'
replace cert second `type' `c' = 1 if cert secondinsec == `leaddigit'
generate cert third `type' `c' = 0 if cert thirdinsec != `leaddigit'
replace cert third `type' `c' = 1 if cert thirdinsec == `leaddigit'
local leaddigit = `leaddigit' + 1 
}
foreach var in cert firstinsec ladder cert secondinsec ladder cert thirdinsec ladder {
       rename `var' `var'_`c'
}
* Concatenate to one school ID
egen sch_pos1 = concat(brin_crypt_first vobrinvest_first)
egen sch_pos2 = concat(brin_crypt_second vobrinvest_second)
egen sch_pos3 = concat(brin_crypt_third vobrinvest_third)
egen sch_pos4 = concat(brin<sup>-crypt-fourth vobrinvest fourth)</sup>
egen sch_pos5 = concat(brin_crypt_fifth vobrinvest_fifth)
egen sch_pos6 = concat(brin_crypt_sixth vobrinvest_sixth)
```

```
egen sch_pos7 = concat(brin_crypt_seventh vobrinvest_seventh)
```

```
keep rinpersoons sleutel sch_pos1 sch_pos2 sch_pos3 sch_pos4 sch_pos5 sch_pos6 sch_pos7 ///
cert_firstinsec_ladder_`c' cert_secondinsec_ladder_`c' ladder_cert_highestinsec_`c' central_exam_highest_`c'<br>central exam highest std `c' ladder * `c' reccom * `c'
central exam highest std `c' ladder * `c' reccom *
reshape long sch pos, i(rinpersoons sleutel) j(iteration) // reshape on the school and second school if swapped
* Empty missing ID's
foreach var in sch_pos {
       replace var' = \dots if var' = \dots.
}
order rinpersoons sleutel iteration sch_pos
* Aggregate
drop if sch pos == "" // delete empty school ID's
generate brin_crypt_`cy' = substr(sch_pos,1,32)
generate vobrinvest `cy' = substr(sch pos, 33, 2)
destring vobrinvest `cy', replace
* cohort
preserve
collapse (mean) central_exam_highest_`c' central_exam_highest_std_`c' cert_firstinsec_ladder_`c' 
cert secondinsec ladder `c' ladder * `c' reccom * `c'
generate brin_crypt_`cy' = "cohort `cy'"
generate type_stat = "mean"
save "@LOCATION\Secondary Education\Certexam_cohort_mean_`c'.dta", replace
restore 
preserve
collapse (count) central_exam_highest_`c' central_exam_highest_std_`c' cert_firstinsec_ladder_`c' 
cert secondinsec ladder `c' ladder * `c' reccom * `c'
generate brin_crypt_`cy' = "cohort `cy'"
generate type_stat = "count"
save "@LOCATION\Secondary Education\Certexam_cohort_count_`c'.dta", replace
restore 
preserve
collapse (sum) central_exam_highest_`c' central_exam_highest_std_`c' cert_firstinsec_ladder_`c' 
cert secondinsec ladder `c' ladder * `c' reccom * `c'
generate brin_crypt_`cy' = "cohort `cy'"
generate type_stat = "sum"
save "@LOCATION\Secondary Education\Certexam_cohort_sum_`c'.dta", replace
restore 
* school
preserve
collapse (mean) central_exam_highest_`c' central_exam_highest_std_`c' cert_firstinsec_ladder_`c' 
cert_secondinsec_ladder_`c' ladder_*_`c' reccom_*_`c' ///
                       , by(brin_crypt_`cy' vobrinvest_`cy')
generate type stat = "mean"
save "@LOCATION\Secondary Education\Certexam_school_mean_`c'.dta", replace
restore 
preserve
collapse (count) central_exam_highest_`c' central_exam_highest_std_`c' cert_firstinsec_ladder_`c' 
cert secondinsec ladder `c' ladder * `c' reccom * `c' ///
                       , by(brin_crypt_`cy' vobrinvest_`cy')
generate type stat = "count"save "@LOCATION\Secondary Education\Certexam_school_count_`c'.dta", replace
restore 
preserve
collapse (sum) central_exam_highest_`c' central_exam_highest_std_`c' cert_firstinsec_ladder_`c' 
cert_secondinsec_ladder_`c' ladder_*_`c' reccom_*_`c' ///
                       , by (brin crypt `cy' vobrinvest `cy')
generate type_stat = "sum"
save "@LOCATION\Secondary Education\Certexam_school_sum_`c'.dta", replace
restore 
}
```
## *Do-file 3: Collapse – Mixed Tracks*

```
*****************************************
* DATA SET: FLEXIBILITY INDICATORS 
* Purpose: Making the acceleration variable
* Making flexibility indicators available at the school level and at the cohort level
*****************************************
/// The do-file is made up as follows
// 1. There is a loop over all the cohort files (from 2011 to 2013)
// 2. This loop is ran for every type of flexibility indicator. Doing it within one file, makes it at the end 
slow as more and more variables are created. 
// 3. Collapse the file at the cohort level and at the school level but three different statistics are 
collapsed: mean, count of all cases, sum of the variable. 
// The latter is only useful when it is a 0/1 variable, as it then counts all the 1's. 
// Because students switch schools, the file is reshaped wide to include up to three schools.
* Heterogeneous classes
forvalues cy = 2011(1)2013 {
use "@LOCATION\Secondary Education\Data set individual level entry cohort `cy'.dta", clear
local c = "c'cy"forvalues i = 2021(1)2027 {
generate vobrinvest `i' = .
}
capture drop lastyear
generate lastyear = . // to differentiate between nominal duration of level; if heterogeneous the longer takes 
precdenet over the shorter one
replace lastyear = startjaar + 4 if (group vmbobb `cy' == 1 | group vmbokb `cy' == 1 | group vmbogt `cy' == 1)
replace lastyear = startjaar + 5 if group havo `cy' == 1
replace lastyear = startjaar + 6 if group vwo \bar{c}cy' == 1
fre lastyear
local start = \text{`cv'} + 1local end = lastyear
generate swap_year = . 
forvalues i = \text{start}'(1) end' {
local before = i' - 1local excep = \text{'start'} - 1
replace swap year = `i' if (schoolswap_'before' == 1 | schoolswap_'before' == 2)
replace swap year = `start' if ((brin_crypt_`excep' != brin_crypt_`start') | (vobrinvest_`excep' !=
vobrinvest \overline{start'})) & swap_year == .
}
generate str32 brin_crypt_first = ""
qenerate vobrinvest first = .
generate first end year = .
generate second start year = .
forvalues i = \gamma y' (1) 2019 {
       local t = i' + 1replace brin crypt first = brin crypt `cy' if voleerjaar `cy' == 1
       replace vobrinvest first = vobrinvest `cy' if voleerjaar `cy' == 1
       replace first end year = `i' if (brin crypt `i' != brin crypt `t') & first end year == .
       replace first_end_year = `i' if (vobrinvest_`i' != vobrinvest_`t') & first_end_year == .
        replace second start year = first end year + 1 if (brin crypt `i' != brin crypt `t') & first end year !=
. & swap year != . & brin crypt `t' != "" & second start year == .
       replace second start year = first end year + 1 if (vobrinvest `i' != vobrinvest `t') & first end year !=
. & swap_year != . & vobrinvest_'t' != . & second_start_year ==
       replace second_start_year = swap_year if brin_crypt_`i' == "" & brin_crypt_`t' != "" // for those cases 
who have an in-between BRIN missing
       }
list brin crypt first vobrinvest first brin crypt 2* vobrinvest 2* schoolswap swap year first end year
second start year in 1/100 if schoolswap == 1
```

```
list brin_crypt_first vobrinvest_first brin_crypt_2* vobrinvest_2* schoolswap swap year first end year
second start year in 1/25
```

```
generate str32 brin_crypt_second = ""
generate vobrinvest second = .forvalues i = \gamma y' (1) 2019 {
       local t = \iota i' + 1replace brin crypt second = brin crypt `t' if (brin crypt `i' != brin crypt `t') & swap year != . &
second start year >= 't' & brin crypt second == ""
       replace vobrinvest second = vobrinvest `t' if (vobrinvest `i' != vobrinvest `t') & swap year != . &
second start year >= `t' & vobrinvest second == .
}
forvalues i = \gamma y' (1) 2019 {
       local t = \iota i' + 1replace brin crypt second = brin crypt `t' if brin crypt second == "" & (vobrinvest second != .)
        replace vobrinvest second = vobrinvest `t' if vobrinvest second == . & (brin crypt second != "")
        }
generate second end year = .
generate third start year = .forvalues i = \gamma y' (1) 2019 {
       local t = i' + 1replace second end year = `i' if (brin crypt `i' != brin crypt `t') & second start year < `i' &
second end year ==.
        replace second end year = `i' if (vobrinvest `i' != vobrinvest `t') & second start year < `i' &
second end year ==.
       replace third start year = second end year + 1 if (brin crypt `i' != brin crypt `t') & second end year
!= . & swap year != . & brin crypt `t' != "" \overline{\&} third start year == .
       replace third_start_year = second_end_year + 1 if \overline{(vobrinvest_i]} != vobrinvest_'t') & second_end_year
!= . & swap year != . & vobrinvest `t' != . & third start year == .
       }
generate str32 brin crypt third = ""
generate vobrinvest third = .forvalues i = \gamma y'(1)2019 {
       local t = \begin{cases} 1 & +1 \end{cases}replace brin crypt third = brin crypt `t' if third start year == `t' & brin crypt third == ""
        replace vobrinvest_third = vobrinvest_'t' if third_start_year == 't' & vobrinvest third == .
}
forvalues i = \gamma y' (1) 2019 {
       local t = \iota i' + 1replace brin crypt third = brin crypt `t' if brin crypt third == "" & (vobrinvest third != .)
        replace vobrinvest third = vobrinvest `t' if vobrinvest third == . & (brin crypt third != "")
        }
list brin crypt first vobrinvest first brin crypt second vobrinvest second brin crypt third vobrinvest third
brin crypt 2^* vobrinvest 2^* voleerjaar * schoolswap swap year ///
first end year second start year second end year third start year in 1/100 if schoolswap == 1
list brin crypt first vobrinvest first brin crypt second vobrinvest second brin crypt third vobrinvest third
brin crypt 2* vobrinvest 2* voleerjaar * schoolswap swap year ///
first end year second start year second end year third start year in 1/25
* Heterogeneous classes
local hetero2 = \sqrt{cy' + 1}local hetero3 = \sqrt{cy' + 2}generate str32 brin crypt hetero first = ""
replace brin crypt hetero first = brin crypt `cy'
generate vobrinvest hetero first = .
replace vobrinvest \bar{h}etero \bar{f}irst = vobrinvest `cy'
generate str32 brin crypt hetero second = ""
replace brin_crypt_hetero_second = brin_crypt_`hetero2'
generate vobrinvest_hetero_second = .
replace vobrinvest_hetero_second = vobrinvest_`hetero2'
generate str32 brin crypt hetero third = ""
replace brin crypt hetero third = brin crypt `hetero3'
generate vobrinvest hetero third = .
replace vobrinvest hetero third = vobrinvest `hetero3'
generate hetero1_`c' = hetero_year1
```

```
generate hetero2_`c' = hetero_year2 
generate hetero3 `c' = hetero year3
tab hetero level year1, gen(hetero level year1 )
tab hetero_level_year2, gen(hetero_level_year2_)
tab hetero level year3, gen(hetero level year3)
* Concatenate to one school ID
egen sch pos1 = concat(brin crypt first vobrinvest first)
egen sch_pos2 = concat(brin_crypt_second vobrinvest_second)
egen sch_pos3 = concat(brin_crypt_third vobrinvest_third)
egen sch_hetero_1 = concat(brin_crypt_hetero_first vobrinvest_hetero_first)
egen sch_hetero_2 = concat(brin_crypt_hetero_second vobrinvest_hetero_second)
egen sch_hetero_3 = concat(brin_crypt_hetero_third vobrinvest_hetero_third)
keep rinpersoons sleutel startjaar sch_pos1 sch_pos2 sch_pos3 sch_hetero_1 sch_hetero_2 sch_hetero_3 
hetero_year1 hetero_year2 hetero_year3 hetero_level_year1_1 hetero_level_year1_2 hetero_level_year1_3 
hetero level year1 4 hetero level year1 5 hetero level year1 6 hetero level year1 7 hetero level year1 8
hetero_level_year2_1 hetero_level_year2_2 hetero_level_year2_3 hetero_level_year2_4 hetero_level_year2_5 
hetero<sup>l</sup>evel<sup>-</sup>year2<sup>-6</sup> hetero<sup>level-</sup>year2<sup>-7</sup> hetero<sup>level-</sup>year2<sup>-8</sup> hetero<sup>level-</sup>year3<sup>-1</sup> hetero<sup>level-</sup>year3<sup>-2</sup>
reshape long sch pos, i(rinpersoons sleutel) j(iteration) // reshape on the school and second school if swapped
* Empty missing ID's
foreach var in sch pos sch hetero 1 sch hetero 2 sch hetero 3 {
       replace var' = \dots = \dots = \dots}
order rinpersoons sleutel iteration sch pos sch hetero 1 sch hetero 2 sch hetero 3 hetero year1 hetero year2
hetero_year3 ///
hetero_level_year1_1 hetero_level_year1_2 hetero_level_year1_3 hetero_level_year1_4 hetero_level_year1_5 
hetero_level_year1_6 hetero_level_year1_7 hetero_level_year1_8 hetero_level_year2_1 hetero_level_year2_2 
hetero level year2 3 hetero level year2 4 hetero level year2 5 hetero level year2 6 hetero level year2 7
hetero level year2 8 hetero level year3 1 hetero level year3 2
* Making of accaining indicators 
foreach var in hetero {
generate nr `var' = .
replace nr `var' = 0 if sch `var' 1 == "" & sch `var' 2 == "" & sch `var' 3 == ""
replace nr `var' = 0 if (sch `var' 1 != sch pos & sch `var' 2 != sch pos & sch `var' 3 != sch pos) & nr `var' !=
\Omegareplace nr_i'var' = 1 if (sch_'var' 1 == sch_pos | sch_'var' 2 == sch_pos | sch_'var' 3 == sch_pos) & nr_'var' !=
\Omegareplace nr_i var' = 2 if (sch_`var'_1 == sch_pos & sch_`var'_2 == sch_pos) & nr_`var' != 0
replace nr<sup>-</sup>var' = 3 if (sch<sup>-</sup>var'<sup>-1</sup> == sch_pos & sch<sup>-</sup>var'<sup>-2</sup> == sch_pos & sch<sup>-</sup>var'_3 == sch_pos) & nr `var' !=
\Omegagenerate `var' = 0 if nr_`var' == 0
replace `var' = 1 if nr `var' == 1 | nr `var' == 2 | nr `var' == 3
}
sum nr_hetero hetero
order rinpersoons sleutel iteration sch pos sch hetero 1 sch hetero 2 sch hetero 3 hetero year1 hetero year2
hetero year3 nr hetero hetero
* Aggregate
drop if sch pos == "" // delete empty school ID's
fre nr_hetero hetero
generate \text{bin\_crypt\_`cy'} = substr(sch_pos, 1,32)
generate vobrinvest `cy' = substr(sch pos, 33, 2)
destring vobrinvest `cy', replace
preserve
collapse (mean) hetero_year1 hetero_year2 hetero_year3 hetero_level_year1_1 hetero_level_year1_2 
hetero_level_year1_3 hetero_level_year1_4 hetero_level_year1_5 hetero_level_year1_6 hetero_level_year1_7<br>hetero_level_vear2 1 hetero_level_vear2 2 hetero_level_vear2 3
hetero level year1 8 hetero level year2 1 hetero level year2 2 hetero level year2 3
hetero level year2 4 hetero level year2 5 hetero level year2 6 hetero level year2 7 hetero level year2 8
hetero level year3 1 hetero level year3 2
generate brin_crypt_`cy' = "cohort `cy'"
generate type_stat = "mean"
save "@LOCATION\Secondary Education\Heterogeneous_cohort_mean_`c'.dta", replace
```

```
preserve
collapse (count) hetero year1 hetero year2 hetero year3 hetero level year1 1 hetero level year1 2
hetero_level_year1_3 hetero_level_year1_4 hetero_level_year1_5 hetero_level_year1_6 hetero_level_year1_7 
hetero_level_year1_8 hetero_level_year2_1 hetero_level_year2_2 hetero_level_year2_3 
hetero_level_year2_4 hetero_level_year2_5 hetero_level_year2_6 hetero_level_year2_7 hetero_level_year2_8 
hetero level year3 1 hetero level year3 2
generate brin_crypt_`cy' = "cohort `cy'"
generate type_stat = "count"
save "@LOCATION\Secondary Education\Heterogeneous cohort count `c'.dta", replace
restore
preserve
collapse (sum) hetero year1 hetero year2 hetero year3 hetero level year1 1 hetero level year1 2
hetero_level_year1_3 hetero_level_year1_4 hetero_level_year1_5 hetero_level_year1_6 hetero_level_year1_7 
hetero level year1 8 hetero level year2 1 hetero level year2 2 hetero level year2 3
hetero_level_year2_4 hetero_level_year2_5 hetero_level_year2_6 hetero_level_year2_7 hetero_level_year2_8 
hetero_level_year3_1 hetero_level_year3_2 
generate brin_crypt_`cy' = "cohort `cy'"
generate type_stat = "sum"
save "@LOCATION\Secondary Education\Heterogeneous cohort sum `c'.dta", replace
restore
* scholen
preserve
collapse (mean) hetero year1 hetero year2 hetero year3 hetero level year1 1 hetero level year1 2
hetero_level_year1_3 hetero_level_year1_4 hetero_level_year1_5 hetero_level_year1_6 hetero_level_year1_7 
hetero<sup>l</sup>evel<sup>-</sup>year1<sup>8</sup> hetero_level_year2_1 hetero_level_year2_2 hetero_level_year2_3
hetero<sup>l</sup>evel<sup>-</sup>year2<sup>-4</sup> hetero level year2 5 hetero level year2 6 hetero level year2 7 hetero level year2 8
hetero level year3 1 hetero level year3 2 ///
                       , by(brin_crypt_`cy' vobrinvest_`cy')
generate type_stat = "mean"
save "@LOCATION\Secondary Education\Heterogeneous school mean `c'.dta", replace
restore
preserve
collapse (count) hetero year1 hetero year2 hetero year3 hetero level year1 1 hetero level year1 2
hetero_level_year1_3 hetero_level_year1_4 hetero_level_year1_5 hetero_level_year1_6 hetero_level_year1_7 
                                     hetero_level_year1_8 hetero_level_year2_1 hetero_level_year2_2 hetero_level_year2_3 
hetero level year2 4 hetero level year2 5 hetero level year2 6 hetero level year2 7 hetero level year2 8
hetero_level_year3_1 hetero_level_year3_2 ///
                       , by(brin_crypt_`cy' vobrinvest_`cy')
generate type_stat = "count"
save "@LOCATION\Secondary Education\Heterogeneous school count `c'.dta", replace
restore
preserve
collapse (sum) hetero_year1 hetero_year2 hetero_year3 hetero_level_year1_1 hetero_level_year1_2 
hetero level year1 3 hetero<sup>l</sup>level year1 4 hetero level year1 5 hetero level year1 6 hetero level year1 7
hetero_level_year1_8 hetero_level_year2_1 hetero_level_year2_2 hetero_level_year2_3 
hetero_level_year2_4 hetero_level_year2_5 hetero_level_year2_6 hetero_level_year2_7 hetero_level_year2_8 
hetero<sup>level</sup> year3<sup>1</sup> hetero<sup>level</sup> year3<sup>2</sup>///
                      , by(brin_crypt_`cy' vobrinvest_`cy')
generate type stat = "sum"
save "@LOCATION\Secondary Education\Heterogeneous school sum `c'.dta", replace
restore
}
```
restore

# *Do-file 3: Collapse – Mobility*

second start year in 1/100 if schoolswap == 1

```
*****************************************
* DATA SET: FLEXIBILITY INDICATORS 
* Purpose: Making the mobility variables
* Making flexibility indicators available at the school level and at the cohort level
*****************************************
/// The do-file is made up as follows
// 1. There is a loop over all the cohort files (from 2011 to 2013)
// 2. This loop is ran for every type of flexibility indicator. Doing it within one file, makes it at the end 
slow as more and more variables are created. 
// 3. Collapse the file at the cohort level and at the school level but three different statistics are 
collapsed: mean, count of all cases, sum of the variable. 
// The latter is only useful when it is a 0/1 variable, as it then counts all the 1's. 
// The loop can only be executed on up and including the 2018 entry cohort, as one needs an extra year after the 
entry year for meaningful indicators. 
// Because students switch schools, the file is reshaped wide to include up to three schools.
forvalues cy = 2011(1)2013 {
use "@LOCATION\Secondary Education\Data set individual level entry cohort `cy'.dta", clear
local c = "c'cv'forvalues i = 2021(1)2027 {
generate vobrinvest `i' = .
}
capture drop lastyear
generate lastyear = . // to differentiate between nominal duration of level; if heterogeneous the longer takes 
precdenet over the shorter one
replace lastyear = startjaar + 4 if (group vmbobb `cy' == 1 | group vmbokb `cy' == 1 | group vmbogt `cy' == 1)
replace lastyear = startjaar + 5 if group_havo_'cy' == 1
replace lastyear = startjaar + 6 if group vwo \bar{c}cy' == 1
fre lastyear
local start = \ncy' + 1local end = lastyear
generate swap_year = . 
forvalues i = 'start' (1)'end' {
local before = i' - 1\frac{1}{\sqrt{1-\frac{1}{n}}} = \frac{1}{\sqrt{1-\frac{1}{n}}}replace swap year = `i' if (schoolswap `before' == 1 | schoolswap `before' == 2)
replace swap year = `start' if ((brin_crypt_`excep' != brin_crypt_`start') | (vobrinvest_`excep' !=
vobrinvest_\overline{start}')) & swap year == .
}
generate str32 brin_crypt_first = ""
generate vobrinvest_first = .
generate first end year = .
generate second start year = .
forvalues i = \gamma y' (1) 2019 {
       local t = i + 1replace brin crypt first = brin crypt `cy' if voleerjaar `cy' == 1
        replace vobrinvest_first = vobrinvest `cy' if voleerjaar `cy' == 1
        replace first end year = `i' if (brin crypt `i' != brin crypt `t') & first end year == .
        replace first end year = `i' if (vobrinvest `i' != vobrinvest `t') & first end year == .
       replace second_start_year = first_end_year + 1 if (brin_crypt_`i' != brin_crypt_`t') & first_end_year != 
. & swap_year != . & brin_crypt_'t' != \overline{''} & second_start_year == .
       r = r = r = 1 r = 1 r = 1 r = 1 r = 1 r = 1 r = 1 r = 1 r = 1 r = 1 r = 1 r = 1 r = 1 r = 1 r = 1 r = 1 r = 1 r = 1 r = 1 r = 1 r = 1 r = 1 r = 1 r = 1 r = 1 r = 1 r = 1 r = 1 r = 1. & swap year != . & vobrinvest_'t' != . \overline{a} second_start_year == .
       replace second_start_year = swap_year if brin crypt `i' == "" & brin crypt `t' != "" // for those cases
who have an in-between BRIN missing
        }
list brin crypt first vobrinvest first brin crypt 2* vobrinvest 2* schoolswap swap year first end year
```

```
78
```

```
list brin_crypt_first vobrinvest_first brin_crypt_2* vobrinvest_2* schoolswap swap_year first_end_year
second start year in 1/25
generate str32 brin crypt second = ""
generate vobrinvest second = .forvalues i = \gamma y' (1) 2019 {
       local t = \dot{i} + 1
        replace brin_crypt_second = brin_crypt_'t' if (brin_crypt_'i' != brin crypt 't') & swap year != . &
second\_start\_year \geq 't' \& brin\ crypt\ second == ""replace vobrinvest second = vobrinvest `t' if (vobrinvest `i' != vobrinvest `t') & swap year != . &
second start year >= `t' & vobrinvest second == .
}
forvalues i = \gamma y' (1) 2019 {
       local t = \tilde{i} + 1replace brin_crypt_second = brin_crypt_`t' if brin_crypt_second == "" & (vobrinvest_second != .)
        replace vobrinvest_second = vobrinvest_`t' if vobrinvest_second == . & (brin_crypt_second != "")
        }
generate second end year = .
generate third start year = .
forvalues i = \gamma y' (1) 2019 {
        local t = i' + 1replace second end year = `i' if (brin crypt `i' != brin crypt `t') & second start year < `i' &
second end year == .
        replace second end year = `i' if (vobrinvest `i' != vobrinvest `t') & second start year < `i' &
second end year == .
        replace third start year = second end year + 1 if (brin crypt `i' != brin crypt `t') & second end year
!= . & swap year != . & brin crypt `t' != "" & third start year == .
       replace third_start_year = second_end_year + 1 if (vobrinvest_`i' != vobrinvest_`t') & second_end_year 
!= . & swap year != . & vobrinvest `t' != . & third start year == .
        }
generate str32 brin crypt third = ""
generate vobrinvest third = .
forvalues i = \gamma y' (1) 2019 {
        local t = i' + 1replace brin crypt third = brin crypt `t' if third start year == `t' & brin crypt third == ""
        replace vobrinvest third = vobrinvest `t' if third start year == `t' & vobrinvest third == .
}
forvalues i = \gamma y' (1) 2019 {
        local t = i' + 1replace brin_crypt_third = brin_crypt_'t' if brin_crypt_third == "" & (vobrinvest_third != .)
        replace vobrinvest_third = vobrinvest_'t' if vobrinvest_third == . & (brin_crypt_third != "")
        }
list brin crypt first vobrinvest first brin crypt second vobrinvest second brin crypt third vobrinvest third
brin_crypt_2* vobrinvest_2* voleerjaar_* schoolswap swap_year ///
first end year second start year second end year third start year in 1/100 if schoolswap == 1
list brin_crypt_first vobrinvest_first brin_crypt_second vobrinvest_second brin_crypt_third vobrinvest_third 
brin crypt 2* vobrinvest 2* voleerjaar * schoolswap swap year ///
first end year second start year second end year third start year in 1/25* First Mobility Move (non-golden route; e.g. normal paths are excluded)
generate mobility_year_first = .
generate str32 brin_crypt_mobil_first = ""
generate vobrinvest mobil first =.
        local end = \text{c}v' + 5forvalues i = \gamma y' (1) \gammaend' {
                       local t = i' + 1local end 4 = \text{`cy' + 3 // 4 years}* Year
                                         replace mobility year first = `i' if educ level `i' == 2 &
(\text{educ\_level\_ 't'} == 1) (\text{educ\_level\_ 't'} >= 3 & \text{educ\_level\_ 't'} <= 17)) & mobility_year_first == . & `i' <=
 `end_4'
                                         replace mobility_year_first = `i' if educ level `i' == 3 &
(\text{educ level } 't' > = 0 \&amp; \text{educ level } 't' < = 2) | (\text{educ-level } 't' > = 4 \&amp; \text{educ level } 't' < = 17)) &
mobility year first == . & `i' \leq \leq \leq \leq \leq \leq \leq \leq \leq \leq \leq \leq \leq \leq \leq \leq \leq \leq \leq \leq \leq \leq \leq \leq \leq \leq \leq \leq \leq \leq \leq \leq
```
replace mobility year first = `i' if educ level `i' == 4 & ((educ level `t' >= 0 & educ level `t' <= 3) | ((educ level `t' >= 6 & educ level `t' <= 11) | (educ level `t'  $\ge$  15  $\frac{1}{6}$  educ<sup>-</sup>level `t' <= 17))) /// & mobility\_year\_first == . & `i' <= `end 4' replace  $\text{mobility\_year\_first} = \text{'i' if educ level } \text{'i' == 5 } \&$ ((educ level `t' >= 0 & educ level `t' <= 3) | ((educ level `t' >= 7 & educ level `t' <= 11) | (educ level `t'  $>= 15$  & educ level `t' <= 17))) /// & mobility\_year\_first == . & `i' <= `end  $4'$ replace mobility\_year\_first = `i' if educ level `i' == 6 &  $($  (educ\_level\_`t' >= 0 & educ\_level\_`t' <= 4) | ((educ\_level\_`t' >= 7 & educ\_level\_`t' <= 11) | (educ\_level\_`t'  $\ge$  15 & educlevel `t' <= 17))) /// & mobility year first == . & `i'  $\leq$  `end 4' replace mobility year first = `i' if (((educ level `i' == 7 | educ level `i' == 8 | educ level `i' == 11) & (educ level `t' >= 0 & educ level `t' <= 6)) | /// ((educ level `i' == 7 | educ level `i' == 8 | educ level `i' == 11) & (educ\_level\_`t' >= 15 & educ\_level\_`t' <= 17))) & mobility year first == . & `i' <= `end\_4' replace mobility year first = `i' if educ level `i' == 12 & ((educ level `t' >= 0 & educ level `t' <= 3) | (educ level `t' >= 15 & educ level `t' <= 17)) & mobility year first == . & `i' <= `end 4' \* Brin replace brin\_crypt\_mobil\_first = brin\_crypt `i' if educ level `i' == 2 &  $((educ\_level\_`t' == 1) | (educ\_level\_`t' >= 3 \& educ\_level\_`t' <= 17))$  & brin\_crypt\_mobil\_first == "" & `i' <=  $\text{end } 4$ ' replace brin\_crypt\_mobil\_first = brin\_crypt\_'i' if educ\_level\_'i' == 3 &<br>'  $\le$  2) | (educ level 't' >= 4 & educ level 't'  $\le$  17)) & ((educ level `t' >= 0 & educ level `t' <= 2) | (educ level `t' >= 4 & educ level `t' <= 17)) & brin crypt mobil first == "" & `i' <= `end 4' replace brin\_crypt\_mobil\_first = brin\_crypt\_`i' if educ\_level\_`i' == 4 & ((educ level `t' >= 0 & educ level `t' <= 3) | /// ((educ level `t' >= 6 & educ level `t' <= 11) | (educ level `t' >= 15 & educ level `t' <= 17))) & brin crypt mobil first == "" & `i' <= `end  $4'$ ' replace brin crypt mobil first = brin crypt `i' if educ level `i' == 5 &  $((educ\_level\_^t' > = 0 \& educ\_level\_^t < = 3) / / /$  $((educ\_level\_`t' >= 7 \& educ\_level\_`t' <= 11) | (educ\_level_{'t' >= 15 \& c})$ educ\_level\_'t' <= 17))) & brin\_crypt\_mobil\_first == "" & `i' <= `end\_4' replace brin\_crypt\_mobil\_first = brin\_crypt\_'i' if educ\_level\_'i' == 6 & ((educ level `t' >= 0 & educ level `t' <= 4) | /// ((educ level `t' >= 7 & educ level `t' <= 11) | (educ level `t' >= 15 & educ level `t' <= 17))) & brin crypt mobil first == "" & `i' <= `end  $4'$ ' replace brin crypt mobil first = brin crypt `i' if (((educ level `i' == 7 | educ level `i' == 8 | educ level `i' == 11) & (educ level `t' >= 0 & educ level `t' <= 6)) | /// ((educ level `i' == 7 | educ level `i' == 8 | educ level `i' == 11) & (educ level `t' >= 15 & educ level `t' <= 17))) & brin crypt mobil first == "" & `i' <= `end 4' replace brin crypt mobil first = brin crypt `i' if educ level `i' == 12 & ((educ level `t' >= 0 & educ level `t' <= 3) | (educ level `t' >= 15 & educ level `t' <= 17)) & brin crypt mobil first == "" & `i' <= `end 4' \* Brinvest replace vobrinvest mobil first = vobrinvest `i' if educ level `i' == 2 & ((educ level `t' == 1) | (educ level `t' >= 3 & educ level `t' <= 17)) & vobrinvest mobil first == . & `i' <=  $\text{end } 4$ ' replace vobrinvest\_mobil\_first = vobrinvest\_'i' if educ\_level\_'i' == 3 &<br>'  $\le$  2) | (educ level 't' >= 4 & educ level 't'  $\le$  17)) & ((educ level `t' >= 0 & educ level `t' <= 2) | (educ level `t' >= 4 & educ level vobrinvest\_mobil\_first ==  $\sqrt{\frac{2}{x}}$  `i'  $\overline{\le}$  = `end 4' replace vobrinvest mobil first = vobrinvest `i' if educ level `i' == 4 &  $((educ\_level\_`t' >= 0 & educ\_level\_`t' <= 3)$  | ///  $((educ\_level\_`t' >= 6 \& educ\_level\_`t' <= 11) | (educ\_level_`t' >= 15 \& c)$ educ\_level\_`t'  $\leq$  17))) & vobrinvest mobil first == . & `i'  $\leq$  `end 4' replace vobrinvest\_mobil\_first = vobrinvest\_'i' if educ level 'i' == 5 & ((educ level `t' >= 0 & educ level `t' <= 3) | /// ((educ level `t' >= 7 & educ\_level\_`t' <= 11) | (educ\_level\_`t' >= 15 & educ level `t'  $\leq$  17))) & vobrinvest mobil first == . & `i'  $\leq$  `end 4' replace vobrinvest\_mobil\_first = vobrinvest\_'i' if educ level 'i' == 6 & ((educ level `t' >= 0 & educ level `t' <= 4) | ///  $((educ\_level\_`t' >= 7 \& educ\_level\_`t' <= 11) | (educ\_level\_`t' >= 15 \& c)$ educ level `t' <= 17))) & vobrinvest mobil first  $= -$  . & `i' <= `end 4' replace vobrinvest mobil first = vobrinvest `i' if (((educ level `i' == 7) | educ level `i' == 8 | educ level `i' == 11) & (educ level `t' >= 0 & educ level `t' <= 6)) | /// ((educ level `i' == 7 | educ level `i' == 8 | educ level `i' == 11) &  $(\text{educ\_level\_`t'} > = 15 \& \text{educ\_level\_`t' <= 17})) \& \text{vobrinvest\_mobil\_first} == . \& `i' <= \text{ 'end\_4'}$ replace vobrinvest mobil first = vobrinvest `i' if educ level `i' == 12 & ((educ level `t' >= 0 & educ level `t' <= 3) | (educ level `t' >= 15 & educ level `t' <= 17)) & vobrinvest mobil first == .  $\overline{\&}$  `i'  $\overline{\le}$  = `end 4'

local end  $5 = 'cy' + 4 // 5 years$ 

\* Year replace mobility year first = `i' if educ level `i' == 9 & ((educ level `t' >= 0 & educ level `t' <= 6) | (educ level t' == 17)) & mobility year first == . & `i' <= end  $5^{\overline{1}}$ replace mobility year first = `i' if educ level `i' == 10 &  $(\text{educ\_level\_`t'} > = 0 \& \text{educ\_level\_`t' < = 6}) \& \text{mobility\_year\_first == .} \& \text{'i'} \leq \text{'end\_5'}$ replace mobility\_year\_first = `i' if educ\_level\_`i' == 13 &  $((educ\_level\_`t' >= 0 \& educ\_level\_`t' <= 3) | (educ\_level\_`t' == 17)) \& mobility\_year\_first == . \& 'i' <= 17)$ `end\_5' replace mobility year first = `i' if educ level `i' == 14 & (educ level `t' >= 0 & educ level `t' <= 3) & mobility year first == . & `i' <= `end 5' replace mobility year first = `i' if educ level `i' == 15 & (((educ level `t' >= 0 & educ level `t' <= 8) | educ level `t' == 11 | educ level `t' == 12) | (educ level `t'  $== 17)$ ) & mobility year first  $== .$  & `i'  $<=$  `end 5' \* Brin replace brin\_crypt\_mobil\_first = brin\_crypt\_`i' if educ\_level\_`i' == 9 & ((educ level `t' >= 0 & educ level `t' <= 6) | (educ level `t' == 17)) & brin\_crypt\_mobil\_first == "" & `i' <=  $end$  5' replace brin\_crypt\_mobil\_first = brin\_crypt\_`i' if educ\_level\_`i' == 10 & (educ level `t' >= 0 & educ level `t' <= 6) & brin crypt mobil first == "" & `i' <= `end 5' replace brin crypt mobil first = brin crypt `i' if educ level `i' == 13 &  $((educ\_level\_`t' >= 0 \& educ\_level\_`t' <= 3) | (educ\_level\_`t' == 17)) \& brin\_crypt\_mobil\_first == """ \& 'i' <= 17)$  $\text{end } 5$ replace brin crypt mobil first = brin crypt `i' if educ level `i' == 14 & (educ level `t' >= 0 & educ level `t' <= 3) & brin crypt mobil first == ""  $\frac{x}{b}$  'i' <= `end 5' replace brin\_crypt\_mobil\_first = brin\_crypt `i' if educ level `i' == 15 & /// (((educ level `t' >= 0 & educ level `t' <= 8) | educ level `t' == 11 |  $educ\_level'_t' == 12)$  |  $(educ\_level'_t' == 17)$  &  $brin_crypt mobilFirst == " " & 'i' < "end 5'$ \* Brinvest replace vobrinvest\_mobil\_first = vobrinvest\_`i' if educ\_level\_`i' == 9 & ((educ level `t' >= 0 & educ level `t' <= 6) | (educ level `t' == 17)) & vobrinvest mobil first == . & `i' <= `end\_5' replace vobrinvest\_mobil\_first = vobrinvest `i' if educ level `i' == 10 & (educ level `t' >= 0 & educ level `t' <= 6) & vobrinvest mobil first == . & `i' <= `end 5' replace vobrinvest mobil first = vobrinvest `i' if educ level `i' == 13 & ((educ level `t' >= 0 & educ level `t' <= 3) | (educ level `t' == 17)) & vobrinvest mobil first == . & `i' <=  $\text{end } 5$ replace vobrinvest\_mobil\_first = vobrinvest\_`i' if educ\_level\_`i' == 14 & (educ level `t' >= 0 & educ level `t' <= 3) & vobrinvest mobil first == . & `i' <= `end 5' replace vobrinvest mobil first = vobrinvest `i' if educ level `i' == 15 & /// (((educ level `t'  $>= 0$  & educ level `t'  $<= 8$ ) | educ level `t' == 11 | educ level `t' == 12) | (educ level `t' == 17)) & vobrinvest mobil first == . & `i' <= `end 5' local end  $6 = \text{`cy' + 5 // } 6$  years \* Year replace mobility year first = `i' if educ level `i' == 16 & ((educ level `t' >= 0 & educ level `t' <= 8) | educ level `t' == 11 | educ level `t' == 12) & mobility year first == . & `i' <= `end 6' replace mobility\_year\_first = `i' if educ\_level `i' == 17 & ((educ level `t' >= 0 & educ level `t' <= 9) | (educ level `t' == 11 | educ level `t' == 12 | educ level `t' ==  $13$  | educ level `t' == 15)) /// & mobility\_year\_first == . & `i'  $\le$  `end 6' \* Brin replace brin\_crypt\_mobil\_first = brin\_crypt\_`i' if educ\_level\_`i' == 16 & ((educ level `t' >= 0 & educ level `t' <= 8) | educ level `t' == 11 | educ level t' == 12) &  $\text{brin\_crypt\_m}$   $\text{obj\_first}$  ==  $\text{""}$   $\text{``i'}$  <= `end  $\text{6'}$ replace brin crypt mobil first = brin crypt `i' if educ level `i' == 17 & ((educ level `t' >= 0 & educ level `t' <= 9) | educ level `t' == 11 | educ level `t' == 12 | educ level `t' == 13 | educ level `t' == 15)  $\sqrt{7}/$ & brin crypt mobil first == "" & `i'  $\le$  `end 6' \* Brinvest replace vobrinvest\_mobil\_first = vobrinvest\_`i' if educ\_level\_`i' == 16 &<br>' <= 8) | educ level `t' == 11 | educ level `t' == 12) & ((educ level `t' >= 0 & educ level `t' <= 8) | educ level `t' == 11 | educ level vobrinvest mobil first == .  $\overline{\&}$  `i'  $\overline{\le}$  `end 6' replace vobrinvest mobil first = vobrinvest `i' if educ level `i' == 17 & ((educ level `t' >= 0 & educ level `t' <= 9) | educ level `t' == 11 | educ level `t' == 12 | educ level `t' == 13 | educ level `t' == 15)  $\sqrt{7}/$ & vobrinvest mobil first == . & `i' <= `end 6'

/// Note that the special education has no BRIN, so that one will be empty. list rinpersoons sleutel educ level 2\* brin crypt 2\* vobrinvest 2\* mobility year first brin crypt mobil first vobrinvest mobil first downward free if downward free == 1 in  $1/100$ fre mobility year first brin crypt mobil first vobrinvest mobil first downward free upward free \* Second Mobility Move (non-golden route; e.g. normal paths are excluded) generate mobility year second = . generate str32 brin\_crypt mobil second = "" generate vobrinvest mobil second = . local end =  $\degree$ cy' + 5 forvalues  $i = \gamma'(1)$  end' { local  $t = i' + 1$ local end  $4 = \ncy' + 3 // 4 years$ \* Year replace mobility\_year\_second = `i' if educ level `i' == 2 & ((educ level `t' == 1) | (educ level `t' >= 3 & educ level `t' <= 17)) & mobility year second == . &  $m \cdot \text{ability\_year\_first} < 't' \& 'i' <= 'end 4'$ replace mobility\_year\_second = `i' if educ level `i' == 3 & ((educ level `t' >= 0 & educ level `t' <= 2) | (educ level `t' >= 4 & educ level `t' <= 17)) & mobility year second == . & mobility year first < `t' & `i' <= `end  $4'$ '  $r = \frac{1}{\sqrt{1 + \frac{1}{\sqrt{1 + \frac{1}{\sqrt{$ ((educ level `t' >= 0 & educ level `t' <= 3) | ((educ level `t' >= 6 & educ level `t' <= 11) | (educ level `t'  $>= 15 \frac{1}{6}$  educ level 't'  $\leq 17$ ))) /// & mobility year second == . & mobility year first < `t' & `i' <= `end  $4'$ ' replace mobility year second = `i' if educ level `i' == 5 &  $((educ\_level\_`t' >= 0 \& educ\_level\_`t' <= 3) | ((educ\_level\_`t' >= 7 \& educ\_level\_`t' <= 11) | (educ\_level\_`t'$  $>= 15 \sqrt{6}$  educ<sup>l</sup>evel `t' <= 17))) /// & mobility\_year\_second == . & mobility\_year\_first < `t' & `i' <= `end\_4' replace mobility\_year\_second = `i' if  $educ\_level$  `i' == 6 & ((educ level `t' >= 0 & educ level `t' <= 4) | ((educ level `t' >= 7 & educ level `t' <= 11) | (educ level `t'  $\geq$  15 & educ level `t' <= 17))) /// & mobility\_year\_second == . & mobility\_year\_first < `t' & `i' <= `end\_4' replace mobility\_year\_second = `i' if  $\widehat{((}$  ((educ\_level `i' == 7 | educ level `i' == 8 | educ level `i' == 11) & (educ level `t' >= 0 & educ level `t' <= 6)) | /// ((educ level `i' == 7 | educ level `i' == 8 | educ level `i' == 11) & (educ level `t' >= 15 & educ level `t' <= 17))) & mobility year second == . & mobility year first < `t' & `i' <= `end\_4' replace mobility year second = `i' if educ level `i' == 12 & ((educ level `t' >= 0 & educ level `t' <= 3) | (educ level `t' >= 15 & educ level `t' <= 17)) & mobility year second == . & mobility year first < `t' & `i' <= `end  $4'$ ' \* Brin replace brin\_crypt\_mobil\_second = brin\_crypt `i' if educ level `i' == 2 &  $((educ\_level\_ 't' == 1) | (educ\_level\_ 't' >= 3 \& educ\_level\_ 't' <= 17)) \& brin\_crypt\_mobil\_second == " " " \> = 10 \> 10 \> 11 \> 11 \> 11 \> 11 \> 11 \> 11 \> 11 \> 11 \> 11 \> 11 \> 11 \> 11 \> 11 \> 11 \> 11 \> 11 \> 11 \> 11 \> 11 \> 11 \>$ mobility\_year\_first < `t' & `i' <= `end\_4' replace brin crypt mobil second = brin crypt `i' if educ level `i' == 3 & ((educ level `t' >= 0 & educ level `t' <= 2) | (educ level `t' >= 4 & educ level `t' <= 17)) /// & brin crypt mobil second == "" & mobility year first < `t' & `i' <= `end\_4' replace brin crypt mobil second = brin crypt `i' if educ level `i' == 4 & ((educ level `t' >= 0 & educ level `t' <= 3) |  $//\bar{}/$  $((educ\_level\_^t' >= 6 \& educ\_level\_^t' <= 11) | (educ\_level\_^t' >= 15 \&$ educ\_level `t' <= 17))) & brin\_crypt\_mobil\_second == "" & mobility\_year\_first < `t' & `i' <= `end\_4' replace brin\_crypt\_mobil\_second = brin\_crypt `i' if educ level `i' == 5 & ((educ level `t' >= 0 & educ level `t' <= 3) |  $//\bar{}/$ ((educ level `t' >= 7 & educ level `t' <= 11) | (educ level `t' >= 15 & educ\_level\_`t' <= 17))) & brin\_crypt\_mobil\_second == "" & mobility\_year\_first < `t' & `i' <= `end\_4' replace brin\_crypt\_mobil\_second = brin\_crypt\_`i' if educ\_level\_`i' == 6 & ((educ level `t' >= 0 & educ level `t' <= 4) | /// ((educ level `t' >= 7 & educ level `t' <= 11) | (educ level `t' >= 15 & educ\_level\_`t' <= 17))) & brin\_crypt\_mobil\_second == "" & mobility\_year\_first < `t' & `i' <= `end\_4' replace brin crypt mobil second = brin crypt `i' if (((educ level `i' == 7) | educ level `i' == 8 | educ level `i' == 11) & (educ level `t' >= 0 & educ level `t' <= 6)) | /// ((educ level `i' == 7 | educ level `i' == 8 | educ level `i' == 11) & (educ level `t' >= 15 & educ level `t' <= 17))) & brin crypt mobil second == "" & mobility year first < `t' & `i'  $\langle \overline{=} \rangle$  and 4' replace brin crypt mobil second = brin crypt `i' if educ level `i' == 12 & ((educ level `t' >= 0 & educ level `t' <= 3) | (educ level `t' >= 15 & educ level `t' <= 17)) /// & brin crypt mobil second == "" & mobility year first < `t' & `i' <= `end\_4'

}

```
* Brinvest
                                       replace vobrinvest mobil second = vobrinvest `i' if educ level `i' == 2 &
((educ level `t' == 1) | (educ level `t' >= 3 & educ level `t' <= 17)) ///
                                       & vobrinvest mobil second == . & mobility year first < `t' & `i' <=
`end_4'
                                       replace vobrinvest mobil second = vobrinvest `i' if educ level `i' == 3 &
((educ level `t' >= 0 & educ level `t' <= 2) | (educ level `t' >= 4 & educ level `t' <= 17)) ///
                                       & vobrinvest mobil second == . & mobility \bar{y}ear_first < `t' & `i' <=
`end_4'
                                       replace vobrinvest mobil second = vobrinvest `i' if educ level `i' == 4 &
((educ level `t' >= 0 & educ level `t' <= 3) | ///
                                       ((educ level `t' >= 6 & educ level `t' <= 11) | (educ level `t' >= 15 &
educ_level_`t' <= 17))) & vobrinvest_mobil_second == . & mobility_year_first < `t' & `i' <= `end_4'
                                      replace vobrinvest_mobil second = vobrinvest `i' if educ level `i' == 5 &
((educ level `t' >= 0 & educ level `t' <= 3) | ///
                                       ((educ level `t' >= 7 & educ level `t' <= 11) | (educ level `t' >= 15 &
educ_level_`t' <= 17))) & vobrinvest_mobil_second == . & mobility_year_first < `t' & `i' <= `end_4'
                                      replace vobrinvest_mobil_second = vobrinvest_'i' if educ_level_'i' == 6 &
((educ level `t' >= 0 & educ_level_`t' <= 4) | ///
                                       ((educ level `t' >= 7 & educ level `t' <= 11) | (educ level `t' >= 15 &
educ_level_`t' <= 17))) & vobrinvest_mobil_second == . & mobility_year_first < `t' & `i' <= `end_4'
                                       replace vobrinvest mobil second = vobrinvest `i' if (((educ level `i' == 7
| educ level `i' == 8 | educ level `i' == 11) & (educ level `t' >= 0 & educ level `t' <= 6)) | ///
                                       ((educ level `i' == 7 | educ level `i' == 8 | educ level `i' == 11) &
(educ level `t' >= 15 & educ level `t' <= 17))) & vobrinvest mobil second == . & mobility year first < `t' & `i'
\leq \overline{\text{end}} 4'
                                       replace vobrinvest mobil second = vobrinvest `i' if educ level `i' == 12 &
((educ level `t' >= 0 & educ level `t' <= 3) | (educ level `t' >= 15 & educ level `t' <= 17)) ///
                                       & vobrinvest_mobil_second == . \overline{\&} mobility_year_first < `t' \& `i'
\leq `end 4'local end 5 = \text{`cy'} + 4 // 5 years
                                       * Year
                                       replace mobility year second = `i' if educ level `i' == 9 &
((educ level `t' >= 0 & educ level `t' <= 6) | (educ level `t' == 17)) & mobility year second == . &
mobility year first < `t' & `i' <= `end 5'
                                      replace mobility_year_second = `i' if educ level `i' == 10 &
(educ level `t' >= 0 & educ level `t' <= 6) & mobility year second == . & mobility year first < `t' & `i' <=
end \overline{5}'
                                      replace mobility year second = `i' if educ level `i' == 13 &
((educ level 't' >= 0 & educ level 't' <= 3) | (educ level t' == 17)) & mobility year second == . &
mobility year first < `t' & `i' <= `end 5'
                                       replace mobility year second = `i' if educ level `i' == 14 &
(educ_level_'t' >= 0 & educ_level_'t' <= 3) & mobility year_second == . & mobility year first < `t' & `i' <=
`end_5'
                                      replace mobility year second = `i' if educ level `i' == 15 &
(((educ level `t' >= 0 & educ level `t' <= 8) | educ level `t' == 11 | educ level `t' == 12) | (educ level `t'
= 17)) ^{\circ}///
                                       & mobility_year_second == . & mobility_year_first < `t' & `i' <= `end_5'
                                       * Brin
                                      replace brin crypt mobil second = brin crypt `i' if educ level `i' == 9 &
((educ level `t' >= 0 & educ level `t' <= 6) | (educ level `t' == 17)) & brin crypt mobil second == "" &
mobility year first < `t' & `i' <= `end 5'
                                      replace brin crypt mobil second = brin crypt `i' if educ level `i' == 10 &
(educ_level_`t' >= 0 & educ_level_`t' <= 6) & brin_crypt_mobil_second == "" & mobility year first < t' & `i' <=
\text{end} \overline{5}'
                                      replace brin crypt mobil second = brin crypt `i' if educ level `i' == 13 &
((educ level `t' >= 0 & educ level `t' <= 3) | (educ level `t' == 17)) & brin crypt mobil second == "" &
mobility_year_first < `t' & `i' <= `end_5'
                                      replace brin_crypt_mobil_second = brin_crypt_`i' if educ level `i' == 14 &
(\text{educ\_level\_`t'} > = 0 \& \text{educ\_level\_`t'} \leq = 3) \& \text{brin\_crypt\_mobil\_second} == \text{""\_& mobility\_year\_first} \leq \text{``t' } \leq \text{``t' } \leq \text{``t''}`end_5'
                                       replace brin crypt mobil second = brin crypt `i' if educ level `i' == 15 &
((educ-level 't')>= 0 & educlevel `t' <= 8) | educ level `t' == 11 | educ level `t' == 12) | (educ level `t'
== 17)) ///
                                       & brin crypt mobil second == "" & mobility year first < `t' & `i' <=
`end_5'
                                       * Brinvest
                                       replace vobrinvest mobil second = vobrinvest `i' if educ level `i' == 9 &
((educ level `t' >= 0 & educ level `t' <= 6) | (educ level `t' == 17)) & vobrinvest mobil second == . &
mobility year first < `t' & `i' <= `end 5'
```
replace vobrinvest mobil second = vobrinvest `i' if educ level `i' == 10 & (educ level `t' >= 0 & educ level `t'  $\langle = 6 \rangle$  & vobrinvest mobil second == . & mobility year first  $\langle$  `t'  $\langle = 1 \rangle$   $\langle = 6 \rangle$  $end$   $\overline{5}$ ' replace vobrinvest mobil second = vobrinvest `i' if educ level `i' == 13 &  $((educ\_level\_{}^t t' >= 0 \& educ\_level\_{}^t t' <= 3) | (educ\_level\_{}^t t' == 17)) \& vobrinvest\_mobil\_second == . \& c)$ mobility year first < `t' & `i' <= `end 5' replace vobrinvest mobil second = vobrinvest `i' if educ level `i' == 14 &  $\sigma$  (educ\_level\_`t' >= 0 & educ\_level\_`t' <= 3) & vobrinvest\_mobil\_second == . & mobility\_year\_first < `t' & `i' <= `end\_5' replace vobrinvest mobil second = vobrinvest `i' if educ level `i' == 15 & (((educ level `t' >= 0 & educ level `t' <= 8) | educ level `t' == 11 | educ level `t' == 12) | (educ level `t'  $== 17)$ ) /// & vobrinvest mobil second == . & mobility year first < `t' & `i' <= `end\_5' local end  $6 = \text{`cy'} + 5$  // 6 years \* Year replace mobility\_year\_second = `i' if educ level `i' == 16 & ((educ level `t' >= 0 & educ level `t' <= 8) | educ level  $\overline{t}$ ' == 11 | educ level  $\overline{t}$ ' == 12) & mobility\_year\_second == . & mobility\_year\_first <  $\bar{t}$ ' &  $\bar{i}$ ' <=  $\bar{i}$ end\_6' replace mobility\_year\_second = `i' if educ level `i' == 17 & ((educ level `t' >= 0 & educ level `t' <= 9) | educ level  $\overline{t}'$  == 11 | educ level `t' == 12 | educ level `t' == 13 | educ level `t' == 15)  $\sqrt{7}/$ & mobility\_year\_second == . & mobility\_year\_first < `t' & `i' <= `end\_6' \* Brin replace brin crypt mobil second = brin crypt `i' if educ level `i' == 16 & ((educ level `t' >= 0 & educ level `t' <= 8) | educ level `t' == 11 | educ level `t' == 12) /// & brin\_crypt\_mobil\_second ==  $" "$  & mobility\_year\_first < `t' & `i' <= `end\_6' replace brin\_crypt\_mobil\_second = brin\_crypt\_`i' if educ\_level\_`i' == 17 & ((educ level `t' >= 0 & educ level `t' <= 9) | educ level `t' == 11 | educ level `t' == 12 | educ level `t' ==  $13$  | educ level `t' == 15) /// & brin crypt mobil second == "" & mobility year first < `t' & `i' <= `end\_6' \* Brinvest replace vobrinvest\_mobil\_second = vobrinvest\_`i' if educ\_level\_`i' == 16 & ((educ level `t' >= 0 & educ level `t' <= 8) | educ level `t' == 11 | educ level  $\overline{t}' = 12$ ) /// & vobrinvest\_mobil\_second == . & mobility\_year\_first < `t' & `i' <= `end\_6' replace vobrinvest mobil second = vobrinvest `i' if educ level `i' == 17 & ((educ level `t' >= 0 & educ level `t' <= 9) | educ level `t' == 11 | educ level `t' == 12 | educ level `t' ==  $13$  | educ level `t' == 15) /// & vobrinvest mobil second == . <br>  $\&$  mobility year first < `t' & `i' <= `end\_6' } list rinpersoons sleutel educ\_level\_2\* brin\_crypt\_2\* vobrinvest\_2\* /// mobility year first brin crypt mobil first vobrinvest mobil first mobility year second brin crypt mobil second vobrinvest mobil second downward nr free if downward nr free == 2 in  $1/2500$ \* Third Mobility Move (non-golden route; e.g. normal paths are excluded) generate mobility year third = generate str32 brin crypt mobil third = "" generate vobrinvest\_mobil\_third =  $.$ local end =  $\degree$ cy' + 5 forvalues  $i = \gamma y' (1) \text{ and } ($ local  $t = \iota i' + 1$ local end  $4 = \ncy' + 3 // 4 years$ \* Year replace mobility year third = `i' if educ level `i' == 2 & ((educ level `t' == 1) | (educ level `t' >= 3 & educ level `t' <= 17)) & mobility year third == . & mobility year second < `t' & `i' <= `end 4' replace mobility year third = `i' if educ level `i' == 3 & ((educ level `t' >= 0 & educ level `t' <= 2) | (educ level `t' >= 4 & educ level `t' <= 17)) & mobility year third == . & mobility year second < `t' & `i' <= `end  $4'$ ' replace mobility year third =  $i'$  i' if educ level  $'i' = 4$  & ((educ level `t' >= 0 & educ level `t' <= 3) | ((educ level `t' >= 6 & educ level `t' <= 11) | (educ level `t'  $>= 15 \sqrt{6}$  educ\_level\_'t' <= 17))) ///

& mobility year third == . & mobility year second < `t' & `i' <= `end  $4'$ ' replace mobility year third = `i' if educ level `i' == 5 & ((educ level `t' >= 0 & educ level `t' <= 3) | ((educ level `t' >= 7 & educ level `t' <= 11) | (educ level `t'  $>= 15$  & educ level `t' <= 17))) /// & mobility year third == . & mobility year second < `t' & `i' <= `end  $4'$ ' replace mobility year third = `i' if educ level `i' == 6 & ((educ level `t' >= 0 & educ level `t' <= 4) | ((educ level `t' >= 7 & educ level `t' <= 11) | (educ level `t'  $>= 15$  & educ level `t' <= 17))) /// & mobility year third == . & mobility year second < `t' & `i' <= `end  $4'$ ' replace mobility year third = `i' if (((educ level `i' == 7 | educ level `i' == 8 | educ level `i' == 11) & (educ level `t' >= 0 & educ level `t' <= 6)) | /// ((educ level `i' == 7 | educ level `i' == 8 | educ level `i' == 11) & (educ level `t' >= 15 & educ level `t' <=  $17)$ )) & mobility year third == . & mobility year second < `t' & `i' <=  $\text{end} \overline{4}$ ' replace mobility\_year\_third = `i' if educ level `i' == 12 & ((educ level `t' >= 0 & educ level `t' <= 3) | (educ level `t' >= 15 & educ level `t' <= 17)) & mobility year third == . & mobility year second < `t' & `i' <= `end  $4'$ ' \* Brin replace brin\_crypt\_mobil\_third = brin\_crypt\_`i' if educ\_level\_`i' == 2 & ((educ level `t' == 1) | (educ level `t' >= 3 & educ level `t' <= 17)) & brin crypt mobil third == "" & mobility year second < `t' & `i' <= `end 4' replace brin crypt mobil third = brin crypt `i' if educ level `i' == 3 & ((educ level `t' >= 0 & educ level `t' <= 2) | (educ level `t' >= 4 & educ level `t' <= 17)) /// & brin crypt mobil third == "" & mobility year second < `t' & `i' <= `end\_4' replace brin crypt mobil third = brin crypt `i' if educ level `i' == 4 & ((educ level `t' >= 0 & educ level `t' <= 3) | /// ((educ level `t' >= 6 & educ level `t' <= 11) | (educ level `t' >= 15 & educ\_level\_`t' <= 17))) & brin\_crypt\_mobil\_third == "" & mobility\_year\_second < `t' & `i' <= `end\_4' replace brin\_crypt\_mobil\_third = brin\_crypt\_'i' if educ\_level 'i' == 5 & ((educ level `t' >= 0 & educ level `t' <= 3) | /// ((educ\_level\_`t' >= 7 & educ\_level\_`t' <= 11) | (educ\_level\_`t' >= 15 & mobil third == "" & mobility year second < `t'  $\frac{a}{b}$  `i' <= `end 4' educ level `t'  $\leq$  17))) & brin\_crypt\_mobil\_third == "" & mobility\_year\_second  $\leq$  `t' replace brin\_crypt\_mobil\_third =  $\overline{b}$ rin\_crypt `i' if educ level `i' == 6 &  $((educ\_level\_`t' >= 0 & educ\_level\_`t' <= 4)$  | /// ((educ level `t' >= 7 & educ level `t' <= 11) | (educ level `t' >= 15 & educ\_level\_`t' <= 17))) & brin\_crypt\_mobil\_third == "" & mobility\_year\_second < `t' & `i' <= `end\_4' replace brin crypt mobil third = brin crypt `i' if (((educ level `i' == 7) | educ level `i' == 8 | educ level `i' == 11) & (educ level `t' >= 0 & educ level `t' <= 6)) | /// ((educ level `i' == 7 | educ level `i' == 8 | educ level `i' == 11) &  $(\text{educ\_level\_`t'} \geq 15 \text{ & educ\_level\_`t' <= 17)})$  &  $\overline{\text{brin\_crypt\_mobil\_third}} == \text{" " " " " which is no.}$  $i' = \overline{z}$  and 4' replace brin crypt mobil third = brin crypt `i' if educ level `i' == 12 & ((educ level `t' >= 0 & educ level `t' <= 3) | (educ level `t' >= 15 & educ level `t' <= 17)) /// & brin crypt mobil third == "" & mobility year second < `t' & `i' <= `end\_4' \* Brinvest replace vobrinvest\_mobil\_third = vobrinvest `i' if educ level `i' == 2 &  $((educ\_level\_^t = 1) | (educ\_level\_^t > = 3 \& educ\_level\_^t = 17))$  /// & vobrinvest mobil third == . & mobility year second < `t' & `i' <= `end\_4' replace vobrinvest mobil third = vobrinvest `i' if educ level `i' == 3 & ((educ level `t' >= 0 & educ level `t' <= 2) | (educ level `t' >= 4 & educ level `t' <= 17)) /// & vobrinvest\_mobil\_third == . & mobility\_year\_second < `t' & `i' <= `end\_4' replace vobrinvest mobil third = vobrinvest `i' if educ level `i' == 4 &  $((educ\_level\_ 't' > = 0 \& educ\_level\_ 't' < = 3)$  | /// ((educ level `t' >= 6 & educ level `t' <= 11) | (educ level `t' >= 15 & educ\_level\_`t' <= 17))) & vobrinvest\_mobil\_third == . & mobility\_year\_second < `t' & `i' <= `end\_4' replace vobrinvest mobil third = vobrinvest `i' if educ level `i' == 5 & ((educ level `t' >= 0 & educ level `t' <= 3) | /// ((educ level `t' >= 7 & educ level `t' <= 11) | (educ level `t' >= 15 & educ\_level\_`t' <= 17))) & vobrinvest\_mobil\_third == . & mobility\_year\_second < `t' & `i' <= `end\_4' replace vobrinvest\_mobil\_third = vobrinvest\_'i' if educ level 'i' == 6 &  $((educ\_level'_t \rightarrow = 0 \& educ\_level'_t \rightarrow = 4)$  | /// ((educ level `t' >= 7 & educ level `t' <= 11) | (educ level `t' >= 15 & educ level `t'  $\leq$  17))) & vobrinvest mobil third == . & mobility year second  $\leq$  `t' & `i'  $\leq$  `end  $\frac{1}{4}$ ' replace vobrinvest mobil third = vobrinvest `i' if (((educ level `i' == 7) | educ level `i' == 8 | educ level `i' == 11) & (educ level `t' >= 0 & educ level `t' <= 6)) | /// ((educ level `i' == 7 | educ level `i' == 8 | educ level `i' == 11) &  $(\text{educ\_level\_t'} \geq 15 \text{ & educ\_level\_t'} \leq 17))$  & vobrinvest\_mobil\_third == . & mobility year second < `t' & `i'  $\leq$  `end  $4'$ replace vobrinvest mobil third = vobrinvest `i' if educ level `i' == 12 & ((educ level `t' >= 0 & educ level `t' <= 3) | (educ level `t' >= 15 & educ level `t' <= 17)) ///

local end  $5 = \sqrt{cy' + 4}$  // 5 years \* Year replace mobility year third = `i' if educ level `i' == 9 & ((educ level `t' >= 0 & educ level `t' <= 6) | (educ level t' == 17)) & mobility year third == . & mobility year second < `t' & `i' <= `end 5' replace mobility year third = `i' if educ level `i' == 10 & (educ level `t' >= 0 & educ level `t' <= 6) & mobility year third == . & mobility year second < `t' & `i' <=  $\text{end}$   $\overline{5}$ ' replace mobility year third = `i' if educ level `i' == 13 & ((educ level `t' >= 0 & educ level `t' <= 3) | (educ level t' == 17)) & mobility year third == . & mobility year second < `t' & `i' <= `end 5' replace mobility\_year\_third = `i' if educ\_level\_`i' == 14 & (educ\_level\_`t' >= 0 & educ\_level\_`t' <= 3) & mobility\_year\_third == . & mobility\_year\_second < `t' & `i' <=  $\text{end}$   $\overline{5}$ ' replace mobility\_year\_third = `i' if educ\_level\_`i' == 15 &  $((\text{educ-level 't'} > = 0 \&\text{educ\_level\_'t'} \le 8) \mid \text{educ\_level\_t'} == 11 \mid \text{educ\_level\_t'} == 12) \mid (\text{educ\_level\_t'} \le 12)$  $== 17)$ ) /// & mobility year third == . & mobility year second < `t' & `i' <= `end 5' \* Brin replace brin crypt mobil third = brin crypt `i' if educ level `i' == 9 & ((educ level `t' >= 0 & educ level `t' <= 6) | (educ level `t' == 17)) & brin crypt mobil third == "" & mobility year second < `t' & `i' <= `end 5' replace brin\_crypt\_mobil\_third = brin\_crypt\_'i' if educ\_level 'i' == 10 & (educ level `t' >= 0 & educ level `t' <= 6) & brin crypt mobil third == "" & mobility year second < `t' & `i' <= `end $\overline{5}$ ' replace brin crypt mobil third = brin crypt `i' if educ level `i' == 13 &  $((educ\_level\_ 't' >= 0 \& educ\_level\_ 't' <= 3) | (educ\_level\_ 't' == 17)) \& brin\_crypt\_mobil\_third == """@$ mobility year second < `t' & `i' <= `end 5' replace brin crypt mobil third = brin crypt `i' if educ level `i' == 14 & (educ level `t' >= 0 & educ level `t' <= 3) & brin crypt mobil third == "" & mobility year second < `t' & `i' <= `end\_5' replace brin crypt mobil third = brin crypt `i' if educ level `i' == 15 &  $((educ-level 't') \ge 0$  & educlevel `t' <= 8) | educ level `t' == 11 | educ level `t' == 12) | (educ level `t'  $= 17)$ )  $///$ & brin crypt mobil third == "" & mobility year second < `t' & `i' <= `end\_5' \* Brinvest replace vobrinvest\_mobil\_third = vobrinvest\_`i' if educ\_level\_`i' == 9 & ((educ level `t' >= 0 & educ level `t' <= 6) | (educ level `t' == 17)) & vobrinvest\_mobil\_third == . & mobility\_year\_second < `t'  $\&$  `i' <= `end 5' replace vobrinvest\_mobil\_third = vobrinvest\_`i' if educ\_level\_`i' == 10 & (educ level `t' >= 0 & educ level `t' <= 6) & vobrinvest mobil third == . & mobility year second < `t' & `i' <= `end $\overline{5}$ ' replace vobrinvest mobil third = vobrinvest `i' if educ level `i' == 13 &  $((educ\_level\_`t' >= 0 \& educ\_level\_`t' <= 3) | (educ\_level\_`t' == 17)) \& vobrinvest\_mobil\_third == . \& c$ mobility year second < `t' & `i' <= `end 5' replace vobrinvest mobil third = vobrinvest `i' if educ level `i' == 14 & (educ level `t' >= 0 & educ level `t' <= 3) & vobrinvest mobil third == . & mobility year second < `t' & `i' <=  $\text{end } 5'$ replace vobrinvest mobil third = vobrinvest `i' if educ level `i' == 15 & (((educ level `t' >= 0 & educ level `t' <= 8) | educ level `t' == 11 | educ level `t' == 12)  $\frac{1}{1}$  (educ level `t'  $== 17)$ ) /// & vobrinvest mobil third == . & mobility year second < `t' & `i' <= `end\_5' local end  $6 = \text{`cy' + 5 // } 6$  years \* Year replace mobility year third = `i' if educ level `i' == 16 & ((educ level `t' >= 0 & educ level `t' <= 8) | educ level `t' == 11 | educ level `t' == 12) & mobility year third == . & mobility year second < `t' & `i' <= `end  $6'$ replace mobility year third =  $\bar{i}'$  if educ level  $\bar{i}'$  == 17 & ((educ level `t' >= 0 & educ level `t' <= 9) | educ level `t' == 11 | educ level `t' == 12 | educ level `t' ==  $13$  | educ level `t' == 15) /// & mobility\_year\_third == . & mobility\_year\_second < `t' & `i' <= `end\_6' \* Brin replace brin crypt mobil third = brin crypt `i' if educ level `i' == 16 & ((educ level `t' >= 0 & educ level `t' <= 8) | educ level `t' == 11 | educ level `t' == 12) ///

& brin crypt mobil third == "" & mobility year second < `t' & `i' <= `end\_6' replace brin crypt mobil third = brin crypt `i' if educ level `i' == 17 & ((educ level `t' >= 0 & educ level `t' <= 9) | educ level `t' == 11 | educ level `t' == 12 | educ level `t' == 13 | educ level `t' == 15)  $/\frac{7}{4}$ & brin crypt mobil third == "" & mobility year second < `t' & `i' <= `end\_6' \* Brinvest replace vobrinvest mobil third = vobrinvest `i' if educ level `i' == 16 & ((educ level `t' >= 0 & educ level `t' <= 8) | educ level `t' == 11 | educ level `t' == 12) /// & vobrinvest mobil third == . & mobility year second < `t' & `i' <= `end\_6' replace vobrinvest mobil third = vobrinvest `i' if educ level `i' == 17 & ((educ level `t' >= 0 & educ level `t' <= 9) | educ level `t' == 11 | educ level `t' == 12 | educ level `t' == 13 | educ level `t' == 15)  $/7/$ & vobrinvest mobil third == . & mobility year second < `t' & `i' <= `end\_6' } list rinpersoons sleutel educ level 2\* brin crypt 2\* vobrinvest 2\* mobility year first brin crypt mobil first vobrinvest mobil first /// mobility year second brin crypt mobil second vobrinvest mobil second mobility year third brin crypt mobil third vobrinvest mobil third downward nr free if downward nr free == 2 in 1/2500 fre downward\_free upward\_free \* Concatenate to one school ID egen sch pos1 = concat(brin crypt first vobrinvest first) egen sch\_pos2 = concat(brin\_crypt\_second vobrinvest\_second) egen sch\_pos3 = concat(brin\_crypt\_third vobrinvest\_third) egen sch\_downward\_1 = concat(brin\_crypt\_mobil\_first vobrinvest\_mobil\_first) if downward\_free == 1 egen sch\_downward\_2 = concat(brin\_crypt\_mobil\_second vobrinvest\_mobil\_second) if downward\_free == 1 egen sch<sup>-</sup>downward<sup>3</sup> = concat(brin<sup>-</sup>crypt<sup>-</sup>mobil<sup>third</sup> vobrinvest<sup>-mobil</sup><sup>third</sup>) if downward free == 1 egen sch upward  $1$  = concat(brin crypt mobil first vobrinvest mobil first) if upward free == 1 egen sch\_upward 2 = concat(brin\_crypt\_mobil\_second vobrinvest\_mobil\_second) if upward free == 1 egen sch upward  $3 =$  concat(brin crypt mobil third vobrinvest mobil third) if upward free == 1 keep rinpersoons sleutel startjaar sch pos1 sch pos2 sch pos3 sch downward 1 sch downward 2 sch downward 3 sch\_upward\_1 sch\_upward\_2 sch\_upward\_3 downward\_free upward\_free reshape long sch pos, i(rinpersoons sleutel) j(iteration) // reshape on the school and second school if swapped \* Empty missing ID's foreach var in sch\_pos sch\_downward\_1 sch\_downward\_2 sch\_downward\_3 sch\_upward\_1 sch\_upward\_2 sch\_upward\_3 { replace  $var' = \dots = \text{if } var' = \dots$ } order rinpersoons sleutel iteration downward\_free upward\_free sch\_pos sch\_downward\_1 sch\_downward\_2 sch downward 3 sch upward 1 sch upward 2 sch upward 3 \* Making of accaining indicators foreach var in downward upward { generate nr 'var' = .<br>replace nr 'var' = 0 if sch\_'var' 1 == "" & sch\_'var' 2 == "" & sch\_'var' 3 == "" replace nr `var' = 0 if sch `var' 1 == "" & sch `var' 2 == "" & sch `var' 3 == "" replace nr `var' = 0 if (sch `var' 1 != sch pos & sch `var' 2 != sch pos & sch `var' 3 != sch pos) & nr `var' != 0 replace nr 'var' = 1 if (sch 'var' 1 == sch pos | sch 'var' 2 == sch pos | sch 'var' 3 == sch pos) & nr 'var' !=  $\Omega$ replace  $nr\$  var' = 2 if (sch\_'var' 1 == sch\_pos & sch\_'var' 2 == sch\_pos) &  $nr\$  var' != 0 replace  $n r$ <sup>-</sup>var' = 3 if (sch<sup>-</sup>var'<sup>1</sup> == sch\_pos & sch<sup>-</sup>var'<sup>-2</sup> == sch\_pos & sch<sup>-</sup>var'\_3 == sch\_pos) & nr\_'var' !=  $\cap$ generate `var' = 0 if nr\_`var' == 0 replace `var' = 1 if nr `var' == 1 | nr `var' == 2 | nr `var' == 3 } sum nr downward downward nr upward upward order rinpersoons sleutel iteration downward\_free upward\_free sch\_pos sch\_downward\_1 sch\_downward\_2 sch downward 3 sch upward 1 sch upward 2 sch\_upward 3 nr\_downward downward nr upward upward \* Aggregate drop if sch pos == "" // delete empty school ID's

87

```
fre nr downward downward nr upward upward
generate brin crypt `cy' = substr(sch pos, 1,32)
generate vobrinvest `cy' = substr(sch pos, 33, 2)
destring vobrinvest `cy', replace
* cohort
preserve
collapse (mean) nr_downward downward nr_upward upward 
generate brin_crypt_`cy' = "cohort `cy'"
generate type_stat = "mean"
save "@LOCATION\Secondary Education\Mobility cohort mean `c'.dta", replace
restore
preserve
collapse (count) nr_downward downward nr_upward upward 
generate brin_crypt_`cy' = "cohort `cy'"
generate type_stat = "count"
save "@LOCATION\Secondary Education\Mobility cohort count `c'.dta", replace
restore
preserve
collapse (sum) nr_downward downward nr_upward upward 
generate brin_crypt_`cy' = "cohort `cy'"
generate type_stat = "sum"
save "@LOCATION\Secondary Education\Mobility cohort sum `c'.dta", replace
restore
* scholen
preserve
collapse (mean) nr_downward downward nr_upward upward ///
                      , by(brin_crypt_`cy' vobrinvest_`cy')
generate type stat = "mean"save "@LOCATION\Secondary Education\Mobility school mean `c'.dta", replace
restore
preserve
collapse (count) nr_downward downward nr_upward upward ///
                      , by(brin crypt `cy' vobrinvest `cy')
generate type_stat = "count"
save "@LOCATION\Secondary Education\Mobility school count `c'.dta", replace
restore
preserve
collapse (sum) nr_downward downward nr_upward upward ///
                      , by(brin_crypt_`cy' vobrinvest_`cy')
generate type stat = "sum"save "@LOCATION\Secondary Education\Mobility school sum `c'.dta", replace
restore
}
```
#### *Do-file 3. Collapse – Recommendations*

```
*****************************************
* DATA SET: FLEXIBILITY INDICATORS 
* Purpose: Making the acceleration variable
* Making flexibility indicators available at the school level and at the cohort level
*****************************************
/// The do-file is made up as follows
// 1. There is a loop over all the cohort files (from 2011 to 2013)
// 2. This loop is ran for every type of flexibility indicator. Doing it within one file, makes it at the end 
slow as more and more variables are created.
// 3. Collapse the file at the cohort level and at the school level but three different statistics are 
collapsed: mean, count of all cases, sum of the variable. 
// The latter is only useful when it is a 0/1 variable, as it then counts all the 1's. 
// Because students switch schools, the file is reshaped wide to include up to three schools.
* Stringency of teacher recommendation. 
forvalues cy = 2011(1)2013 {
use "@LOCATION\Secondary Education\Data set individual level entry cohort `cy'.dta", clear
local c = "c'cy"forvalues i = 2021(1)2027 {
generate vobrinvest i' =.
}
capture drop lastyear
generate lastyear = . // to differentiate between nominal duration of level; if heterogeneous the longer takes 
precdenet over the shorter one
replace lastyear = startjaar + 4 if (group_vmbobb_`cy' == 1 | group_vmbokb_`cy' == 1 | group_vmbogt_`cy' == 1) 
replace lastyear = startjaar + 5 if group havo `cy' == 1
replace lastyear = startjaar + 6 if group vwo `cy' == 1
replace lastyear = startjaar + 6 if group\_two\_<br>fre lastyear
local start = \ncy' + 1local end = lastyear
generate swap_year = . 
forvalues i = \text{start}'(1) end' {
local before = i' - 1local excep = \text{'start'} - 1replace swap year = `i' if (schoolswap `before' == 1 | schoolswap `before' == 2)
replace swap year = `start' if ((brin_crypt_`excep' != brin_crypt_`start') | (vobrinvest_`excep' !=
vobrinvest_'start')) & swap_year == .
}
generate str32 brin_crypt_first = ""
generate vobrinvest_first = .
generate first end year = .generate second_start_year = .
forvalues i = \gamma y' (1) 2019 {
       local t = \iota i' + 1replace brin crypt first = brin crypt `cy' if voleerjaar `cy' == 1
       replace vobrinvest first = vobrinvest `cy' if voleerjaar `cy' == 1
        replace first end year = `i' if (brin crypt `i' != brin crypt `t') & first end year == .
        replace first end year = `i' if (vobrinvest `i' != vobrinvest `t') & first end year == .
        replace second start year = first end year + 1 if (brin crypt `i' != brin crypt `t') & first end year !=
. & swap year != . & brin crypt `t' != "" & second start year == .
       r =replace second_start_year = first_end_year + 1 if (vobrinvest_'i' != vobrinvest_'t') & first_end_year !=
. & swap_year != . & vobrinvest_'t' != . & second_start_year == .
       replace second_start_year = swap_year if brin crypt `i' == "" & brin crypt `t' != "" // for those cases
who have an in-between BRIN missing
       }
list brin_crypt_first vobrinvest_first brin_crypt_2* vobrinvest_2* schoolswap swap_year first_end_year 
second start year in 1/100 if schoolswap == 1
list brin crypt first vobrinvest first brin crypt 2* vobrinvest 2* schoolswap swap year first end year
```

```
generate str32 brin_crypt_second = ""
generate vobrinvest second = .forvalues i = \gamma \sqrt{1}) 2019 {
        local t = \iota^2 + 1replace brin_crypt_second = brin_crypt_`t' if (brin_crypt_`i' != brin_crypt_`t') & swap_year != . & 
second\_start\_year \geq 't' \sqrt{x} \text{ brin\_crypt\_second} == ""start_year >= to a prin_crype_second<br>replace vobrinvest_second = vobrinvest_`t' if (vobrinvest_`i' != vobrinvest_`t') & swap_year != . &<br>start vear >= `t' & vobrinvest second == .
second start year >= `t' & vobrinvest second =}
forvalues i = \gamma y' (1) 2019 {
        local t = \iint + 1replace brin crypt second = brin crypt `t' if brin crypt second == "" & (vobrinvest second != .)
        replace vobrinvest second = vobrinvest `t' if vobrinvest second == . & (brin crypt second != "")
        }
generate second end year = .
generate third_start_year = .
forvalues i = \gamma y' (1) 2019 {
        local t = i' + 1replace second end year = `i' if (brin crypt `i' != brin crypt `t') & second start year < `i' &
second end year == .
        replace second end year = `i' if (vobrinvest `i' != vobrinvest `t') & second start year < `i' &
second end year == .
       replace third start year = second end year + 1 if (brin crypt `i' != brin crypt `t') & second end year
!= . & swap year != . & brin crypt `t' != "" \& third start year == .
       replace third_start_year = second_end_year + 1 if \overline{(vobrinvest_i'} != vobrinvest_'t') & second_end_year
!= . & swap year != . & vobrinvest `t' != . & third start year == .
        }
generate str32 brin_crypt_third = ""
generate vobrinvest third = .
forvalues i = \gammacy'(1)2019 {
        local t = \iota i' + 1replace brin crypt third = brin crypt `t' if third start year == `t' & brin crypt third == ""
        replace vobrinvest_third = vobrinvest_'t' if third_start_year == \dot{t}' & vobrinvest third == .
}
forvalues i = \gamma y' (1) 2019 {
        local t = i' + 1replace brin crypt third = brin crypt `t' if brin crypt third == "" & (vobrinvest third != .)
        replace vobrinvest third = vobrinvest `t' if vobrinvest third == . & (brin crypt third != "")
        }
generate third end_year = .
generate fourth start year = .
forvalues i = \overline{c}y' (1)2019 {
        local t = \iota i' + 1replace third end year = `i' if (brin_crypt_'i' != brin_crypt_'t') & third start year < `i' &
third end year == .
        replace third end year = `i' if (vobrinvest `i' != vobrinvest `t') & third start year < `i' &
third end year ==.
        replace fourth start year = third end year + 1 if (brin crypt `i' != brin crypt `t') & third end year !=
. & swap_year != . & \overrightarrow{b} rin_crypt_'t' != "" & fourth_start_year == .
       replace fourth start year = third end year + 1 if (vobrinvest `i' != vobrinvest `t') & third end year !=
. & swap year != . & vobrinvest `t' != . & fourth start year == .
        }
generate str32 brin_crypt_fourth = ""
generate vobrinvest fourth = .forvalues i = \gammacy'(1)2019 {
        local t = i' + 1replace brin_crypt_fourth = brin_crypt_`t' if fourth_start_year == `t' & brin_crypt_fourth == ""
        replace vobrinvest_fourth = vobrinvest_'t' if fourth_start_year == 't' & vobrinvest fourth == .
}
forvalues i = \gamma y' (1) 2019 {
        local t = \iota i' + 1replace brin crypt fourth = brin crypt `t' if brin crypt fourth == "" & (vobrinvest fourth != .)
        replace vobrinvest fourth = vobrinvest `t' if vobrinvest fourth == . & (brin crypt fourth != "")
        }
list brin crypt first vobrinvest first brin crypt second vobrinvest second brin crypt third vobrinvest third
brin crypt fourth vobrinvest fourth brin crypt 2* vobrinvest 2* voleerjaar * schoolswap swap year ///
```

```
list brin crypt first vobrinvest first brin crypt second vobrinvest second brin crypt third vobrinvest third
brin_crypt_fourth vobrinvest_fourth brin_crypt_2* vobrinvest_2* voleerjaar_* schoolswap swap_year ///
first end year second start year second end year third start year in 1/25***** rec comparison
fre cert_firstinsec_year cert_secondinsec_year cert_thirdinsec_year cert_fourthinsec_year 
list cert firstinsec year cert secondinsec year cert thirdinsec year cert fourthinsec year in 1/100
fre rec cert free highest
generate certlowerrec = 0 if rec cert free highest != .
replace certlowerrec = 1 if rec cert free highest == 0
generate certequalrec = 0 if rec cert free highest != .
replace certequalrec = 1 if rec cert free highest == 1
generate certhigherrec = 0 if rec cert free highest !=
replace certhigherrec = 1 if rec_cert_free_highest == 2
fre rec cert free highest certlowerrec certequalrec certhigherrec
generate str32 brinexam_first = ""
generate str32 brinexam_second = ""
generate str32 brinexam_third = ""
generate str32 brinexam_fourth = ""
generate brinvestexam_first = . 
generate brinvestexam_second = . 
generate brinvestexam third = .generate brinvestexam fourth = .forvalues i = 2010(1)2020 {
       replace brinexam first = brinexamvo crypt `i' if cert firstinsec year == `i'
        replace brinexam second = brinexamvo crypt `i' if cert secondinsec year == `i'
        replace brinexam third = brinexamvo crypt `i' if cert thirdinsec year == `i'
        replace brinexam fourth = brinexamvo crypt `i' if cert fourthinsec year == \iotai'
        replace brinvestexam first = brinvestexamvo `i' if cert firstinsec year == `i'
        replace brinvestexam second = brinvestexamvo `i' if cert secondinsec year == `i'
        replace brinvestexam_third = brinvestexamvo `i' if cert thirdinsec year == `i'
        replace brinvestexam fourth = brinvestexamvo `i' if cert fourthinsec year == \iotai'
       }
list brinexam_first brinexam_second brinexam_third brinexam_fourth brinvestexam_first brinvestexam_second 
brinvestexam_third brinvestexam_fourth cert_firstinsec_year cert_secondinsec_year cert_thirdinsec_year 
cert fourthinsec year ////
cert level 2* brinexamvo crypt 2* brinvestexamvo 2* if cert thirdinsec year != . in 1/1000
list brinexam_first brinexam_second brinexam_third brinexam_fourth brinvestexam_first brinvestexam_second 
brinvestexam_third brinvestexam_fourth cert_firstinsec_year_cert_secondinsec_year cert_thirdinsec_year
cert fourthinsec year ////
cert_level_2* brinexamvo_crypt_2* brinvestexamvo_2* in 1/25
* Concatenate to one school ID
egen sch_pos1 = concat(brin_crypt_first vobrinvest_first)
egen sch_pos2 = concat(brin_crypt_second vobrinvest_second)
egen sch pos3 = concat(brin crypt third vobrinvest third)
egen sch_pos4 = concat(brin_crypt_fourth vobrinvest_fourth)
egen sch cert 1 = concat(brinexam first brinvestexam first)
egen sch_cert<sup>-2</sup> = concat(brinexam_second brinvestexam_second)
egen sch_cert_3 = concat(brinexam_third brinvestexam_third)
egen sch cert 4 = concat (brinexam fourth brinvestexam fourth)
keep rinpersoons sleutel startjaar sch pos1 sch pos2 sch pos3 sch pos4 sch cert 1 sch cert 2 sch cert 3
sch cert 4 certlowerrec certequalrec certhigherrec
reshape long sch pos, i(rinpersoons sleutel) j(iteration) // reshape on the school and second school if swapped
* Empty missing ID's
foreach var in sch_pos sch_cert_1 sch_cert_2 sch_cert_3 sch_cert_4 {
       replace `var' = "" if `var' == "."
}
order rinpersoons sleutel iteration certlowerrec certequalrec certhigherrec sch_pos sch_cert_1 sch_cert_2 
sch_cert_3 sch_cert_4 startjaar
* Making of accaining indicators 
foreach var in cert {
generate nr_`var' = .
```

```
replace nr `var' = 0 if sch `var' 1 == "" & sch `var' 2 == "" & sch `var' 3 == ""
replace nr_`var' = 0 if (sch_`var' 1 != sch_pos & sch_`var' 2 != sch_pos & sch_`var' 3 != sch_pos) & nr_`var' !=
\Omegareplace nr `var' = 1 if (sch `var' 1 == sch pos | sch `var' 2 == sch pos | sch `var' 3 == sch pos) & nr `var' !=
\Omegareplace nr `var' = 2 if (sch `var' 1 == sch pos & sch `var' 2 == sch pos) & nr `var' != 0
replace nr `var' = 3 if (sch `var' 1 == sch pos & sch `var' 2 == sch pos & sch `var' 3 == sch pos) & nr `var' !=
\capgenerate `var' = 0 if nr_`var' == 0
replace `var' = 1 if nr `var' == 1 | nr `var' == 2 | nr `var' == 3
}
sum nr cert cert
order rinpersoons sleutel iteration startjaar certlowerrec certequalrec certhigherrec nr cert cert
* Aggregate
drop if sch pos == "" // delete empty school ID's
generate brin crypt `cy' = substr(sch pos, 1,32)
generate vobrinvest `cy' = substr(sch pos, 33, 2)
destring vobrinvest `cy', replace
preserve
              (mean) certlowerrec certequalrec certhigherrec nr cert cert
generate brin_crypt_`cy' = "cohort `cy'"
generate type_stat = "mean"
save "@LOCATION\Secondary Education\Recommendation_cohort_mean_`c'.dta", replace
restore
preserve
collapse (count) certlowerrec certequalrec certhigherrec nr_cert cert
generate brin_crypt_`cy' = "cohort `cy'"
generate type_stat = "count"
save "@LOCATION\Secondary Education\Recommendation cohort count `c'.dta", replace
restore
preserve
collapse (sum) certlowerrec certequalrec certhigherrec nr_cert cert
generate brin_crypt_`cy' = "cohort `cy'"
generate type_stat = "sum"
save "@LOCATION\Secondary Education\Recommendation cohort sum `c'.dta", replace
restore
preserve
collapse (mean) certlowerrec certequalrec certhigherrec nr_cert cert ///
                      , by(brin_crypt_`cy' vobrinvest_`cy')
generate type_stat = "mean"
save "@LOCATION\Secondary Education\Recommendation school mean `c'.dta", replace
restore
preserve
collapse (count) certlowerrec certequalrec certhigherrec nr_cert cert ///
                      , by(brin crypt `cy' vobrinvest `cy')
generate type_stat = "count"
save "@LOCATION\Secondary Education\Recommendation school count `c'.dta", replace
restore
preserve
collapse (sum) certlowerrec certequalrec certhigherrec nr_cert cert ///
                      , by(brin crypt `cy' vobrinvest `cy')
generate type stat = "sum"save "@LOCATION\Secondary Education\Recommendation school sum `c'.dta", replace
restore
}
```
# *Do-file 3: Collapse – Retention*

}

```
*****************************************
* DATA SET: FLEXIBILITY INDICATORS 
* Purpose: Making the retention variable
* Making flexibility indicators available at the school level and at the cohort level
         *****************************************
/// The do-file is made up as follows
// 1. There is a loop over all the cohort files (from 2011 to 2013)
// 2. This loop is ran for every type of flexibility indicator. Doing it within one file, makes it at the end 
slow as more and more variables are created. 
// 3. Collapse the file at the cohort level and at the school level but three different statistics are 
collapsed: mean, count of all cases, sum of the variable. 
// The latter is only useful when it is a 0/1 variable, as it then counts all the 1's. 
// The loop can only be executed on up and including the 2018 entry cohort, as one needs an extra year after the 
entry year for meaningful indicators. 
// Because students switch schools, the file is reshaped wide to include up to three schools.
*****************************************
//// RETENTION 
 *****************************************
forvalues cy = 2011(1)2013 {
use "@LOCATION\Secondary Education\Data set individual level entry cohort `cy'.dta", clear
local c = "c'cy"capture drop lastyear
generate lastyear = . // to differentiate between nominal duration of level; if heterogeneous the longer takes 
precdenet over the shorter one
replace lastyear = startjaar + 4 if (group vmbobb `cy' == 1 | group vmbokb `cy' == 1 | group vmbogt `cy' == 1)
replace lastyear = startjaar + 5 if group havo `cy' == 1
replace lastyear = startjaar + 6 if group vwo \bar{c}v' == 1
fre lastyear
local start = \ncy' + 1local end = lastyear
generate swap_year = . 
forvalues i = \sqrt{\text{start}'(1)} end' {
local before = i \cdot i - 1
local excep = \text{'start'} - 1
replace swap_year = `i' if (schoolswap_`before' == 1 | schoolswap_`before' == 2) 
replace swap year = `start' if ((brin_crypt_`excep' != brin_crypt_`start') | (vobrinvest_`excep' !=
vobrinvest \overline{start'})) & swap year == .
}
generate str32 brin_crypt_first = ""
generate vobrinvest first = .
generate first end year = .
generate second_start_year = .
forvalues i = \gamma y' (1) 2019 {
       local t = \begin{bmatrix} 1 & 1 \\ 1 & 1 \end{bmatrix}replace brin crypt first = brin crypt `cy' if voleerjaar `cy' == 1
        replace vobrinvest_first = vobrinvest_'cy' if voleerjaar 'cy' == 1
        replace first end year = `i' if (brin crypt `i' != brin crypt `t') & first end year == .
        replace first end year = `i' if (vobrinvest `i' != vobrinvest `t') & first end year == .
        replace second start year = first end year + 1 if (brin crypt `i' != brin crypt `t') & first end year !=
. & swap year != . & brin crypt `t' != "" & second start year == .
       replace second start year = first end year + 1 if (vobrinvest `i' != vobrinvest `t') & first end year !=
. & swap_year != . & vobrinvest_'t' != . \overline{\&} second_start_year ==
       replace second start year = swap year if brin crypt `i' == "" & brin crypt `t' != "" // for those cases
who have an in-between BRIN missing
```

```
list brin_crypt_first vobrinvest_first brin_crypt_2* vobrinvest_2* schoolswap swap_year first_end_year
second start year in 1/100 if schoolswap == 1
list brin_crypt_first vobrinvest_first_brin_crypt_2* vobrinvest_2* schoolswap_swap_year_first_end_year
second start year in 1/25
generate str32 brin_crypt_second = ""
generate vobrinvest second = .forvalues i = \gamma y' (1) 2019 {
       local t = \iota i' + 1replace brin crypt second = brin crypt 't' if (brin crypt 'i' != brin crypt 't') & swap year != . &
second_start_year >= 't' & brin crypt second == ""
       replace vobrinvest second = vobrinvest `t' if (vobrinvest `i' != vobrinvest `t') & swap year != . &
second start year >= `t' & vobrinvest second == .
}
forvalues i = \gamma y' (1) 2019 {
       local t = \iota^* i' + 1replace brin crypt second = brin crypt `t' if brin crypt second == "" & (vobrinvest second != .)
        replace vobrinvest second = vobrinvest `t' if vobrinvest second == . & (brin crypt second != "")
       }
generate second end year = .
generate third start year = .
forvalues i = \gamma y' (1) 2019 {
       local t = i' + 1replace second end year = `i' if (brin crypt `i' != brin crypt `t') & second start year < `i' &
second end year == .
       replace second end year = `i' if (vobrinvest `i' != vobrinvest `t') & second start year < `i' &
second end year == .
       replace third_start_year = second_end_year + 1 if (brin_crypt_`i' != brin_crypt_`t') & second_end_year 
!= . & swap_year != . & brin_crypt_'t' != "" \frac{1}{6} third_start_year ==
       replace third start year = second end year + 1 if \frac{1}{v} (vobrinvest `i' != vobrinvest `t') & second end year
!= . & swap_year != . & vobrinvest_'t' != . & third_start_year == .
       }
generate str32 brin crypt third = ""
generate vobrinvest third = .
forvalues i = \gamma y' (1) 2019 {
       local t = i' + 1replace brin_crypt_third = brin_crypt_`t' if third_start_year == `t' & brin_crypt_third == ""
       replace vobrinvest_third = vobrinvest_'t' if third_start_year == 't' & vobrinvest_third == .
}
forvalues i = \gamma y' (1) 2019 {
       local t = \begin{cases} i & +1 \end{cases}replace brin crypt third = brin crypt `t' if brin crypt third == "" & (vobrinvest third != .)
        replace vobrinvest third = vobrinvest 't' if vobrinvest third == . & (brin crypt third != "")
        }
list brin crypt first vobrinvest first brin crypt second vobrinvest second brin crypt third vobrinvest third
brin crypt 2^* vobrinvest_2* voleerjaar_* schoolswap swap_year ///
first end year second start_year second_end_year third_start_year in 1/100 if schoolswap == 1
list brin_crypt_first vobrinvest_first brin_crypt_second vobrinvest_second brin_crypt_third vobrinvest_third
brin crypt 2^* vobrinvest 2^* voleerjaar * schoolswap swap year ///
first end year second start year second end year third start year in 1/25
//// RETAINING 
egen nr ret samelevel = anycount(retention samelevel *), values(1)
fre nr ret samelevel
generate ret year first = .
generate str32 brin_crypt_ret_first = ""
generate vobrinvest ret first = .generate ret year second = .
generate str32 brin crypt ret second = ""
generate vobrinvest ret second = .
generate ret_year third = .
generate str32 brin crypt ret third = ""
generate vobrinvest ret third = .local j = \ncy' + 1
```

```
forvalues i = \dot{1}' (1) 2020 {
       local t = i' - 1generate ret samelevel first `t' = 0 if voleerjaar `i' != .
       replace ret samelevel first t' = 1 if voleerjaar \overline{i}'i' == voleerjaar \overline{i}' & ((educ level insp \overline{i}' ==
educ level insp `t') | educ level insp `i' == 9) & voleerjaar `i' != .
        replace ret samelevel first `t' = . if lastyear < `i' & 2020 >= `i'
        replace ret year first = `t' if ret samelevel first `t' == 1 & ret year first == .
        replace brin crypt ret first = brin crypt `t' if ret samelevel first `t' == 1
        replace vobrinvest ret first = vobrinvest `t' if ret samelevel first `t' == 1
        }
local j = \ncy' + 1forvalues i = `j'(1)2020 {
        local t = \iota i' - 1generate ret_samelevel_second_`t' = 0 if voleerjaar_`i' != . 
        replace ret samelevel second `t' = 1 if voleerjaar `i' == voleerjaar `t' & ((educ level insp `i' ==
educ level insp `t') | educ level insp `i' == 9) & voleerjaar `i' != . & ret year first < `t'
        replace ret samelevel second `t' = . if lastyear < `i' & 2020 >= `i'
       replace ret year second = `t' if ret samelevel second `t' == 1 & ret year second == .
        replace brin crypt ret second = brin crypt `t' if ret samelevel second `t' == 1
        replace vobrinvest ret second = vobrinvest `t' if ret samelevel second `t' == 1
}
local j = \ncy' + 1forvalues i = `j'(1)2020 {
        local t = \iota i' - 1generate ret_samelevel_third_`t' = 0 if voleerjaar_`i' != .<br>replace ret samelevel third \tilde{t}' = 1 if voleerjaar \tilde{i}' = - voleerjaar_`t' & ((educ_level_insp_`i' ==
       replace ret samelevel_third_\taut' = 1 if voleerjaar_
educ level insp `t') | educ level insp `i' == 9) & voleerjaar `i' != . & ret year second < `t'
        replace ret samelevel third `t' = . if lastyear < `i' & 2020 >= `i'
       replace ret year third = `t' if ret samelevel third `t' == 1 & ret year third == .
       replace brin crypt ret third = brin crypt `t' if ret samelevel third `t' == 1
        replace vobrinvest ret third = vobrinvest 't' if ret samelevel third 't' == 1
}
fre ret samelevel first* ret samelevel second*
sum ret samelevel first 2* ret samelevel second 2*egen ret samelevel first = anymatch(ret samelevel first 2^*), values(1)
egen ret_samelevel_second = anymatch(ret_samelevel_second_2*), values(1)
egen ret_samelevel_third = anymatch(ret_samelevel_third 2^*), values(1)
list brin crypt first vobrinvest first brin crypt second vobrinvest second brin crypt third vobrinvest third
brin crypt 2* vobrinvest 2* schoolswap swap year first end year second start year ///
ret_samelevel_f* ret_year_first ret_samelevel_s* ret_year_second voleerjaar_2* brin_crypt_ret_first
vobrinvest ret first brin<sup>-</sup>crypt ret<sup>-second</sup> vobrinvest ret-second in 1/100 if schoolswap == 1 \overline{\alpha}ret samelevel \overline{f}irst == 1
list brin crypt first vobrinvest first brin crypt second vobrinvest second brin crypt third vobrinvest third
brin crypt 2* vobrinvest 2* schoolswap swap year first end year second start year ///
ret_samelevel_f* ret_year_first ret_samelevel_s* ret_year_second voleerjaar_2* brin_crypt_ret_first 
vobrinvest ret first brin crypt ret second vobrinvest ret second in 1/25
list brin crypt first vobrinvest first brin crypt second vobrinvest second brin crypt third vobrinvest third
brin crypt 2* vobrinvest 2* schoolswap swap year first end year second start year ///
ret_samelevel_f* ret_year_first ret_samelevel_s* ret_year_second voleerjaar_2* brin_crypt_ret_first 
vobrinvest_ret_first brin_crypt_ret_second vobrinvest_ret_second if sleutel == 
"060534b98b6cb2b40b63e467b50bc25a"
list brin crypt first vobrinvest first brin crypt second vobrinvest second brin crypt third vobrinvest third
brin crypt 2* vobrinvest 2* schoolswap swap year first end year second start year ///
ret_samelevel_f* ret_year_first ret_samelevel_s* ret_year_second voleerjaar_2* brin_crypt_ret_first
vobrinvest ret first brin_crypt_ret_second vobrinvest_ret_second if sleutel ==
"39bbcdca3051a973b4262feb1b02578a"
order brin crypt first vobrinvest first brin crypt second vobrinvest second brin crypt third vobrinvest third
brin crypt ret first vobrinvest ret first ret year first ///
brin_crypt_ret_second vobrinvest_ret_second ret_year_second brin_crypt_ret_third vobrinvest_ret_third
ret year third \frac{1}{\sqrt{2}}
```
ret<sup>-</sup>samelevel first ret samelevel second ret samelevel third nr ret samelevel, last

```
* Concatenate to one school ID
egen sch_pos1 = concat(brin_crypt_first vobrinvest_first)
egen sch_pos2 = concat(brin_crypt_second vobrinvest_second)
egen sch_pos3 = concat(brin_crypt_third vobrinvest_third)
egen sch_ret1 = concat(brin_crypt_ret_first vobrinvest_ret_first)
egen sch_ret2 = concat(brin_crypt_ret_second vobrinvest_ret_second)
egen sch_ret3 = concat(brin_crypt_ret_third vobrinvest_ret_third)
keep rinpersoons sleutel startjaar sch pos1 sch pos2 sch pos3 ret samelevel first ret samelevel second
ret_samelevel_third nr_ret_samelevel schoolswap sch_ret1 ret_year_first sch_ret2 ret_year_second sch_ret3
ret year third ret year third
reshape long sch pos, i(rinpersoons sleutel) j(iteration) // reshape on the school and second school if swapped
* Empty missing ID's
replace sch_pos = "" if sch_pos == "." 
replace sch_ret1 = "" if sch_ret1 == "."
replace sch<sub>ret2</sub> = "" if sch<sub>ret2</sub> == "."replace sch</math> ret3 = "" if sch ret3 == "."order rinpersoons sleutel iteration nr_ret_samelevel sch_pos sch_ret1 sch_ret2 sch_ret3 ret_samelevel_first 
ret samelevel second ret samelevel third
* Making of retaining indicators 
generate nr_ret = . 
replace nr\_ret = 0 if sch_ret1 == "" & sch_ret2 == "" & sch ret3 == ""
replace nrret = 0 if (sch ret1 != sch pos & sch ret2 != sch pos & sch ret3 != sch pos) & nr ret != 0
replace nrret = 1 if (sch_ret1 == sch_pos | sch_ret2 == sch_pos | sch_ret3 == sch_pos) & nr_ret != 0
replace nr\_ret = 2 if (sch_ret1 == sch_pos & sch_ret2 == sch_pos) & nr\_ret != 0
replace nr ret = 3 if (sch_ret1 == sch_pos & sch_ret2 == sch_pos & sch_ret3 == sch_pos) & nr_ret != 0
generate ret = 0 if nr ret == 0replace ret = 1 if nr ret = 1 | nr ret == 2 | nr ret == 3
order rinpersoons sleutel iteration nr_ret_samelevel sch_pos sch_ret1 sch_ret2 sch_ret3 nr_ret ret 
ret samelevel first ret samelevel second ret samelevel third
* Aggregate
drop if sch pos == "" // delete empty school ID's
sort sch_pos
order sch_pos rinpersoons sleutel iteration nr_ret_samelevel sch_ret1 sch_ret2 sch_ret3 nr_ret ret 
ret samelevel first ret samelevel second ret samelevel third
fre ret nr_ret
generate brin crypt `cy' = substr(sch pos, 1,32)
generate vobrinvest `cy' = substr(sch pos, 33, 2)
destring vobrinvest `cy', replace
preserve
       collapse (mean) ret nr_ret
        generate brin_crypt_`cy' = "cohort `cy'"
        generate type_stat = "mean"
       save "@LOCATION\Secondary Education\Retention cohort mean `c'.dta", replace
restore 
preserve
       collapse (count) ret nr_ret
        generate brin_crypt_`cy' = "cohort `cy'"
        generate type stat = "count"
       save "@LOCATION\Secondary Education\Retention cohort count `c'.dta", replace
restore 
preserve
       collapse (sum) ret nr_ret
        generate brin_crypt_`cy' = "cohort `cy'"
        generate type_stat = "sum"
       save "@LOCATION\Secondary Education\Retention cohort sum `c'.dta", replace
restore 
preserve
       collapse (mean) ret nr ret ///
```

```
, by(brin_crypt_`cy' vobrinvest_`cy')
       generate type stat = \texttt{"mean"}save "@LOCATION\Secondary Education\Retention school mean `c'.dta", replace
restore 
preserve
        collapse (count) ret nr ret ///
                       , by(brin_crypt_`cy' vobrinvest_`cy')
       generate type_stat = "count"
       save "@LOCATION\Secondary Education\Retention school count `c'.dta", replace
restore 
preserve
                      (sum) ret nr ret ///
                       , by(brin_crypt_`cy' vobrinvest_`cy')
        generate type_stat = "sum"
       save "@LOCATION\Secondary Education\Retention school sum `c'.dta", replace
restore
```
}

# *Do-file 3. Collapse – Stacking certificates*

```
*****************************************
* DATA SET: FLEXIBILITY INDICATORS 
* Purpose: Making the stacking certificates
* Making flexibility indicators available at the school level and at the cohort level
*****************************************
/// The do-file is made up as follows
// 1. There is a loop over all the cohort files (from 2011 to 2013)
// 2. This loop is ran for every type of flexibility indicator. Doing it within one file, makes it at the end 
slow as more and more variables are created. 
// 3. Collapse the file at the cohort level and at the school level but three different statistics are 
collapsed: mean, count of all cases, sum of the variable. 
// The latter is only useful when it is a 0/1 variable, as it then counts all the 1's. 
// The loop can only be executed on up and including the 2018 entry cohort, as one needs an extra year after the 
entry year for meaningful indicators. 
// Because students switch schools, the file is reshaped wide to include up to three schools.
forvalues cy = 2011(1)2013 {
use "@LOCATION\Secondary Education\Data set individual level entry cohort `cy'.dta", clear
local c = "c`cv"forvalues i = 2021(1)2027 {
generate brinvestexamvo `i' = .
}
capture drop lastyear
generate lastyear = . // to differentiate between nominal duration of level; if heterogeneous the longer takes 
precdenet over the shorter one
replace lastyear = startjaar + 4 if (group vmbobb `cy' == 1 | group vmbokb `cy' == 1 | group vmbogt `cy' == 1)
replace lastyear = startjaar + 5 if group_havo_'cy' == 1
replace lastyear = startjaar + 6 if group vwo \overline{c} cy' == 1
fre lastyear
local start = \gamma + 1
local end = lastyear
generate swap_year = . 
forvalues i = \text{start}'(1) end' {
local before = i' - 1local excep = `start' - 1
replace swap_year = `i' if (schoolswap_`before' == 1 | schoolswap_`before' == 2)
replace swap year = `start' if ((brin_crypt_`excep' != brin_crypt_`start') | (vobrinvest_`excep' !=
vobrinvest \overline{\text{start}})) & swap year == .
}
generate str32 brin_crypt_first = ""
generate vobrinvest first = .
generate first end year = .generate second_start_year = .
forvalues i = \gamma y' (1) 2019 {
       local t = i' + 1replace brin_crypt_first = brin crypt `cy' if voleerjaar `cy' == 1
       replace vobrinvest first = vobrinvest `cy' if voleerjaar `cy' == 1
        replace first end year = `i' if (brin crypt `i' != brin crypt `t') & first end year == .
        replace first end year = `i' if (vobrinvest `i' != vobrinvest `t') & first end year == .
       replace second start year = first end year + 1 if (brin crypt `i' != brin crypt `t') & first end year !=
. & swap_year != . & \overline{bin\_crypt\_} 't' != "" & second start year == .
```

```
replace second start year = first end year + 1 if (vobrinvest `i' != vobrinvest `t') & first end year !=
. & swap year != . & vobrinvest `t' != . & second start year == .
       replace second start year = swap year if brin crypt `i' == "" & brin crypt `t' != "" // for those cases
who have an in-between BRIN missing
       }
list brin crypt first vobrinvest first brin crypt 2* vobrinvest 2* schoolswap swap year first end year
second start year in 1/100 if schoolswap == 1
list brin crypt first vobrinvest first brin crypt 2* vobrinvest 2* schoolswap swap year first end year
second start year in 1/25
generate str32 brin_crypt_second = ""
generate vobrinvest second = .forvalues i = \sqrt{cy'(1)2019} {
       local t = \begin{cases} 1 & \text{if } t \neq 1 \end{cases}replace brin crypt second = brin crypt `t' if (brin crypt `i' != brin crypt `t') & swap year != . &
second start year >= 't' & brin crypt second == ""
       replace vobrinvest second = vobrinvest `t' if (vobrinvest `i' != vobrinvest `t') & swap year != . &
second start year >= `t' & vobrinvest second == .
}
forvalues i = \gamma y' (1) 2019 {
       local t = \iota i' + 1replace brin crypt second = brin crypt `t' if brin crypt second == "" & (vobrinvest second != .)
        replace vobrinvest second = vobrinvest `t' if vobrinvest second == . & (brin crypt second != "")
        }
generate second end year = .
generate third start year = .
forvalues i = \gamma y' (1) 2019 {
       local t = i' + 1replace second end year = `i' if (brin crypt `i' != brin crypt `t') & second start year < `i' &
second end vear == .
       replace second end year = `i' if (vobrinvest `i' != vobrinvest `t') & second start year < `i' &
second_end_year == .
       replace third start year = second end year + 1 if (brin crypt `i' != brin crypt `t') & second end year
!= . & swap year != . & brin crypt `t' != "" \overline{\&} third start year == .
       replace third start year = second end year + 1 if (vobrinvest `i' != vobrinvest `t') & second end year
!= . & swap_year != . & vobrinvest_'t' != . & third_start_year == .
       }
generate str32 brin_crypt_third = ""
generate vobrinvest_third = .
forvalues i = \gamma y' (1) 2019 {
       local t = \iota i' + 1replace brin crypt third = brin crypt `t' if third start year == `t' & brin crypt third == ""
       replace vobrinvest_third = vobrinvest_'t' if third_start_year == 't' & vobrinvest third == .
}
forvalues i = \gamma y' (1) 2019 {
       local t = i' + 1replace brin crypt third = brin crypt `t' if brin crypt third == "" & (vobrinvest third != .)
        replace vobrinvest third = vobrinvest 't' if vobrinvest third == . & (brin crypt third != "")
        }
list brin_crypt_first vobrinvest_first brin_crypt_second vobrinvest_second brin_crypt_third vobrinvest_third 
brin crypt 2* vobrinvest 2* voleerjaar * schoolswap swap year ///
first end year second start year second end year third start year in 1/100 if schoolswap == 1
list brin_crypt_first_vobrinvest_first brin_crypt_second vobrinvest_second brin_crypt_third vobrinvest_third
brin crypt 2* vobrinvest 2* voleerjaar * schoolswap swap year ///
first end year second start year second end year third start year in 1/25
* Concatenate to one school ID
egen sch_pos1 = concat(brin_crypt_first vobrinvest_first)
egen sch_pos2 = concat(brin_crypt_second vobrinvest_second)
egen sch_pos3 = concat(brin_crypt_third vobrinvest_third)
egen sch_stack 1 = concat(brin_crypt_stack_first vobrinvest_stack_first)
egen sch_stack_2 = concat(brin_crypt_stack_second vobrinvest_stack_second)
egen sch_stack_3 = concat(brin_crypt_stack_third vobrinvest_stack_third)
egen sch_stack_w_1 = concat(brin_crypt_stack_w_first vobrinvest_stack_w_first)
egen sch_stack_w_2 = concat(brin_crypt_stack_w_second vobrinvest_stack_w_second)
```

```
egen sch_stack_w_3 = concat(brin_crypt_stack_w_third vobrinvest_stack_w_third)
egen sch_stack_a_1 = concat(brin_crypt_stack_a_first vobrinvest_stack_a_first)
egen sch_stack_a_2 = concat(brin_crypt_stack_a_second vobrinvest_stack_a_second)
egen sch_stack_a_3 = concat(brin_crypt_stack_a_third vobrinvest_stack_a_third)
keep rinpersoons sleutel startjaar sch pos1 sch pos2 sch pos3 sch stack 1 sch stack 2 sch stack 3 sch stack w 1
sch_stack_w_2 sch_stack_w_3 sch_stack_a_1 sch_stack_a_2 sch_stack_a_3 stack_a_year_first stack_a_year_second 
stack_a_year_third
reshape long sch pos, i(rinpersoons sleutel) j(iteration) // reshape on the school and second school if swapped
* Empty missing ID's
foreach var in sch pos sch_stack 1 sch_stack 2 sch_stack 3 sch_stack_w_1 sch_stack_w_2 sch_stack_w_3
sch_stack_a_1 sch_stack_a_2 sch_stack_a_3 {
        replace var' = \overline{'''} if var' = \overline{''}.
}
order rinpersoons sleutel iteration sch_pos sch_stack_1 sch_stack_2 sch_stack_3 sch_stack_w_1 sch_stack_w_2 
sch_stack_w_3 sch_stack_a_1 sch_stack_a_2 sch_stack_a_3
* Making of accaining indicators 
foreach var in sch stack sch stack w sch stack a {
generate nr_'var' = . \qquad - \qquad - \qquad - \qquad - \qquad - \qquad - \qquad \qquad \qquad \qquad \qquad \qquad \qquad \qquad \qquad \qquad \qquad \qquad \qquad \qquad \qquad \qquad \qquad \qquad \qquad \qquad \qquad \qquad \qquad \qquad \qquad replace nr `var' = 0 if `var' 1 == "" & `var' 2 == "" & `var' 3 == ""
replace nr `var' = 0 if (`var' 1 != sch pos & `var' 2 != sch pos & `var' 3 != sch pos) & nr `var' != 0
replace nr `var' = 1 if (`var' 1 == sch_pos | `var' 2 == sch_pos | `var' 3 == sch_pos) & nr_`var' != 0
replace nr `var' = 2 if (`var' 1 == sch pos & `var' 2 == sch pos) & nr `var' != 0
replace nr `var' = 3 if (`var' 1 == sch_pos & `var' 2 == sch_pos & `var' 3 == sch_pos) & nr `var' != 0
generate `var' = 0 if nr_`var' == 0
replace `var' = 1 if nr `var' == 1 | nr `var' == 2 | nr `var' == 3
}
sum nr_sch_stack sch_stack nr_sch_stack w sch_stack w nr_sch_stack_a sch_stack_a
order rinpersoons sleutel iteration sch_pos sch_stack 1 sch_stack 2 sch_stack 3 sch_stack_w_1 sch_stack_w_2
sch_stack_w_3 sch_stack_a_1 sch_stack_a_2 sch_stack a_3 nr_sch_stack_sch_stack nr_sch_stack w sch_stack_w
nr_sch_stack_a sch_stack_a
* Aggregate
drop if sch pos == "" // delete empty school ID's
fre nr sch_stack sch_stack nr_sch_stack w sch_stack w nr_sch_stack a sch_stack a
generate brin crypt `cy' = substr(sch pos, 1,32)
generate vobrinvest `cy' = substr(sch pos, 33, 2)
destring vobrinvest `cy', replace
* cohort
preserve
collapse (mean) nr_sch_stack sch_stack nr_sch_stack w sch_stack w nr_sch_stack_a sch_stack_a
generate brin crypt `cy' = "cohort `cy'"
generate type_stat = "mean"
save "@LOCATION\Secondary Education\Stacking cohort mean `c'.dta", replace
restore 
preserve
collapse (count) nr_sch_stack sch_stack nr_sch_stack_w sch_stack_w nr_sch_stack_a sch_stack_a
generate brin_crypt_`cy' = "cohort `cy'"
generate type_stat = "count"
save "@LOCATION\Secondary Education\Stacking cohort count `c'.dta", replace
restore 
preserve
collapse (sum) nr sch_stack sch_stack nr_sch_stack w sch_stack nr_sch_stack a sch_stack a
generate brin_crypt_`cy' = "cohort `cy'"
generate type_stat = "sum"
save "@LOCATION\Secondary Education\Stacking cohort sum `c'.dta", replace
restore 
* school
preserve
collapse (mean) nr_sch_stack sch_stack nr_sch_stack w sch_stack w nr_sch_stack_a sch_stack a ///
                       , by(brin_crypt_`cy' vobrinvest `cy')
generate type_stat = "mean"
save "@LOCATION\Secondary Education\Stacking school mean `c'.dta", replace
```
#### restore

preserve collapse (count) nr\_sch\_stack sch\_stack nr\_sch\_stack w sch\_stack w nr\_sch\_stack\_a sch\_stack\_a /// , by(brin\_crypt\_`cy' vobrinvest\_`cy') generate type stat = "count" save "@LOCATION\Secondary Education\Stacking school count `c'.dta", replace restore preserve collapse (sum) nr\_sch\_stack sch\_stack nr\_sch\_stack\_w sch\_stack\_w nr\_sch\_stack\_a sch\_stack\_a /// , by(brin\_crypt\_`cy' vobrinvest\_`cy') generate type\_stat =  $"$ sum" save "@LOCATION\Secondary Education\Stacking school sum `c'.dta", replace restore }

## *Do-file 3: Collapse – Track composition*

```
*****************************************
* DATA SET: FLEXIBILITY INDICATORS 
* Purpose: Making the track composition variable
* Making flexibility indicators available at the school level and at the cohort level
*****************************************
/// The do-file is made up as follows
// 1. There is a loop over all the cohort files (from 2011 to 2013)
// 2. This loop is ran for every type of flexibility indicator. Doing it within one file, makes it at the end 
slow as more and more variables are created. 
// 3. Collapse the file at the cohort level and at the school level but three different statistics are 
collapsed: mean, count of all cases, sum of the variable. 
// The latter is only useful when it is a 0/1 variable, as it then counts all the 1's. 
// The loop can only be executed on up and including the 2018 entry cohort, as one needs an extra year after the 
entry year for meaningful indicators. 
// Because students switch schools, the file is reshaped wide to include up to three schools.
*****************************************
//// TRACK COMPOSITION 
*****************************************
forvalues cy = 2011(1)2013 {
use "@LOCATION\Secondary Education\Data set individual level entry cohort `cy'.dta", clear
local c = "c'cy"fre educ_level_`cy'
* are students in track in that year? (0/1)
generate cz = .
replace cz = \degree cy' + 6replace cz = 2020 if  cy' > 2014local cz = cz
local 1j = 1forvalues i = \gamma y'(1) \gamma c^2egen t prak `i' = anymatch(educ level `i') if voleerjaar `i' == `lj', values(3)
egen t bb `i' = anymatch(educ level `i') if voleerjaar `i' == `lj', values(4)
       egen t bbkb i' = anymatch(educ level i') if voleerjaar i' = -1; values(5)
        egen t kb `i' = anymatch(educ level `i') if voleerjaar `i' == `lj', values(6)
        egen t gt `i' = anymatch(educ level `i') if voleerjaar `i' == `lj', values(7 8 11)
        egen t gthavo `i' = anymatch(educ level `i') if voleerjaar `i' == `lj', values(9)
        egen t gthavovwo `i' = anymatch(educ level `i') if voleerjaar `i' == `lj', values(10)
        egen t vmbo `i' = anymatch(educ level `i') if voleerjaar `i' == `lj', values(12)
        egen t vmbohavo `i' = anymatch(educ level `i') if voleerjaar `i' == `lj', values(13)
        egen t vmbohavovwo `i' = anymatch(educ level `i') if voleerjaar `i' == `lj', values(14)
        egen t havo `i' = anymatch(educ level `i') if voleerjaar `i' == `lj', values(15)
        egen t havovwo `i' = anymatch(educ level `i') if voleerjaar `i' == `lj', values(16)
        egen t vwo `i' = anymatch(educ level `i') if voleerjaar `i' == `lj', values(17)
local 1j = 1j' + 1} 
* merge school years WITHIN cohort
local cz = cz
forvalues i = \gamma y' (1) \gamma c z' {
preserve
        collapse (sum) t_prak_`i' t_bb_`i' t_bbkb_`i' t_kb_`i' t_gt_`i' t_gthavo_`i' t_gthavovwo_`i' t_vmbo_`i' 
t_vmbohavo `i' t_vmbohavovwo `i' t_havo `i' t_havovwo `i' t_vwo_`i', by(brin_crypt_`i' vobrinvest `i')
        save "@LOCATION\Secondary Education\Tracks `c' `i'.dta", replace
restore
}
* Merge school years of cohort
use "@LOCATION\Secondary Education\Tracks c`cy' `cy'.dta", clear
local m = \ncy' + 1rename brin crypt `cy' brin crypt `m'
rename vobrinvest_`cy' vobrinvest_`m'
generate cz = .
replace cz = \ncv' + 6
```

```
replace cz = 2020 if \degreecy' > 2014
local cz = czforvalues i = \mbox{`m' (1) `cz' }merge 1:1 brin_crypt_`i' vobrinvest_`i' using "@LOCATION\Secondary Education\Tracks_c`cy'_`i'.dta", nogen
local t = \iota i' + 1rename brin crypt `i' brin crypt `t'
rename vobrinvest_`i' vobrinvest_`t'
}
rename brin crypt `t' brin crypt
rename vobrinvest_`t' vobrinvest
drop if vobrinvest =.
* set schools with less than 10 students to 0 
forvalues i = \gamma c v' (1) \gamma c z' foreach track in prak bb bbkb kb gt gthavo gthavovwo vmbo vmbohavo vmbohavovwo havo havovwo vwo {
       replace t_'track'_'i' = 0 if t_'track'_'i' > 0 & t_'track'_'i' < 10
        }
}
forvalues i = \gamma y'(1) \gamma cz' {
egen track number `i' = anycount(t * `i'), values(1/1000)
fre track number `i'
}
* 0/1 for existance
forvalues i = \gamma y' (1) \gamma c z' {
     foreach track in prak bb bbkb kb gt gthavo gthavovwo vmbo vmbohavo vmbohavovwo havo havovwo vwo {
       generate d `track' `i' = 1 if t `track' `i' > 0 & t `track' `i' < 10000
        }
}
egen temp n = anymatch(d prak 2013 d bb 2013 d bbkb 2013 d kb 2013 d_gt_2013 d_gthavo_2013 d_gthavovwo_2013
d vmbo 2013 d vmbohavo 2013 d vmbohavovwo 2013 d havo 2013 d havovwo 2013 d vwo 2013), values(1)
* Making combinations
forvalues i = \gamma y' (1) \gamma c z' {
generate track_configuration `i' = 0
replace track_configuration_\bar{i}' = -99 if track number \bar{i}' == 0
replace track configuration `i' = 1 if d prak `i' == 1 & track number `i' == 1
replace track configuration `i' = 2 if d bb `i' == 1 & track number `i' == 1
replace track configuration `i' = 3 if d kb `i' == 1 & track number `i' == 1
replace track configuration `i' = 4 if d qt `i' == 1 & track number `i' == 1
replace track configuration `i' = 5 if d havo `i' == 1 & track number `i' == 1
replace track configuration `i' = 6 if d vwo `i' == 1 & track number `i' == 1
replace track configuration `i' = 7 if d prak `i' == 1 & d bb `i' == 1 & track number `i' == 2
replace track configuration `i' = 8 if d bb `i' == 1 & d kb `i' == 1 & track number `i' == 2
replace track configuration `i' = 9 if d kb `i' == 1 & d gt `i' == 1 & track number `i' == 2
replace track configuration `i' = 10 if d gt `i' == 1 & d havo `i' == 1 & track number `i' == 2
replace track configuration `i' = 11 if d havo `i' == 1 & d vwo `i' == 1 & track number `i' == 2
replace track configuration `i' = 12 if d bb `i' == 1 & d bbkb `i' == 1 & track number `i' == 2
replace track configuration `i' = 13 if d bbkb `i' == 1 & d kb `i' == 1 & track number `i' == 2
replace track configuration `i' = 14 if d bbkb `i' == 1 & d gthavo `i' == 1 & track number `i' == 2
replace track configuration `i' = 15 if d kb `i' == 1 & d gthavo `i' == 1 & track number `i' == 2
replace track configuration `i' = 16 if d_gthavo `i' == 1 & d_havo `i' == 1 & track_number `i' == 2
replace track configuration `i' = 17 if d_gthavo `i' == 1 & d_havovwo `i' == 1 & track_number_`i' == 2
replace track configuration `i' = 18 if d qt `i' == 1 & d qthavo `i' == 1 & track number `i' == 2
replace track configuration `i' = 19 if d qt `i' == 1 & d havovwo `i' == 1 & track number `i' == 2
replace track configuration `i' = 20 if d havo `i' == 1 & d havovwo `i' == 1 & track number `i' == 2
replace track configuration `i' = 21 if d havovwo `i' == 1 & d vwo `i' == 1 & track number `i' == 2
replace track configuration `i' = 22 if d_vmbo `i' == 1 & d bb `i' == 1 & track number `i' == 2
replace track configuration `i' = 23 if d_vmbo `i' == 1 & d kb `i' == 1 & track number `i' == 2
replace track configuration `i' = 24 if d_vmbo `i' == 1 & d_gt_`i' == 1 & track_number `i' == 2
replace track configuration `i' = 25 if d_vmbo `i' == 1 & d_havo `i' == 1 & track_number `i' == 2
replace track configuration `i' = 31 if d prak `i' == 1 & d bb `i' == 1 & d kb `i' == 1 & track number `i' == 3
replace track configuration `i' = 32 if d prak `i' == 1 & d bb `i' == 1 & d vmbo `i' == 1 & track number `i' ==
3
replace track configuration `i' = 33 if d bb `i' == 1 & d kb `i' == 1 & d bbkb `i' == 1 & track number `i' == 3
replace track configuration `i' = 34 if d bb `i' == 1 & d kb `i' == 1 & d gt `i' == 1 & track number `i' == 3
replace track_configuration_`i' = 35 if d_bb_`i' == 1 & d_bbkb `i' == 1 & d_wmbo `i' == 1 & track_number `i' ==
3
```
replace track configuration `i' = 36 if d bb `i' == 1 & d kb `i' == 1 & d vmbo `i' == 1 & track number `i' == 3 replace track configuration `i' = 37 if d bbkb `i' == 1 & d kb `i' == 1 & d gt\_`i' == 1 & track\_number\_`i' == 3 replace track configuration `i' = 38 if d kb `i' == 1 & d gt `i' == 1 & d vmbo `i' == 1 & track number `i' == 3 replace track configuration `i' = 39 if d kb `i' == 1 & d gt `i' == 1 & d gthavo `i' == 1 & track number `i' == 3 replace track configuration `i' = 40 if d kb `i' == 1 & d gt `i' == 1 & d havo `i' == 1 & track number `i' == 3 replace track configuration `i' = 41 if d gt `i' == 1 & d havo `i' == 1 & d gthavo `i' == 1 & track number `i'  $==$  3 replace track configuration `i' = 42 if d gt `i' == 1 & d havo `i' == 1 & d vwo `i' == 1 & track number `i' == 3 replace track configuration `i' = 43 if d gt `i' == 1 & d havo `i' == 1 & d havovwo `i' == 1 & track number `i'  $= 3$ replace track configuration `i' = 44 if d gt `i' == 1 & d havovwo `i' == 1 & d vwo `i' == 1 & track number `i'  $=-3$ replace track configuration `i' = 45 if d havo `i' == 1 & d vwo `i' == 1 & d havovwo `i' == 1 & track number `i'  $= 3$ replace track configuration `i' = 50 if d\_prak `i' == 1 & d\_bb\_`i' == 1 & d\_kb\_`i' == 1 & d\_gt\_`i' == 1 & track number  $\bar{i}'$  == 4 replace track\_configuration\_`i' = 51 if d\_prak\_`i' == 1 & d\_bb\_`i' == 1 & d bbkb `i' == 1 & d kb `i' == 1 & track number  $i' = 4$ replace track configuration `i' = 52 if d bb `i' == 1 & d bbkb `i' == 1 & d kb `i' == 1 & d gt `i' == 1 & track number  $\bar{i}'$  == 4 replace track configuration `i' = 53 if d bb `i' == 1 & d bbkb `i' == 1 & d kb `i' == 1 & d gthavovwo `i' == 1 & track number  $i' = 4$ replace track configuration `i' = 54 if d bb `i' == 1 & d kb `i' == 1 & d qt `i' == 1 & d havo `i' == 1 &  $\text{track_number}$  $i' = 4$ replace track configuration `i' = 55 if d bb `i' == 1 & d kb `i' == 1 & d gt `i' == 1 & d gthavo `i' == 1 & track number  $i' = 4$ replace track configuration `i' = 56 if d bb `i' == 1 & d kb `i' == 1 & d gt `i' == 1 & d havovwo `i' == 1 &  $\text{track_number}$ <sup>'i' == 4</sup> replace track configuration `i' = 57 if d bb `i' == 1 & d kb `i' == 1 & d gt `i' == 1 & d vmbo `i' == 1 & track number  $\bar{i}'$  == 4 replace track\_configuration\_'i' = 58 if d\_bbkb\_'i' == 1 & d\_kb\_'i' == 1 & d\_gt\_'i' == 1 & d havo 'i' == 1 & track number\_ $i'$  == 4 replace track\_configuration\_`i' = 59 if d\_kb\_`i' == 1 & d\_gt\_`i' == 1 & d\_gthavo\_`i' == 1 & d\_havo\_`i' == 1 &  $\text{track_number}$  $i' = 4$ replace track configuration `i' = 60 if d kb `i' == 1 & d qt `i' == 1 & d havo `i' == 1 & d havovwo `i' == 1 & track number  $i' = 4$ replace track configuration `i' = 61 if d kb `i' == 1 & d gt `i' == 1 & d havo `i' == 1 & d vwo `i' == 1 & track number  $i' = 4$ replace track\_configuration\_`i' = 62 if d\_gt\_`i' == 1 & d\_gthavo\_`i' == 1 & d\_havo\_`i' == 1 & d\_havovwo\_`i' == 1 & track\_number\_`i' == 4 replace track\_configuration\_`i' = 63 if d\_gt\_`i' == 1 & d\_havo\_`i' == 1 & d\_havovwo\_`i' == 1 & d\_vwo\_`i' == 1 &  $\text{track_number}$  $i' = 4$ replace track\_configuration\_`i' = 64 if d\_gt `i' == 1 & d\_gthavo `i' == 1 & d\_havo `i' == 1 & d\_vwo `i' == 1 & track number  $\bar{i}'$  == 4 replace track configuration `i' = 65 if d gt `i' == 1 & d gthavovwo `i' == 1 & d havo `i' == 1 & d vwo `i' == 1 & track number  $i' = 4$ replace track configuration `i' = 66 if d gt `i' == 1 & d gthavo `i' == 1 & d havovwo `i' == 1 & d vwo `i' == 1 & track number  $i' = 4$ replace track configuration `i' = 70 if d bb `i' == 1 & d bbkb `i' == 1 & d kb `i' == 1 & d gt `i' == 1 & d havo `i' == 1 & track number `i' == 5 replace track configuration `i' = 71 if d bb `i' == 1 & d bbkb `i' == 1 & d kb `i' == 1 & d gt `i' == 1 & d vmbo `i' == 1 & track number `i' == 5 replace track configuration `i' = 72 if d bb `i' == 1 & d kb `i' == 1 & d gt `i' == 1 & d gthavo `i' == 1 & d havo `i' == 1 & track number `i' == 5 replace track\_configuration\_`i' = 73 if d\_bb\_`i' == 1 & d\_kb\_`i' == 1 & d\_gt\_`i' == 1 & d\_havo `i' == 1 & d havovwo `i' == 1 & track number `i' == 5 replace track configuration `i' = 74 if d bb `i' == 1 & d kb `i' == 1 & d gt `i' == 1 & d havo `i' == 1 & d\_vwo\_'i' ==  $\overline{1}$  & track number 'i' == 5 replace track configuration  $i'$  = 75 if d bb  $i'$  == 1 & d kb  $i'$  == 1 & d gt  $i'$  == 1 & d havovwo  $i'$  == 1 & d vwo `i' ==  $\overline{1}$  & track number `i' == 5 replace track configuration  $i_i' = 76$  if d kb  $i' = 1$  & d gt  $i' = 1$  & d gthavo  $i' = 1$  & d havo  $i' = 1$  & d vwo `i' ==  $\overline{1}$  & track number `i' == 5 replace track configuration `i' = 77 if d kb `i' == 1 & d gt `i' == 1 & d havo `i' == 1 & d havovwo `i' == 1 & d\_vwo\_`i' ==  $\overline{1}$  & track\_number `i' == 5 replace track configuration  $i'$  = 78 if d gt  $i'$  == 1 & d gthavo  $i'$  == 1 & d havo  $i'$  == 1 & d havovwo  $i'$  == 1 & d vwo `i' == 1 & track number `i' == 5 replace track configuration `i' = 79 if d gt `i' == 1 & d gthavovwo `i' == 1 & d havo `i' == 1 & d havovwo `i' == 1 & d vwo  $\overline{i}'$  == 1 & track number `i' == 5

replace track configuration `i' = 150 if track number `i' == 6 | track number `i' == 7 | track number `i' == 8 | track\_number $\overline{i}'$  == 9
```
label define track_config_lab_`i' 0 "not assigned" 1 "prac" 2 "vmbo bb" 3 "vmbo kb" 4 "vmbo gt" 5 "havo" 6 "vwo" 
///
7 "prac & vmbo bb" 8 "vmbo bb & vmbo kb" 9 "vmbo kb & vmbo gt" 10 "vmbo gt & havo" 11 "havo & vwo" ///
12 "vmbo bb & vmbo bbkb" 13 "vmbo bbkb & vmbo kb" 14 "vmbo bbkb & vmbo gthavo" 15 "vmbo kb & vmbo gthavo" ///
16 "vmbo gthavo & havo" 17 "vmbo gthavo & havovwo" 18 "vmbo gt & vmbo gthavo" 19 "vmbo gt & havovwo" ///
20 "havo & havovwo" 21 "havovwo & vwo" 22 "vmbo bbkbgt & vmbo bb" 23 "vmbo bbkbgt & vmbo kb" ///
24 "vmbo bbkbgt & vmbo gt" 25 "vmbo bbkbgt & havo" ///
31 "prac & vmbo bb & vmbo kb" 32 "prac & vmbo bb & vmbo bbkbgt" 33 "vmbo bb & vmbo kb & vmbo bbkb" ///
34 "vmbo bb & vmbo kb & vmbo gt" 35 "vmbo bb & vmbo bbkb & vmbo bbkbgt" 36 "vmbo bb & vmbo kb & vmbo bbkb" ///
37 "vmbo bbkb & vmbo kb & vmbo gt" 38 "vmbo kb & vmbo gt & vmbo bbkbgt" 39 "vmbo kb & vmbo gt & vmbo gthavo" ///
40 "vmbo kb & vmbo gt & havo" 41 "vmbo gt & havo & vmbo gthavo" 42 "vmbo gt & havo & vwo" ///
43 "vmbo gt & havo & havovwo" 44 "vmbo gt & havovwo & vwo" 45 "havo & havovwo & vwo" ///
50 "prac & vmbo bb & vmbo kb & vmbo gt" 51 "prac & vmbo bb & vmbo bbkb & vmbo kb" ///
52 "vmbo bb & vmbo bbkb & vmbo kb & vmbo gt" 53 "vmbo bb & vmbo bbkb & vmbo kb & vmbo gthavovwo" ///
54 "vmbo bb & vmbo kb & vmbo gt & havo" 55 "vmbo bb & vmbo kb & vmbo gt & vmbo gthavo" ///
56 "vmbo bb & vmbo kb & vmbo gt & havovwo" 57 "vmbo bb & vmbo kb & vmbo gt & vmbo bbkbgt" ///
58 "vmbo bbkb & vmbo kb & vmbo gt & havo" 59 "vmbo kb & vmbo gt & vmbo gthavo & havo" ///
60 "vmbo kb & vmbo gt & havo & havovwo" 61 "vmbo kb & vmbo gt & havo & vwo" ///
62 "vmbo kb & vmbo gthavo & havo & havovwo" 63 "vmbo gt & havo & havovwo & vwo" ///
64 "vmbo gt & vmbo gthavo & havo & havovwo" 65 "vmbo gt & vmbo gthavovwo & havo & vwo" ///
66 "vmbo gt & vmbo gthavo & havovwo & vwo" ///
70 "vmbo bb & vmbo bbkb & vmbo kb & vmbo gt & havo" 71 "vmbo bb & vmbo bbkb & vmbo kb & vmbo gt & vmbo bbkbgt" 
///
72 "vmbo bb & vmbo kb & vmbo gt & vmbo gthavo & vwo" 73 "vmbo bb & vmbo kb & vmbo gt & havo & havovwo" ///
74 "vmbo bb & vmbo kb & vmbo gt & havo & vwo" 75 "vmbo bb & vmbo kb & vmbo gt & havovwo & vwo" ///
76 "vmbo bb & vmbo kb & vmbo gthavo & havo & vwo" 77 "vmbo kb & vmbo gt & havo & havovwo & vwo" ///
78 "vmbo gt & vmbo gthavo & havo & havovwo & vwo" 79 "vmbo gt & vmbo gthavovwo & havo & havovwo & vwo" ///
150 "More than 5 tracks" 200 "Miscelleaneous (categories with less than 10 schools)" ///
-99 "no track", replace
label values track configuration `i' track config lab `i'
fre track configuration `i'
bysort track configuration `i': generate count config `i' = _N
replace track configuration `i' = 200 if count config `i' < 10
fre track configuration `i'
}
local struc1 = \ncy' + 1local struc2 = \degreecy' + 2
tabm track configuration `cy' track configuration `struc1' track configuration `struc2', trans
list track_configuration_`cy' track_configuration_`struc1' track_configuration_`struc2' in 100/200
generate track_number = track_number_`struc2'
/// Take the structure in the third year. Then the heterogeneous classes are out and the "real" tracks are 
becoming visible. 
generate track config short = .
replace track_config_short = 1 if track_configuration_'struc2' == 1
replace track_config_short = 2 if track_configuration_`struc2' == 2
replace track config short = 3 if track configuration `struc2' == 3
replace track config short = 4 if track configuration `struc2' == 4
replace track_config_short = 5 if track_configuration_`struc2' == 5
replace track config short = 6 if track configuration `struc2' == 6
replace track config short = 7 if track configuration `struc2' == 8
replace track config short = 8 if track configuration `struc2' == 10
replace track_config_short = 9 if track_configuration_struc2' == 11
replace track config short = 10 if track configuration `struc2' == 34replace track config short = 11 if track configuration `struc2' == 19 | track configuration `struc2' == 42
replace track config short = 12 if track configuration `struc2' == 54 | track configuration `struc2' == 74
replace track config short = 13 if track configuration `struc2' == 200 | track configuration `struc2' == 0
replace track config short = 14 if track configuration `struc2' == -99
replace track config short = 13 if track configuration `struc2' != . & track config short == .
label define track_con_lab_short 1 "prac" 2 "vmbo bb" 3 "vmbo kb" 4 "vmbo gt" 5 "havo" 6 "vwo" 7 "vmbo bb & vmbo 
kb" 8 "vmbo gt & h \overline{a}vo" ///
9 "havo & vwo" 10 "vmbo bb & vmbo kb & vmbo gt" 11 "vmbo gt & havo & vwo" 12 "vmbo bb & vmbo kb & vmbo gt & havo 
& vwo" 13 "other" 14 "no track in that cohort", replace
label values track config short track con lab short
fre track config short
```

```
local d = 1
```

```
foreach t in prac bb kb vmbogt havo vwo bbkb gthavo havovwo bbkbgt gthavovwo bbkbgthavovwo other notrack {
generate tc `t' = 0 if track config short != .
replace tc `t' = 1 if track config short == 'd'replace tc^{-t} = 1<br>local d = d' + 1}
generate str32 brin_crypt_`cy'= brin_crypt
generate vobrinvest_`cy' = vobrinvest
preserve
       collapse (mean) tc_prac tc_bb tc_kb tc_vmbogt tc_havo tc_vwo tc_bbkb tc_gthavo tc_havovwo
tc_bbkbgt tc_gthavovwo tc_bbkbgthavovwo tc_other tc_notrack track number
        generate brin_crypt_`cy' = "cohort `cy'"
        generate type_stat = "mean"
       save "@LOCATION\Secondary Education\Structure_cohort_mean_`c'.dta", replace
restore 
preserve
       collapse (count) tc_prac tc_bb tc_kb tc_vmbogt tc_havo tc_vwo tc_bbkb tc_gthavo tc_havovwo 
tc_bbkbgt tc_gthavovwo tc_bbkbgthavovwo tc_other tc_notrack track_number
        generate brin_crypt_`cy' = "cohort `cy'"
        generate type_stat = "count"
       save "@LOCATION\Secondary Education\Structure_cohort_count_`c'.dta", replace
restore 
preserve
       collapse (sum) tc_prac tc_bb tc_kb tc_vmbogt tc_havo tc_vwo tc_bbkb tc_gthavo tc_havovwo tc_bbkbgt
tc_qthavovwo tc_bbkbgthavovwo tc_other tc_notrack_track_number
       generate brin crypt `cy' = "cohort `cy'"
       generate type<sub>stat</sub> = "sum"
       save "@LOCATION\Secondary Education\Structure_cohort_sum_`c'.dta", replace
restore 
preserve
       collapse (mean) tc_prac tc_bb tc_kb tc_vmbogt tc_havo tc_vwo tc_bbkb tc_gthavo tc_havovwo
tc_bbkbgt tc_gthavovwo tc_bbkbgthavovwo tc_other tc_notrack track_number ///
                      , by(brin_crypt_`cy' vobrinvest_`cy')
       generate type stat = "mean"
       save "@LOCATION\Secondary Education\Structure school mean `c'.dta", replace
restore 
preserve
       collapse (count) tc_prac tc_bb tc_kb tc_vmbogt tc_havo tc_vwo tc_bbkb tc_gthavo tc_havovwo 
tc_bbkbgt tc_gthavovwo tc_bbkbgthavovwo tc_other tc_notrack track_number ///
                      , by(brin_crypt_`cy' vobrinvest_`cy')
       generate type stat = "count"
       save "@LOCATION\Secondary Education\Structure_school_count_`c'.dta", replace
restore 
preserve
       collapse (sum) tc_prac tc_bb tc_kb tc_vmbogt tc_havo tc_vwo tc_bbkb tc_gthavo tc_havovwo tc_bbkbgt 
tc_gthavovwo tc_bbkbgthavovwo tc_other tc_notrack track_number ///
                      , by(brin_crypt_`cy' vobrinvest_`cy')
       generate type stat = "sum"save "@LOCATION\Secondary Education\Structure school sum `c'.dta", replace
restore 
}
clear 
forvalues cy = 2011(1)2013 {
       local cz = \ncy' + 6\frac{1}{\sqrt{1-\frac{1}{c}}}forvalues i = \sqrt{cy'(1)} cz' {
              erase "@LOCATION\Secondary Education\Tracks `c' `i'.dta"
       }
}
```
106

## *Do-file 4: Merge collapsed files*

```
*****************************************
* DATA SET: FLEXIBILITY INDICATORS 
* Purpose: Merging Flexibility Indicators
*****************************************
* Tracks offered
forvalues cy = 2011(1)2013 {
local c = "c'cy"* School 
use "@LOCATION\Secondary Education\Structure school mean `c'.dta", clear
append using "@LOCATION\Secondary Education\Structure_school_count_`c'.dta"
append using "@LOCATION\Secondary Education\Structure_school_sum_`c'.dta"
rename brin_crypt_`cy' brin_crypt
rename vobrinvest_`cy' vobrinvest
generate cohort = `cy'
encode type stat, generate(stat)
order brin_crypt cohort stat
egen merge var = concat (brin crypt vobrinvest cohort stat), punct("")
save "@LOCATION\Secondary Education\Structure school `c'.dta", replace
* Cohort
use "@LOCATION\Secondary Education\Structure_cohort_mean_`c'.dta", clear
append using "@LOCATION\Secondary Education\Structure_cohort_count_`c'.dta"
append using "@LOCATION\Secondary Education\Structure_cohort_sum_`c'.dta"
rename brin_crypt_`cy' brin_crypt
generate vobrinvest = .
generate cohort = `cy'
encode type stat, generate(stat)
order brin_crypt cohort stat
egen merge var = concat(brin crypt cohort stat), punct(" ")
save "@LOCATION\Secondary Education\Structure cohort `c'.dta", replace
}
use "@LOCATION\Secondary Education\Structure school c2011.dta"
forvalues i = 2012(1)2013 {
       append using "@LOCATION\Secondary Education\Structure_school_c`i'.dta"
}
save "@LOCATION\Secondary Education\Structure school 2011-2013.dta", replace
use "@LOCATION\Secondary Education\Structure cohort c2011.dta"
forvalues i = 2012(1)2013 {
       append using "@LOCATION\Secondary Education\Structure_cohort_c`i'.dta"
}
save "@LOCATION\Secondary Education\Structure cohort 2011-2013.dta", replace
* Retention
forvalues cy = 2011(1)2013 {
local c = "c'cy"* School 
use "@LOCATION\Secondary Education\Retention school mean `c'.dta", clear
append using "@LOCATION\Secondary Education\Retention school count `c'.dta"
append using "@LOCATION\Secondary Education\Retention_school_sum_`c'.dta"
label variable ret "% students at least once retained during secondary education on same level"
label variable nr ret "Average number of retainments during secondary education on same level"
rename brin crypt `cy' brin crypt
rename vobrinvest_`cy' vobrinvest
generate cohort = `cy'
encode type stat, generate(stat)
order brin_crypt cohort stat
egen merge var = concat (brin crypt vobrinvest cohort stat), punct("")
save "@LOCATION\Secondary Education\Retention school `c'.dta", replace
```

```
* Cohort
use "@LOCATION\Secondary Education\Retention cohort mean `c'.dta", clear
append using "@LOCATION\Secondary Education\Retention cohort count `c'.dta"
append using "@LOCATION\Secondary Education\Retention_cohort_sum_`c'.dta"
label variable ret "% students at least once retained during secondary education on same level"
label variable nr ret "Average number of retainments during secondary education on same level"
rename brin_crypt_`cy' brin_crypt
generate vobrinvest = .
generate cohort = `cy'
encode type stat, generate(stat)
order brin_crypt cohort stat
egen merge var = concat (brin crypt cohort stat), punct(" ")
save "@LOCATION\Secondary Education\Retention cohort `c'.dta", replace
}
use "@LOCATION\Secondary Education\Retention school c2011.dta"
forvalues i = 2012(1)2013 {
       append using "@LOCATION\Secondary Education\Retention school c`i'.dta"
}
save "@LOCATION\Secondary Education\Retention school 2011-2013.dta", replace
use "@LOCATION\Secondary Education\Retention cohort c2011.dta"
forvalues i = 2012(1)2013 {
       append using "@LOCATION\Secondary Education\Retention cohort c`i'.dta"
}
save "@LOCATION\Secondary Education\Retention cohort 2011-2013.dta", replace
* Acceleration
forvalues cy = 2011(1)2013 {
local c = "c'cy"* School 
use "@LOCATION\Secondary Education\Acceleration school mean `c'.dta", clear
append using "@LOCATION\Secondary Education\Acceleration_school_count_`c'.dta"
append using "@LOCATION\Secondary Education\Acceleration_school_sum_`c'.dta"
label variable acc "% students at least once accelerated during secondary education on same level"
label variable nr acc "Average number of accelerated during secondary education on same level"
rename brin_crypt_`cy' brin_crypt
rename vobrinvest_`cy' vobrinvest
generate cohort = `cy'
encode type stat, generate(stat)
order brin_crypt cohort stat
egen merge var = concat(brin crypt vobrinvest cohort stat), punct(" ")
save "@LOCATION\Secondary Education\Acceleration school `c'.dta", replace
* Cohort
use "@LOCATION\Secondary Education\Acceleration_cohort_mean_`c'.dta", clear
append using "@LOCATION\Secondary Education\Acceleration_cohort count `c'.dta"
append using "@LOCATION\Secondary Education\Acceleration_cohort_sum_`c'.dta"
label variable acc "% students at least once accelerated during secondary education on same level"
label variable nr acc "Average number of accelerated during secondary education on same level"
rename brin_crypt_`cy' brin_crypt
generate cohort = `cy'
encode type_stat, generate(stat)
order brin_crypt cohort stat
egen merge var = concat (brin crypt cohort stat), punct(" ")
save "@LOCATION\Secondary Education\Acceleration cohort <sup>~</sup>c'.dta", replace
}
use "@LOCATION\Secondary Education\Acceleration school c2011.dta"
forvalues i = 2012(1)2013 {
       append using "@LOCATION\Secondary Education\Acceleration_school_c`i'.dta"
}
```

```
save "@LOCATION\Secondary Education\Acceleration school 2011-2013.dta", replace
use "@LOCATION\Secondary Education\Acceleration cohort c2011.dta"
forvalues i = 2012(1)2013 {
       append using "@LOCATION\Secondary Education\Acceleration_cohort_c`i'.dta"
}
save "@LOCATION\Secondary Education\Acceleration cohort 2011-2013.dta", replace
* Stacking
forvalues cy = 2011(1)2013 { 
local c = "c'cv'* School 
use "@LOCATION\Secondary Education\Stacking school mean `c'.dta", clear
append using "@LOCATION\Secondary Education\Stacking school count `c'.dta"
append using "@LOCATION\Secondary Education\Stacking_school_sum_`c'.dta"
label variable nr sch_stack "Average number of stacking in secondary education"
label variable sch_stack "% of students at least once stacked in secondary education"
label variable nr sch stack w "Average number of stacking within school in secondary education"
label variable sch stack w "% of students at least once stacked within school in secondary education"
label variable nr sch_stack a "Average number of stacking across schools in secondary education"
label variable sch_stack a \overline{u} of students at least once stacked across schools in secondary education"
rename brin_crypt_`cy' brin_crypt
rename vobrinvest_`cy' vobrinvest
generate cohort = `cy'
encode type_stat, generate(stat)
order brin_crypt cohort stat
egen merge var = concat (brin crypt vobrinvest cohort stat), punct (" ")
save "@LOCATION\Secondary Education\Stacking_school_`c'.dta", replace
* Cohort
use "@LOCATION\Secondary Education\Stacking cohort mean `c'.dta", clear
append using "@LOCATION\Secondary Education\Stacking cohort count `c'.dta"
append using "@LOCATION\Secondary Education\Stacking cohort sum `c'.dta"
label variable nr sch stack "Average number of stacking in secondary education"
label variable sch_stack "% of students at least once stacked in secondary education"
label variable nr sch stack w "Average number of stacking within school in secondary education"
label variable sch_stack w "% of students at least once stacked within school in secondary education"
label variable nr_sch_stack_a "Average number of stacking across schools in secondary education"
label variable sch_stack a "% of students at least once stacked across schools in secondary education"
rename brin_crypt_`cy' brin_crypt
generate cohort = `cy'
encode type stat, generate(stat)
order brin_crypt cohort stat
egen merge var = concat (brin crypt cohort stat), punct("")
save "@LOCATION\Secondary Education\Stacking cohort `c'.dta", replace
}
use "@LOCATION\Secondary Education\Stacking school c2011.dta"
forvalues i = 2012(1)2013 {
       append using "@LOCATION\Secondary Education\Stacking_school_c`i'.dta"
}
save "@LOCATION\Secondary Education\Stacking school 2011-2013.dta", replace
use "@LOCATION\Secondary Education\Stacking_cohort_c2011.dta"
forvalues i = 2012(1)2013 {
       append using "@LOCATION\Secondary Education\Stacking cohort c`i'.dta"
}
save "@LOCATION\Secondary Education\Stacking cohort 2011-2013.dta", replace
* Mobility
forvalues cy = 2011(1)2013 {
local c = "c'cv'"
* School 
use "@LOCATION\Secondary Education\Mobility school mean `c'.dta", clear
append using "@LOCATION\Secondary Education\Mobility school count `c'.dta"
append using "@LOCATION\Secondary Education\Mobility_school_sum_`c'.dta"
```

```
label variable nr downward "Average number of downward mobile moves"
label variable downward "% students downward mobile"
label variable nr upward "Average number of upward mobile moves"
label variable upward "% students upward mobile"
rename brin_crypt_`cy' brin_crypt
rename vobrinvest_`cy' vobrinvest
generate cohort = `cy'
encode type stat, generate(stat)
order brin_crypt cohort stat
egen merge var = concat(brin crypt vobrinvest cohort stat), punct(" ")
save "@LOCATION\Secondary Education\Mobility school `c'.dta", replace
* Cohort
use "@LOCATION\Secondary Education\Mobility_cohort_mean_`c'.dta", clear
append using "@LOCATION\Secondary Education\Mobility cohort count `c'.dta"
append using "@LOCATION\Secondary Education\Mobility_cohort_sum_`c'.dta"
label variable nr downward "Average number of downward mobile moves"
label variable downward "% students downward mobile"
label variable nr upward "Average number of upward mobile moves"
label variable upward "% students upward mobile"
rename brin_crypt_`cy' brin_crypt
generate cohort = `cy'
encode type stat, generate(stat)
order brin_crypt cohort stat
egen merge var = concat (brin crypt cohort stat), punct("")
save "@LOCATION\Secondary Education\Mobility cohort `c'.dta", replace
}
use "@LOCATION\Secondary Education\Mobility school c2011.dta"
forvalues i = 2012(1)2013 {
       append using "@LOCATION\Secondary Education\Mobility school c`i'.dta"
}
save "@LOCATION\Secondary Education\Mobility school 2011-2013.dta", replace
use "@LOCATION\Secondary Education\Mobility cohort c2011.dta"
forvalues i = 2012(1)2013 {
        append using "@LOCATION\Secondary Education\Mobility cohort c`i'.dta"
}
save "@LOCATION\Secondary Education\Mobility cohort 2011-2013.dta", replace
* Mixed Tracks
forvalues cy = 2011(1)2013 {
local c = "c'cv'"
* School 
use "@LOCATION\Secondary Education\Heterogeneous school mean `c'.dta", clear
append using "@LOCATION\Secondary Education\Heterogeneous_school_count_`c'.dta"
append using "@LOCATION\Secondary Education\Heterogeneous_school_sum_`c'.dta"
label variable hetero year1 "% students in heterogeneous classes - first year"
label variable hetero<sup>-</sup>year2 "% students in heterogeneous classes - second year"
label variable hetero year3 "% students in heterogeneous classes - third year"
label variable hetero level year1 1 "% students not in heterogeneous classes - first year"
label variable hetero_level_year1_2 "% students in vmbo bb/kb - first year"
label variable hetero_level_year1_3 "% students in vmbo gt/havo - first year"
label variable hetero_level_year1_4 "% students in havo/vwo - first year"
label variable hetero_level_year1_5 "% students in vmbo bb/kb/gt - first year"
label variable hetero_level_year1_6 "% students in vmbo gt/havo/vwo - first year"
label variable hetero level year1 7 "% students in vmbo bb/kb/gt/havo - first year"
label variable hetero level year1 8 "% students in vmbo bb/kb/gt/havo/vwo - first year"
label variable hetero_level_year2_1 "% students not in heterogeneous classes - second year"
label variable hetero<sup>l</sup>evel<sup>-</sup>year2<sup>-2</sup> "% students in vmbo bb/kb - second year"
label variable hetero_level_year2_3 "% students in vmbo gt/havo - second year"
label variable hetero_level_year2_4 "% students in havo/vwo - second year"
label variable hetero<sup>1</sup>evel<sup>-</sup>year2<sup>-5</sup> "% students in vmbo bb/kb/gt - second year"
label variable hetero<sup>-</sup>level<sup>-</sup>year2<sup>-6</sup> "% students in vmbo gt/havo/vwo - second year"
label variable hetero<sup>-</sup>level<sup>-</sup>year2<sup>-7</sup> "% students in vmbo bb/kb/gt/havo - second year"
label variable hetero<sup>l</sup>evel<sup>year2</sup> 8 "% students in vmbo bb/kb/gt/havo/vwo - second year"
```

```
label variable hetero level year3 1 "% students not in heterogeneous classes - third year"
label variable hetero<sup>-</sup>level<sup>-</sup>vear3<sup>-2</sup> "% students in havo/vwo - third year"
rename brin_crypt_`cy' brin_crypt
rename vobrinvest_`cy' vobrinvest
generate cohort = `cy'
encode type stat, generate(stat)
order brin_crypt cohort stat
egen merge_var = concat (brin crypt vobrinvest cohort stat), punct("")
save "@LOCATION\Secondary Education\Heterogeneous school `c'.dta", replace
* Cohort
use "@LOCATION\Secondary Education\Heterogeneous cohort mean `c'.dta", clear
append using "@LOCATION\Secondary Education\Heterogeneous_cohort_count_`c'.dta"
append using "@LOCATION\Secondary Education\Heterogeneous cohort sum `c'.dta"
label variable hetero year1 "% students in heterogeneous classes - first year"
label variable hetero_year2 "% students in heterogeneous classes - second year"
label variable hetero year3 "% students in heterogeneous classes - third year"
label variable hetero level year1 1 "% students not in heterogeneous classes - first year"
label variable hetero level year1 2 "% students in vmbo bb/kb - first year"
label variable hetero level year1 3 "% students in vmbo gt/havo - first year"
label variable heteroe^{-}levele^{-}year1\frac{1}{4} "% students in havo/vwo - first year"
label variable hetero_level_year1 5 "% students in vmbo bb/kb/qt - first year"
label variable hetero level year1 6 "% students in vmbo gt/havo/vwo - first year"
label variable hetero level year1 7 "% students in vmbo bb/kb/gt/havo - first year"
label variable hetero<sup>-</sup>level<sup>-</sup>year1<sup>-8</sup> "% students in vmbo bb/kb/gt/havo/vwo - first year"
label variable hetero level year2 1 "% students not in heterogeneous classes - second year"
label variable hetero_level_year2_2 "% students in vmbo bb/kb - second year"
label variable hetero_level_year2_3 "% students in vmbo gt/havo - second year"
label variable hetero level year2 4 "% students in havo/vwo - second year"
label variable hetero level year2 5 "% students in vmbo bb/kb/gt - second year"
label variable hetero<sup>l</sup>evel<sup>-1</sup> pear2<sup>-6</sup> "% students in vmbo gt/havo/vwo - second year"
label variable hetero_level_year2_7 "% students in vmbo bb/kb/gt/havo - second year"
label variable hetero<sup>-</sup>level<sup>-</sup>year2<sup>-8</sup> "% students in vmbo bb/kb/gt/havo/vwo - second year"
label variable hetero level year3 1 "% students not in heterogeneous classes - third year"
label variable hetero_level_year3_2 "% students in havo/vwo - third year"
rename brin_crypt_`cy' brin_crypt
generate cohort = `cy'
encode type stat, generate(stat)
order brin_crypt cohort stat
egen merge var = concat(brin crypt cohort stat), punct("")
save "@LOCATION\Secondary Education\Heterogeneous cohort `c'.dta", replace
}
use "@LOCATION\Secondary Education\Heterogeneous school c2011.dta"
forvalues i = 2012(1)2013 {
       append using "@LOCATION\Secondary Education\Heterogeneous school c`i'.dta"
}
save "@LOCATION\Secondary Education\Heterogeneous school 2011-2013.dta", replace
use "@LOCATION\Secondary Education\Heterogeneous cohort c2011.dta"
forvalues i = 2012(1)2013 {
       append using "@LOCATION\Secondary Education\Heterogeneous cohort c`i'.dta"
}
save "@LOCATION\Secondary Education\Heterogeneous cohort 2011-2013.dta", replace
* Certificate versus recommendation
forvalues cy = 2011(1)2013 {
local c = "c'cy"* School 
use "@LOCATION\Secondary Education\Recommendation school mean `c'.dta", clear
append using "@LOCATION\Secondary Education\Recommendation_school_count_`c'.dta"
append using "@LOCATION\Secondary Education\Recommendation_school_sum_`c'.dta"
label variable certlowerrec "% of students first cert lower than recommendation"
label variable certequalrec "% of students first cert equal to recommendation"
label variable certhigherrec "% of students first cert higher than recommendation"
```

```
label variable nr cert "Average number of certificates"
label variable cert "% of students with certificate"
rename brin_crypt_`cy' brin_crypt
rename vobrinvest_`cy' vobrinvest
generate cohort = `cy'
encode type_stat, generate(stat)
order brin_crypt cohort stat
egen merge var = concat (brin crypt vobrinvest cohort stat), punct (" ")
save "@LOCATION\Secondary Education\Recommendation school `c'.dta", replace
* Cohort
use "@LOCATION\Secondary Education\Recommendation cohort mean `c'.dta", clear
append using "@LOCATION\Secondary Education\Recommendation_cohort_count_`c'.dta"
append using "@LOCATION\Secondary Education\Recommendation_cohort_sum_`c'.dta"
label variable certlowerrec "% of students first cert lower than recommendation"
label variable certequalrec "% of students first cert equal to recommendation"
label variable certhigherrec "% of students first cert higher than recommendation"
label variable nr cert "Average number of certificates"
label variable cert "% of students with certificate"
rename brin_crypt_`cy' brin_crypt
generate cohort = `cy'
encode type stat, generate(stat)
order brin_crypt cohort stat
egen merge_var = concat(brin_crypt cohort stat), punct("_")
save "@LOCATION\Secondary Education\Recommendation cohort `c'.dta", replace
}
use "@LOCATION\Secondary Education\Recommendation school c2011.dta"
forvalues i = 2012(1)2013 {
       append using "@LOCATION\Secondary Education\Recommendation school c`i'.dta"
}
save "@LOCATION\Secondary Education\Recommendation school 2011-2013.dta", replace
use "@LOCATION\Secondary Education\Recommendation cohort c2011.dta"
forvalues i = 2012(1)2013 {
       append using "@LOCATION\Secondary Education\Recommendation cohort c`i'.dta"
}
save "@LOCATION\Secondary Education\Recommendation cohort 2011-2013.dta", replace
* Exam & Certificate variables
forvalues cy = 2011(1)2013 {
local c = "c'cy"* School 
use "@LOCATION\Secondary Education\Certexam_school_mean_`c'.dta", clear
append using "@LOCATION\Secondary Education\Certexam_school_count_`c'.dta"
append using "@LOCATION\Secondary Education\Certexam_school_sum_`c'.dta"
label variable cert_firstinsec_ladder_`c' "Grade Ladder Score of first certificate in secondary education"
label variable cert_secondinsec_ladder_`c' "Grade Ladder Score of second certificate in secondary education"
label variable central exam highest `c' "Central Exam Result of highest certificate in secondary education"
label variable central_exam_highest_std_`c' "Central Exam Result of highest certificate in secondary education 
(standardised)"
label variable ladder cert highestinsec `c' "Grade Ladder Score of highest certificate in secondary education"
rename brin_crypt_`cy' brin_crypt
rename vobrinvest_`cy' vobrinvest
rename *_`c' *
generate cohort = `cy'
encode type_stat, generate(stat)
order brin_crypt cohort stat
egen merge_var = concat(brin crypt vobrinvest cohort stat), punct("")
save "@LOCATION\Secondary Education\Certexam_school `c'.dta", replace
* Cohort 
use "@LOCATION\Secondary Education\Certexam_cohort_mean_`c'.dta", clear
append using "@LOCATION\Secondary Education\Certexam_cohort_count `c'.dta"
append using "@LOCATION\Secondary Education\Certexam_cohort_sum_`c'.dta"
```
label variable cert firstinsec ladder `c' "Grade Ladder Score of first certificate in secondary education" label variable cert\_secondinsec\_ladder\_`c' "Grade Ladder Score of second certificate in secondary education" label variable central exam highest `c' "Central Exam Result of highest certificate in secondary education" label variable central<sup>exam</sup> highest std `c' "Central Exam Result of highest certificate in secondary education (standardised)" label variable ladder cert highestinsec `c' "Grade Ladder Score of highest certificate in secondary education" rename brin\_crypt\_`cy' brin\_crypt rename  $x^i$   $c^i$  \* generate cohort = `cy' encode type stat, generate(stat) order brin\_crypt cohort stat egen merge var = concat(brin crypt cohort stat), punct(" ") save "@LOCATION\Secondary Education\Certexam\_cohort `c'.dta", replace } use "@LOCATION\Secondary Education\Certexam\_school\_c2011.dta", clear forvalues i = 2012(1)2013 { append using "@LOCATION\Secondary Education\Certexam school c`i'.dta" order ladder\_\* reccom\*, last } save "@LOCATION\Secondary Education\Certexam school 2011-2013.dta", replace use "@LOCATION\Secondary Education\Certexam\_cohort\_c2011.dta", clear forvalues i = 2012(1)2013 { append using "@LOCATION\Secondary Education\Certexam cohort c`i'.dta" order ladder\_\* reccom\*, last } save "@LOCATION\Secondary Education\Certexam cohort 2011-2013.dta", replace \*\*\*\*\* Merge cohort indicators use "@LOCATION\Secondary Education\Structure cohort 2011-2013.dta", clear merge 1:1 merge var using "@LOCATION\Secondary Education\Retention cohort 2011-2013.dta", nogen merge 1:1 merge var using "@LOCATION\Secondary Education\Acceleration cohort 2011-2013.dta", nogen merge 1:1 merge var using "@LOCATION\Secondary Education\Stacking cohort 2011-2013.dta", nogen merge 1:1 merge var using "@LOCATION\Secondary Education\Mobility cohort 2011-2013.dta", nogen merge 1:1 merge var using "@LOCATION\Secondary Education\Heterogeneous cohort 2011-2013.dta", nogen merge 1:1 merge var using "@LOCATION\Secondary Education\Recommendation cohort 2011-2013.dta", nogen merge 1:1 merge\_var using "@LOCATION\Secondary Education\Certexam cohort 2011-2013.dta", nogen drop type stat merge var save "@LOCATION\Secondary Education\Cohorts 2011-2013.dta", replace \*\*\*\*\* Merge school indicators use "@LOCATION\Secondary Education\Structure school 2011-2013.dta", clear merge 1:1 merge var using "@LOCATION\Secondary Education\Retention school 2011-2013.dta", nogen merge 1:1 merge var using "@LOCATION\Secondary Education\Acceleration school 2011-2013.dta", nogen merge 1:1 merge var using "@LOCATION\Secondary Education\Stacking school 2011-2013.dta", nogen merge 1:1 merge var using "@LOCATION\Secondary Education\Mobility school 2011-2013.dta", nogen merge 1:1 merge var using "@LOCATION\Secondary Education\Heterogeneous school 2011-2013.dta", nogen merge 1:1 merge var using "@LOCATION\Secondary Education\Recommendation school 2011-2013.dta", nogen merge 1:1 merge var using "@LOCATION\Secondary Education\Certexam school 2011-2013.dta", nogen drop type stat merge var

```
save "@LOCATION\Secondary Education\Schools 2011-2013.dta", replace
```
## *Do-file 5: School level data*

\*\*\*\*\*\*\*\*\*\*\*\*\*\*\*\*\*\*\*\*\*\*\*\*\*\*\*\*\*\*\*\*\*\*\*\*\*\*\*\*\*

```
* DATA SET: FLEXIBILITY INDICATORS 
* Purpose: School level data
       *****************************************
use "@LOCATION\Secondary Education\Schools 2011-2013.dta", clear
*** rename
rename ladder cert highestinsec ladder cert hinsec
rename central exam highest std ce highest std
keep brin crypt vobrinvest cohort stat ret acc sch stack sch stack w sch stack a downward upward hetero year1
hetero year2 hetero year3 certhigherrec ce_highest_std ladder_cert_hinsec ///
tc_prac tc_bb tc_kb tc_vmbogt tc_havo tc_vwo tc_bbkb tc_gthavo tc_havovwo tc_bbkbgt tc_gthavovwo
tc_bbkbgthavovwo tc_other tc_notrack track_number
reshape wide ret acc sch_stack sch_stack w sch_stack a downward upward hetero year1 hetero_year2 hetero_year3
certhigherrec ce_highest_std ladder_cert_hinsec ///
tc_prac tc_bb tc_kb tc_vmbogt tc_havo tc_vwo tc_bbkb tc_gthavo tc_havovwo tc_bbkbgt tc_gthavovwo
tc_bbkbgthavovwo tc_other tc_notrack_track_number, i(brin_crypt vobrinvest cohort) j(stat)
*** rename
rename *1 *_n
rename *2 * m* drop non-used (variants of) variables
drop *3
drop tc_bb_m tc_kb_m
*** Standardising (z-transformed)
foreach var of varlist ret m acc m sch_stack m sch_stack w_m sch_stack_a_m downward m upward m hetero year1 m
hetero_year2_m hetero_year3_m certhigherrec_m ce_highest_std_m ladder_cert_hinsec_m {
        generate z `var' = .
        forvalues i = 2011(1)2013{
        capture noisily {
        generate `var' `i' = `var' if cohort == `i'
        egen z `var' `i' = std('var' i')replace z `var' = z `var' `i' if cohort == `i'
       }
       }
} 
*** Trimmed and deleted
foreach var of varlist ret m acc m sch_stack m sch_stack w_m sch_stack_a_m downward_m upward_m hetero_year1_m
hetero_year2_m hetero_year3_m certhigherrec_m ce_highest_std_m ladder_cert_hinsec_m {
       qenerate `var' del = .s
       forvalues i = 2011(1)2013 {
       capture noisily {
       // normal score and trimmed values set missing
        replace `var' del = `var' `i' if cohort == `i' & (z `var' `i' >= -4 & z `var' `i' <= 4)
        replace `var' del = .s if cohort == `i' & (z `var' `i' > -100 & z `var' `i' <= -4)
        replace `var' del = .s if cohort == `i' & (z `var' `i' < 100 & z `var' `i' >= 4)
       drop `var'_`i' z_`var'_`i'
       }
       }
} 
*** change variable with outliers for those without & shorten z-transformed variable name
drop ret m acc_m sch_stack_m sch_stack_w_m sch_stack_a_m downward_m upward_m hetero_year1_m hetero_year2_m
hetero year3 m certhigherrec m ce highest std m ladder cert hinsec m
foreach var in ret acc sch_stack sch_stack w sch_stack a downward upward hetero year1 hetero_year2 hetero_year3
certhigherrec ce_highest_std ladder_cert_hinsec {
rename `var'_m_del `var'_m
rename z_`var'_m `var'_z
}
* order data
```
hetero year1\* hetero year2\* hetero year3\* track number\* certhigherrec\* ce highest std\* ladder cert hinsec\* tc \* \* variable labels label variable brin crypt "Anonymised school identifier" label variable vobrinvest "Anonymised school location identifier" label variable cohort "Entry cohort" label variable acc\_m "% acceleration" label variable acc<sup>-</sup>z "Std % acceleration" label variable acc<sup>n</sup> "N acceleration" label variable ret\_m "% retention" label variable ret z "Std % retention" label variable ret\_n "N retention" label variable sch\_stack w\_m "% stacking certificates within the same school" label variable sch\_stack\_w\_z "Std % stacking certificates within the same school" label variable sch\_stack\_w\_n "N stacking certificates within the same school" label variable sch\_stack\_a\_m "% stacking certificates across different schools" label variable sch\_stack\_a\_z "Std % stacking certificates across different schools" label variable  $sch^-$ stack $a_n$  "N stacking certificates across different schools" label variable sch\_stack\_m "% stacking certificates" label variable sch\_stack\_z "Std % stacking certificates" label variable sch\_stack\_n "N stacking certificates" label variable downward  $\overline{m}$  "% downward mobility" label variable downward<sup>-</sup>z "Std % downward mobility" label variable downward\_n "N downward mobility" label variable upward m<sup>-"</sup>% upward mobility" label variable upward z "Std % upward mobility" label variable upward n "N upward mobility" label variable hetero\_year1\_m "% Mixed Tracks (first year)" label variable hetero<sup>-</sup>year1<sup>-</sup>z "Std % Mixed Tracks (first year)" label variable hetero\_year1\_n "N Mixed Tracks (first year)" label variable hetero\_year2\_m "% Mixed Tracks (second year)" label variable hetero\_year2\_z "Std %Mixed Tracks (second year)" label variable hetero\_year2\_n "N Mixed Tracks (second year)" label variable hetero\_year3\_m "% Mixed Tracks (third year)" label variable hetero\_year3\_z "Std % Mixed Tracks (third year)" label variable hetero\_year3<sup>-</sup>n "N Mixed Tracks (third year)" label variable track number m "Number of Tracks" label variable certhigherrec m "% certificate higher than recommendation" label variable certhigherrec\_z "Std % certificate higher than recommendation" label variable certhigherrec<sup>n</sup> "N certificate higher than recommendation" label variable ce highest std m "Average Central Exam Result Highest Certificate" label variable ce\_highest\_std\_z "Std Average Central Exam Result Highest Certificate" label variable ce\_highest\_std\_n "N cAverage Central Exam Result Highest Certificate" label variable ladder\_cert\_hinsec\_m "Average Grade Ladder Score Highest Certificate" label variable ladder\_cert\_hinsec\_z "Std Average Grade Ladder Score Highest Certificate" label variable ladder\_cert\_hinsec\_n "N Average Grade Ladder Score Highest Certificate" label variable tc prac m "School offers practical education" label variable tc\_vmbogt\_m "School offers pre-VET 3" label variable tc<sup>havo m "School offers higher general"</sup> label variable tc\_vwo\_m "School offers pre-university" label variable tc\_bbkb m "School offers pre-VET 1 & pre-VET 2" label variable tc\_gthavo m "School offers pre-VET 3 & higher general" label variable tc\_havovwo\_m "School offers higher general & pre-university" label variable tc\_bbkbgt\_m "School offers pre-VET 1 & pre-VET 2 & pre-VET 3" label variable tc\_gthavovwo\_m "School offers pre-VET 3 & higher general & pre-university" label variable tc\_bbkbgthavovwo m "School offers pre-VET 1 & pre-VET 2 & pre-VET 3 & higher general & preuniversity" label variable tc\_other m "School offers other tracks" label variable tc notrack m "School offers no tracks in that year" \* drop n of track offerings drop tc\_\*\_n \* select on N foreach var in tc\_prac tc\_bb tc\_kb tc\_vmbogt tc\_havo tc\_vwo tc\_bbkb tc\_gthavo tc\_havovwo tc\_bbkbgt tc\_gthavovwo tc\_bbkbgthavovwo tc\_other tc\_notrack track\_number ret acc sch\_stack sch\_stack w sch\_stack a downward upward hetero\_year1 hetero\_year2 hetero\_year3 certhigherrec ce\_highest\_std ladder\_cert\_hinsec { capture replace `var'  $m = \text{ln if }$  `var'  $n > = 0$  & `var'  $n < 10$ capture replace `var' z = .n if `var' n >= 0 & `var' n < 10 capture replace `var'  $n = \text{in if }$  `var'  $n > = 0$  & `var'  $n < 10$ capture replace `var'  $z = .s$  if `var'  $m == .s$  & `var'  $z == .$ capture replace `var'  $n = .s$  if `var'  $m == .s$  & `var'  $n == .$ }

order brin crypt vobrinvest cohort acc\* ret\* sch stack w\* sch stack a\* sch stack\* downward\* upward\*

\* formatting numbers

format  $*$  m  $*$  z  $%9.3f$ format \*\_n %9.0f format tc\*\_m %9.0f

save "@LOCATION\Secondary Education\Secondary Ecuducation Indicators Data.dta", replace